## **BBM 202 - ALGORITHMS**

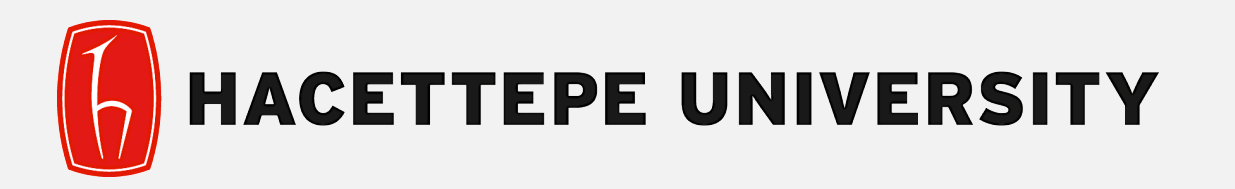

## DEPT. OF COMPUTER ENGINEERING

# **DIRECTED GRAPHS**

Mar. 31, 2016

Acknowledgement: The course slides are adapted from the slides prepared by R. Sedgewick and K. Wayne of Princeton University.

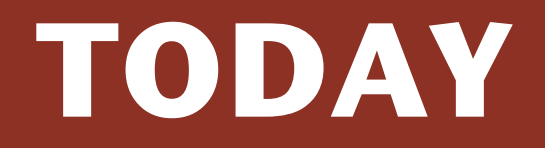

- ‣ **Directed Graphs**
- ‣ **Digraph API**
- ‣ **Digraph search**
- ‣ **Topological sort**
- ‣ **Strong components**

## **Directed graphs**

Digraph. Set of vertices connected pairwise by directed edges.

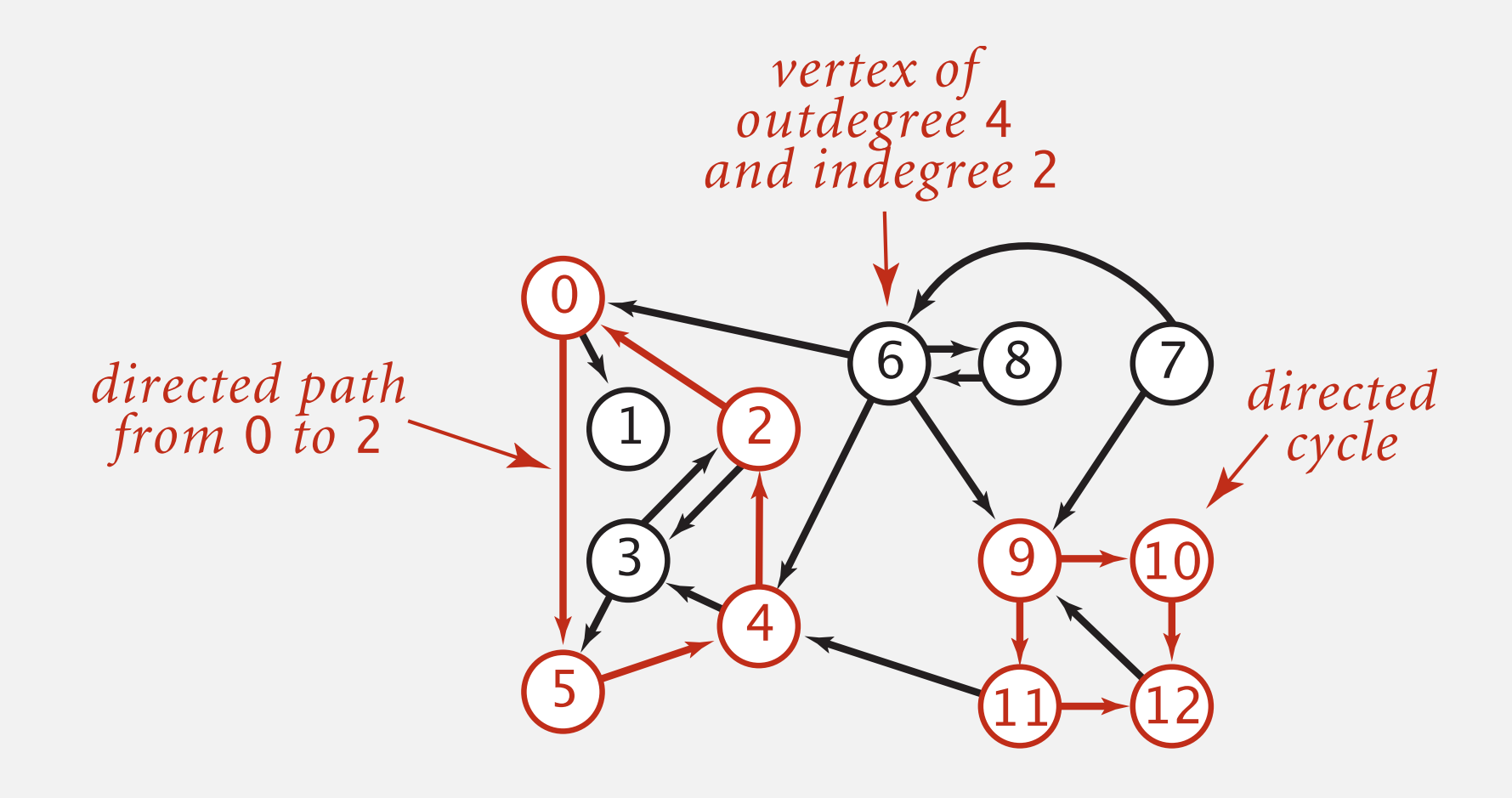

#### **Road network**

Vertex  $=$  intersection; edge  $=$  one-way street. Address **Holland Tunnel** rion<sup>.</sup> edge =

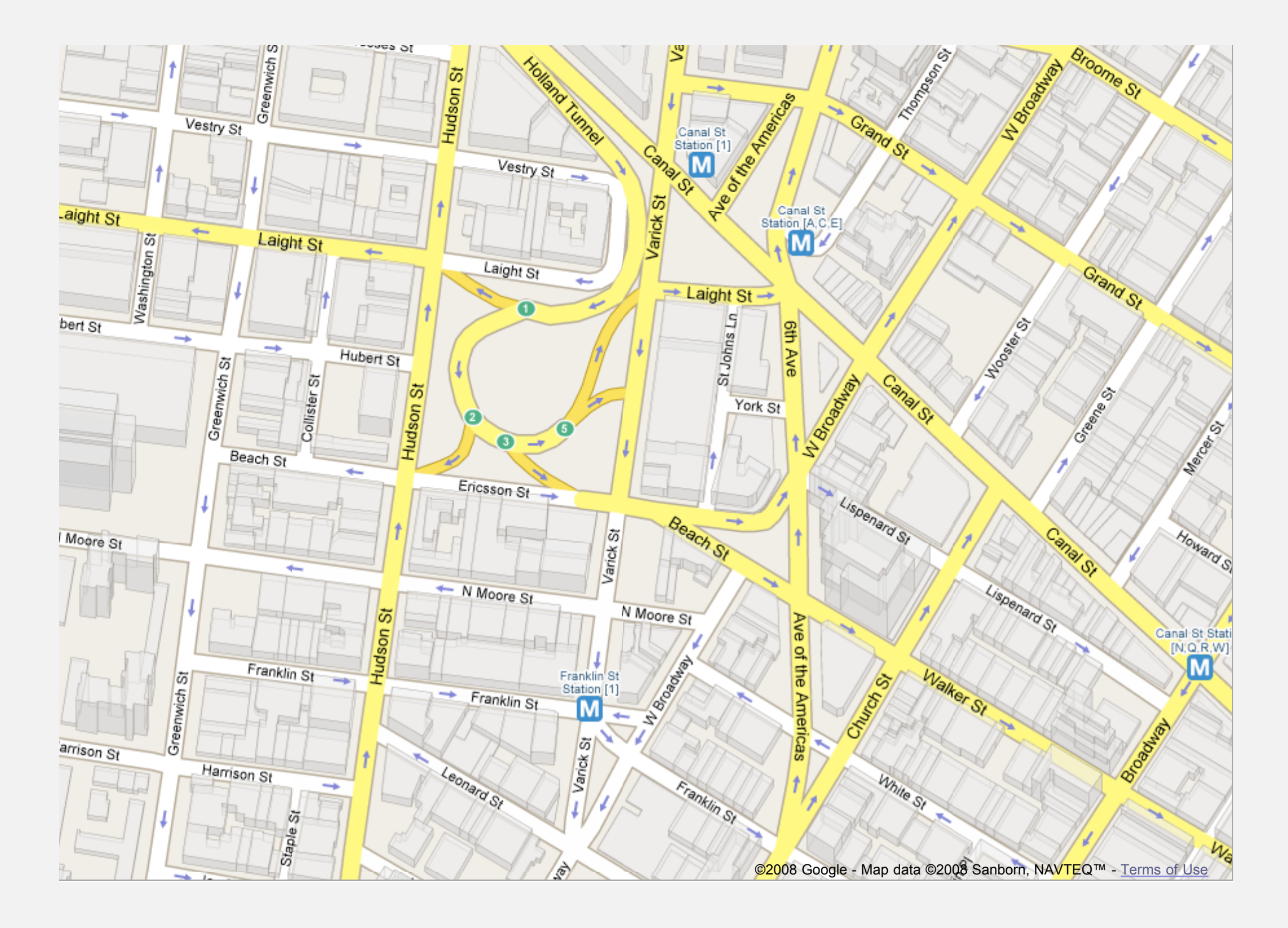

## **Digraph applications**

![](_page_4_Picture_104.jpeg)

## **Some digraph problems**

Path. Is there a directed path from *s* to *t* ?

Shortest path. What is the shortest directed path from *s* to *t* ?

![](_page_5_Figure_3.jpeg)

Topological sort. Can you draw the digraph so that all edges point upwards?

Strong connectivity. Is there a directed path between all pairs of vertices?

Transitive closure. For which vertices *v* and *w* is there a path from *v* to *w* ?

PageRank. What is the importance of a web page?

## **DIRECTED GRAPHS**

- ‣ **Digraph API**
- ‣ **Digraph search**
- ‣ **Topological sort**
- ‣ **Strong components**

## **Digraph API**

![](_page_7_Picture_87.jpeg)

![](_page_7_Figure_2.jpeg)

## **Digraph API**

![](_page_8_Figure_1.jpeg)

## **Adjacency-lists digraph representation**

Maintain vertex-indexed array of lists.

![](_page_9_Picture_2.jpeg)

![](_page_9_Figure_3.jpeg)

#### **Adjacency-lists graph representation: Java implementation**

![](_page_10_Figure_1.jpeg)

11

#### **Adjacency-lists digraph representation: Java implementation**

![](_page_11_Figure_1.jpeg)

## **Digraph representations**

In practice. Use adjacency-lists representation.

- Algorithms based on iterating over vertices pointing from *v*.
- Real-world digraphs tend to be sparse.

huge number of vertices, small average vertex degree

![](_page_12_Picture_93.jpeg)

† disallows parallel edges

## **DIRECTED GRAPHS**

- ‣ **Digraph API**
- ‣ **Digraph search**
- ‣ **Topological sort**
- ‣ **Strong components**

## **Reachability**

Problem. Find all vertices reachable from *s* along a directed path.

![](_page_14_Figure_2.jpeg)

## **Depth-first search in digraphs**

Same method as for undirected graphs.

• Every undirected graph is a digraph (with edges in both directions).

3 2

6 0

0 1

2 0

11 12

12 9

9 10

-

• DFS is a digraph algorithm.

**DFS (to visit a vertex v)**

**Mark v as visited.**

**Recursively visit all unmarked**

 **vertices w pointing from v.**

![](_page_15_Picture_8.jpeg)

## **Depth-first search**

To visit a vertex *v* :

 $4 \rightarrow 2$ 

 $0 \rightarrow 1$ 

- Mark vertex *v* as visited.  $2 \rightarrow 3$ →2
- Recursively visit all unmarked vertices pointing from *v*.  $6 \rightarrow 0$

![](_page_16_Figure_5.jpeg)

→6

## **Depth-first search**

To visit a vertex *v* :

- Mark vertex *v* as visited.
- Recursively visit all unmarked vertices pointing from *v*.

![](_page_17_Figure_4.jpeg)

## **Depth-first search (in undirected graphs)**

Recall code for undirected graphs.

![](_page_18_Figure_2.jpeg)

## **Depth-first search (in directed graphs)**

Code for directed graphs identical to undirected one. [substitute **Digraph** for **Graph**]

![](_page_19_Figure_2.jpeg)

#### **Reachability application: program control-flow analysis**

#### Every program is a digraph.

- Vertex = basic block of instructions (straight-line program).
- $\bullet$  Edge = jump.

#### Dead-code elimination.

Find (and remove) unreachable code.

#### Infinite-loop detection.

Determine whether exit is unreachable.

![](_page_20_Figure_8.jpeg)

#### **Reachability application: mark-sweep garbage collector**

Every data structure is a digraph.

- Vertex = object.
- Edge = reference.

Roots. Objects known to be directly accessible by program (e.g., stack).

Reachable objects. Objects indirectly accessible by program (starting at a root and following a chain of pointers).

![](_page_21_Figure_6.jpeg)

#### **Reachability application: mark-sweep garbage collector**

Mark-sweep algorithm. [McCarthy, 1960]

- Mark: mark all reachable objects.
- Sweep: if object is unmarked, it is garbage (so add to free list).

Memory cost. Uses I extra mark bit per object (plus DFS stack).

![](_page_22_Figure_5.jpeg)

## **Depth-first search in digraphs summary**

#### DFS enables direct solution of simple digraph problems.

- Reachability. ✓
	- Path finding.
	- Topological sort.
	- Directed cycle detection.

#### Basis for solving difficult digraph problems.

- 2-satisfiability.
- Directed Euler path.
- Strongly-connected components.

![](_page_23_Picture_10.jpeg)

## **Breadth-first search in digraphs**

Same method as for undirected graphs.

- Every undirected graph is a digraph (with edges in both directions).
- BFS is a digraph algorithm.

![](_page_24_Figure_4.jpeg)

Proposition. BFS computes shortest paths (fewest number of edges) from *s* to all other vertices n a digraph in time proportional to *E+V.*

## **Multiple-source shortest paths**

Multiple-source shortest paths. Given a digraph and a set of source vertices, find shortest path from any vertex in the set to each other vertex.

#### Ex.  $S=\{ 1, 7, 10 \}$ .

- Shortest path to 4 is  $7 \rightarrow 6 \rightarrow 4$ .
- Shortest path to 5 is  $7 \rightarrow 6 \rightarrow 0 \rightarrow 5$ . 3 2  $\ddot{\phantom{0}}$
- Shortest path to 12 is  $10 \rightarrow 12$ .

![](_page_25_Picture_6.jpeg)

Q. How to implement multi-source constructor? 3 5 ce co

A. Use BFS, but initialize by enqueuing all source vertices. 5 4

#### **Breadth-first search in digraphs application: web crawler**

Goal. Crawl web, starting from some root web page, say **[www.princeton.edu](http://www.princeton.edu)**. Solution. BFS with implicit graph.

#### BFS.

- Choose root web page as source *s*.
- Maintain a **Queue** of websites to explore.
- Maintain a **SET** of discovered websites.
- Dequeue the next website and enqueue websites to which it links (provided you haven't done so before).

#### Q. Why not use DFS?

![](_page_26_Figure_8.jpeg)

#### **Bare-bones web crawler: Java implementation**

![](_page_27_Figure_1.jpeg)

## **DIRECTED GRAPHS**

- ‣ **Digraph API**
- ‣ **Digraph search**
- ‣ **Topological sort**
- ‣ **Strong components**

### **Precedence scheduling**

Goal. Given a set of tasks to be completed with precedence constraints, in which order should we schedule the tasks?

Digraph model. vertex = task; edge = precedence constraint.

- 0. Algorithms
- 1. Complexity Theory
- 2. Artificial Intelligence
- 3. Intro to CS
- 4. Cryptography
- 5. Scientific Computing
- 6. Advanced Programming

![](_page_29_Figure_10.jpeg)

![](_page_29_Figure_11.jpeg)

**tasks precedence constraint graph**

![](_page_29_Picture_13.jpeg)

## **Topological sort**

DAG. Directed acyclic graph.

Topological sort. Redraw DAG so all edges point upwards.

![](_page_30_Figure_3.jpeg)

**topological order**

- Run depth-first search.
- Return vertices in reverse postorder.

![](_page_31_Figure_3.jpeg)

**a directed acyclic graph**

- Run depth-first search.
- Return vertices in reverse postorder.

![](_page_32_Figure_3.jpeg)

**postorder**

**visit 0: check 1, check 2, and check 5**

- Run depth-first search.
- Return vertices in reverse postorder.

![](_page_33_Figure_3.jpeg)

**postorder**

**visit 1: check 4**

- Run depth-first search.
- Return vertices in reverse postorder.

![](_page_34_Figure_3.jpeg)

**postorder**

- Run depth-first search.
- Return vertices in reverse postorder.

![](_page_35_Figure_3.jpeg)

![](_page_35_Figure_4.jpeg)

4
- Run depth-first search.
- Return vertices in reverse postorder.

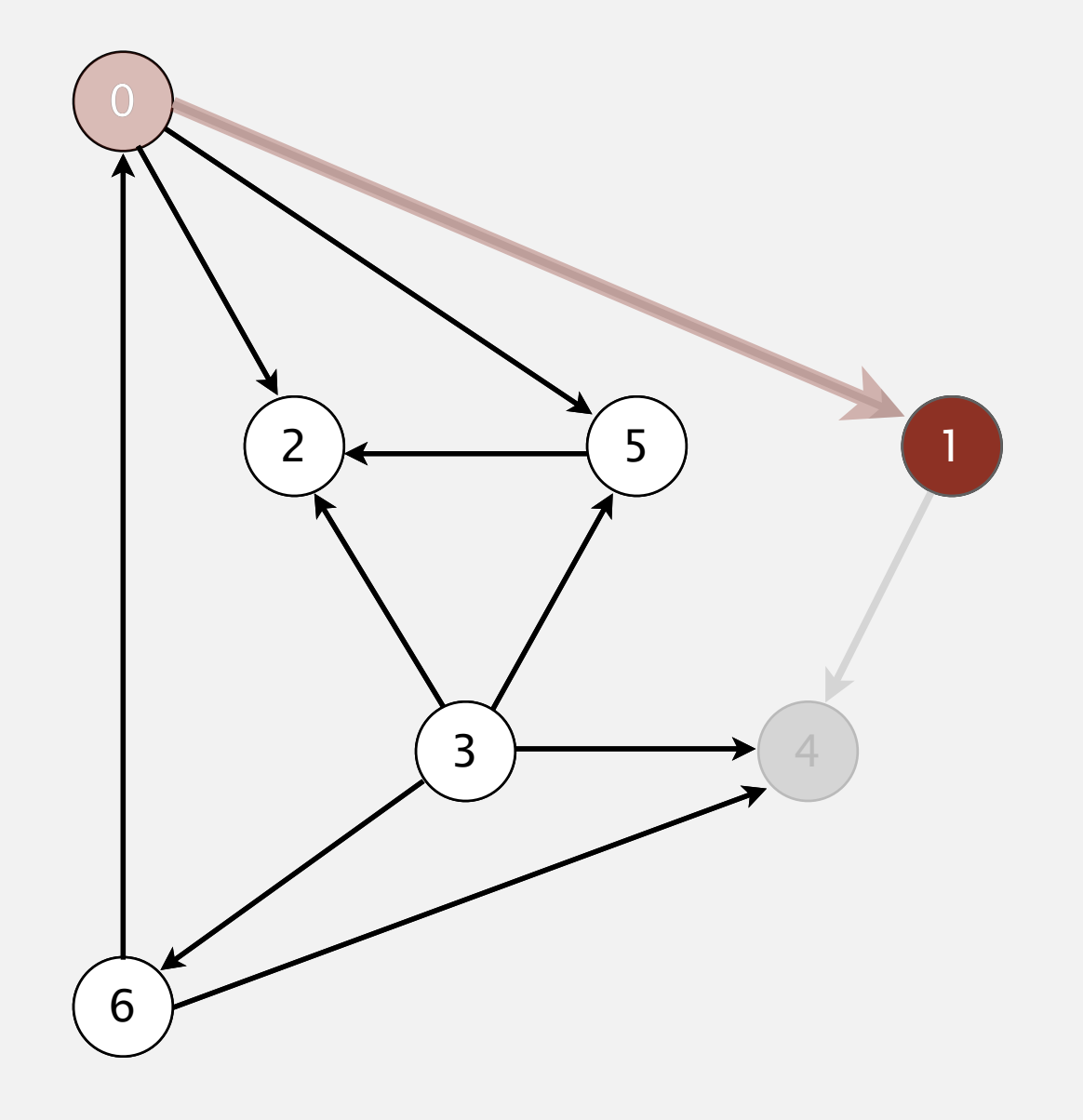

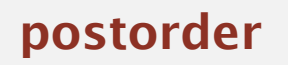

4

- Run depth-first search.
- Return vertices in reverse postorder.

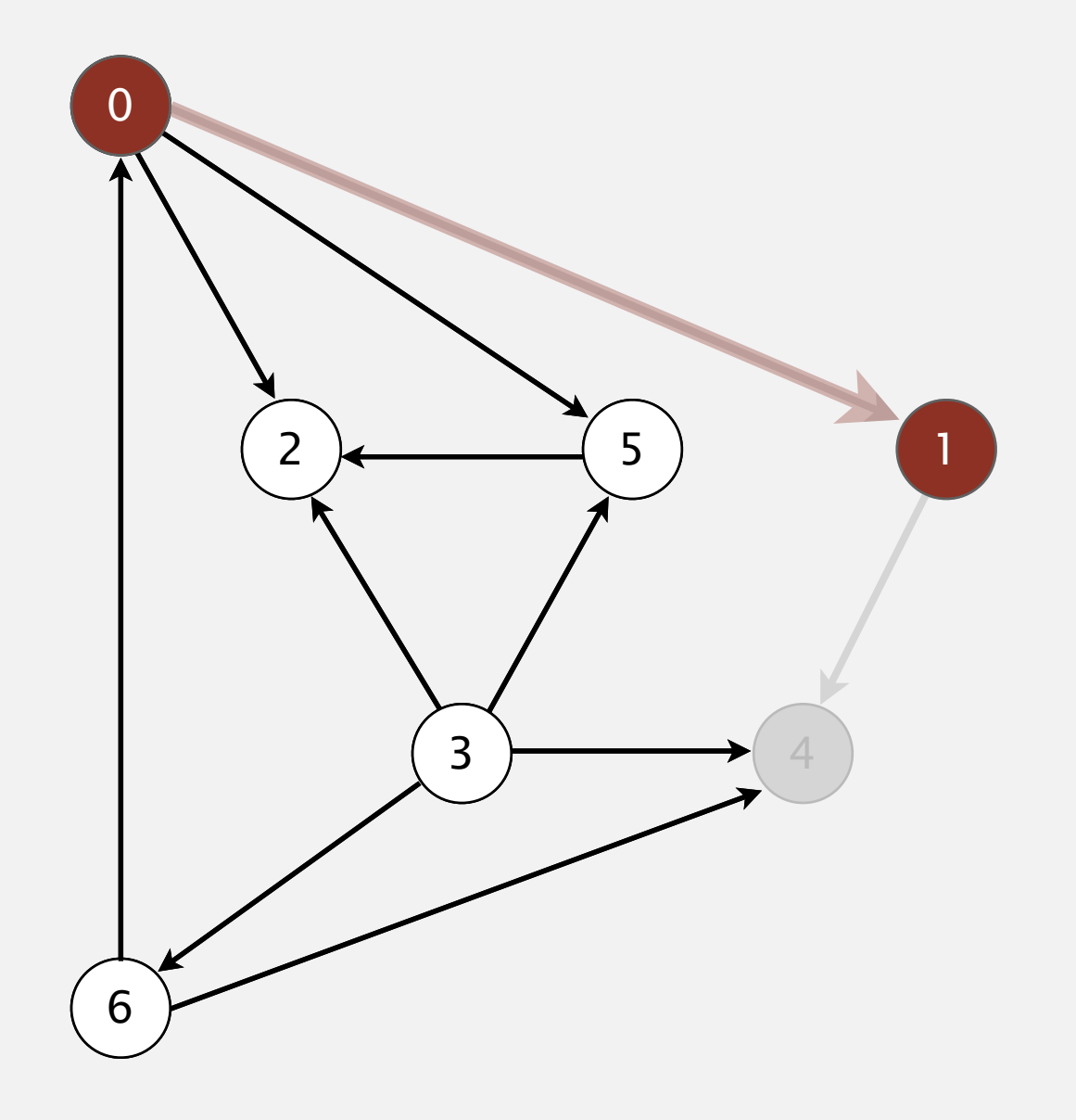

**postorder**

4 1

#### **1 done**

- Run depth-first search.
- Return vertices in reverse postorder.

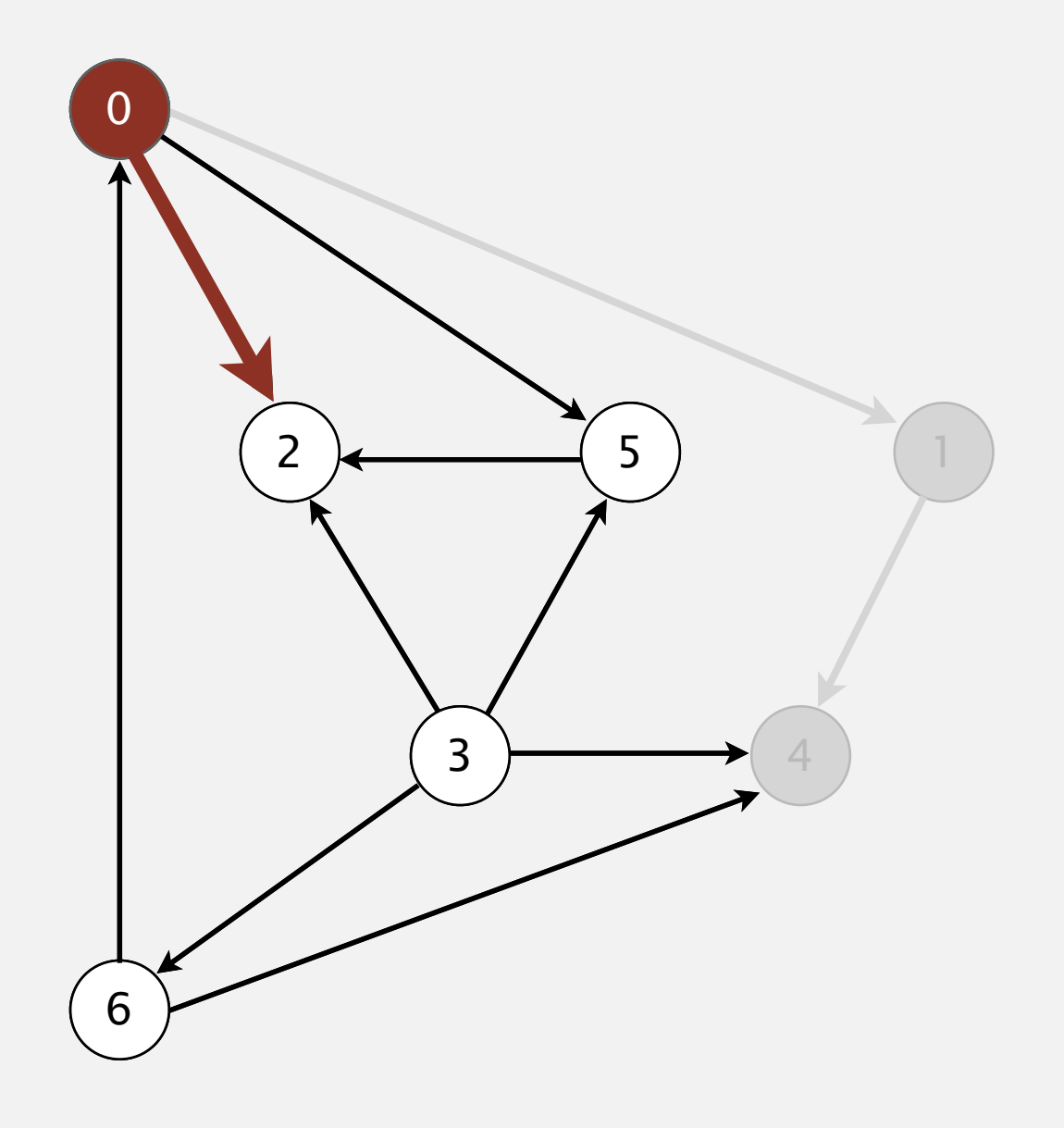

**postorder**

4 1

**visit 0: check 1, check 2, and check 5**

- Run depth-first search.
- Return vertices in reverse postorder.

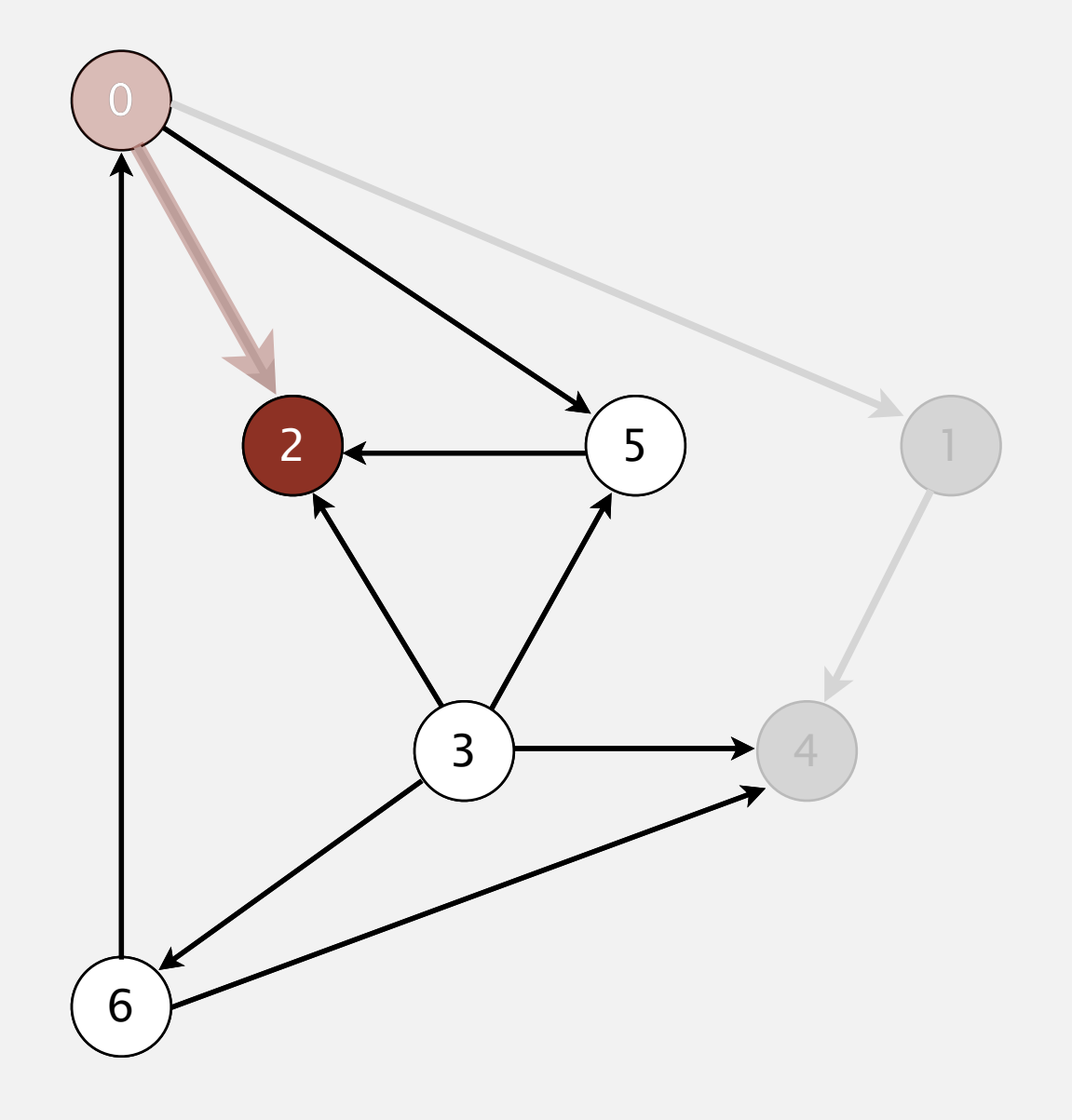

**postorder**

4 1

- Run depth-first search.
- Return vertices in reverse postorder.

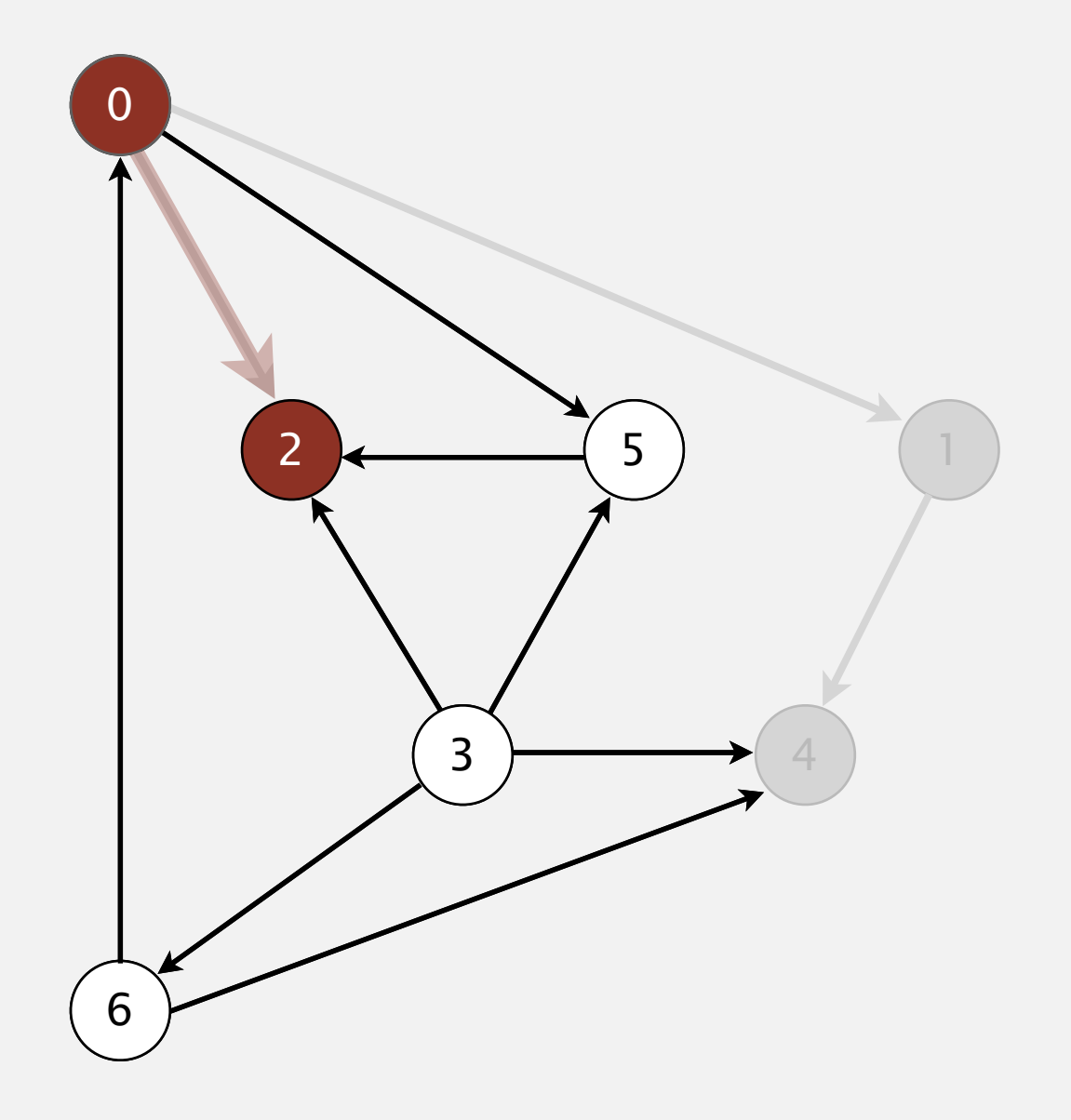

**postorder**

4 1 2

#### **2 done**

- Run depth-first search.
- Return vertices in reverse postorder.

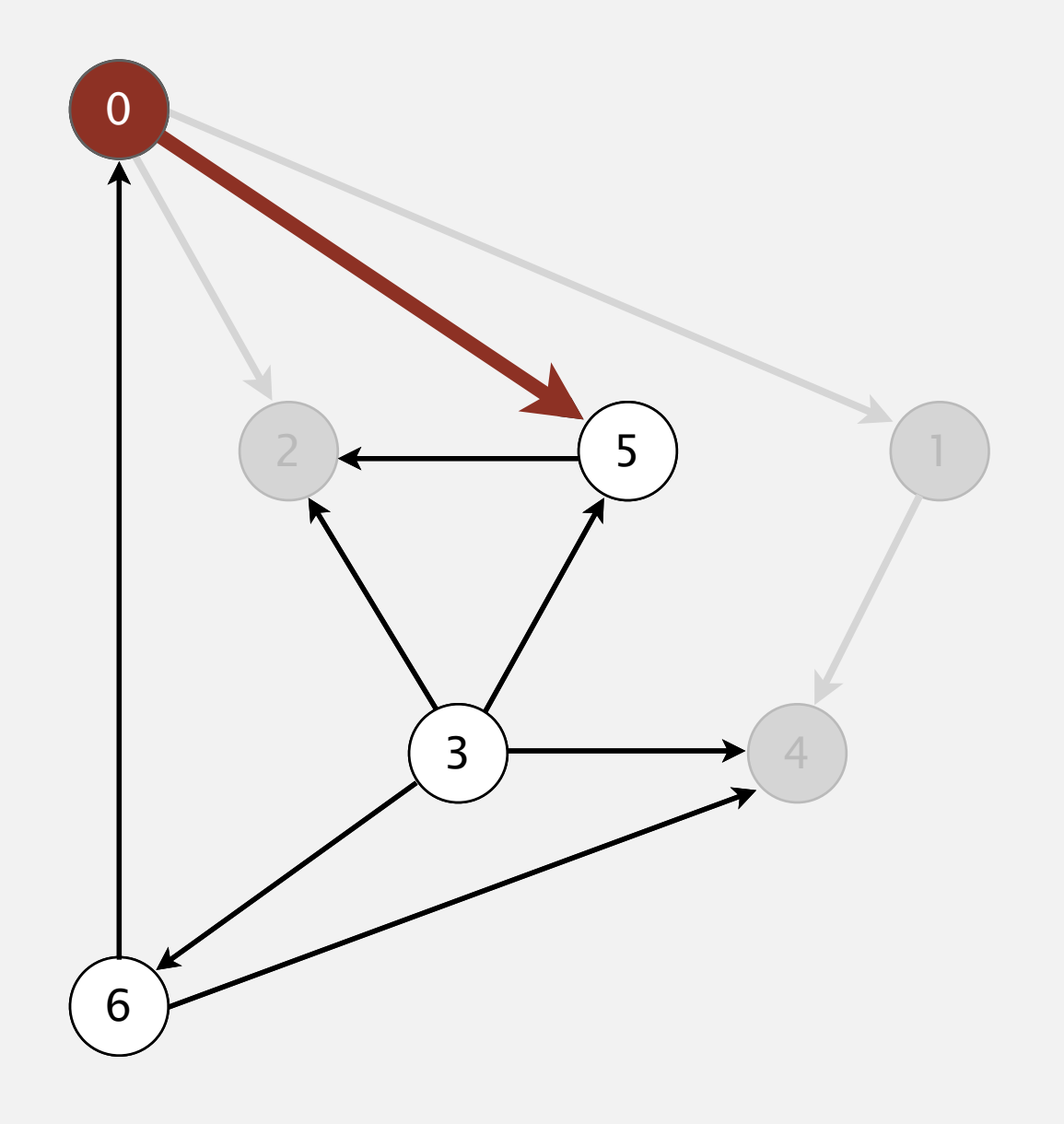

**postorder**

4 1 2

**visit 0: check 1, check 2, and check 5**

- Run depth-first search.
- Return vertices in reverse postorder.

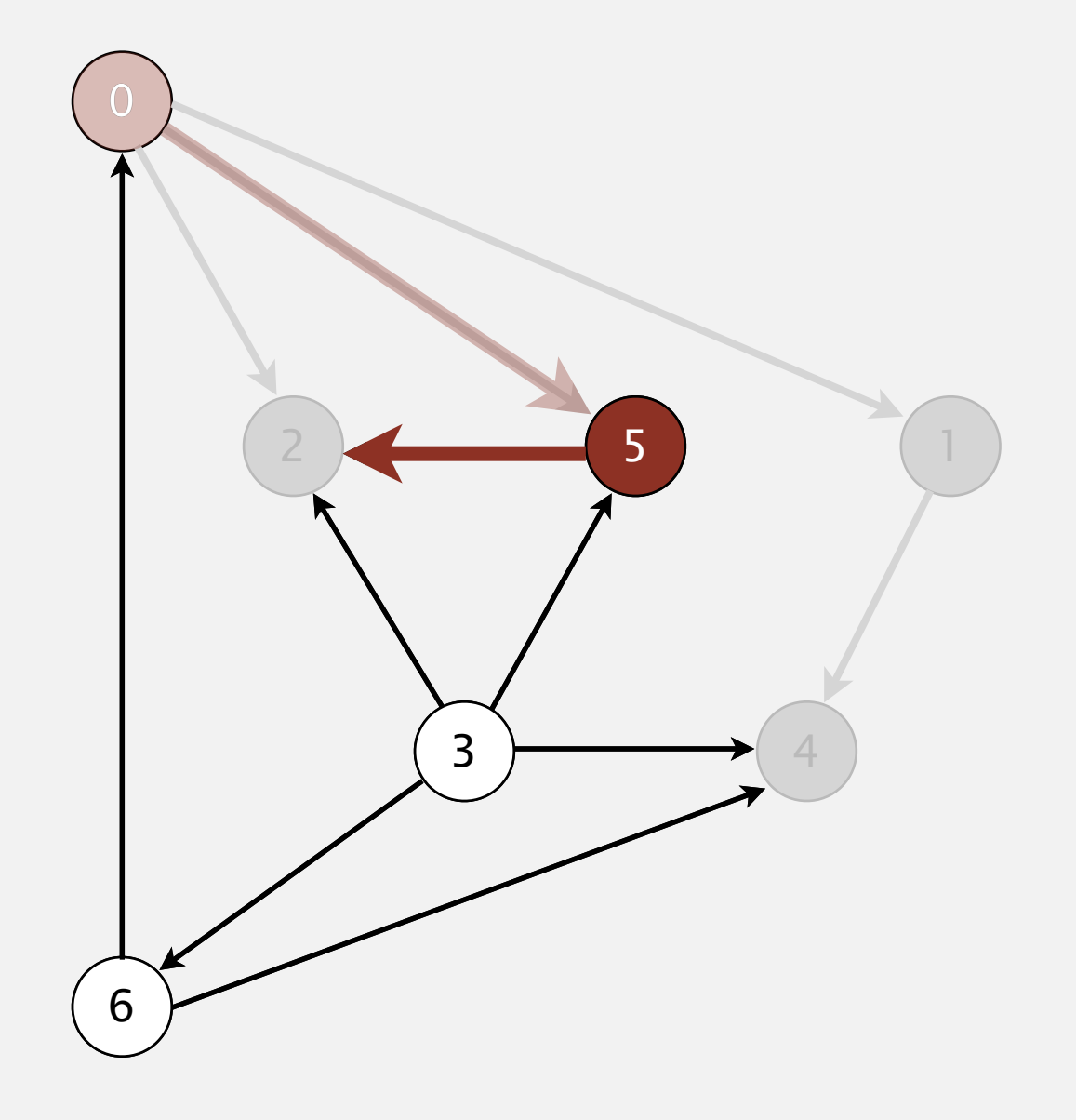

**postorder**

4 1 2

**visit 5: check 2**

- Run depth-first search.
- Return vertices in reverse postorder.

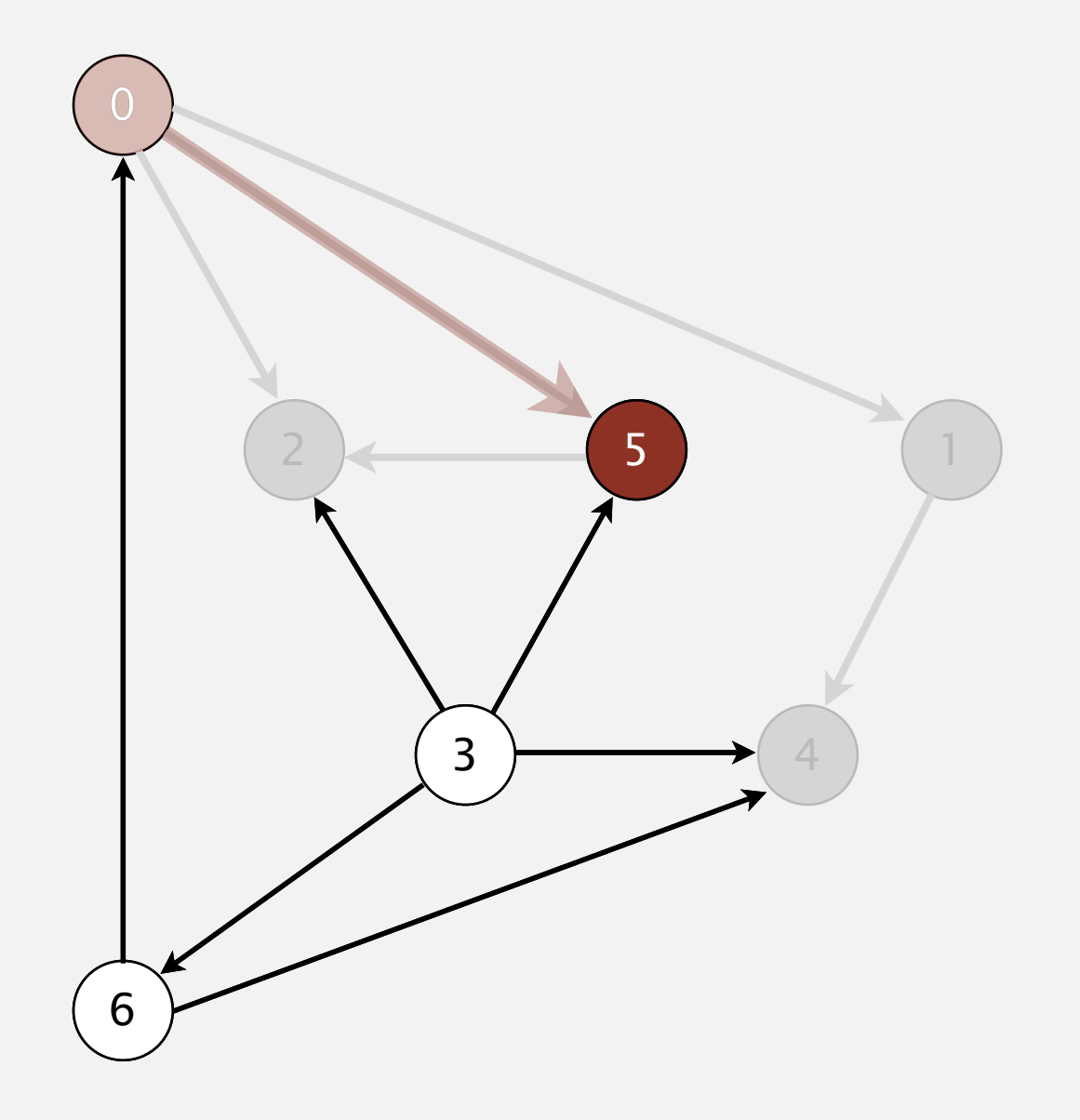

**postorder**

4 1 2

- Run depth-first search.
- Return vertices in reverse postorder.

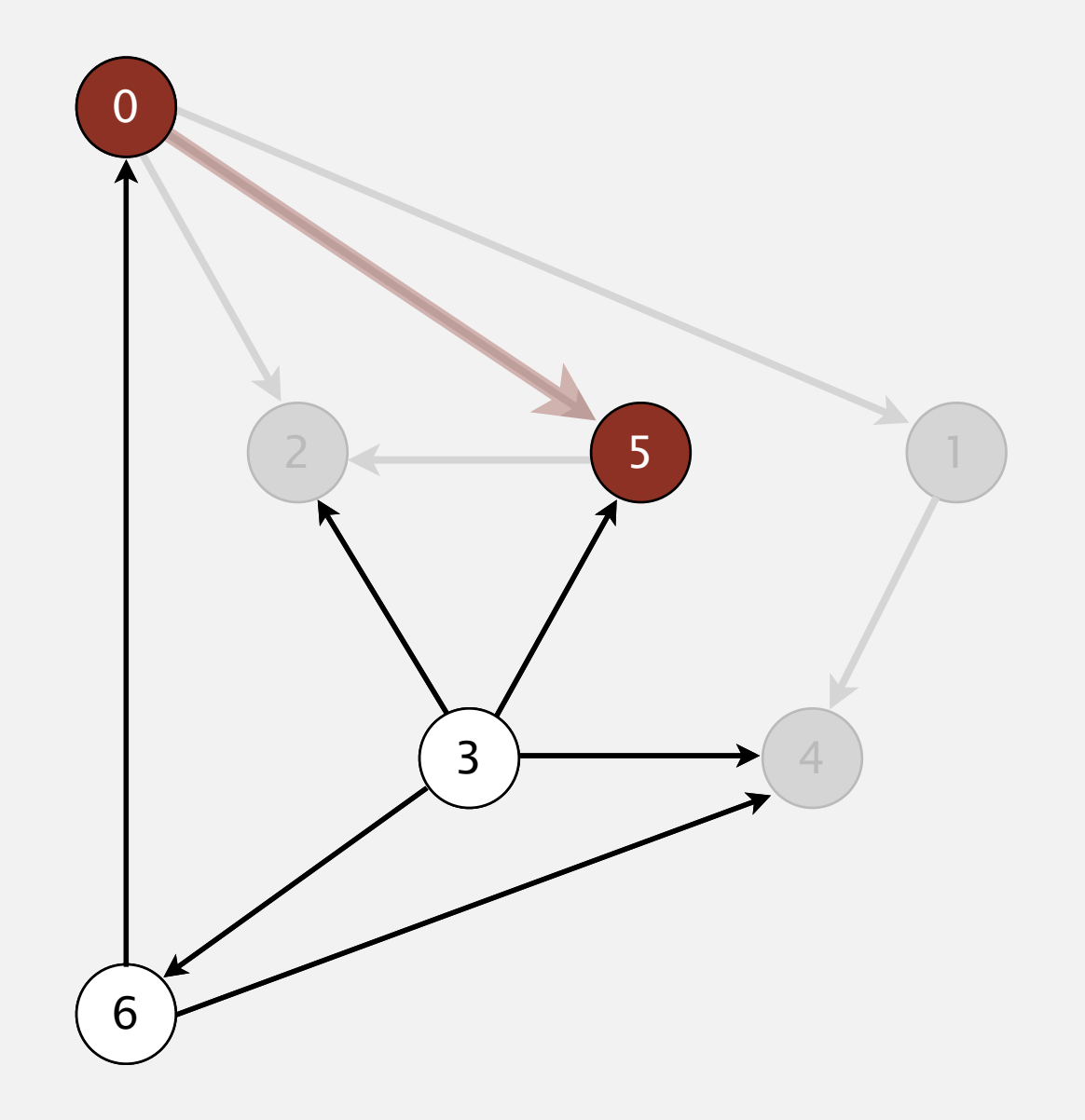

**postorder**

4 1 2 5

#### **5 done**

- Run depth-first search.
- Return vertices in reverse postorder.

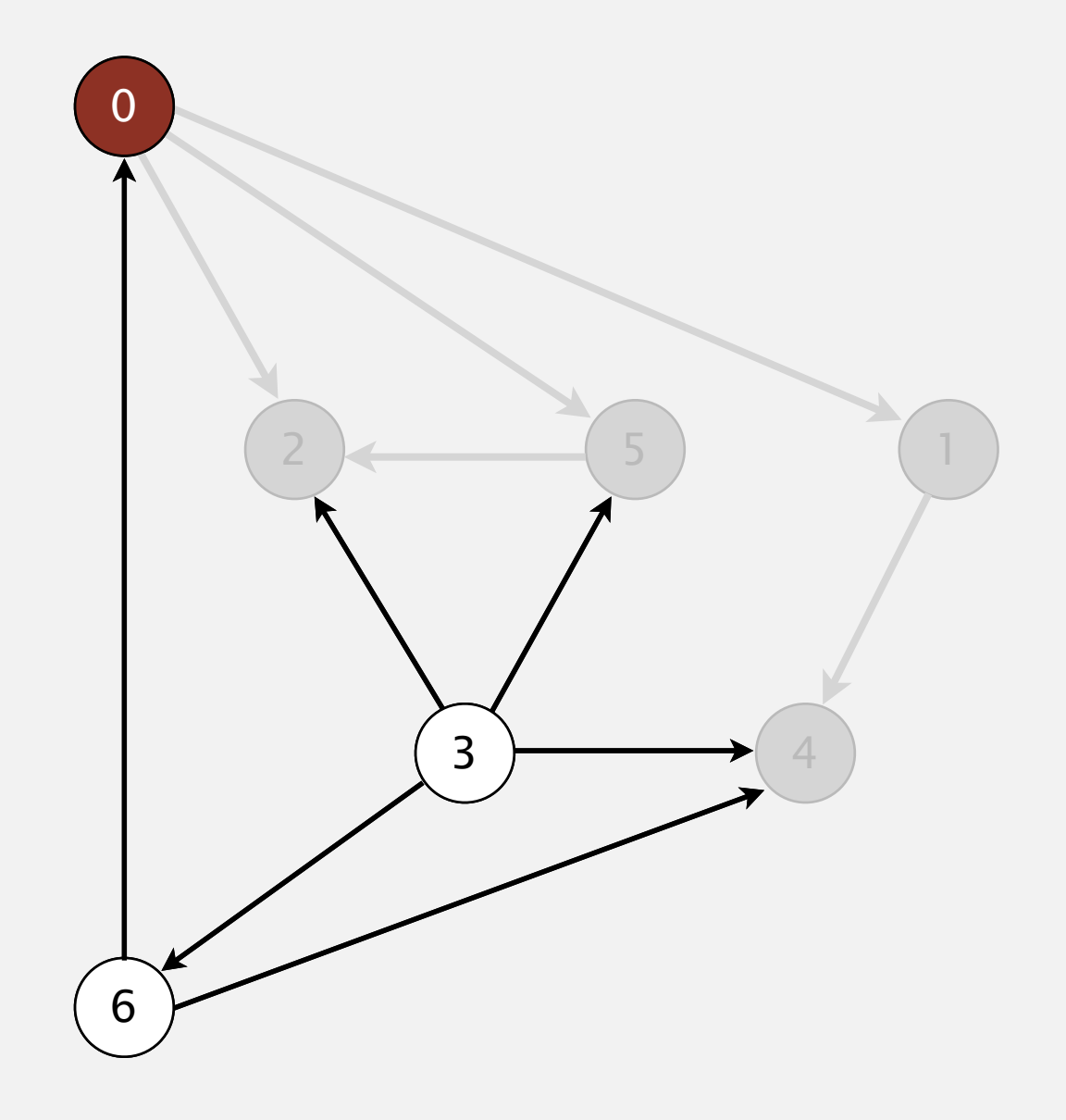

**postorder**

4 1 2 5

- Run depth-first search.
- Return vertices in reverse postorder.

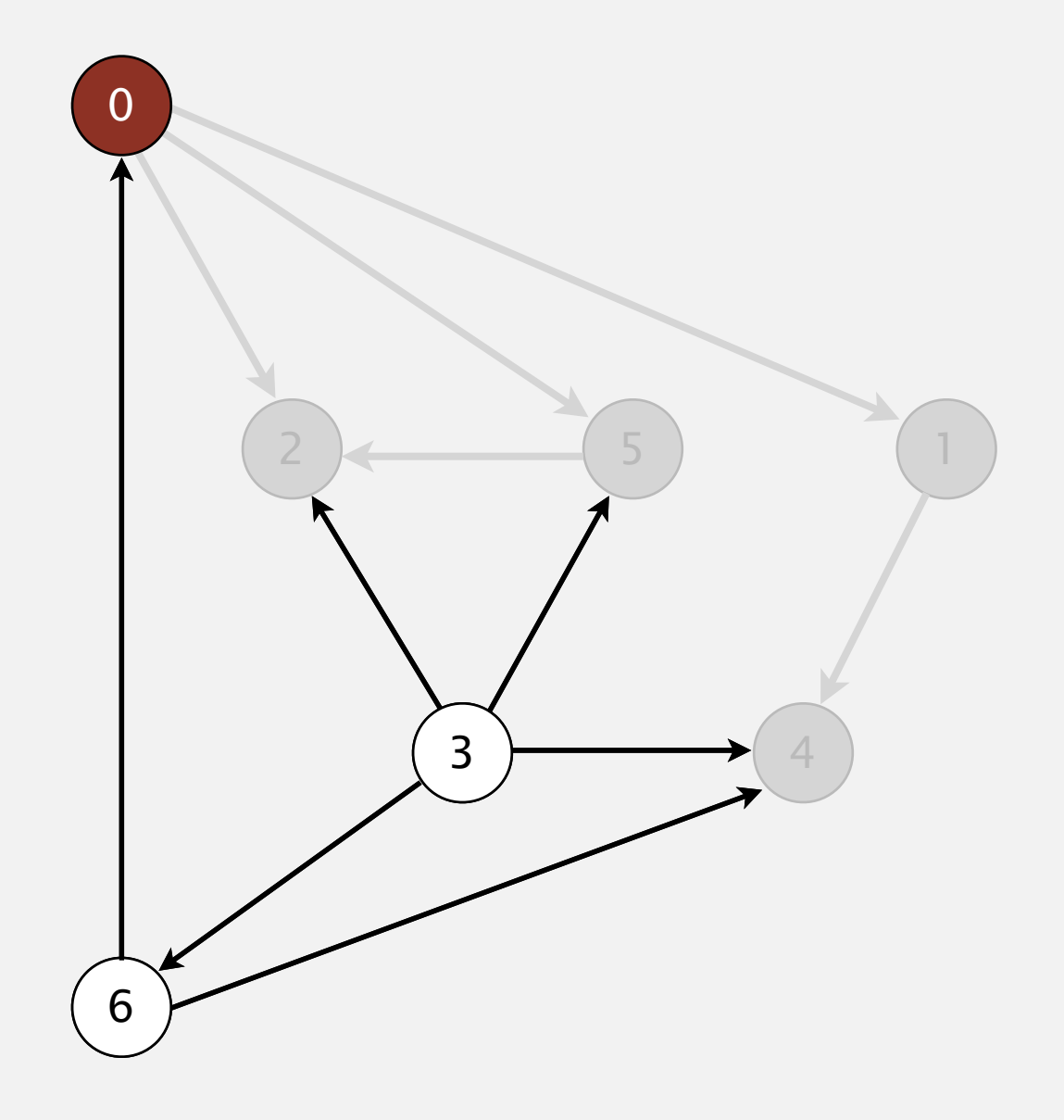

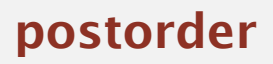

4 1 2 5 0

#### **0 done**

- Run depth-first search.
- Return vertices in reverse postorder.

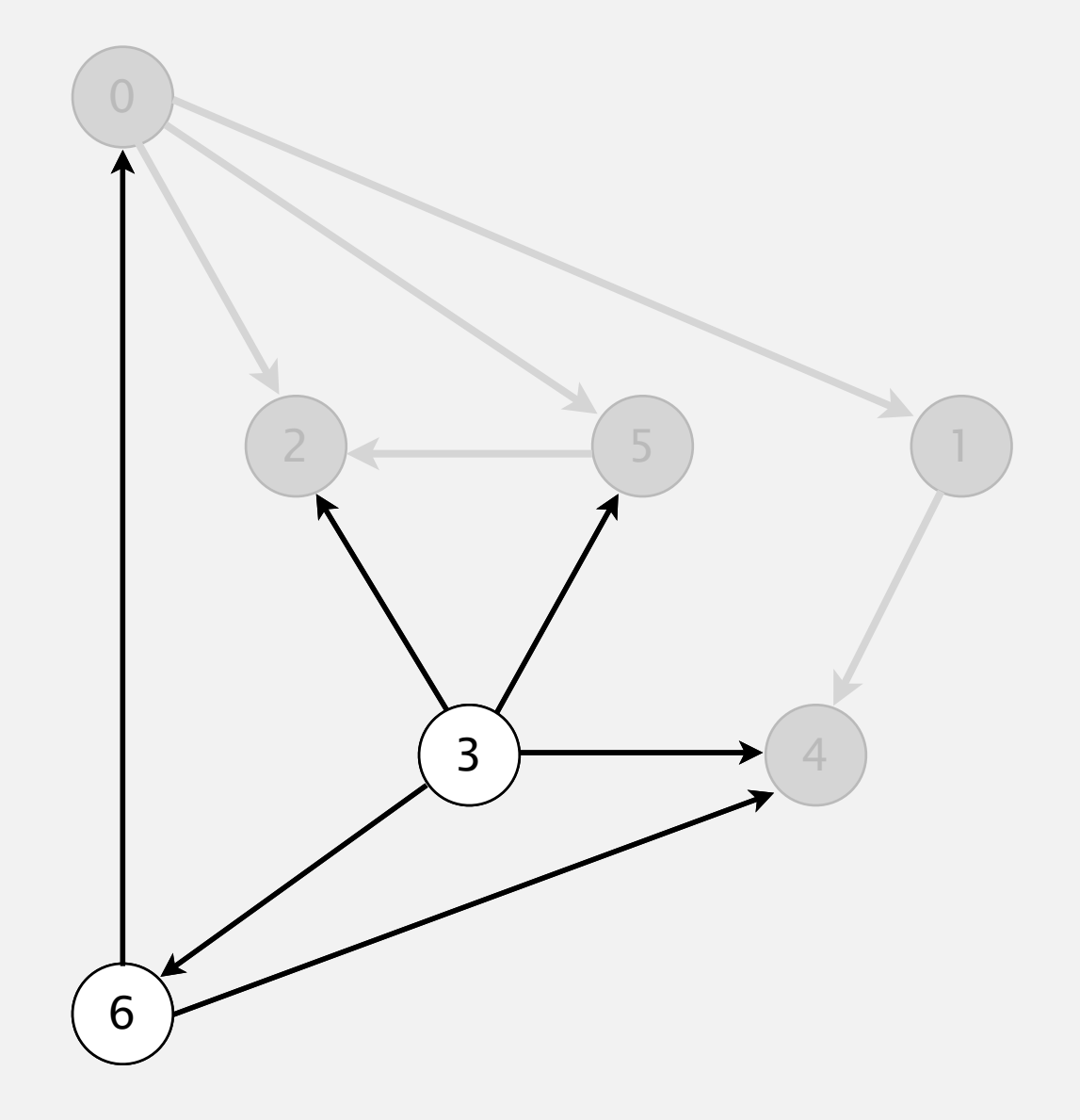

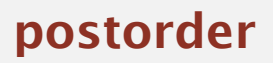

4 1 2 5 0

#### **check 1**

- Run depth-first search.
- Return vertices in reverse postorder.

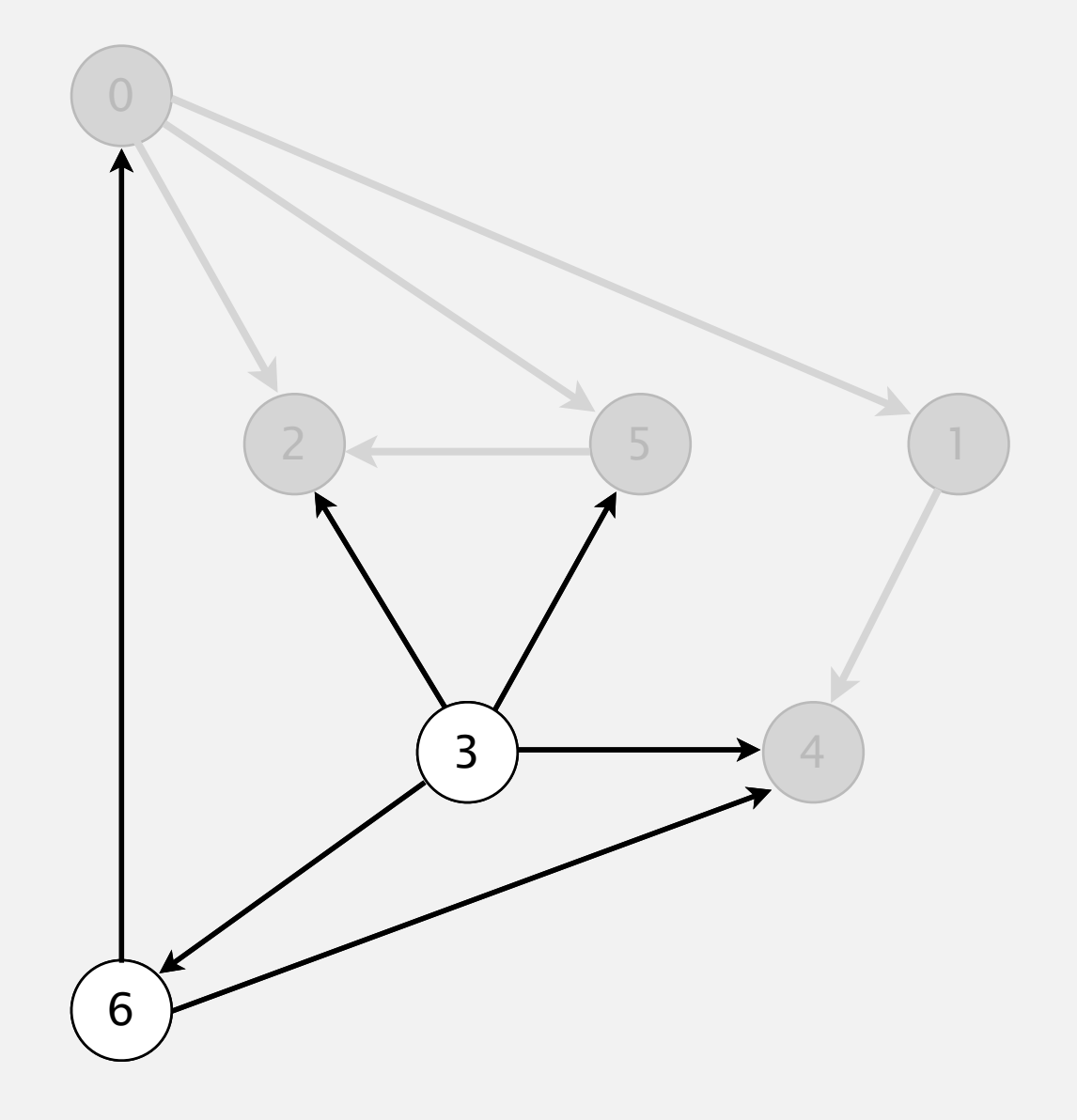

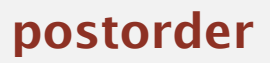

4 1 2 5 0

**check 2**

- Run depth-first search.
- Return vertices in reverse postorder.

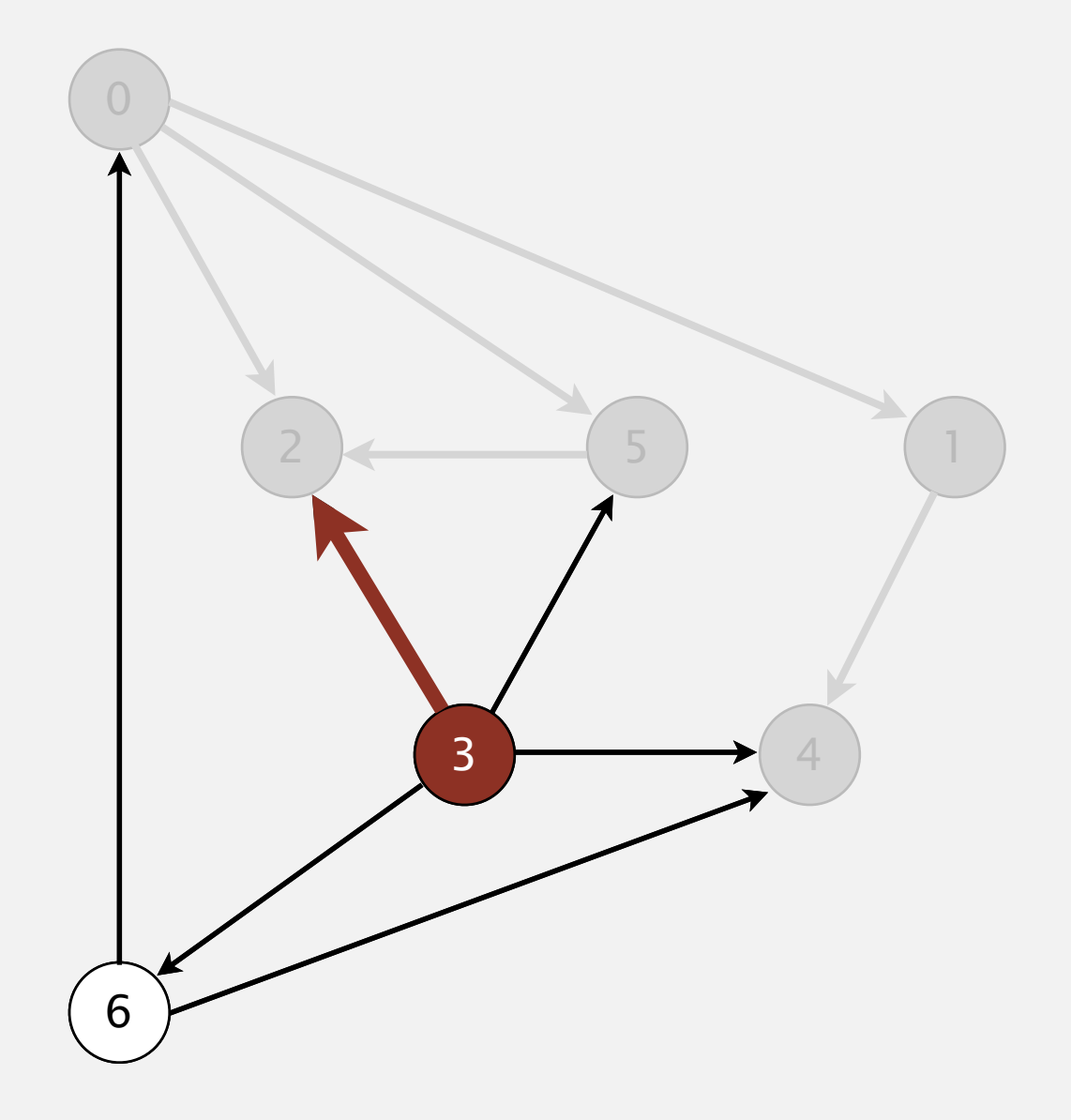

**postorder**

4 1 2 5 0

**visit 3: check 2, check 4, check 5, and check 6**

- Run depth-first search.
- Return vertices in reverse postorder.

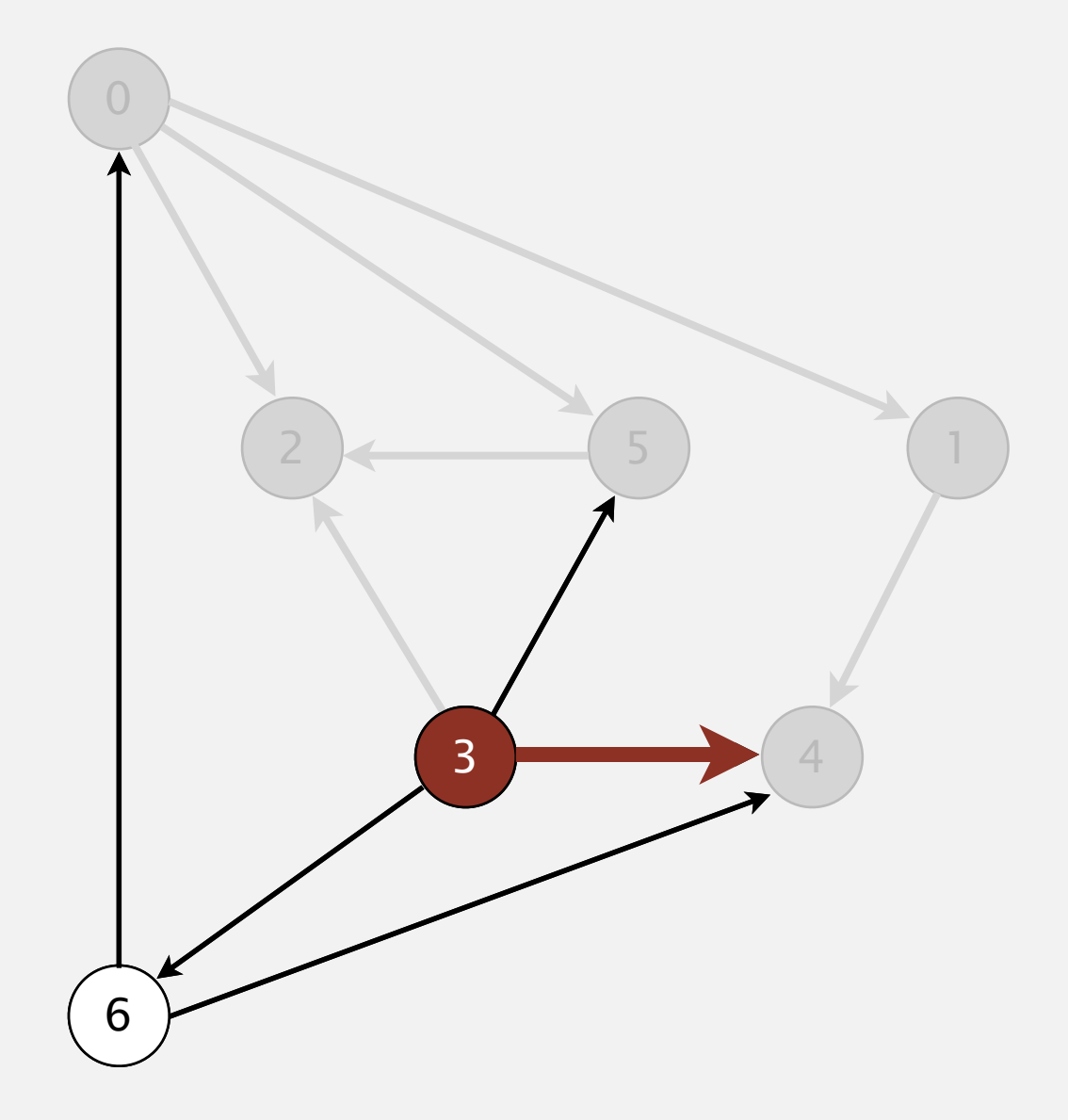

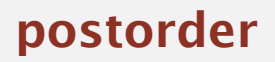

4 1 2 5 0

**visit 3: check 2, check 4, check 5, and check 6**

- Run depth-first search.
- Return vertices in reverse postorder.

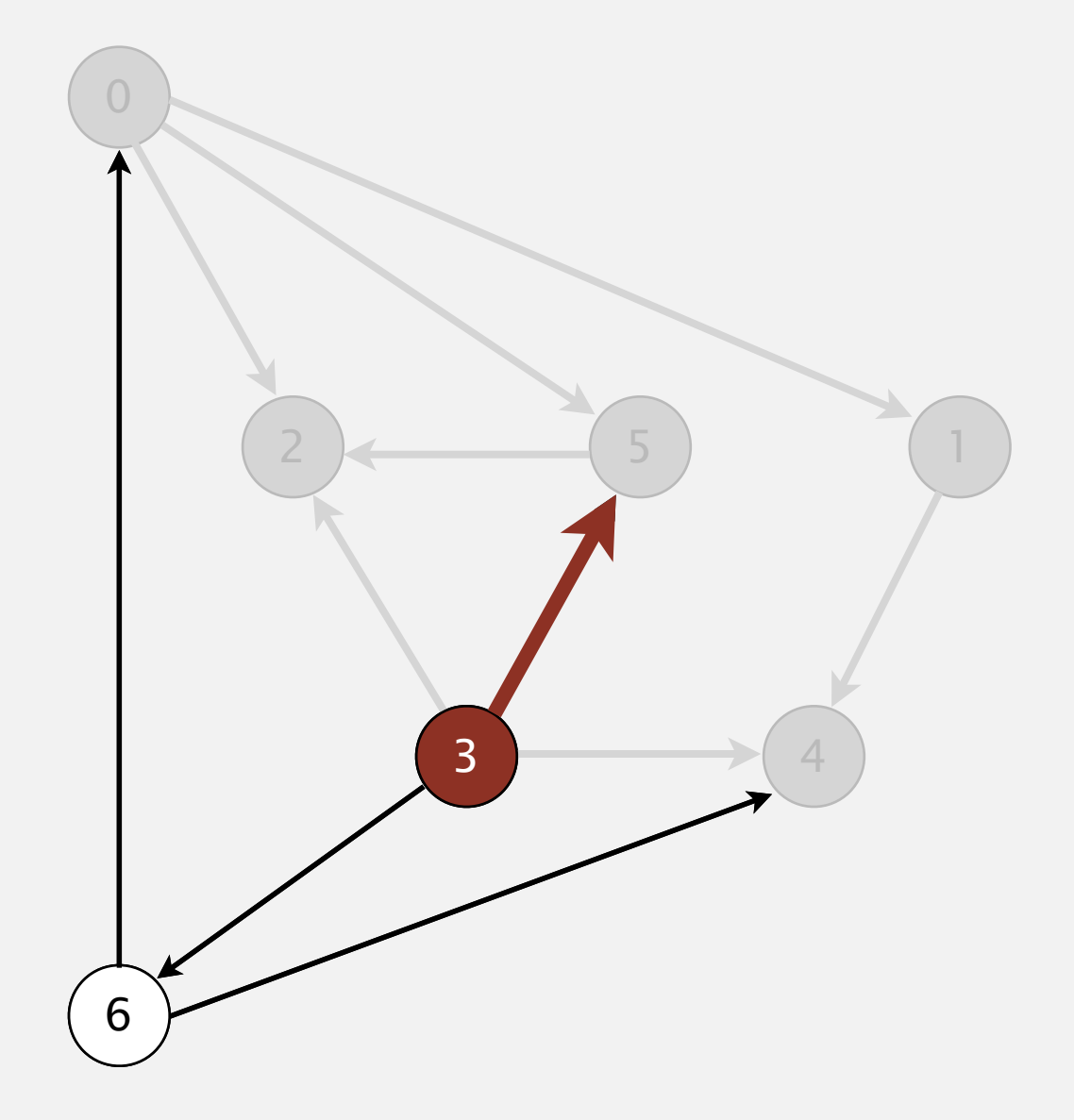

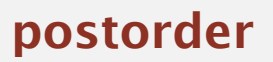

4 1 2 5 0

**visit 3: check 2, check 4, check 5, and check 6**

- Run depth-first search.
- Return vertices in reverse postorder.

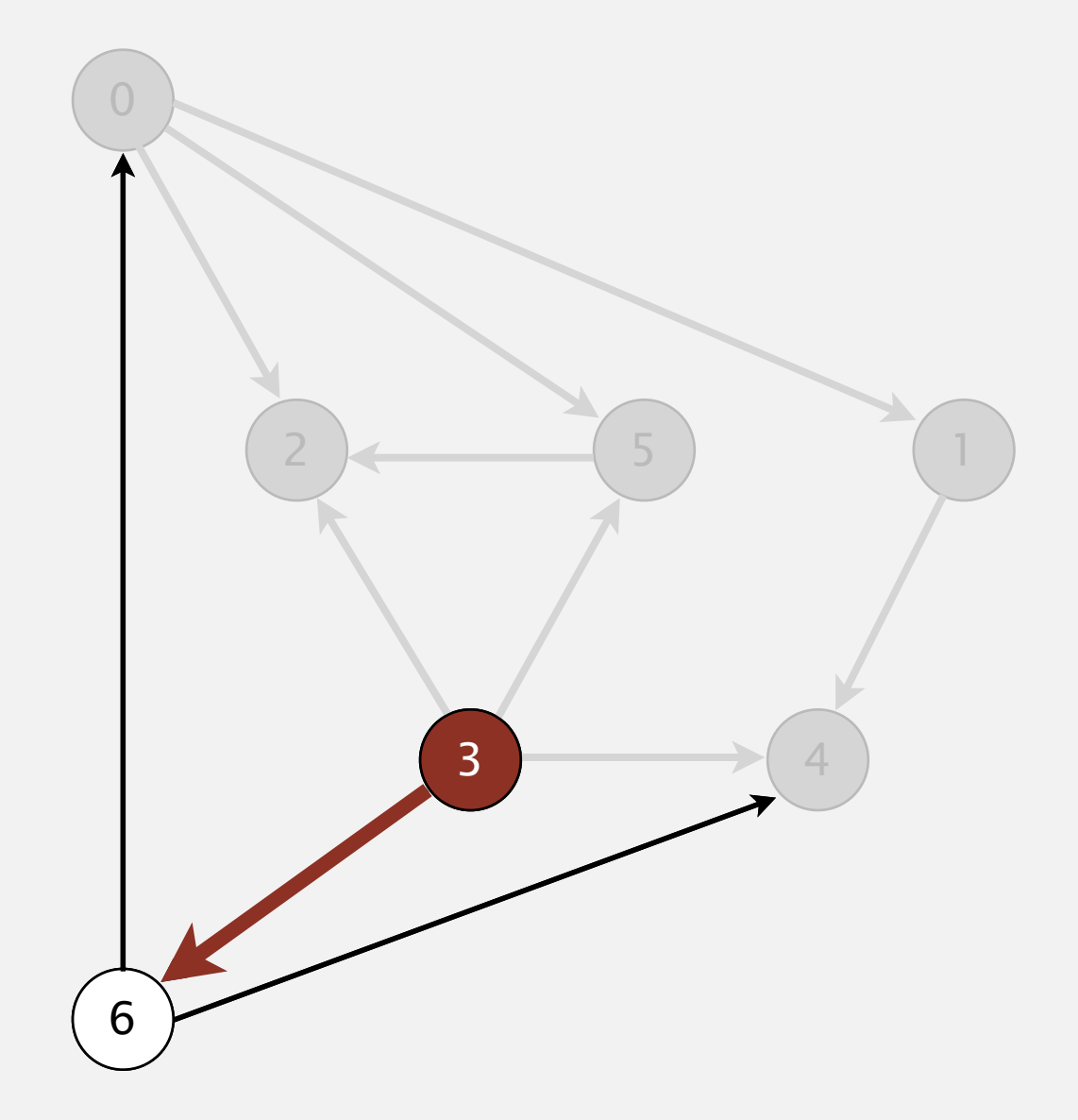

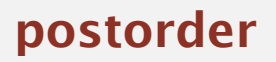

4 1 2 5 0

**visit 3: check 2, check 4, check 5, and check 6**

- Run depth-first search.
- Return vertices in reverse postorder.

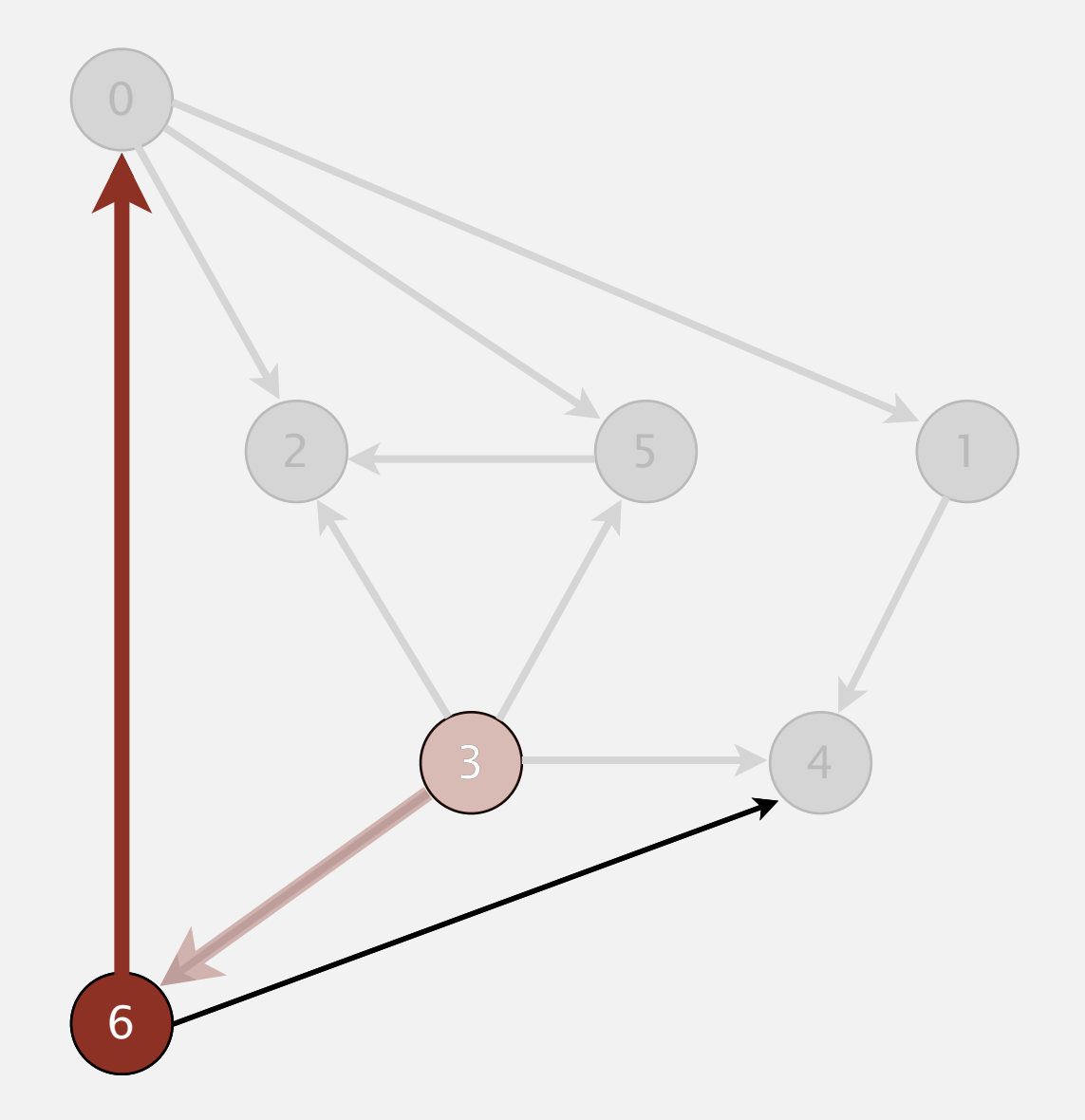

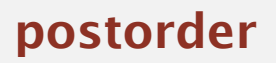

4 1 2 5 0

**visit 6: check 0 and check 4**

- Run depth-first search.
- Return vertices in reverse postorder.

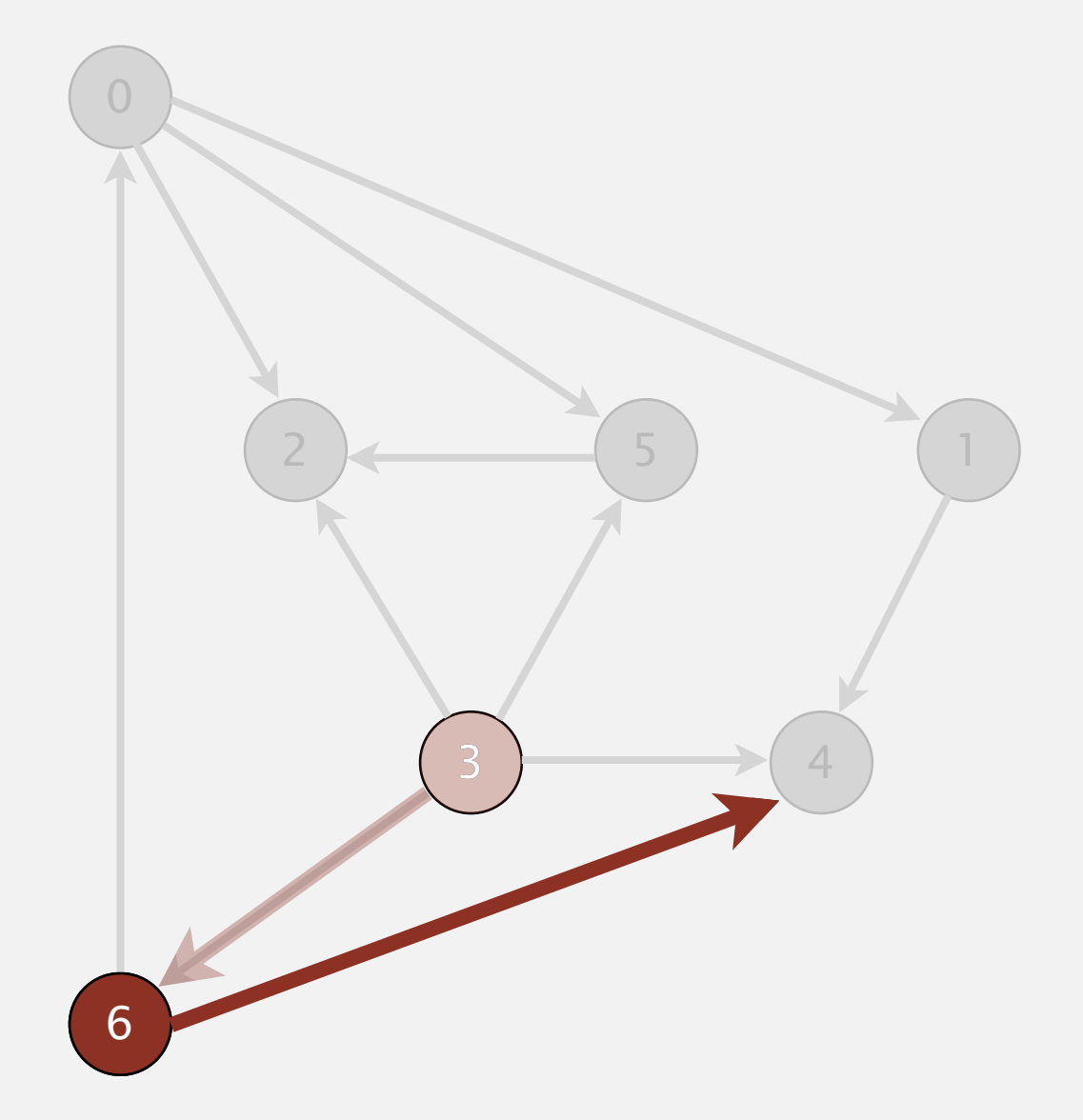

**postorder**

4 1 2 5 0

**visit 6: check 0 and check 4**

- Run depth-first search.
- Return vertices in reverse postorder.

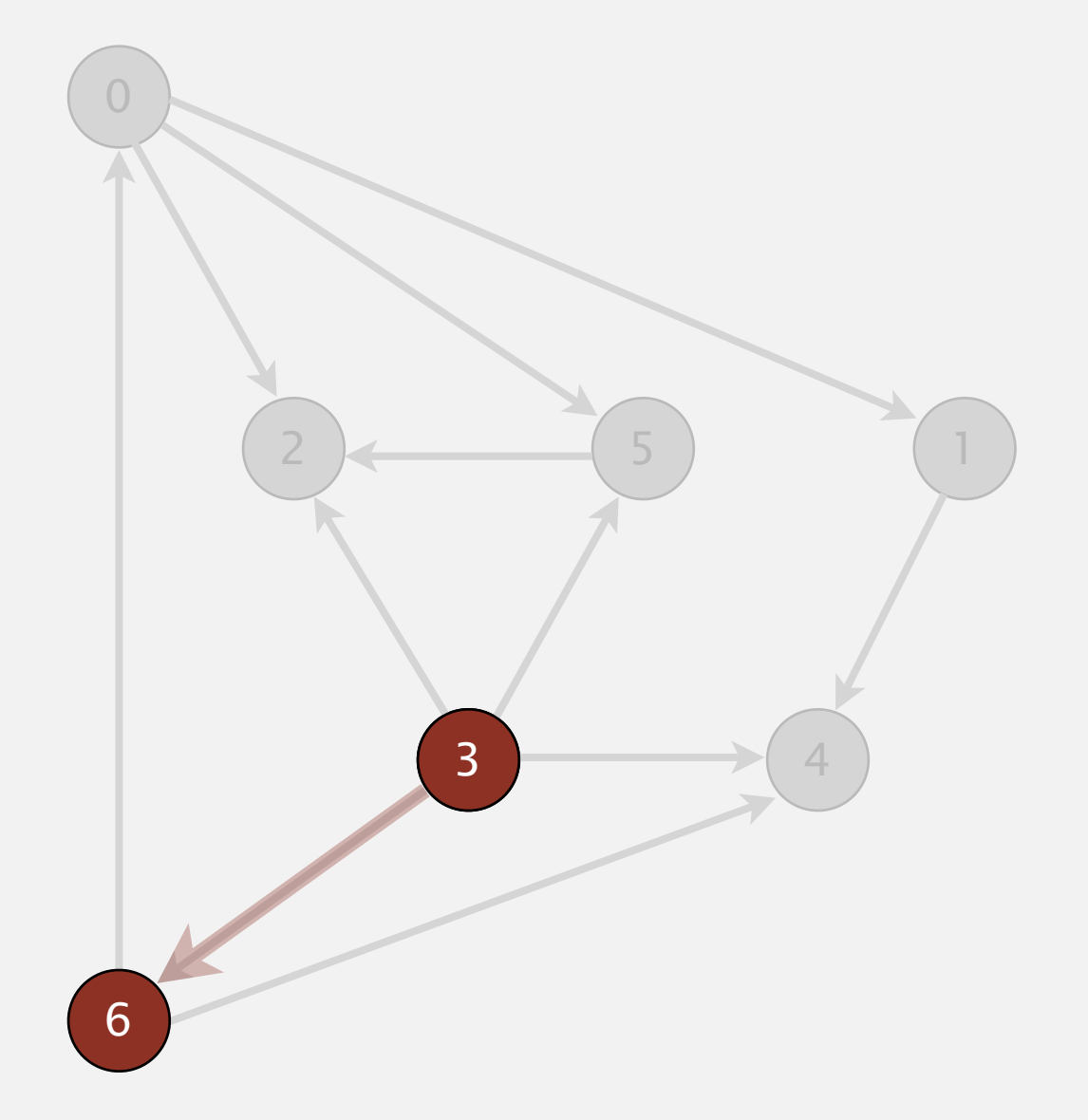

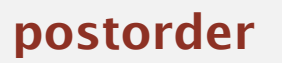

4 1 2 5 0 6

#### **6 done**

- Run depth-first search.
- Return vertices in reverse postorder.

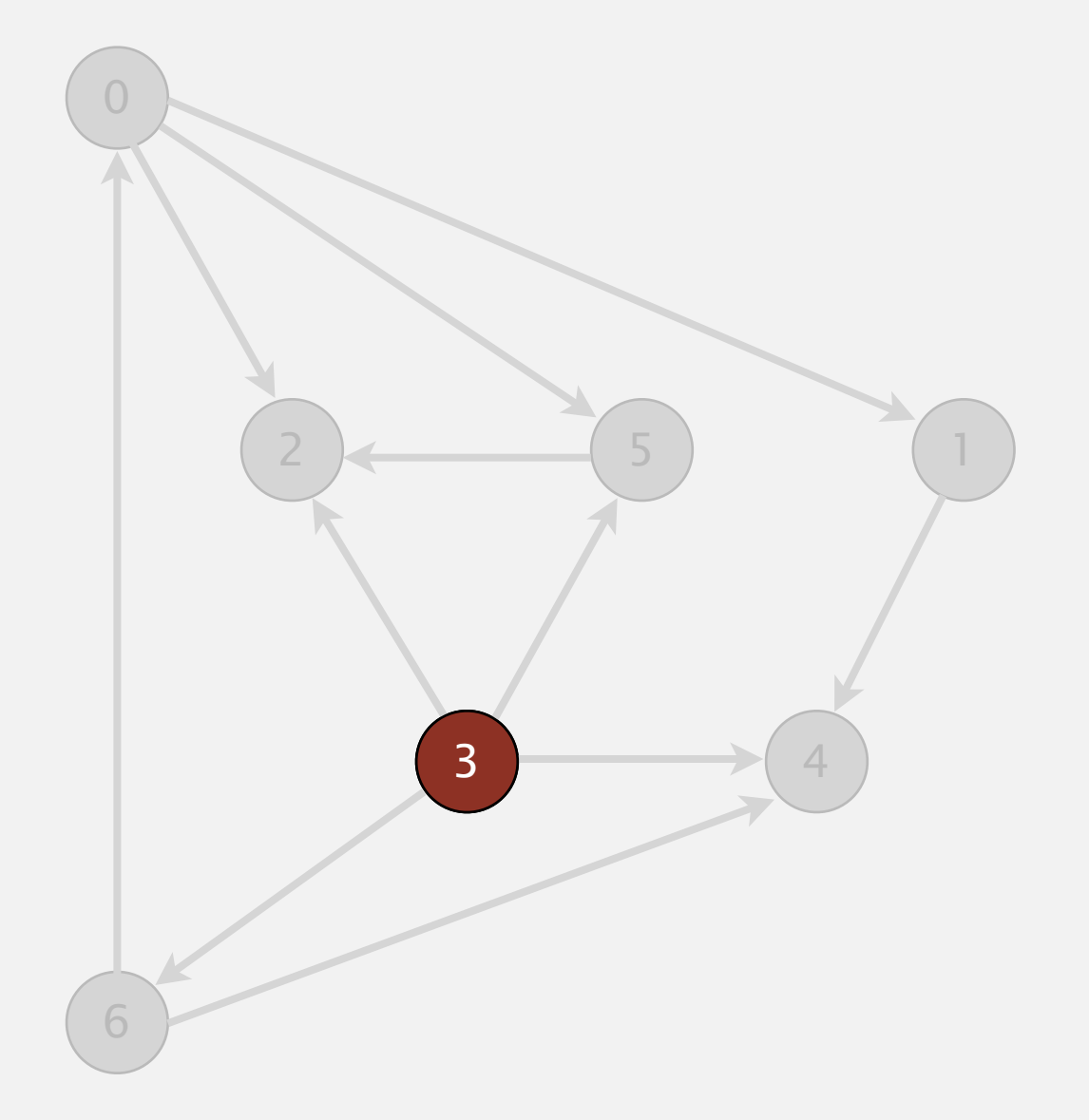

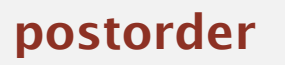

4 1 2 5 0 6

- Run depth-first search.
- Return vertices in reverse postorder.

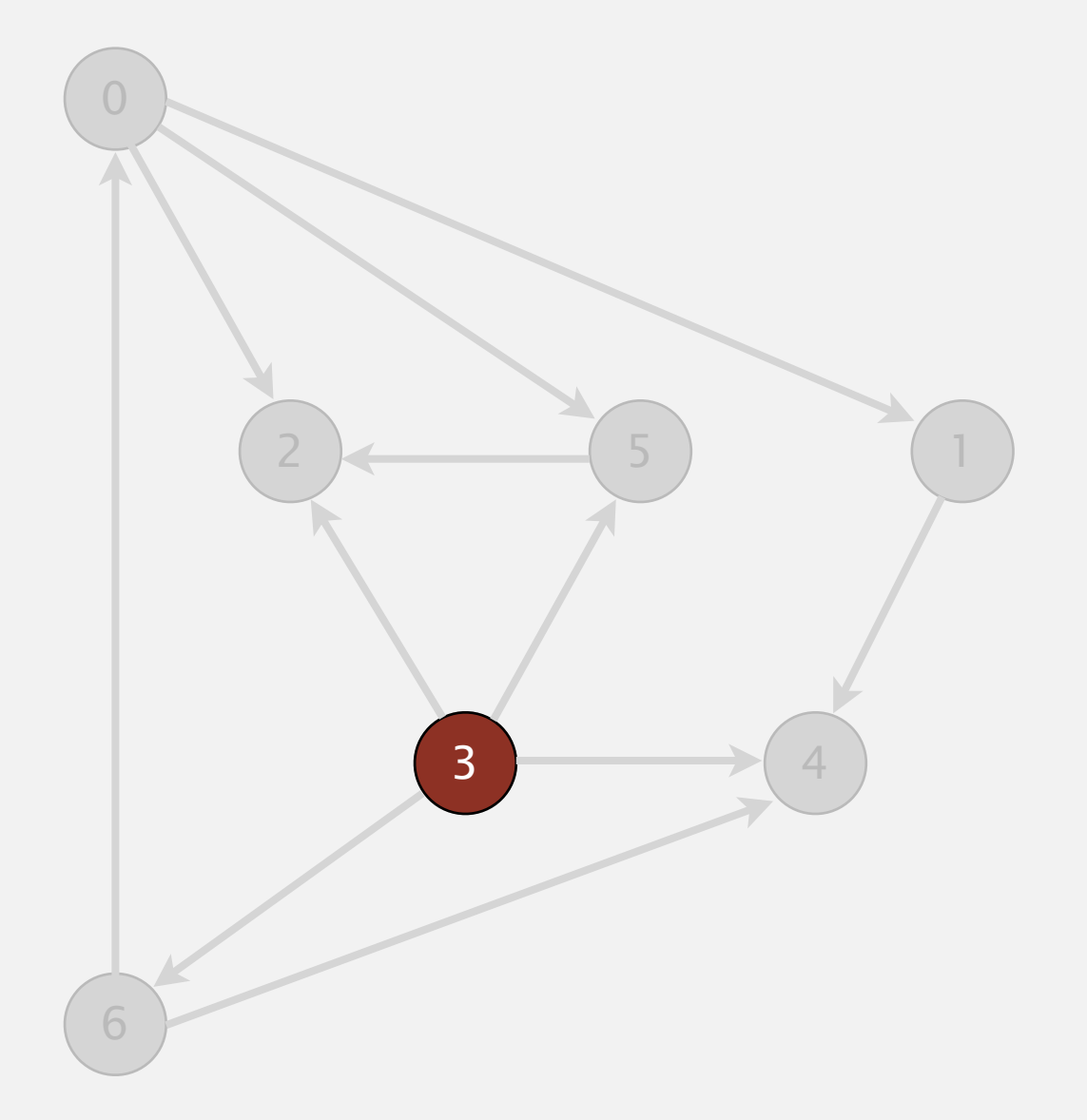

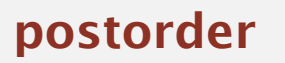

4 1 2 5 0 6 3

- Run depth-first search.
- Return vertices in reverse postorder.

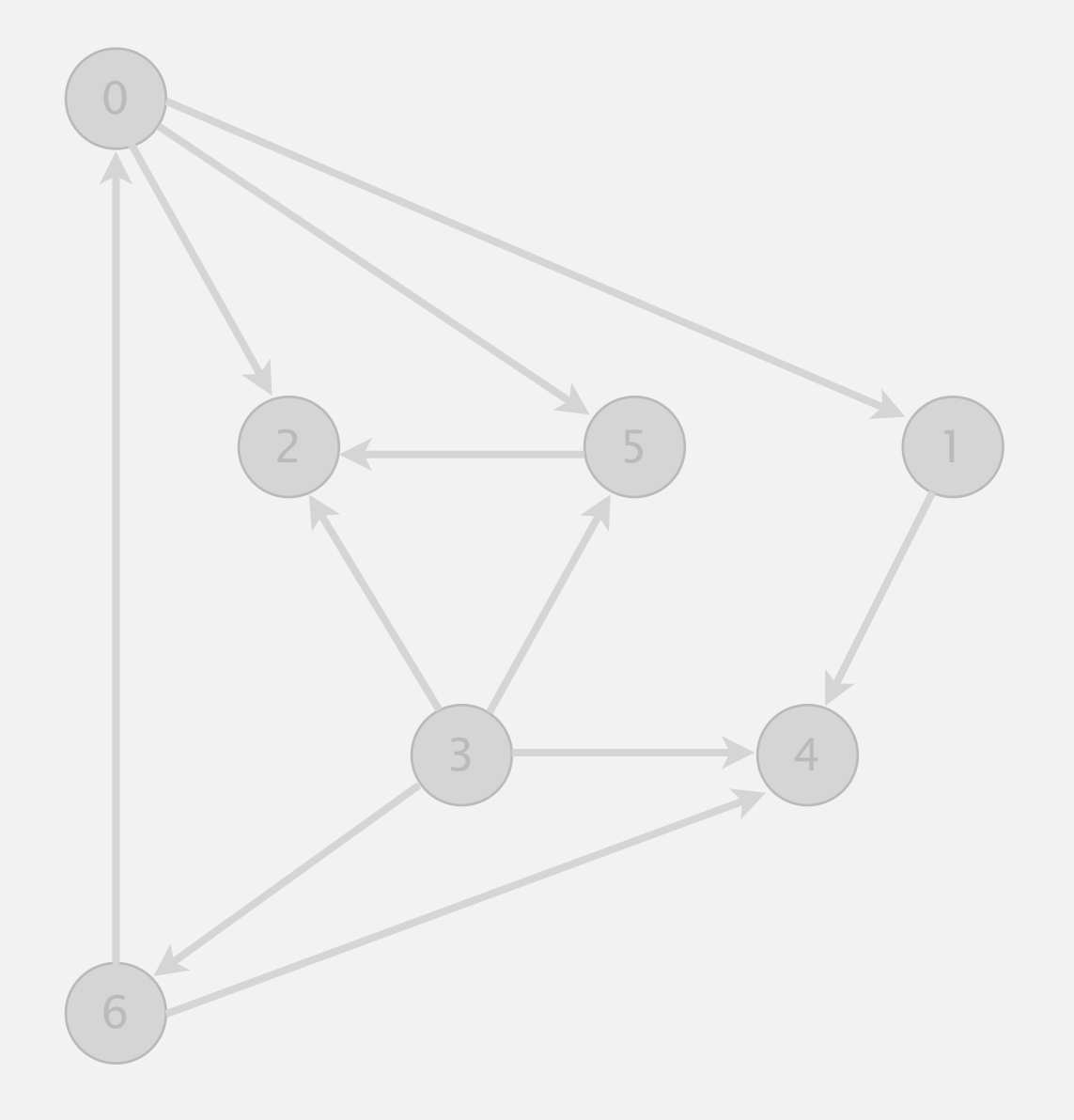

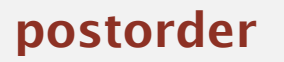

4 1 2 5 0 6 3

- Run depth-first search.
- Return vertices in reverse postorder.

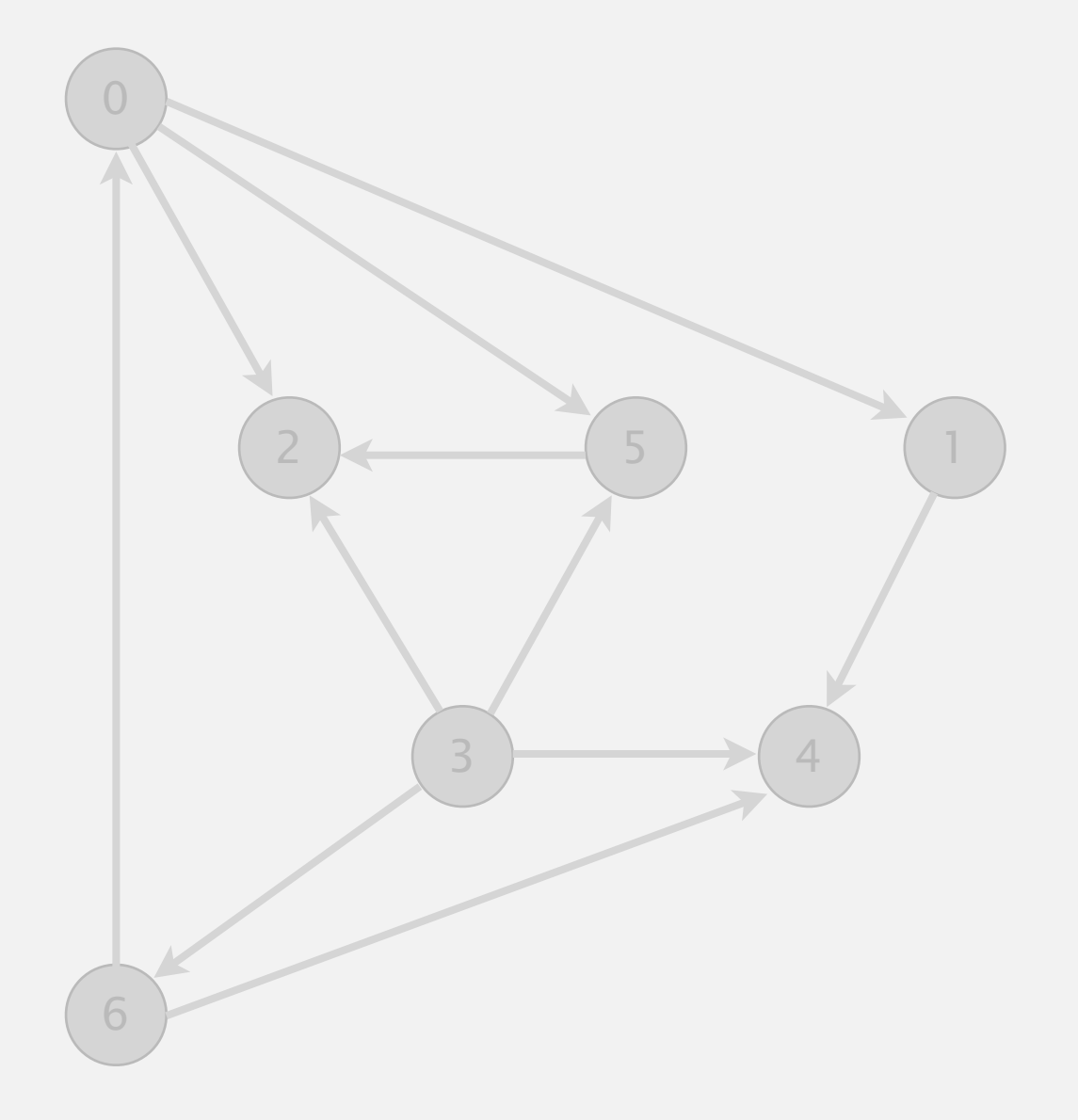

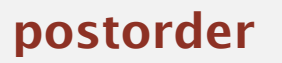

4 1 2 5 0 6 3

- Run depth-first search.
- Return vertices in reverse postorder.

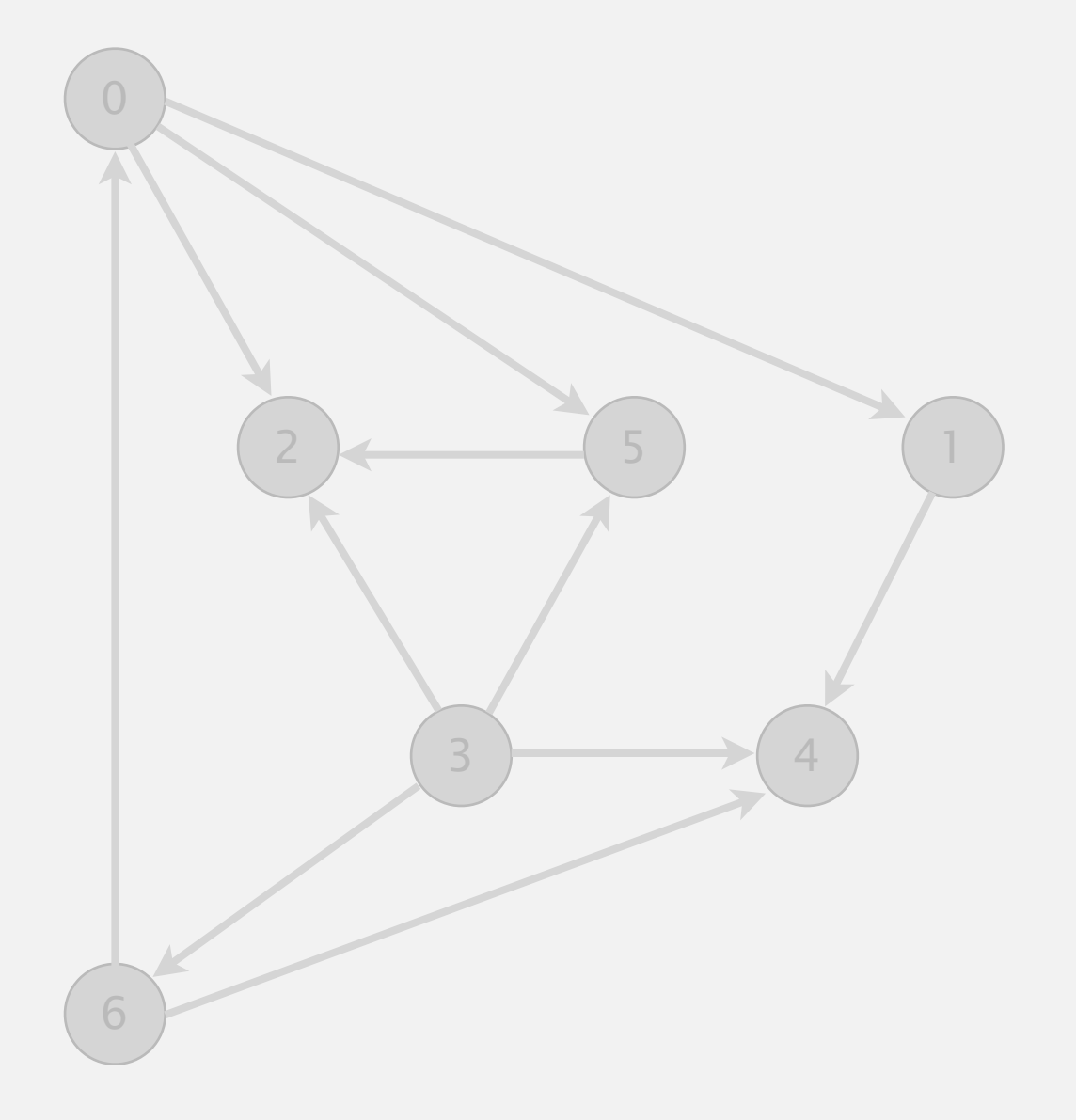

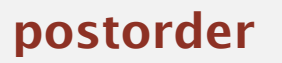

4 1 2 5 0 6 3

#### **check 6**

- Run depth-first search.
- Return vertices in reverse postorder.

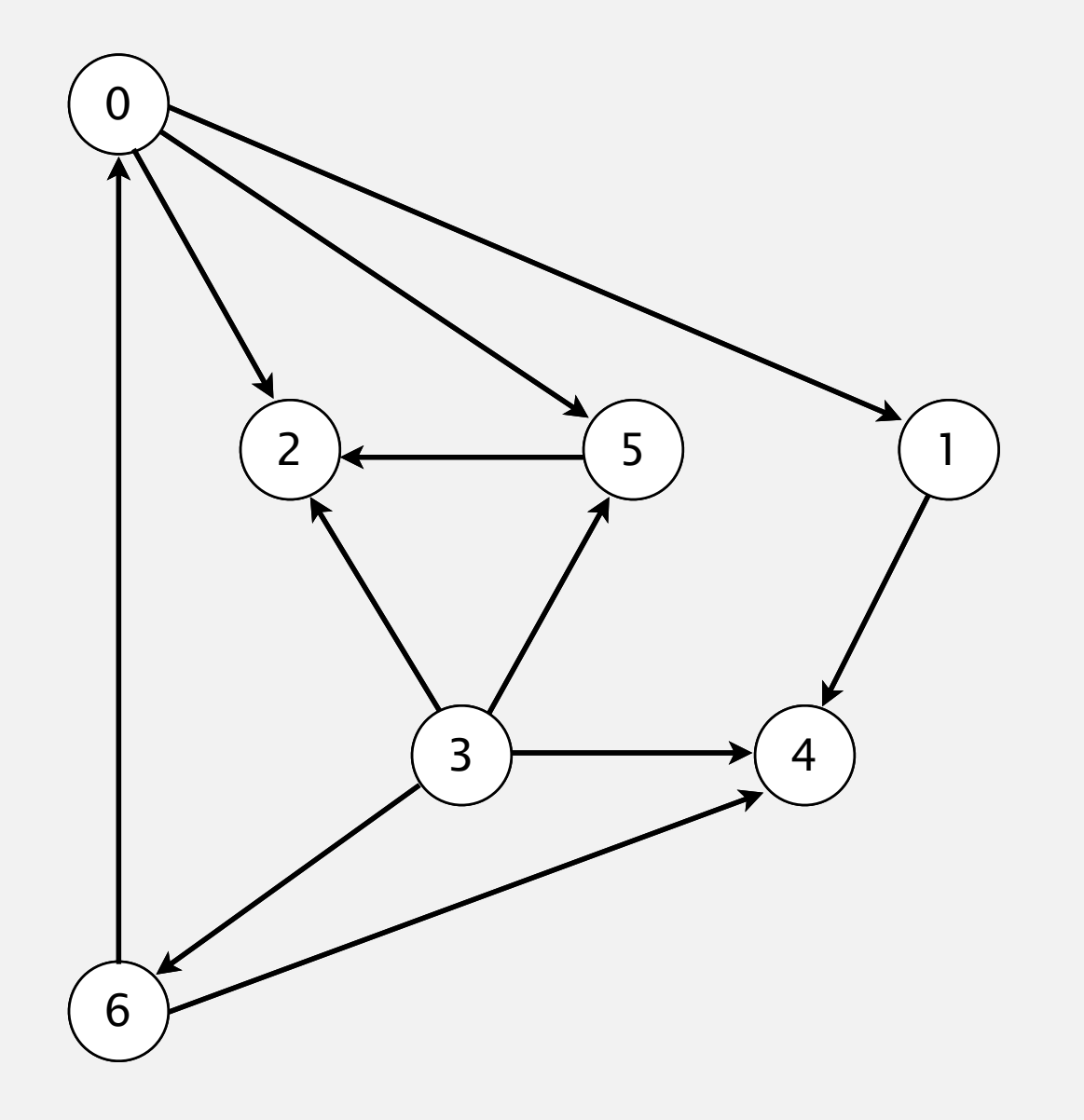

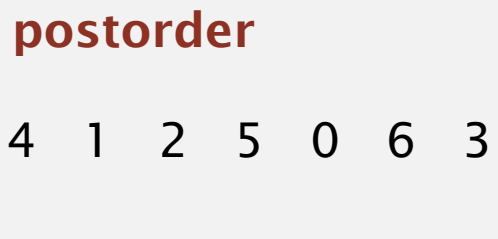

#### **topological order**

3 6 0 5 2 1 4

#### **Depth-first search order**

```
public class DepthFirstOrder 
{ 
    private boolean[] marked; 
    private Stack<Integer> reversePost; 
    public DepthFirstOrder(Digraph G) 
    { 
       reversePost = new Stack<Integer>(); 
       marked = new boolean[G.V()]; 
      for (int v = 0; v < G.V(); v++)
           if (!marked[v]) dfs(G, v); 
    } 
    private void dfs(Digraph G, int v) 
 { 
       marked[v] = true; 
       for (int w : G.adj(v)) 
           if (!marked[w]) dfs(G, w); 
       reversePost.push(v); 
    } 
    public Iterable<Integer> reversePost() 
    { return reversePost; } 
}
                                                          returns all vertices in 
                                                          "reverse DFS postorder"
```
#### **Topological sort in a DAG: correctness proof**

Proposition. Reverse DFS postorder of a DAG is a topological order. Pf. Consider any edge *v→w*. When dfs(v) is called:

- Case 1: **dfs(w)** has already been called and returned. Thus, *w* was done before *v*.
- Case 2: **dfs(w)** has not yet been called. **dfs(w)** will get called directly or indirectly by **dfs(v)** and will finish before **dfs(v)**. Thus, *w* will be done before *v*.
- Case 3: **dfs(w)** has already been called, but has not yet returned. Can't happen in a DAG: function call stack contains path from  $w$  to  $v$ , so  $v \rightarrow w$  would complete a cycle.

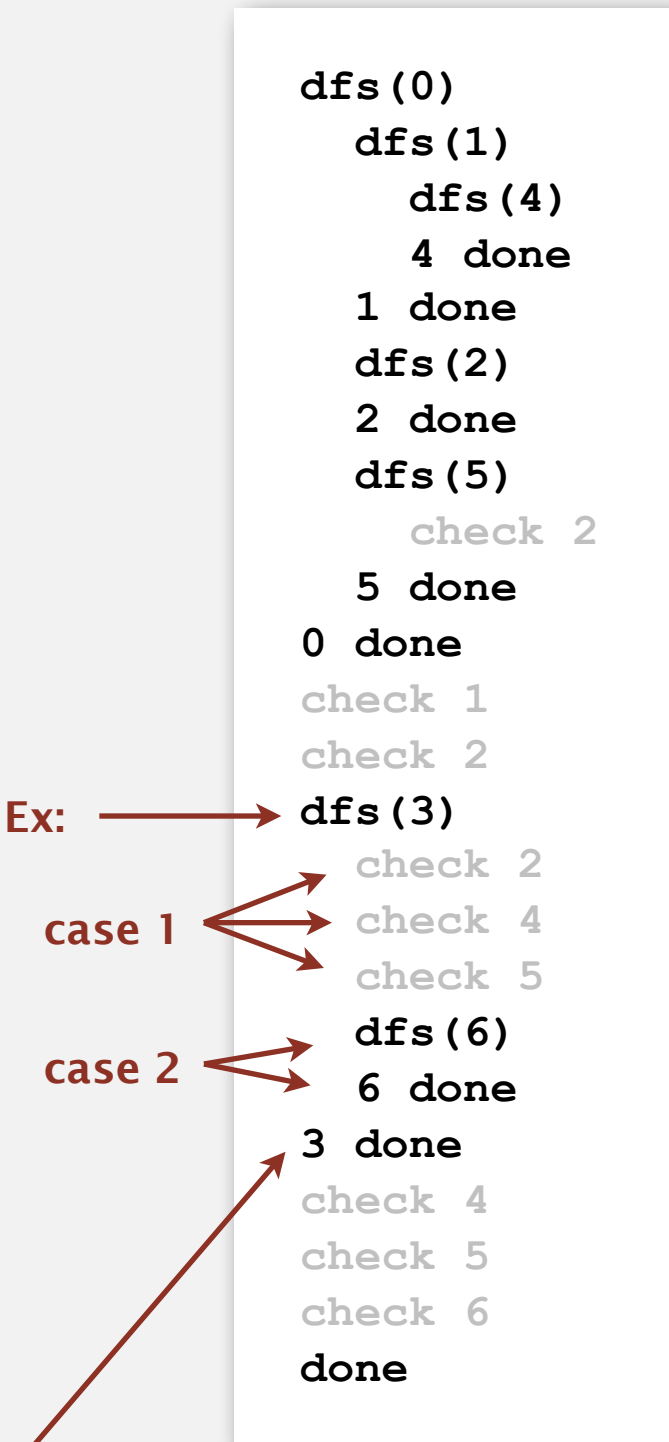

all vertices pointing from 3 are done before 3 is done, so they appear after 3 in topological order

### **Directed cycle detection**

Proposition. A digraph has a topological order iff no directed cycle. Pf.

- If directed cycle, topological order impossible.
- If no directed cycle, DFS-based algorithm finds a topological order.

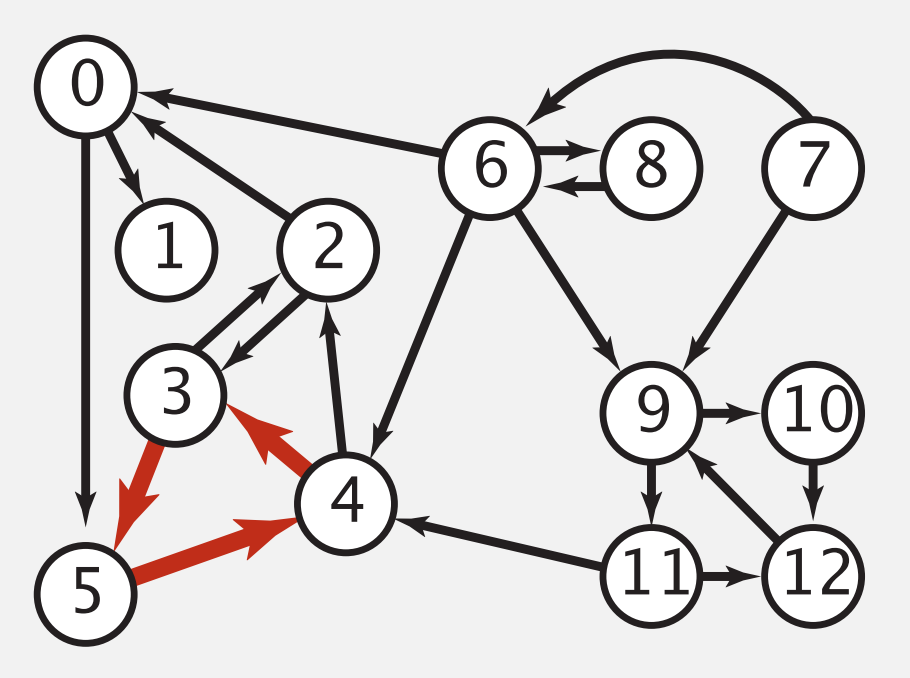

**a digraph with a directed cycle**

Goal. Given a digraph, find a directed cycle. Solution. DFS. What else? See textbook.

#### **Directed cycle detection application: precedence scheduling**

Scheduling. Given a set of tasks to be completed with precedence constraints, in what order should we schedule the tasks?

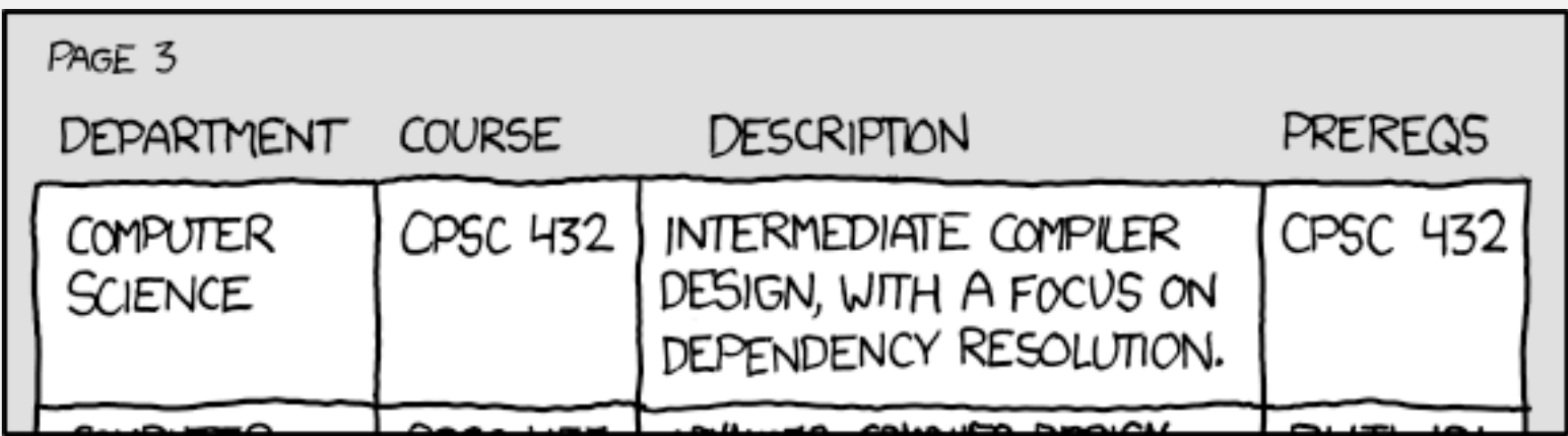

**http://xkcd.com/754**

Remark. A directed cycle implies scheduling problem is infeasible.

#### **Directed cycle detection application: cyclic inheritance**

The Java compiler does cycle detection.

```
public class A extends B 
{ 
     ... 
}
```

```
public class B extends C 
{ 
     ... 
}
```

```
public class C extends A 
{ 
     ... 
}
```

```
% javac A.java 
A.java:1: cyclic inheritance 
involving A 
public class A extends B { } 
\sim \sim1 error
```
#### **Directed cycle detection application: spreadsheet recalculation**

Microsoft Excel does cycle detection (and has a circular reference toolbar!)

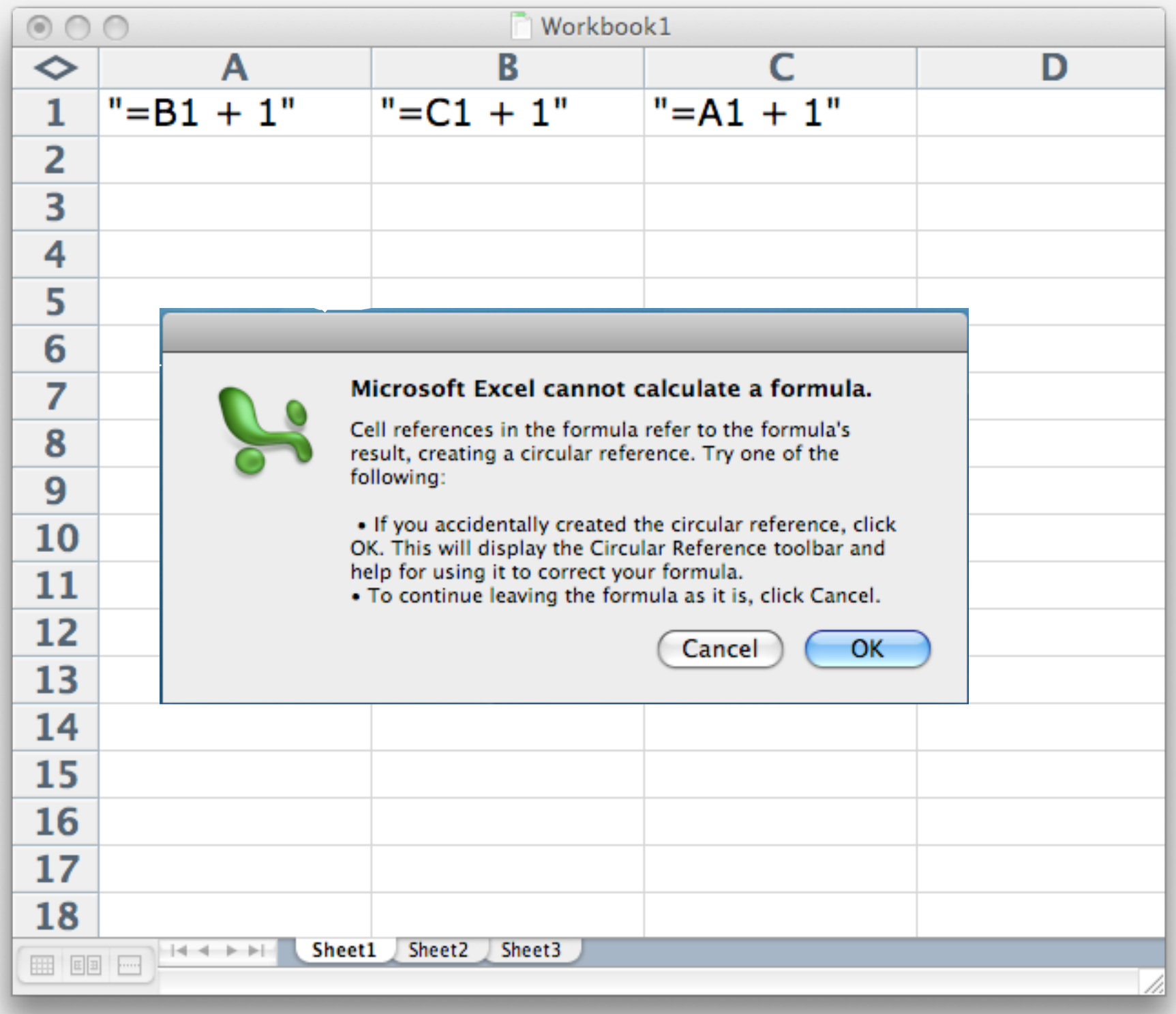

### **Directed cycle detection applications**

- Causalities.
- Email loops.
- Compilation units.
- Class inheritance.
- Course prerequisites.
- Deadlocking detection.
- Precedence scheduling.
- Temporal dependencies.
- Pipeline of computing jobs.
- Check for symbolic link loop.
- Evaluate formula in spreadsheet.

# **DIRECTED GRAPHS**

- ‣ **Digraph API**
- ‣ **Digraph search**
- ‣ **Topological sort**
- ‣ **Strong components**

#### **Strongly-connected components**

Def. Vertices *v* and *w* are strongly connected if there is a directed path from *v* to *w* and a directed path from *w* to *v*.

Key property. Strong connectivity is an equivalence relation:

- *<sup>v</sup>* is strongly connected to *v*.
- If *v* is strongly connected to *w*, then *w* is strongly connected to *v*.
- If *v* is strongly connected to *w* and *w* to *x*, then *v* is strongly connected to *x*.

Def. A strong component is a maximal subset of strongly-connected vertices.

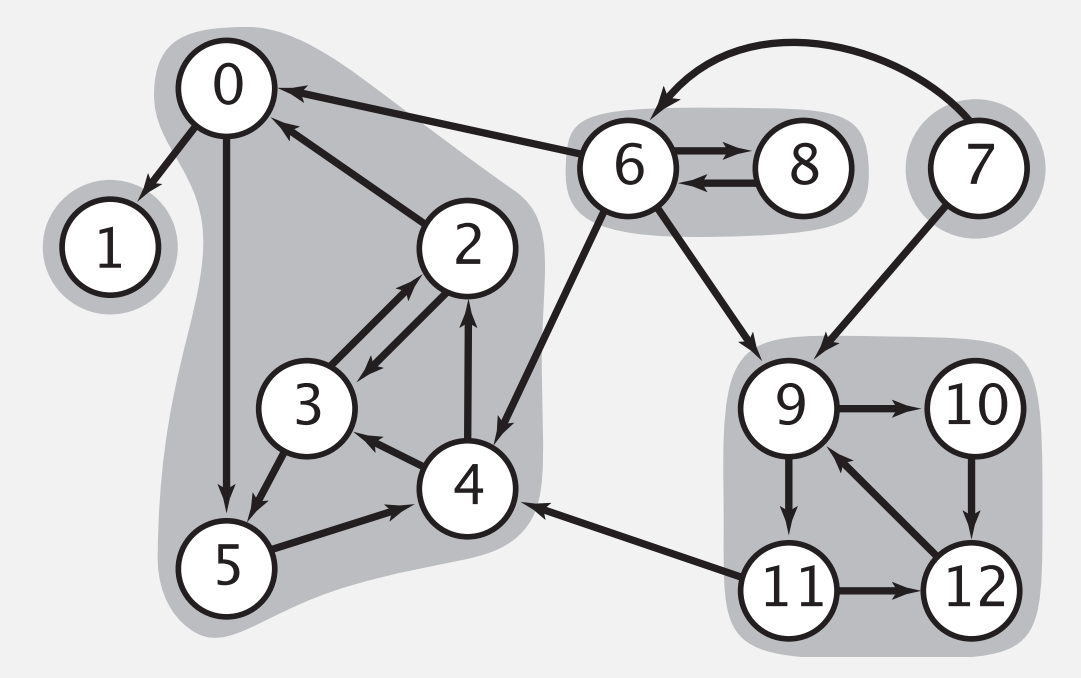

### **Examples of strongly-connected digraphs**

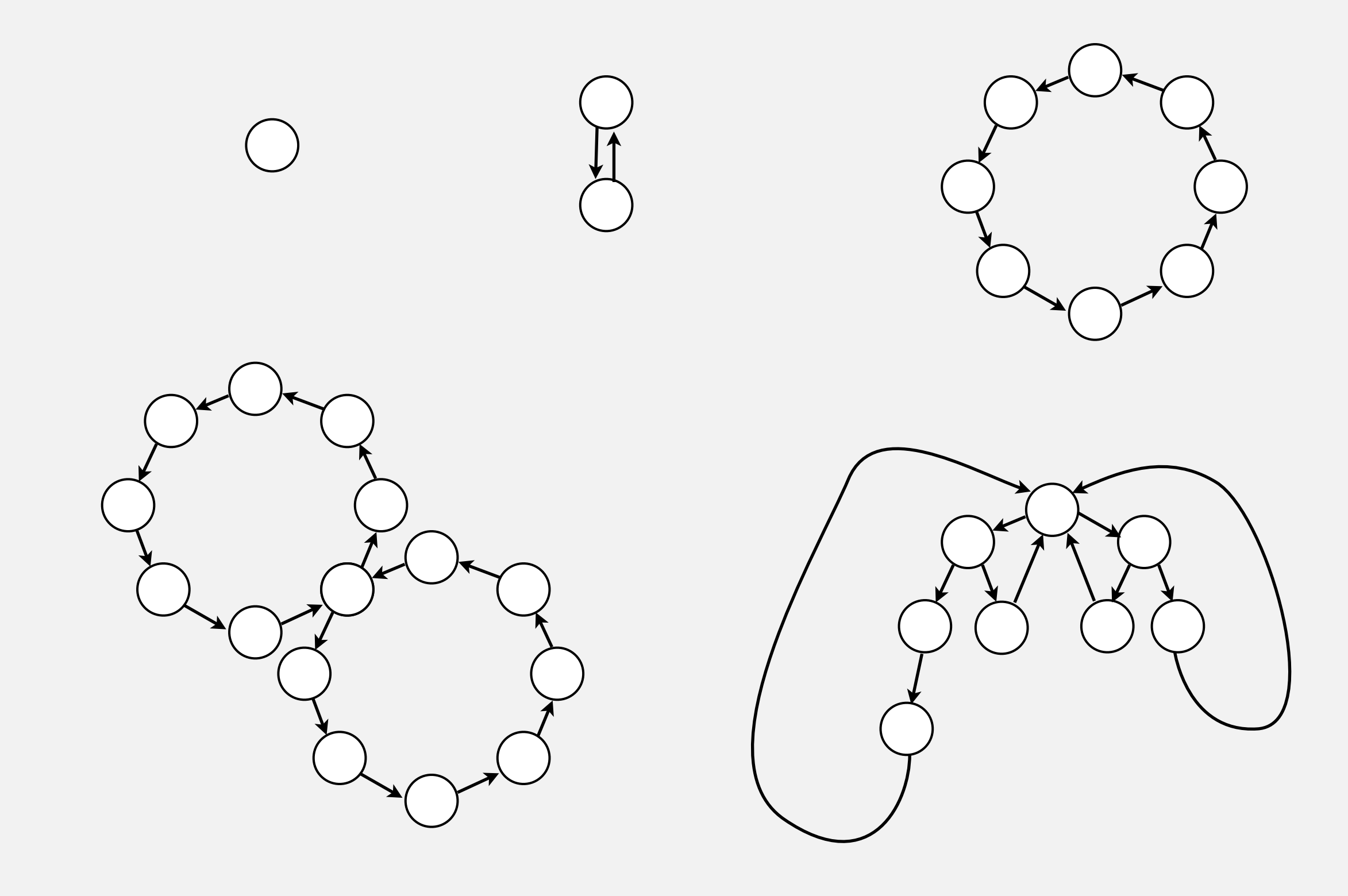
#### **Connected components vs. strongly-connected components**

• v and w are connected if there is a path between v and w

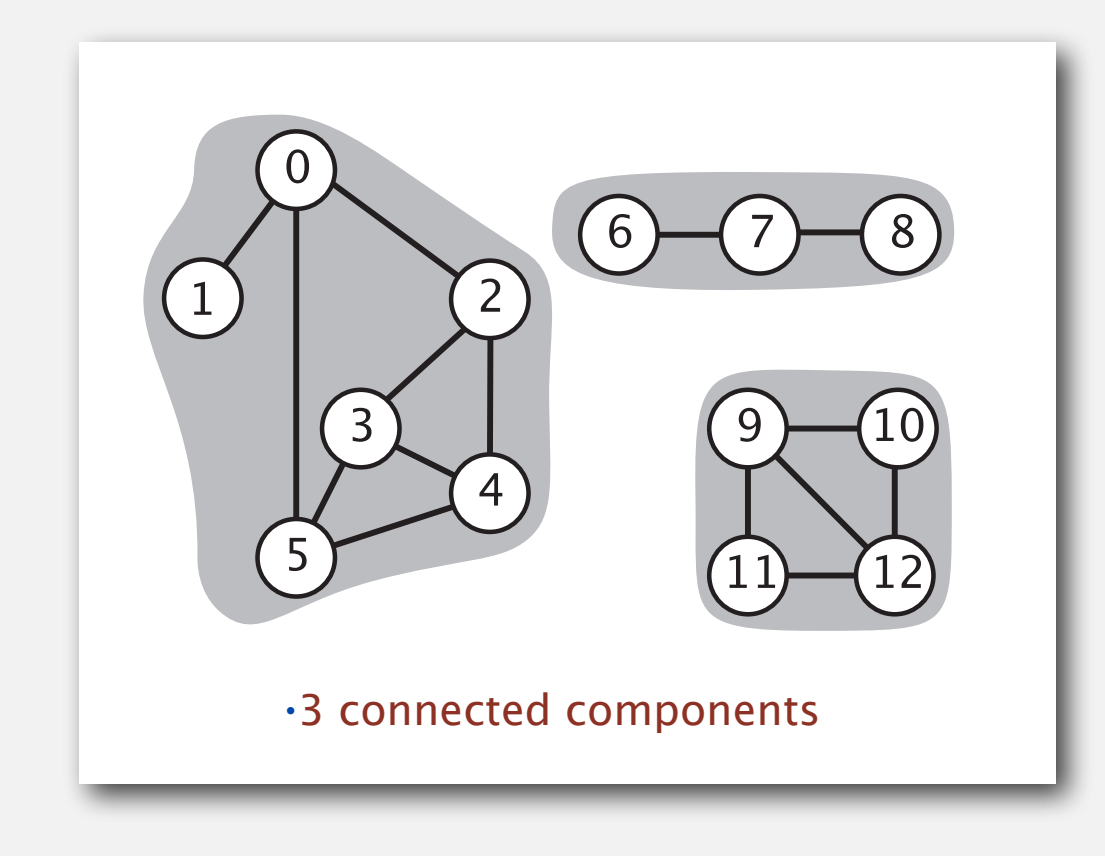

connected component id (easy to compute with DFS) strongly-connected component id (how to compute?)

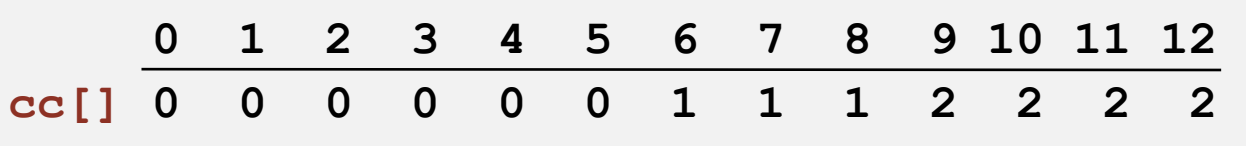

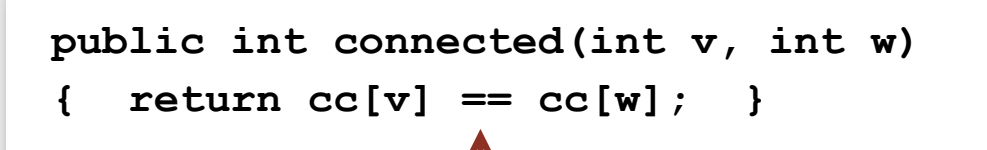

• v and w are strongly connected if there is a directed path from v to w and a directed path from w to v

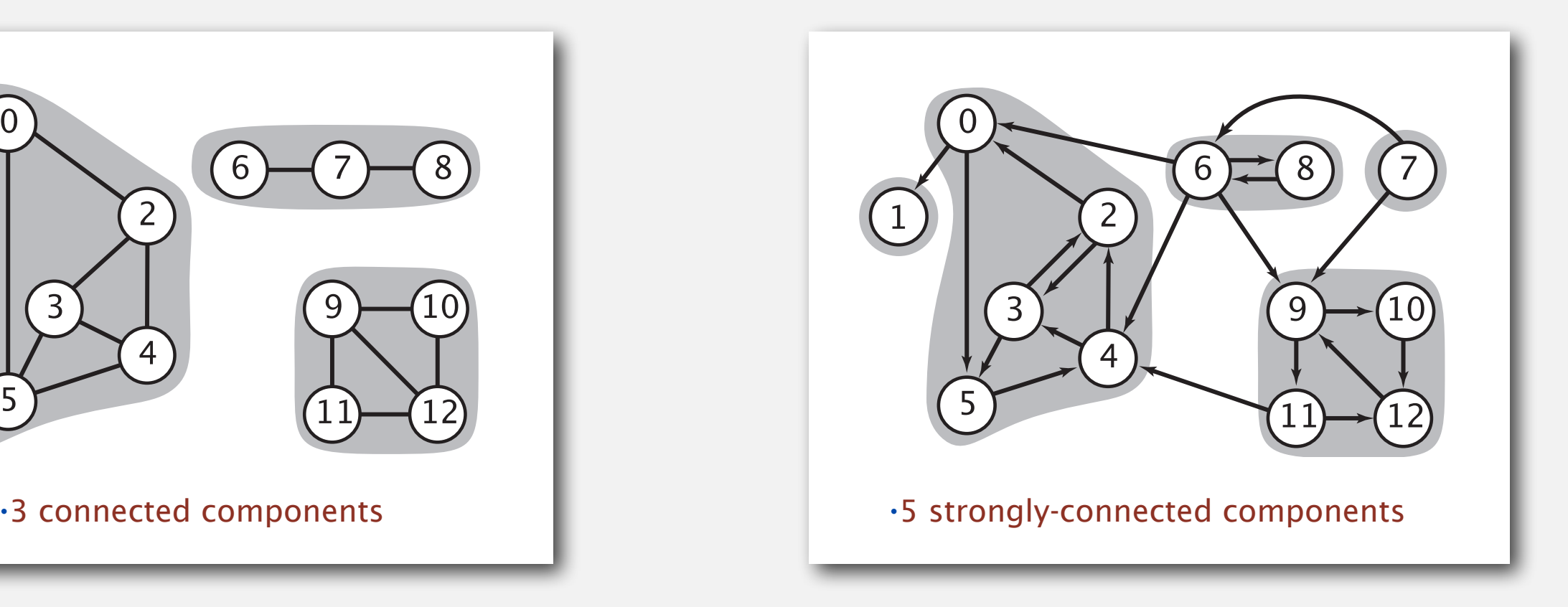

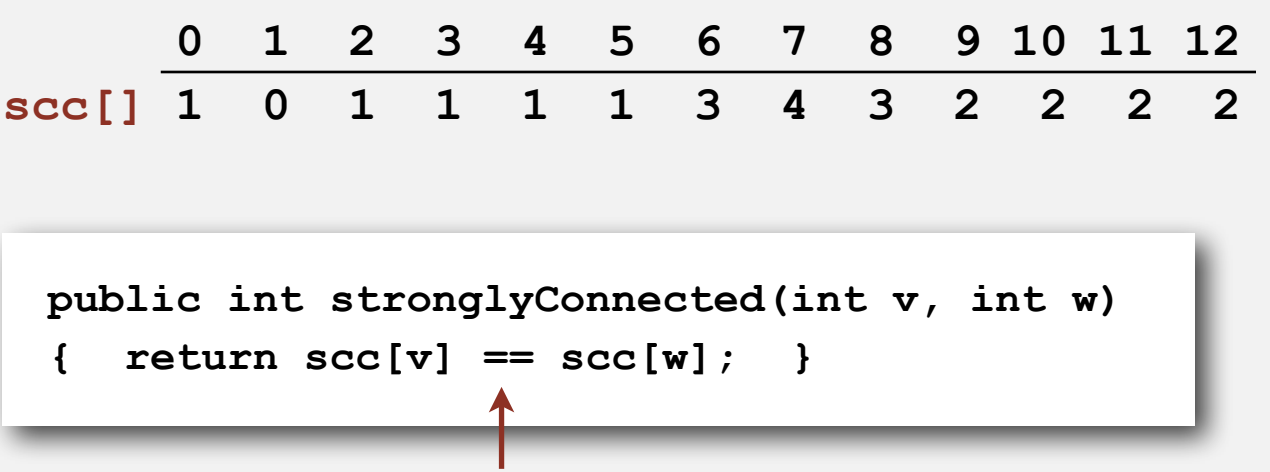

#### constant-time client connectivity query constant-time client strong-connectivity query

#### **Strong component application: ecological food webs**

Food web graph. Vertex  $=$  species; edge  $=$  from producer to consumer.

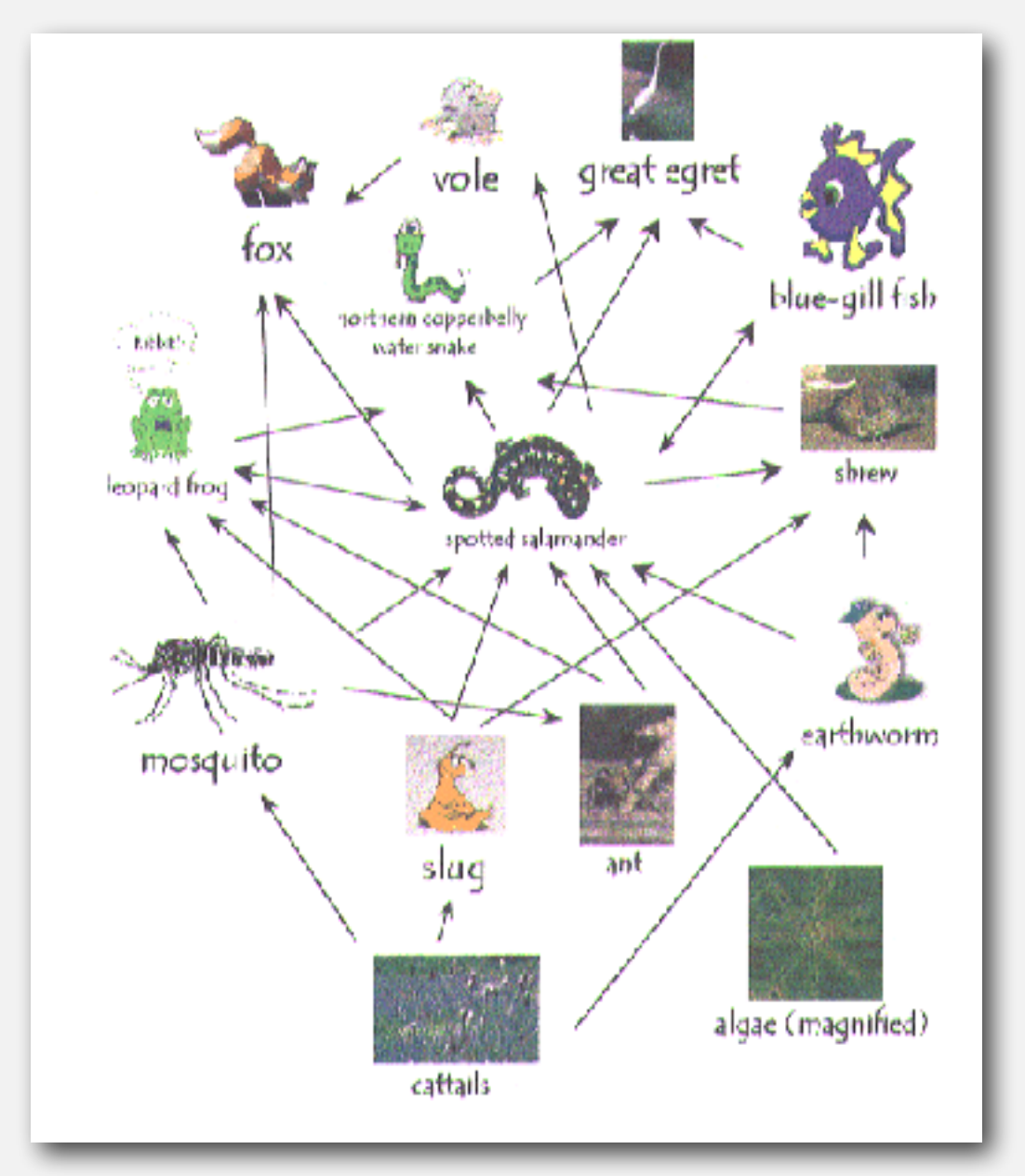

**http://www.twingroves.district96.k12.il.us/Wetlands/Salamander/SalGraphics/salfoodweb.gif**

Strong component. Subset of species with common energy flow.

### **Strong component application: software modules**

#### Software module dependency graph.

- Vertex = software module.
- Edge: from module to dependency.

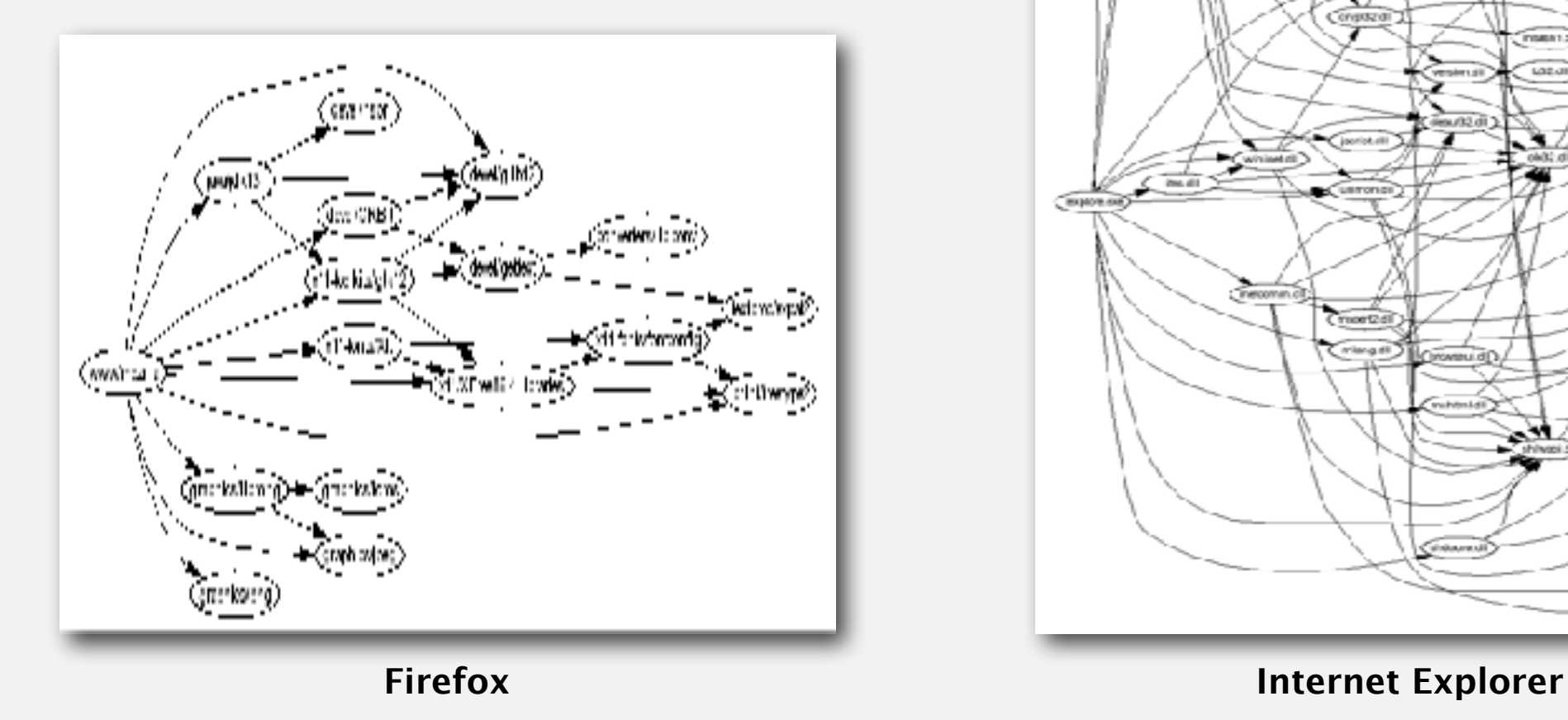

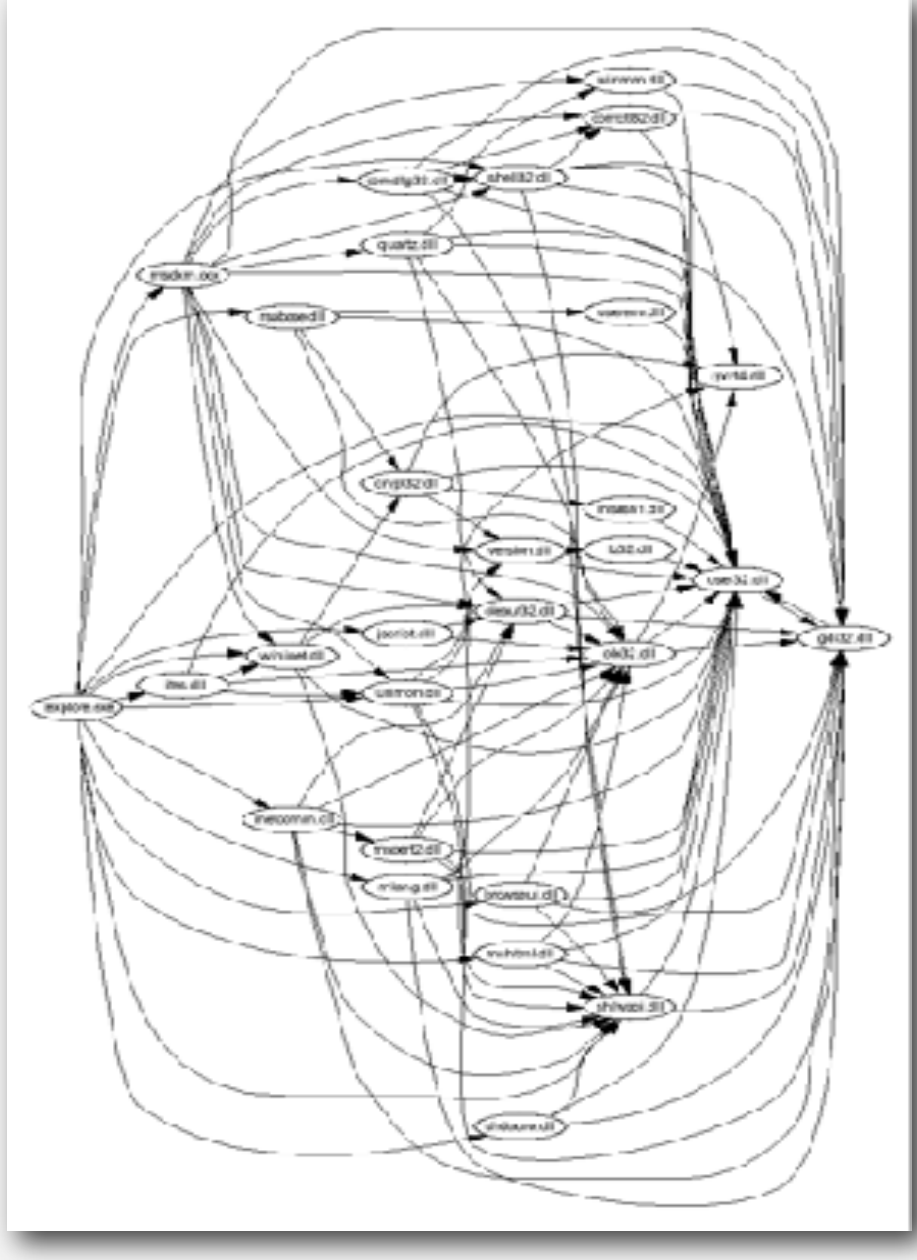

Strong component. Subset of mutually interacting modules. Approach 1. Package strong components together. Approach 2. Use to improve design!

### **Strong components algorithms: brief history**

#### 1960s: Core OR problem.

- Widely studied; some practical algorithms.
- Complexity not understood.

#### 1972: linear-time DFS algorithm (Tarjan).

- Classic algorithm.
- Level of difficulty: Algs4++.
- Demonstrated broad applicability and importance of DFS.

#### 1980s: easy two-pass linear-time algorithm (Kosaraju-Sharir).

- Forgot notes for lecture; developed algorithm in order to teach it!
- Later found in Russian scientific literature (1972).

#### 1990s: more easy linear-time algorithms.

- Gabow: fixed old OR algorithm.
- Cheriyan-Mehlhorn: needed one-pass algorithm for LEDA.

## **Kosaraju's algorithm: intuition**

Reverse graph. Strong components in *G* are same as in *GR*.

Kernel DAG. Contract each strong component into a single vertex.

Idea.

how to compute?

- Compute topological order (reverse postorder) in kernel DAG.
- Run DFS, considering vertices in reverse topological order.

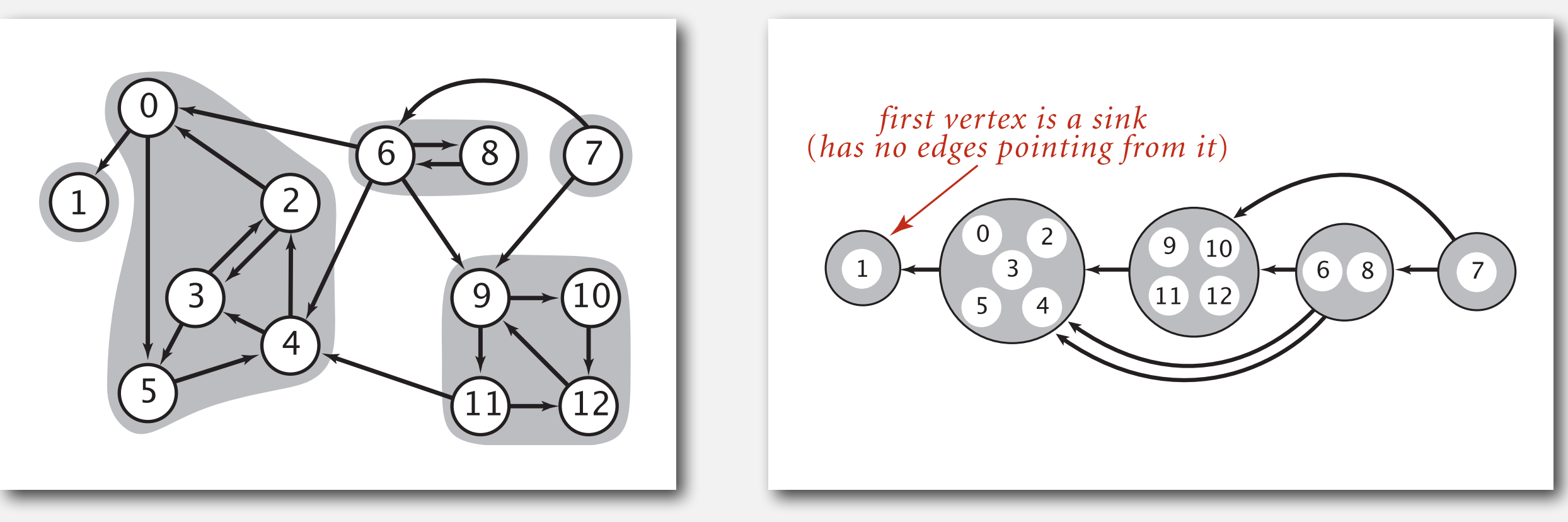

# **KOSARAJU'S ALGORITHM**

- ‣ **DFS in reverse graph**
- ‣ **DFS in original graph**

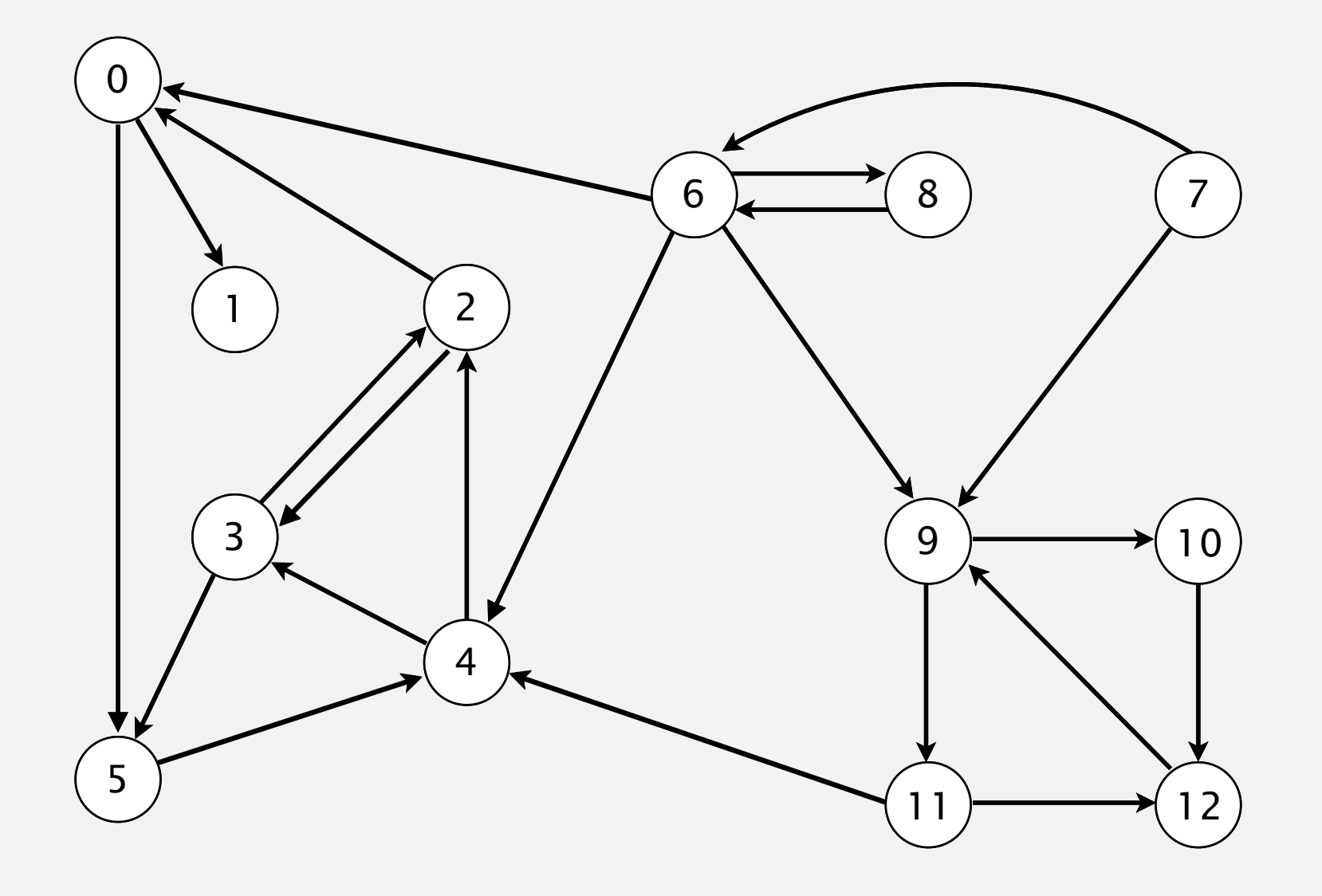

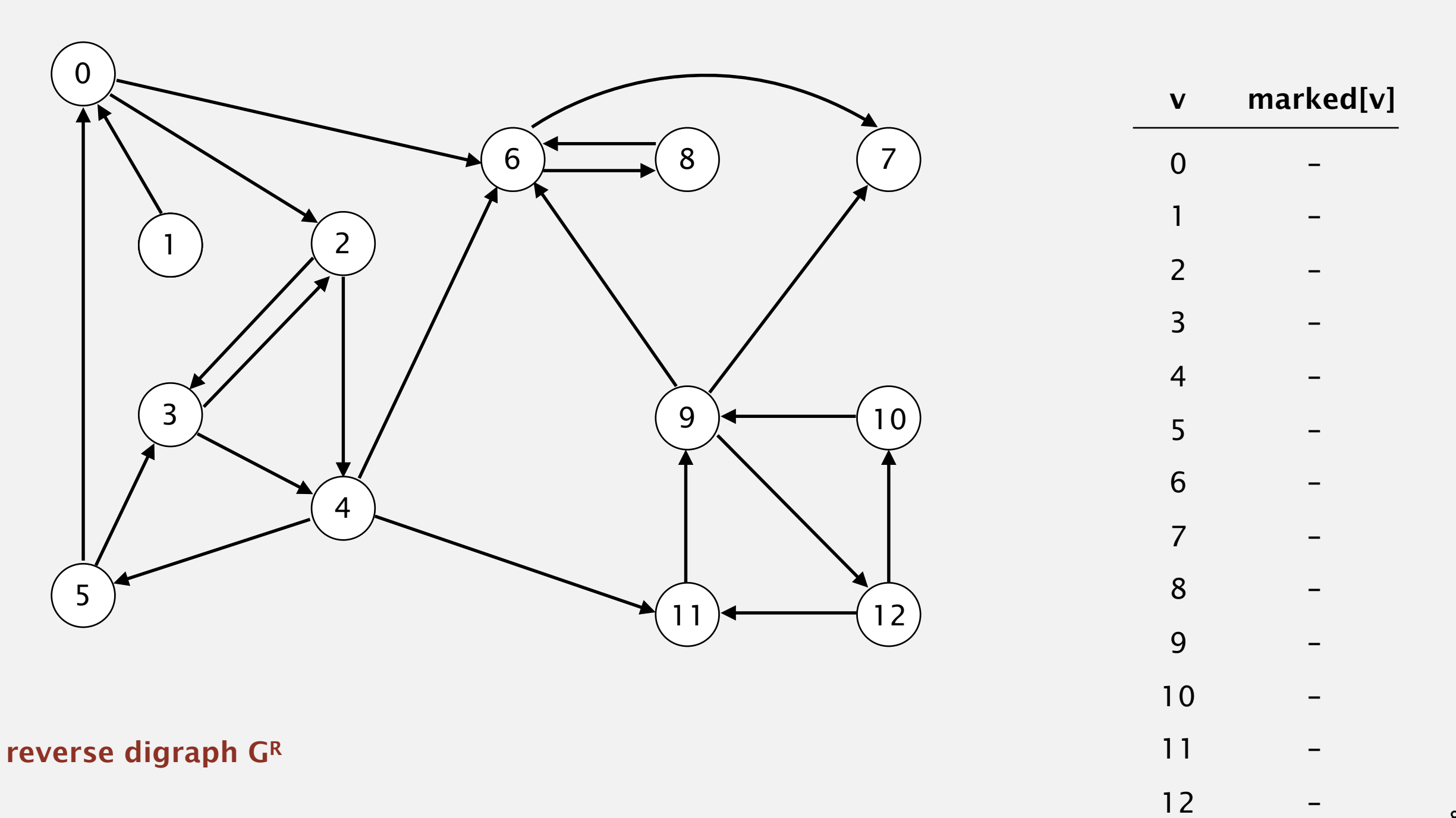

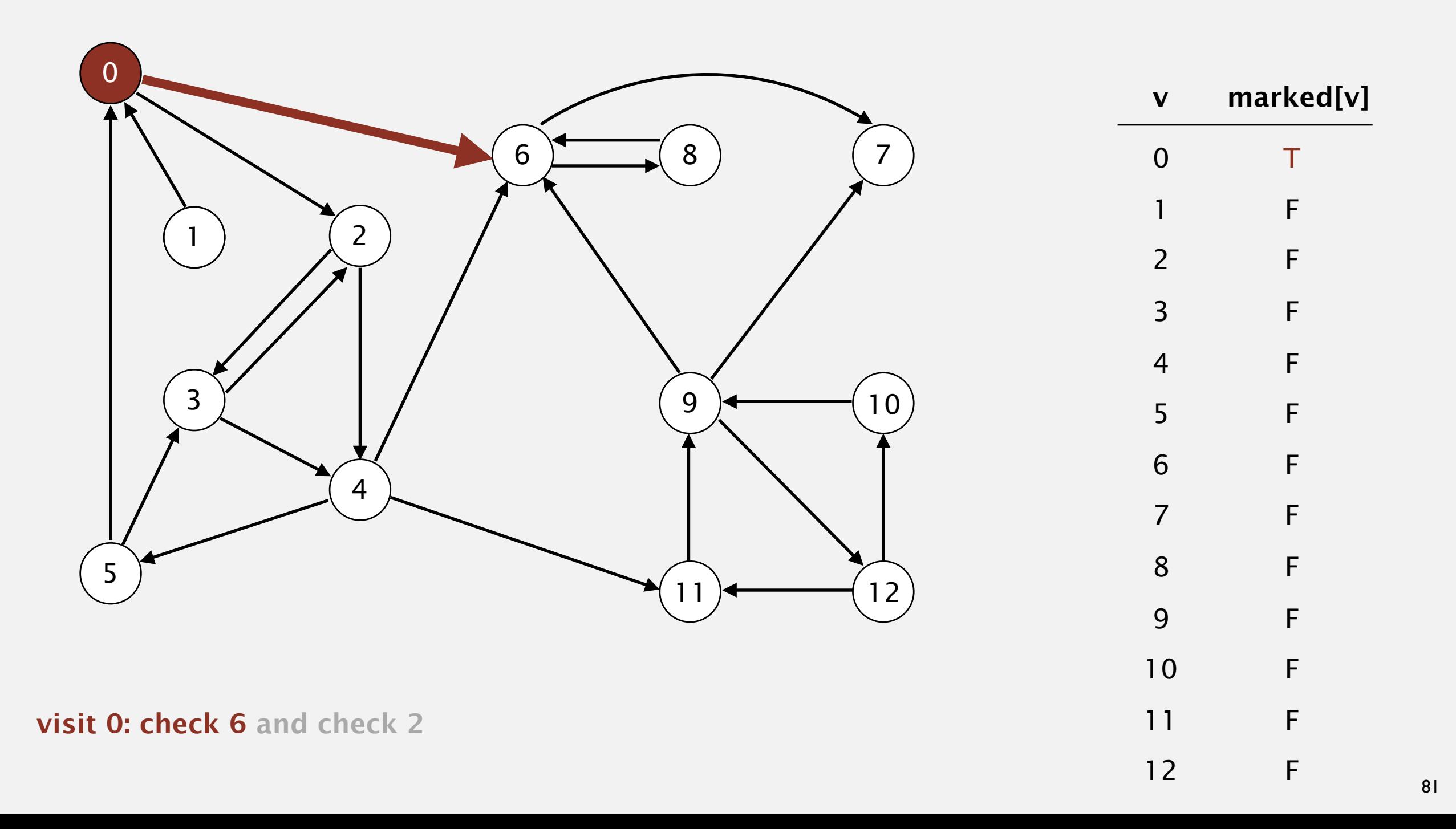

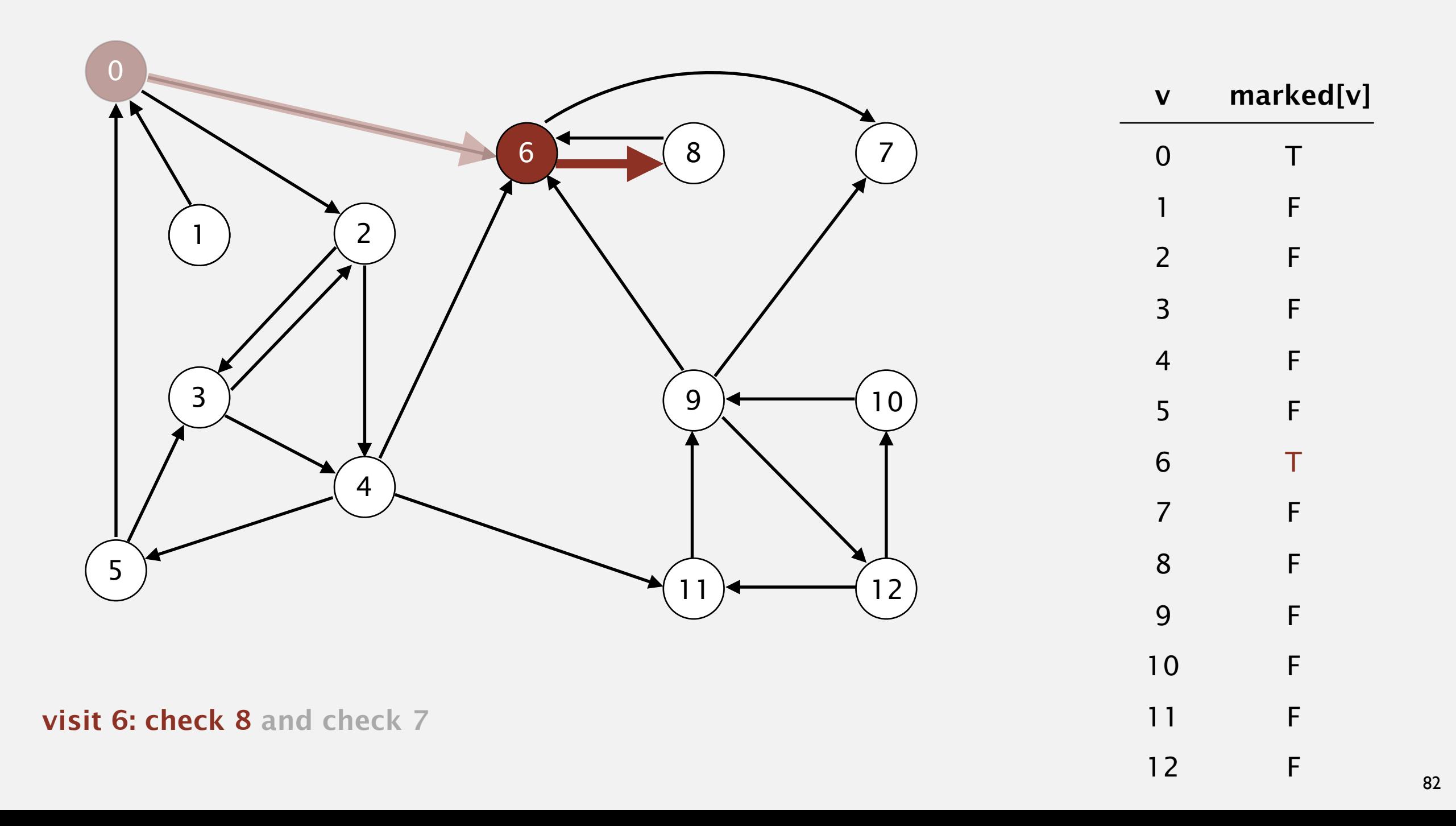

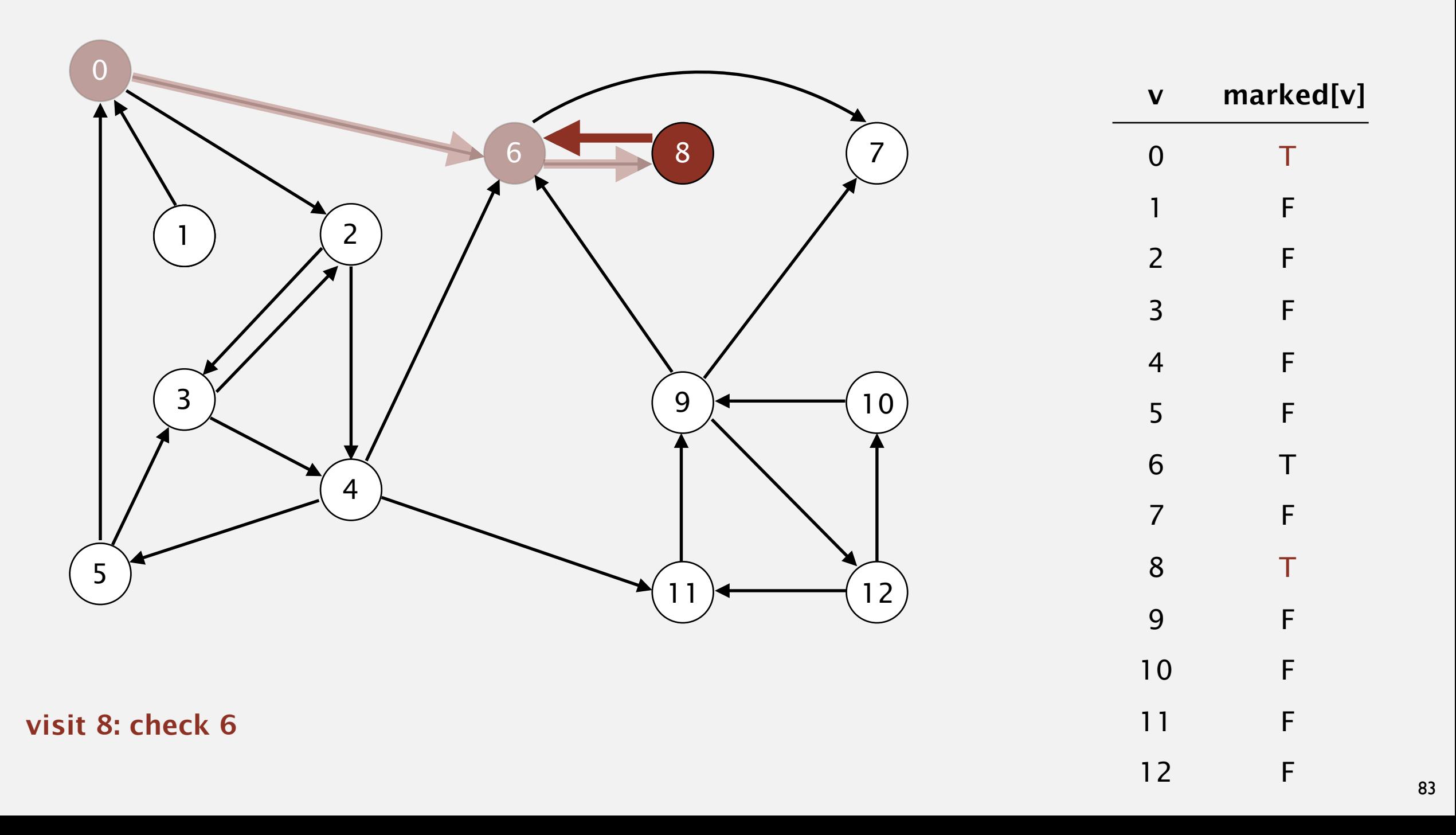

Phase 1. Compute reverse postorder in *GR*.  **8**

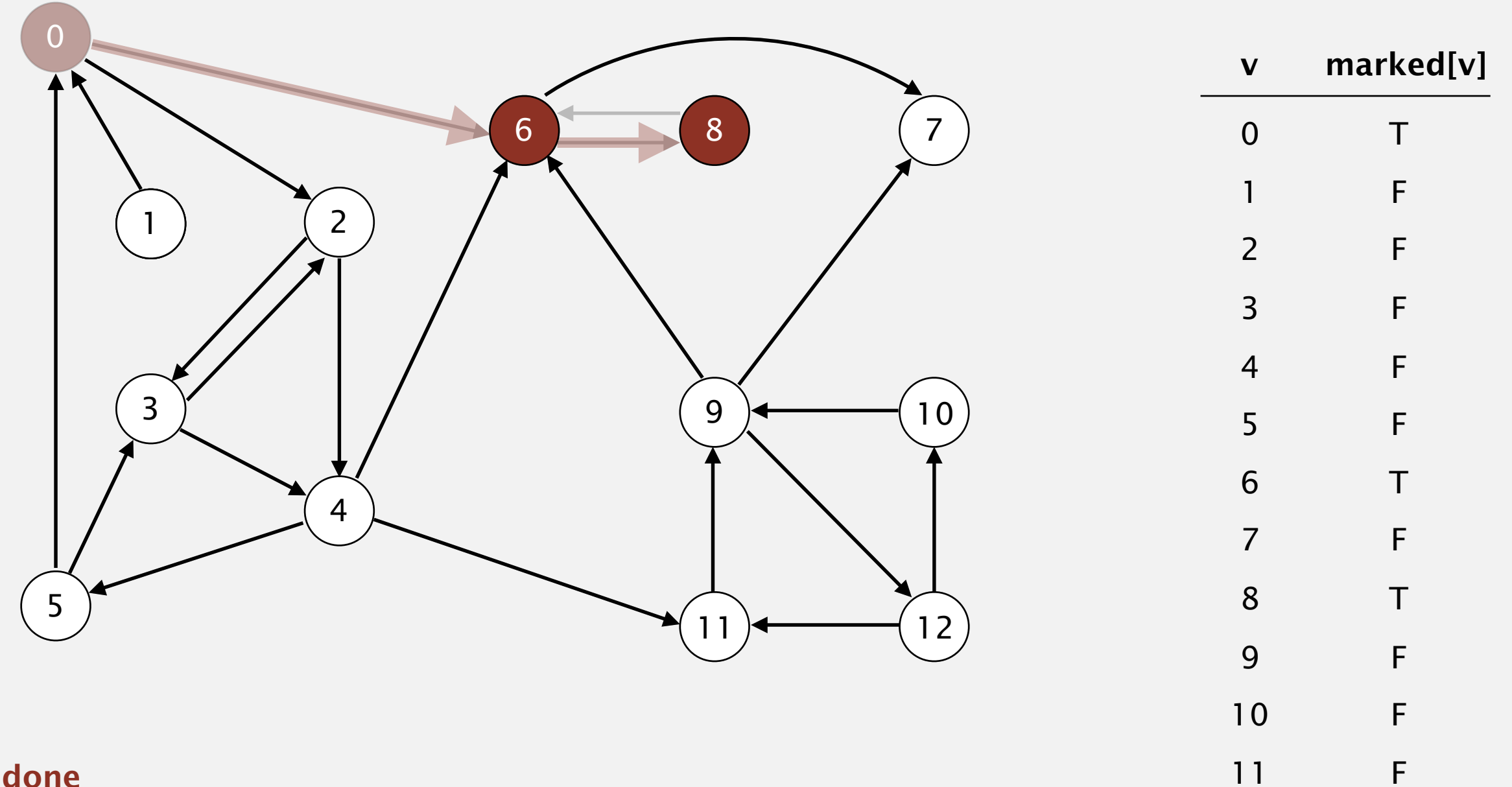

12

F

Phase 1. Compute reverse postorder in *GR*.

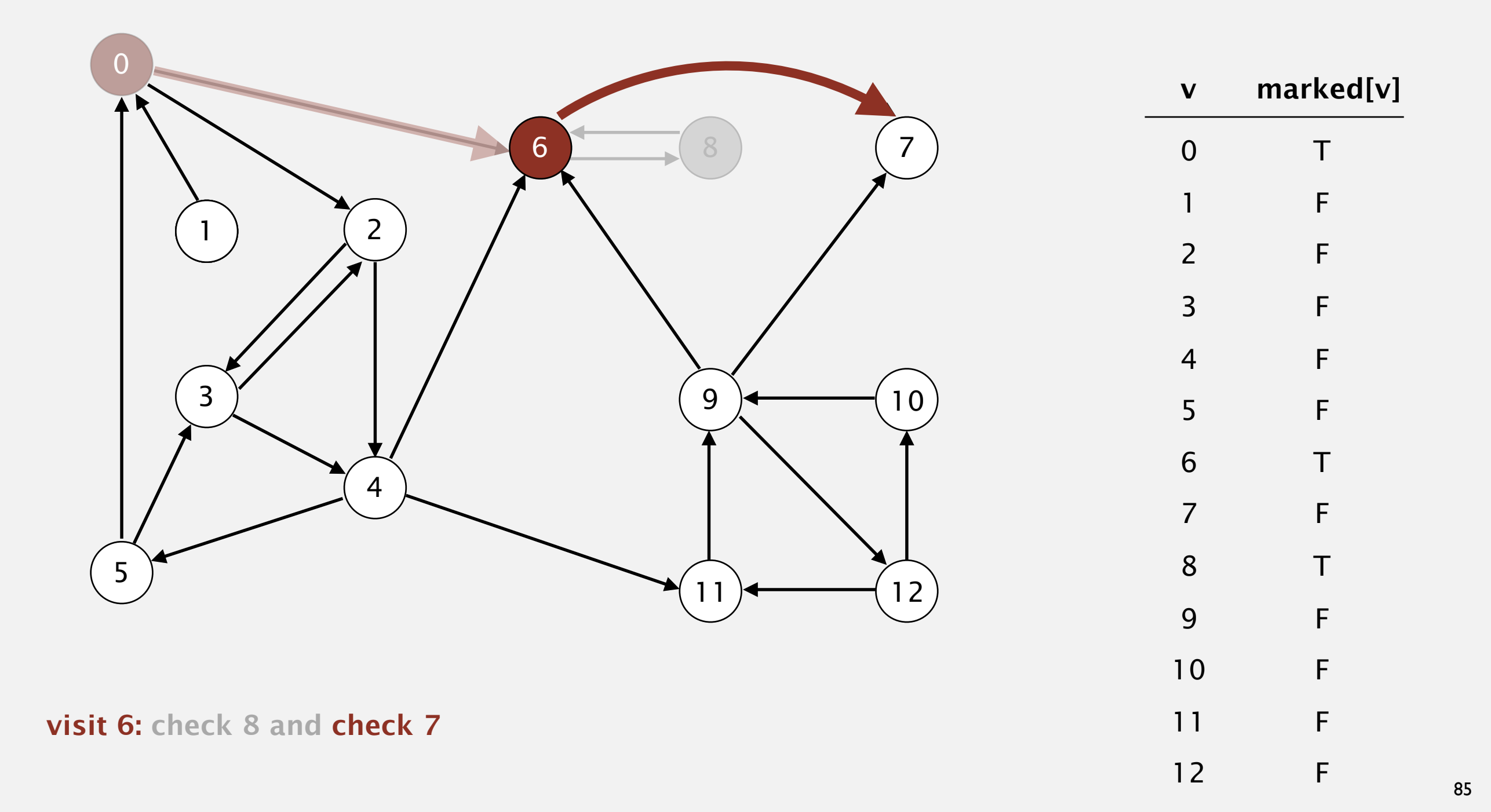

Phase 1. Compute reverse postorder in *GR*.

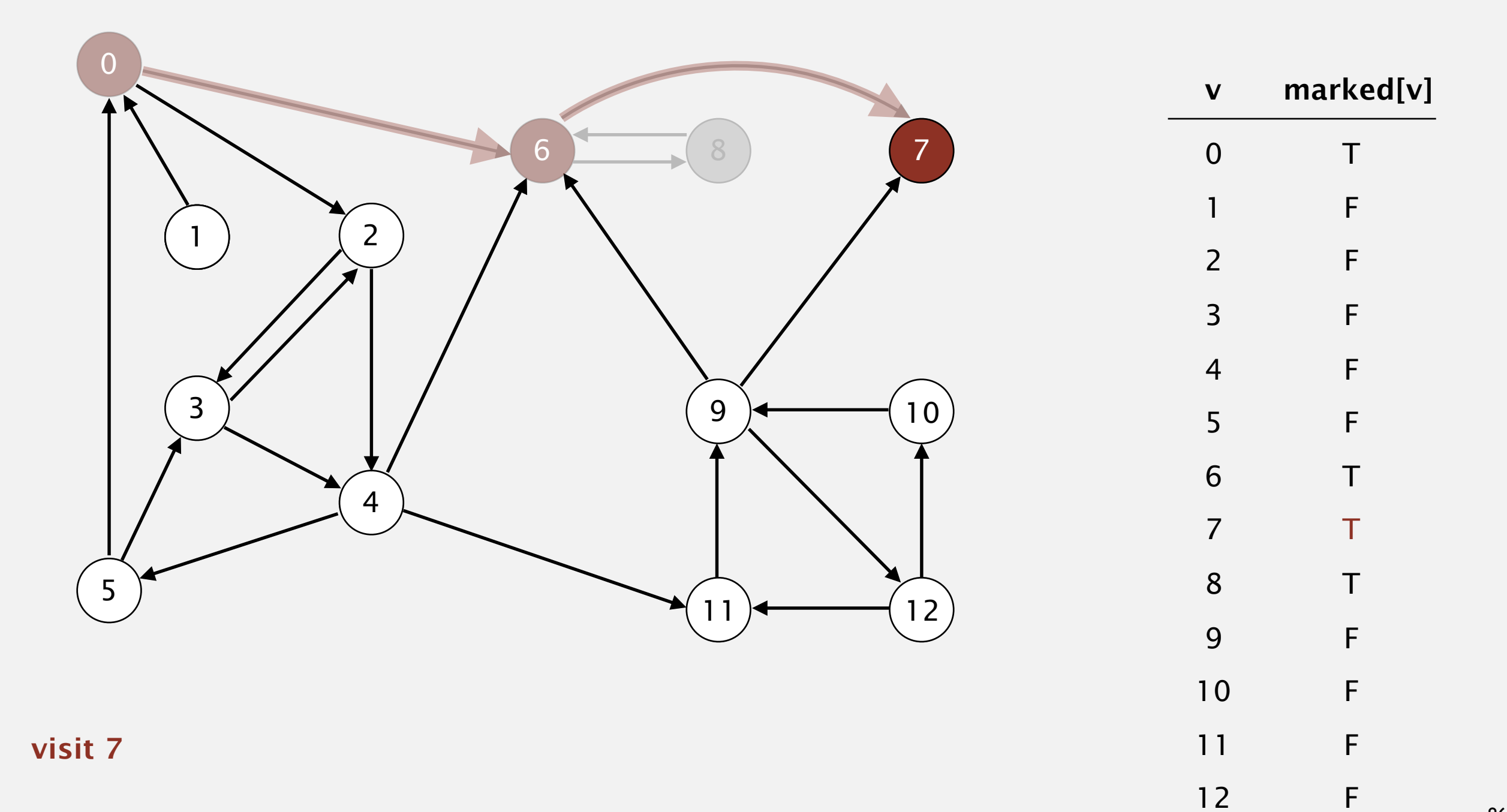

Phase 1. Compute reverse postorder in *GR*. **7 8**

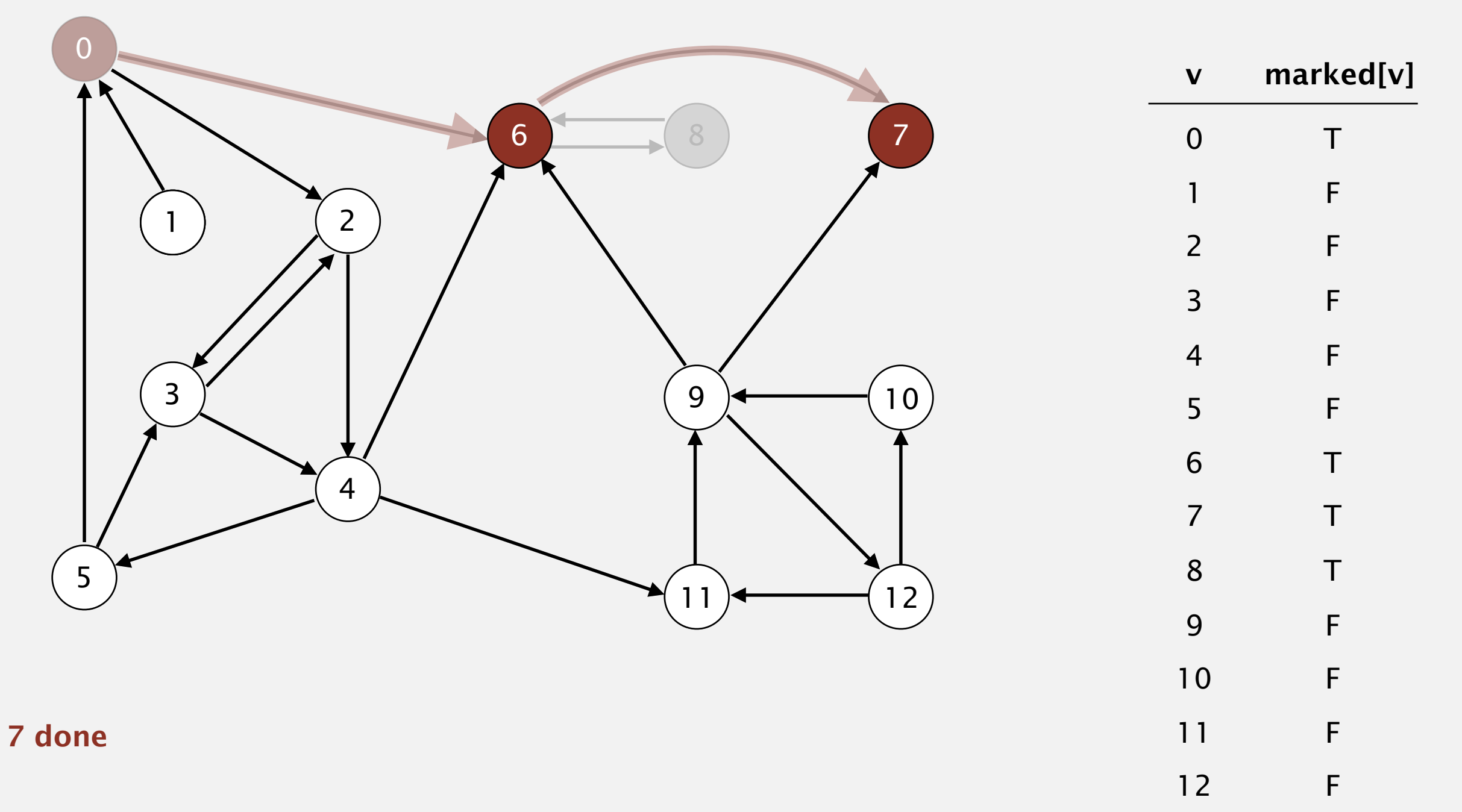

Phase 1. Compute reverse postorder in *GR*. **6 7 8**

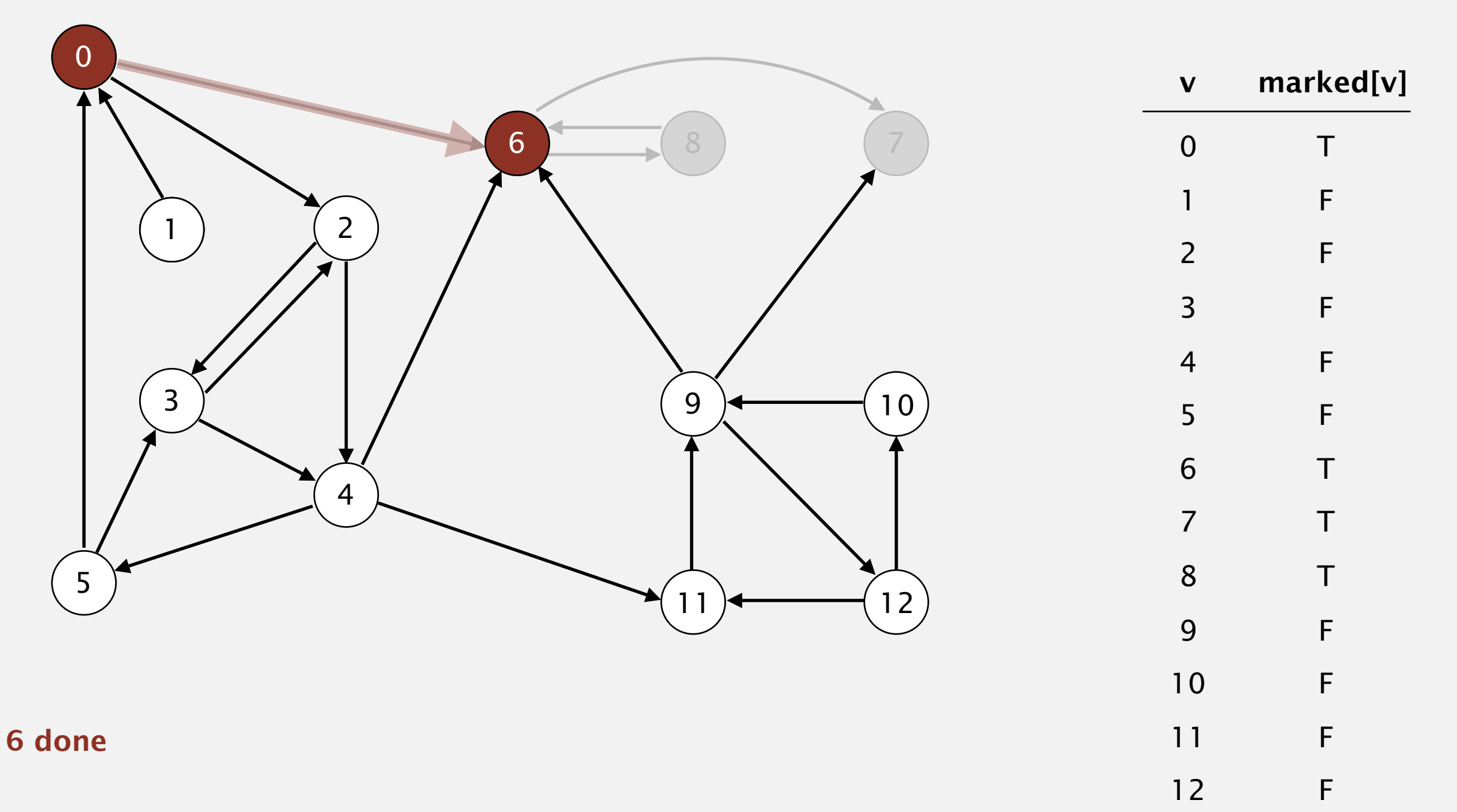

Phase 1. Compute reverse postorder in *GR*.

**6 7 8**

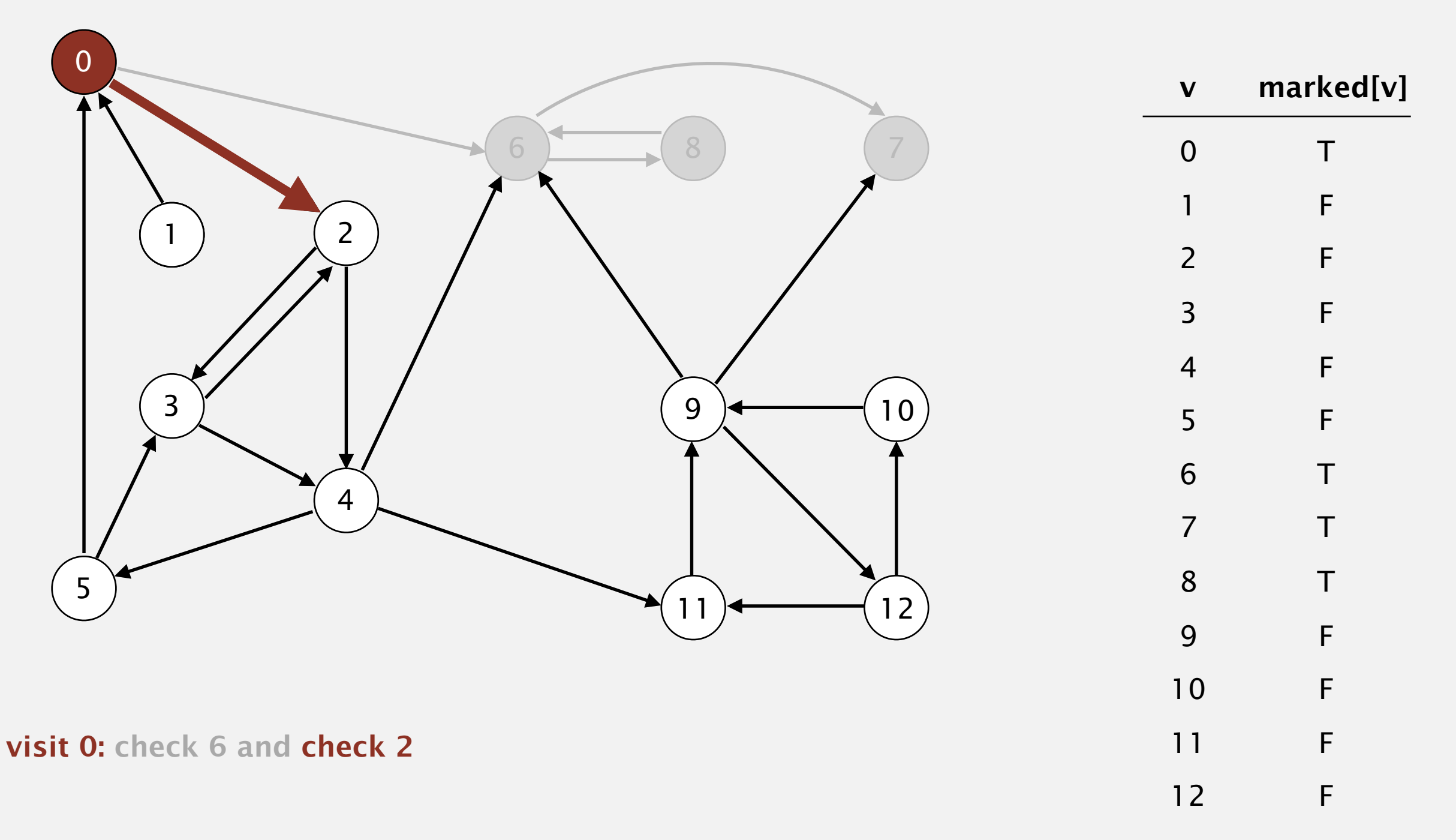

Phase 1. Compute reverse postorder in *GR*.

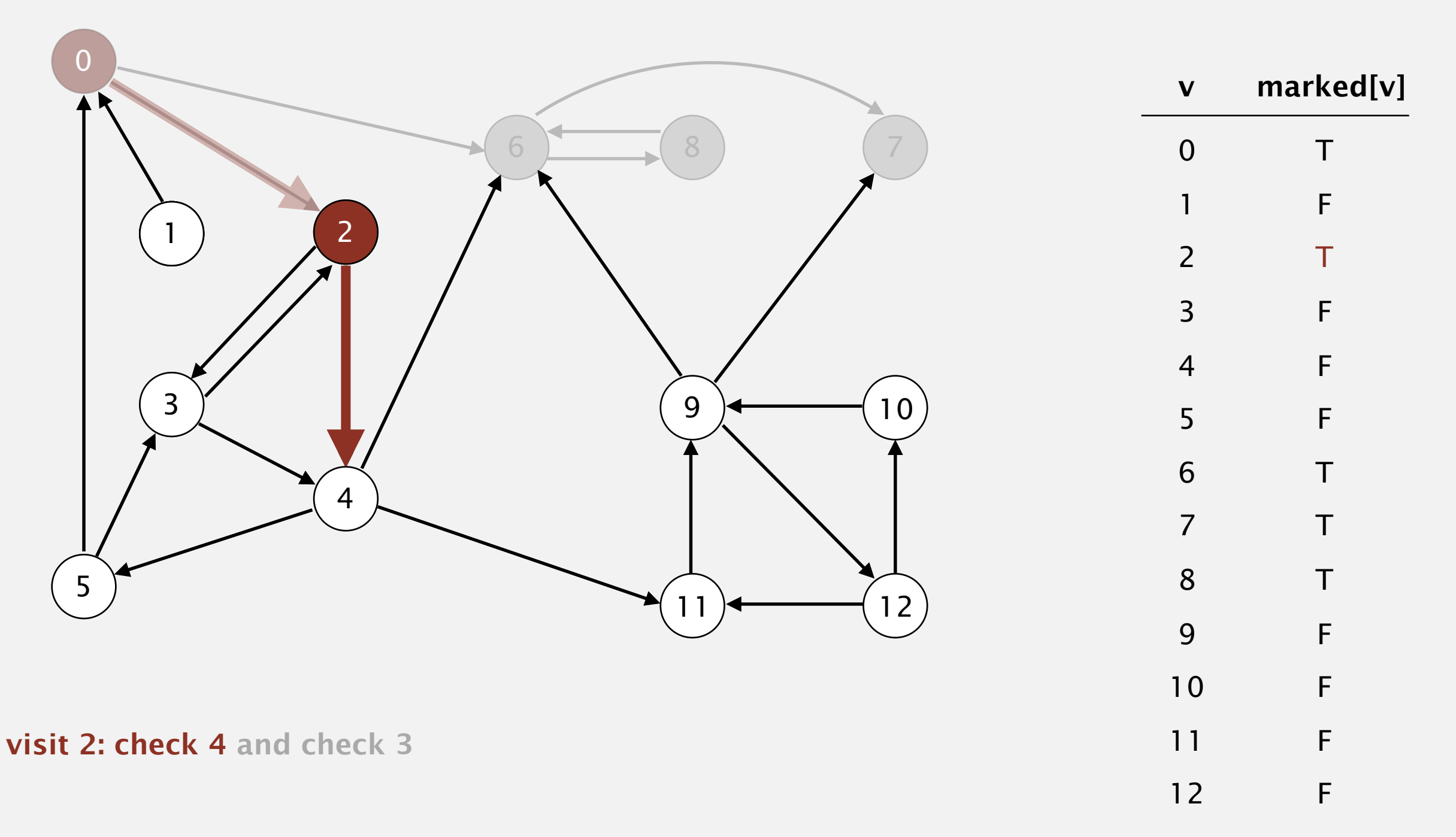

Phase 1. Compute reverse postorder in *GR*.

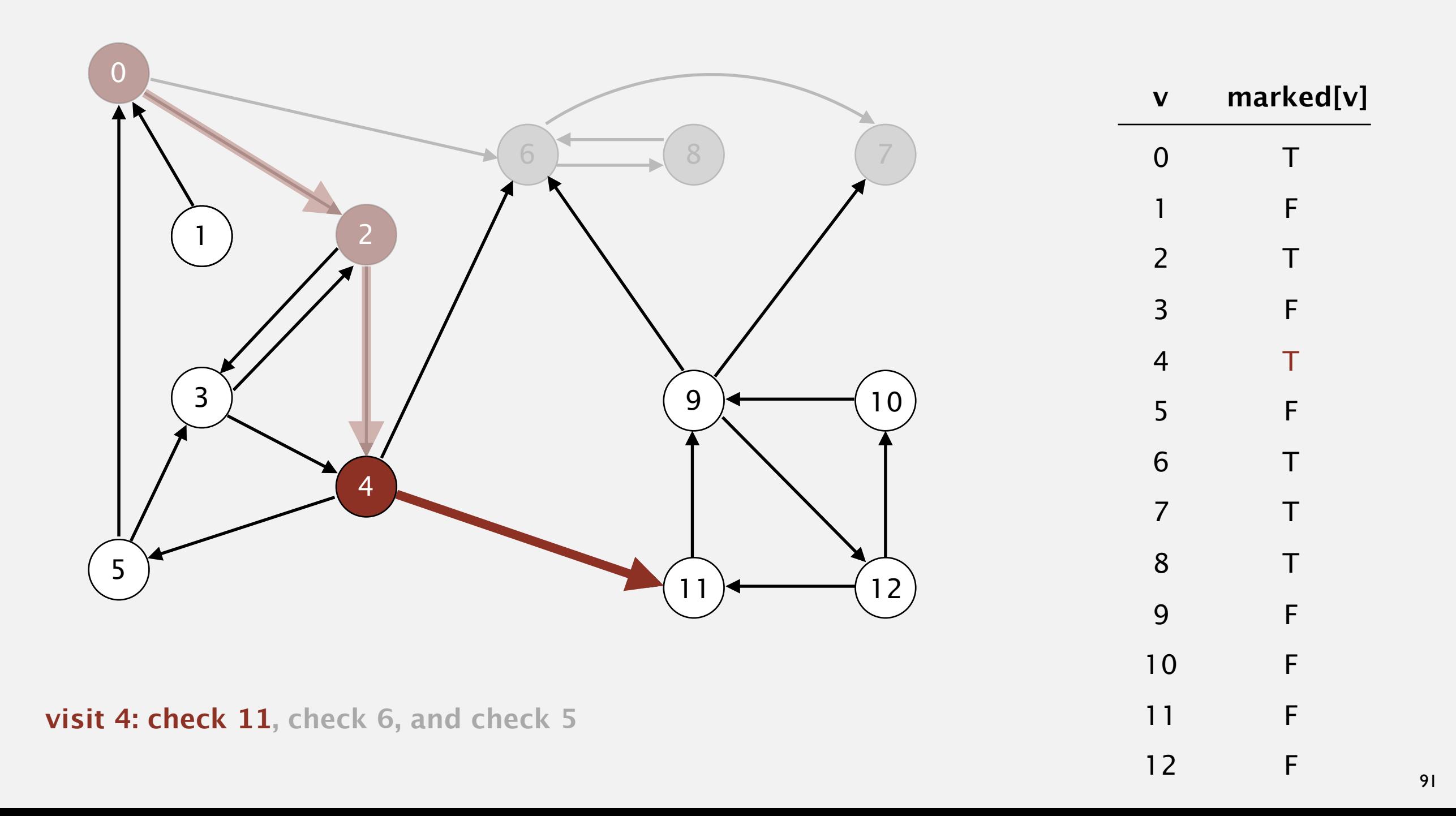

Phase 1. Compute reverse postorder in *GR*.

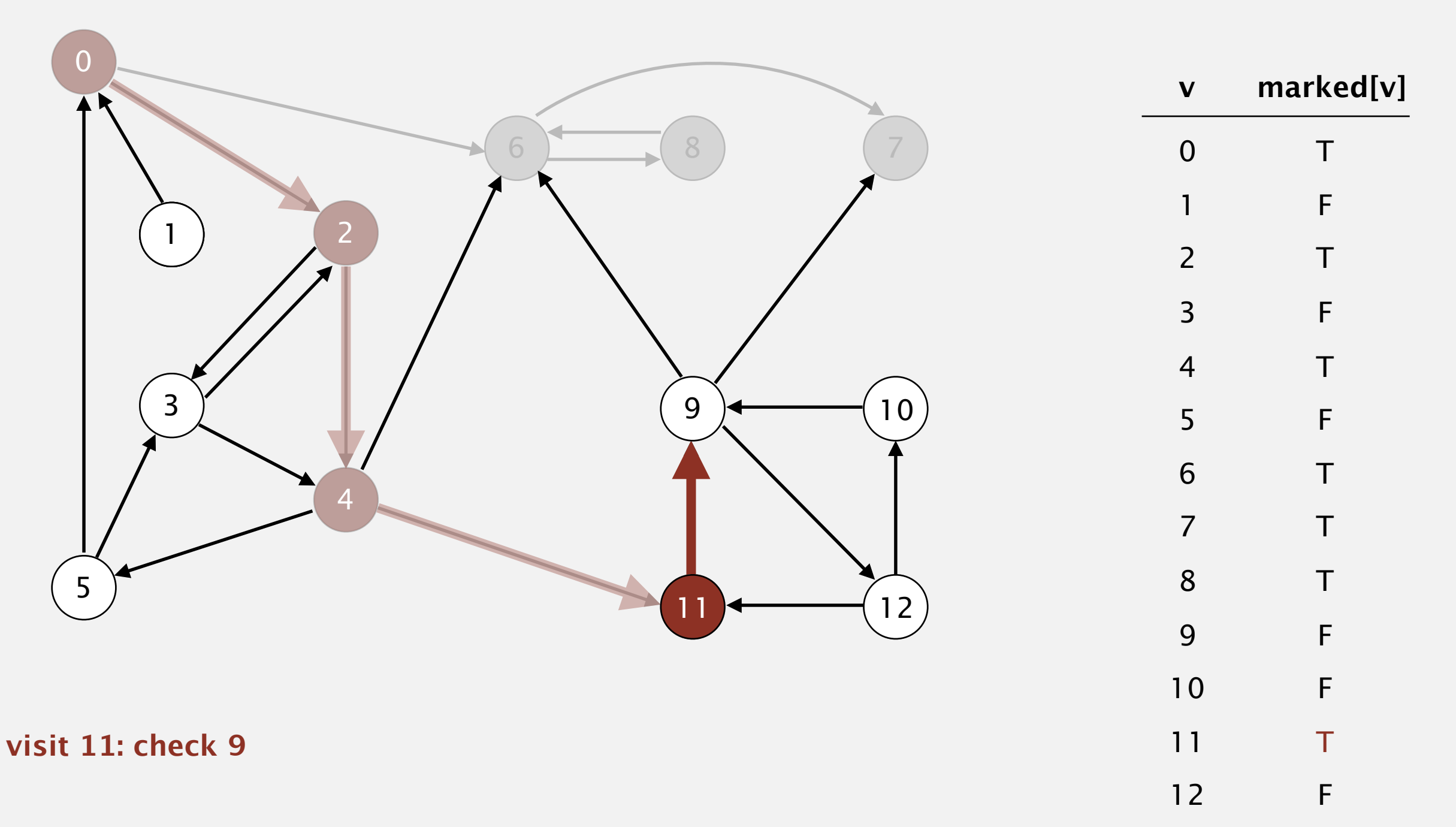

Phase 1. Compute reverse postorder in *GR*.

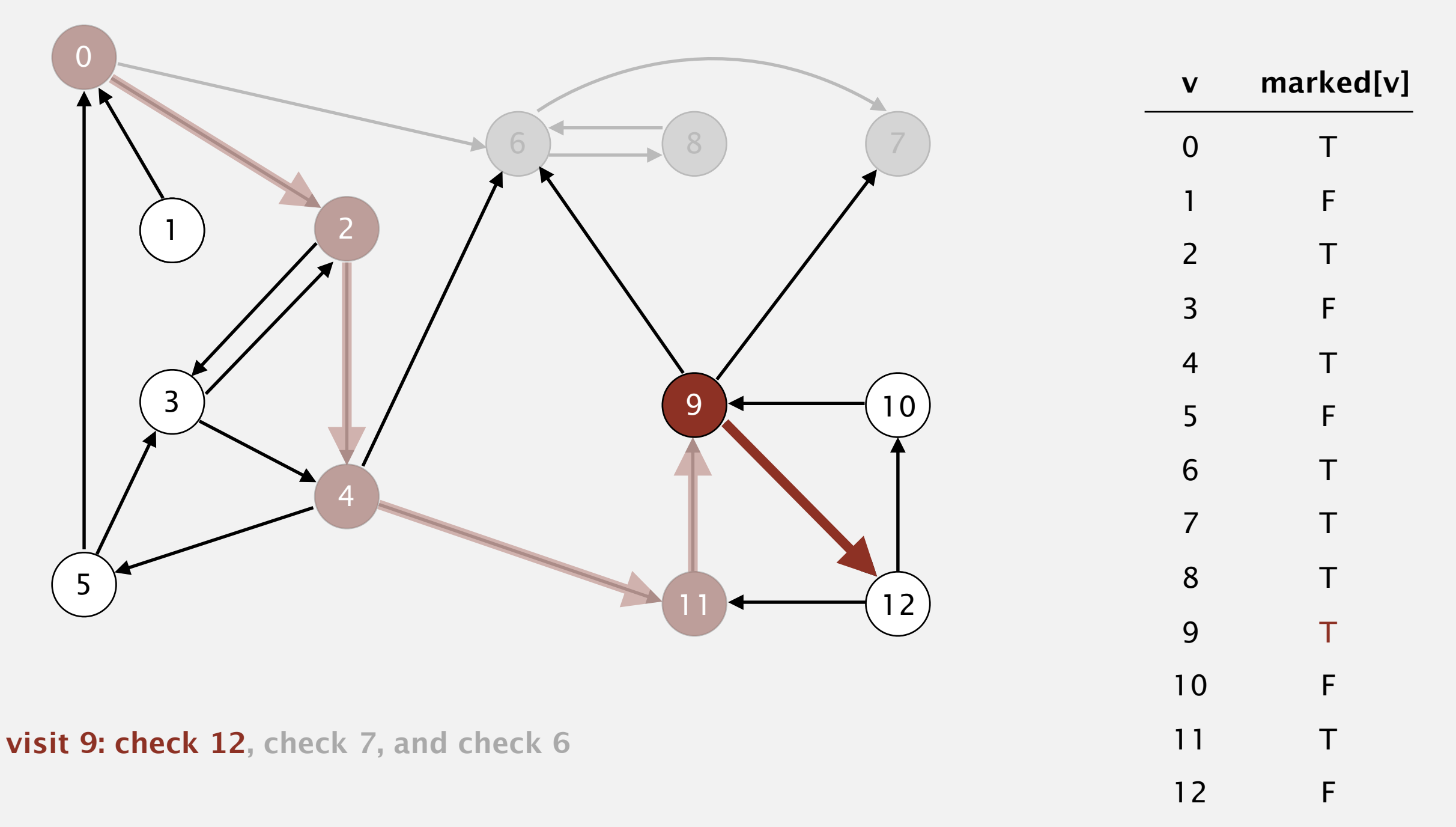

Phase 1. Compute reverse postorder in *GR*.

**6 7 8**

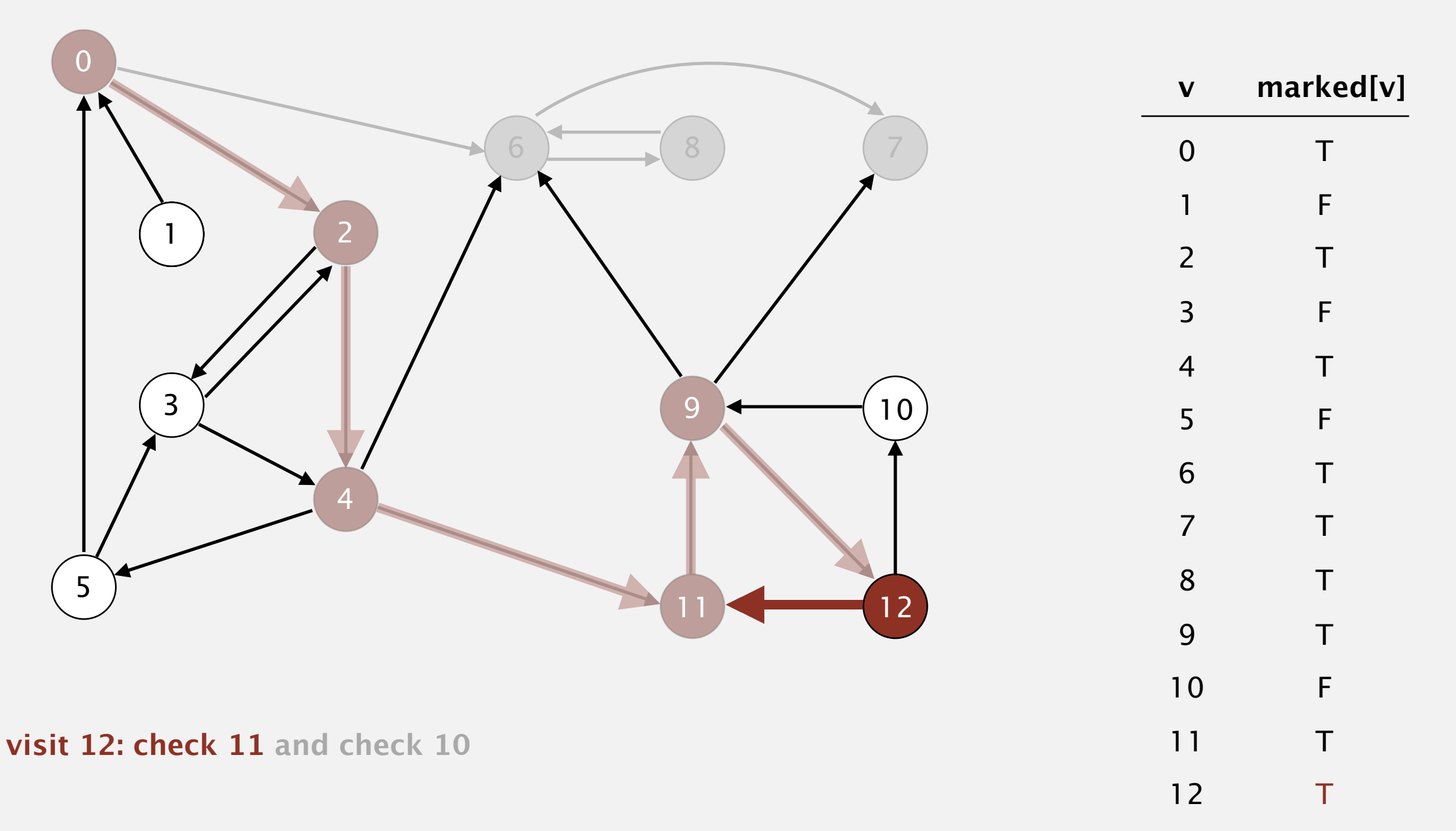

Phase 1. Compute reverse postorder in *GR*.

**6 7 8**

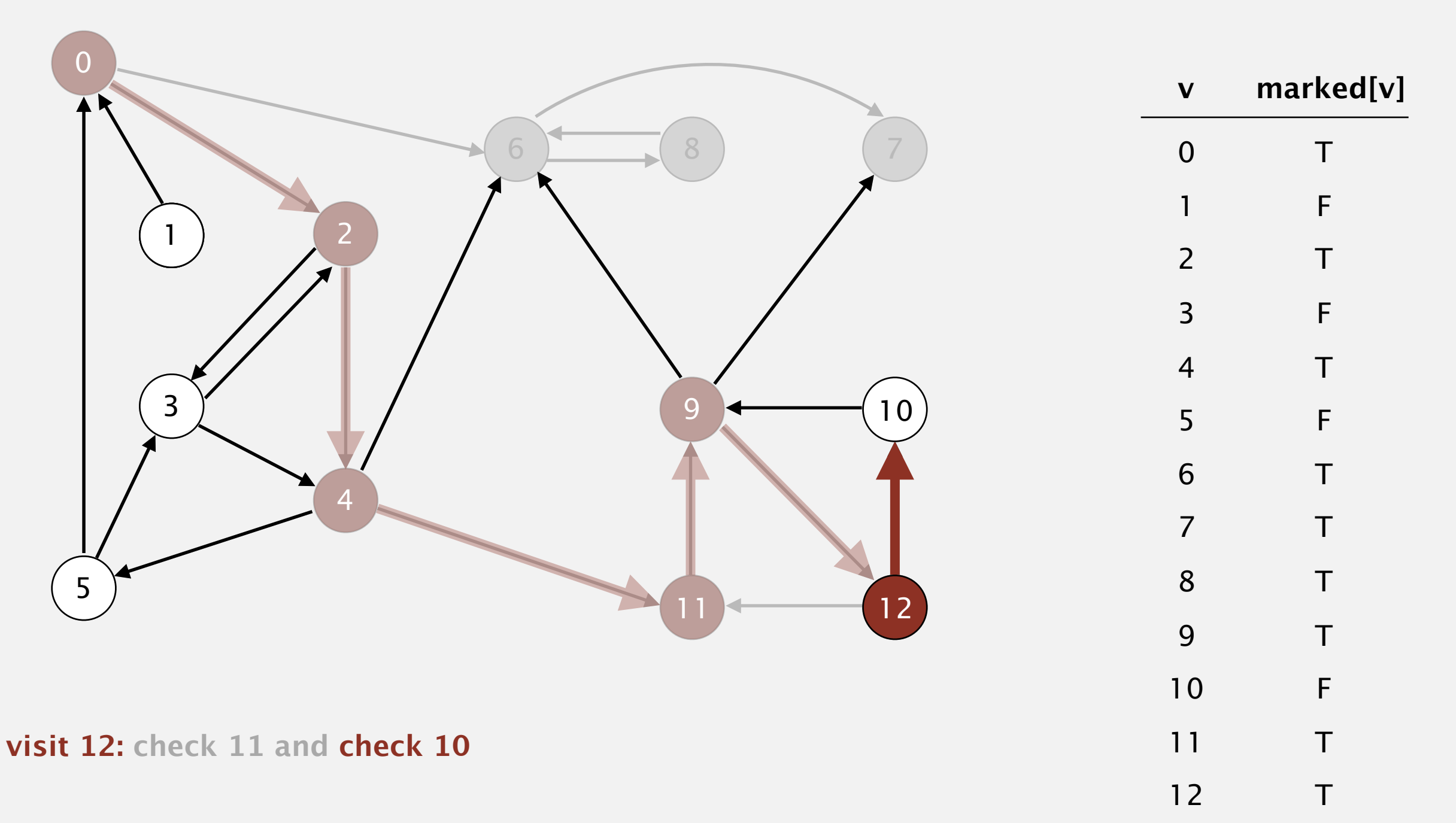

Phase 1. Compute reverse postorder in *GR*.

**6 7 8**

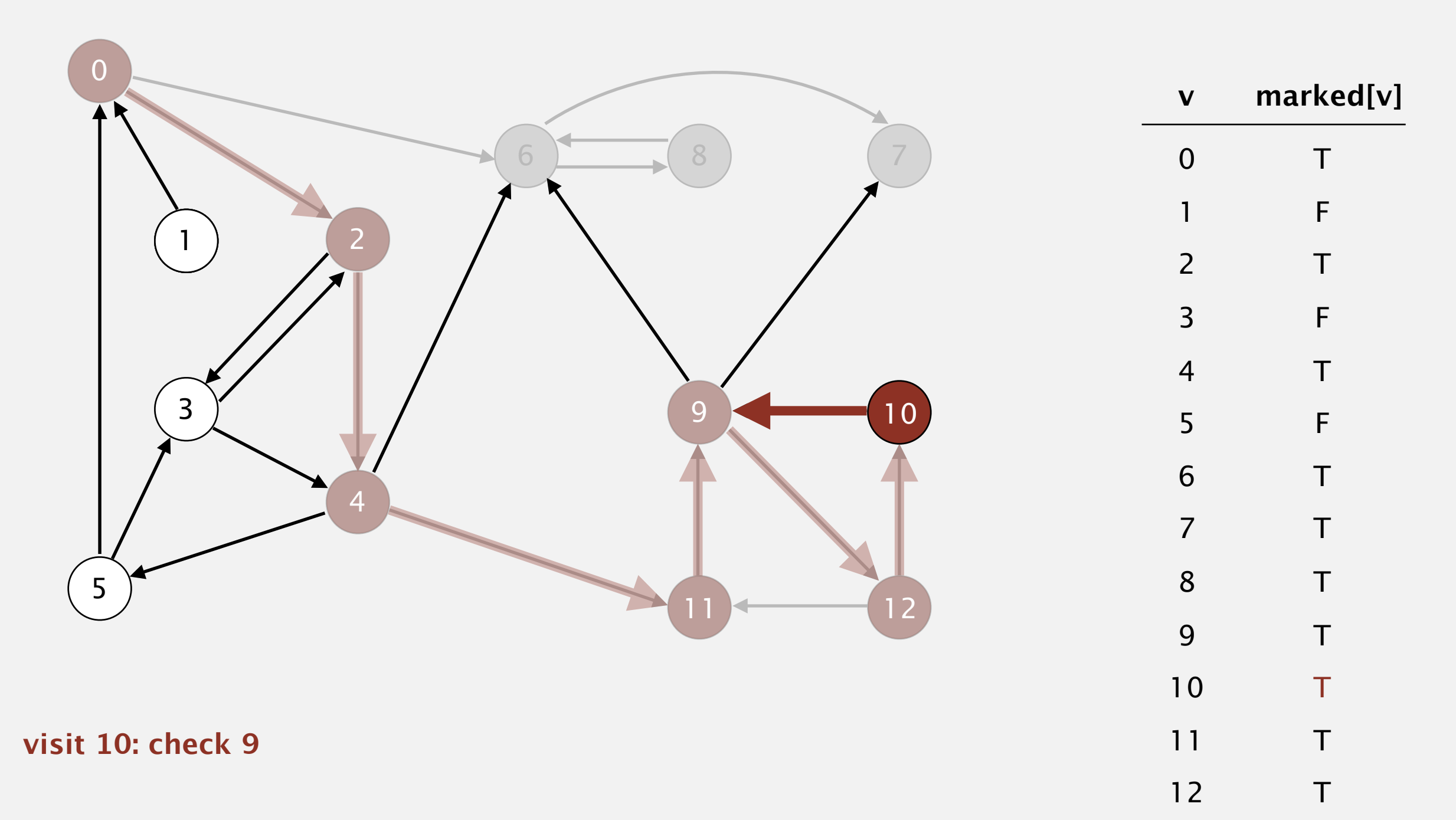

Phase 1. Compute reverse postorder in *GR*.  $\begin{array}{|c} 10 \end{array}$  6 7 8

1 4  $\overline{Q}$ 2 5 3 0  $12$ 10 6 8 (7 0 1 2 3 4 5 6 7 8 9 **v marked[v]**

**10 done**

10

T

F

T

F

T

F

T

T

T

T

T

T

T

11

Phase 1. Compute reverse postorder in *GR*.

**12 10 6 7 8**

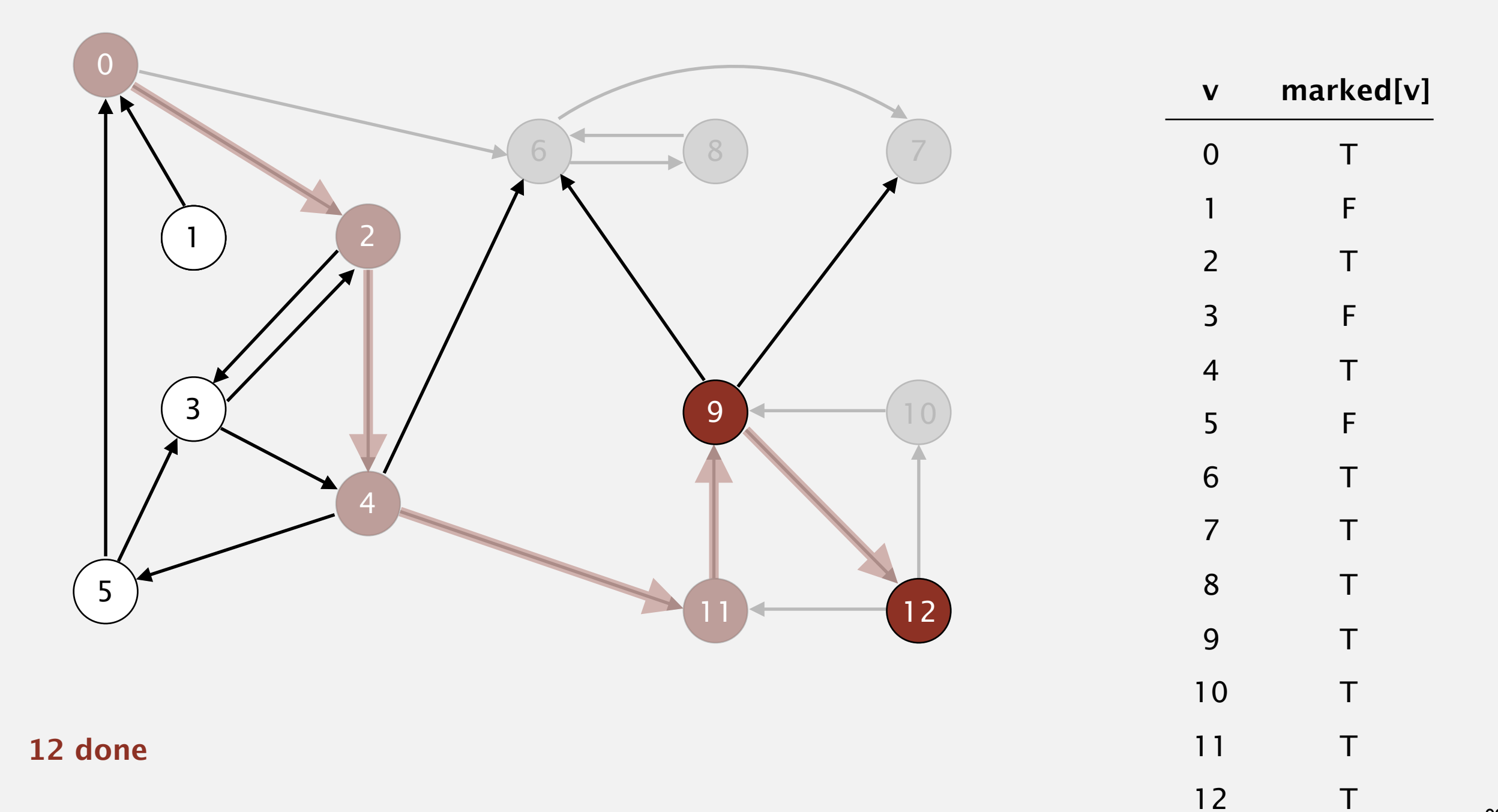

Phase 1. Compute reverse postorder in *GR*.

**12 10 6 7 8**

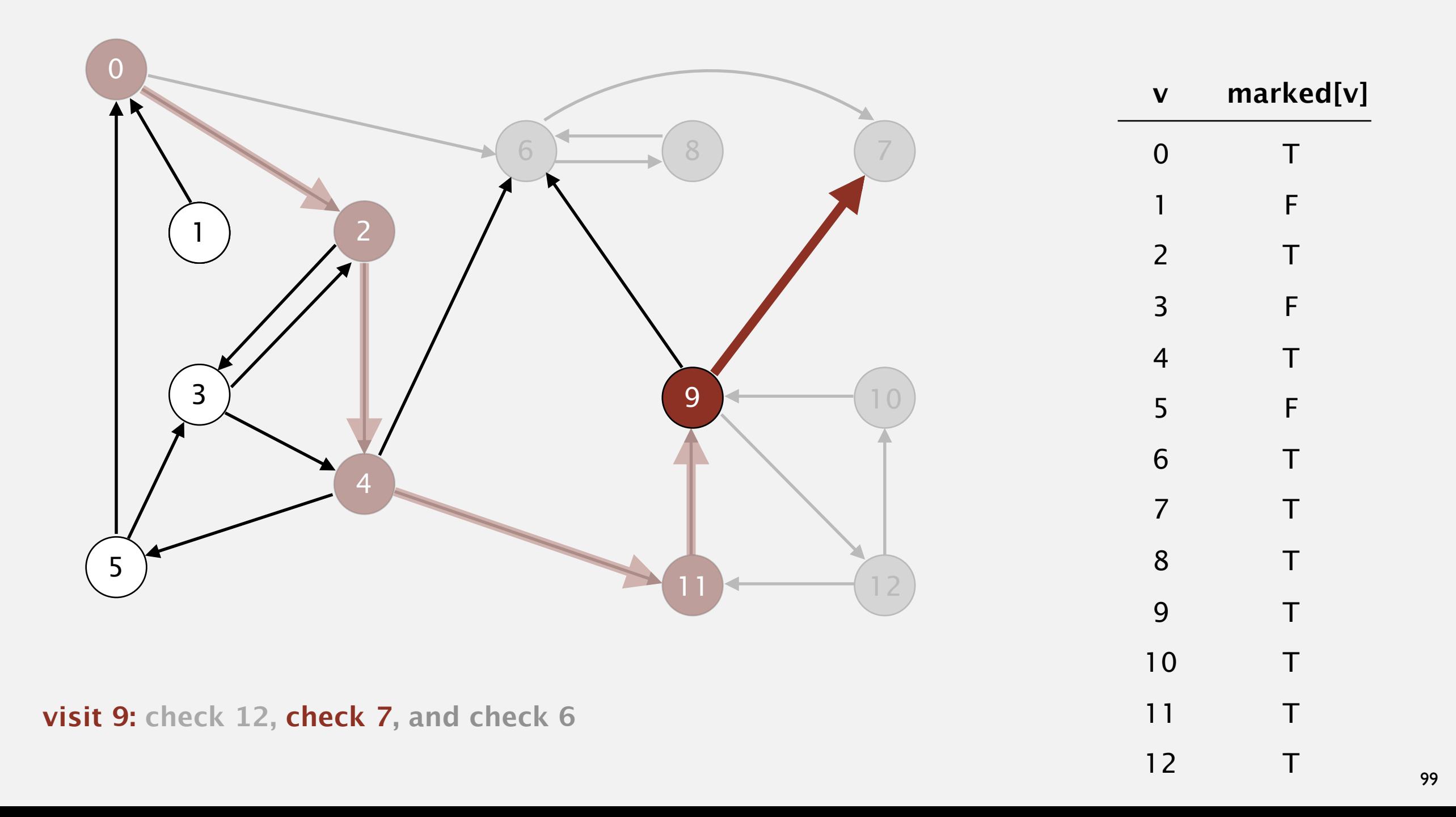

Phase 1. Compute reverse postorder in *GR*.

**12 10 6 7 8**

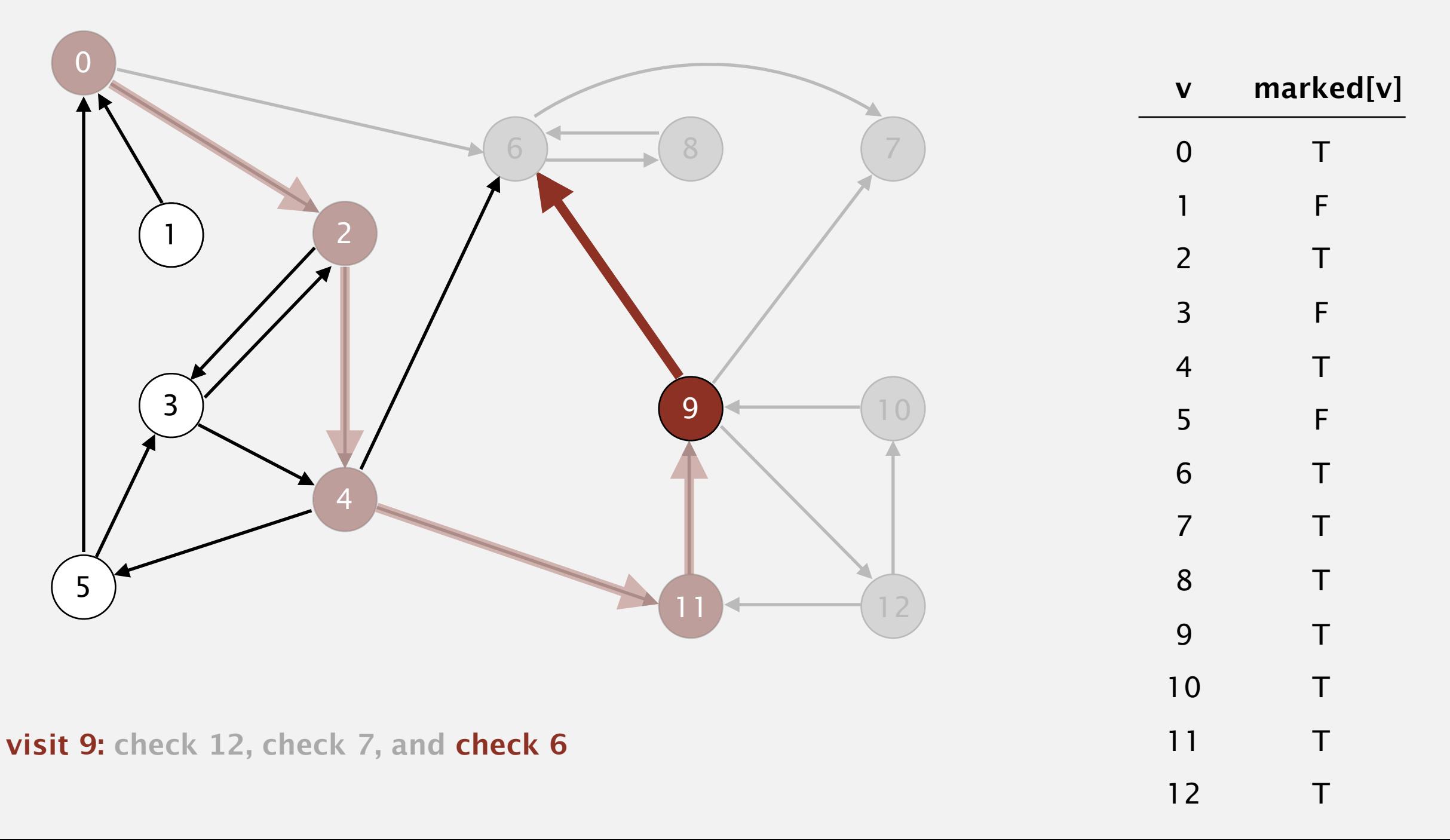

Phase 1. Compute reverse postorder in *GR*.

**9 12 10 6 7 8**

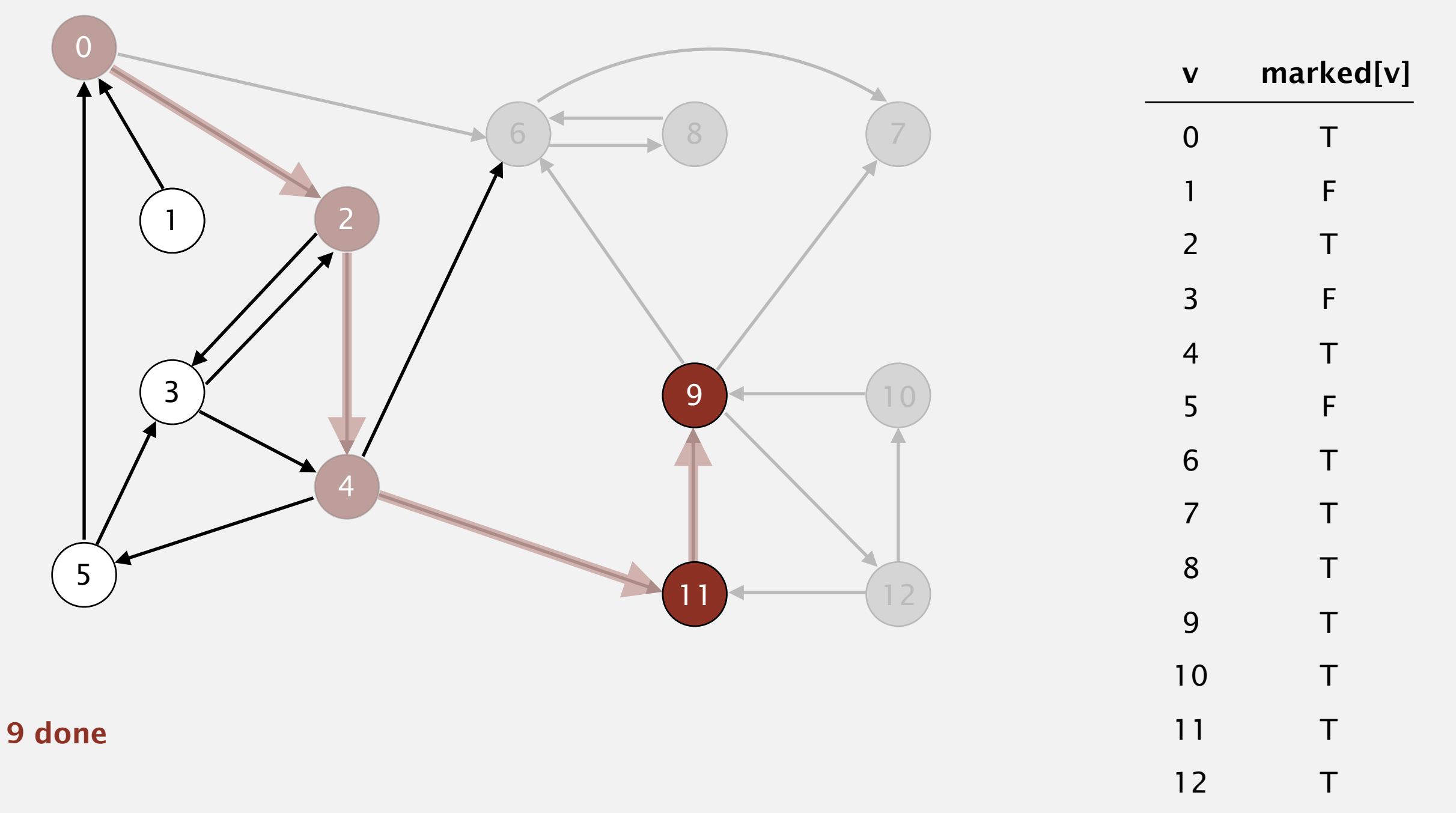

Phase 1. Compute reverse postorder in *GR*. **11 9 12 10 6 7 8**

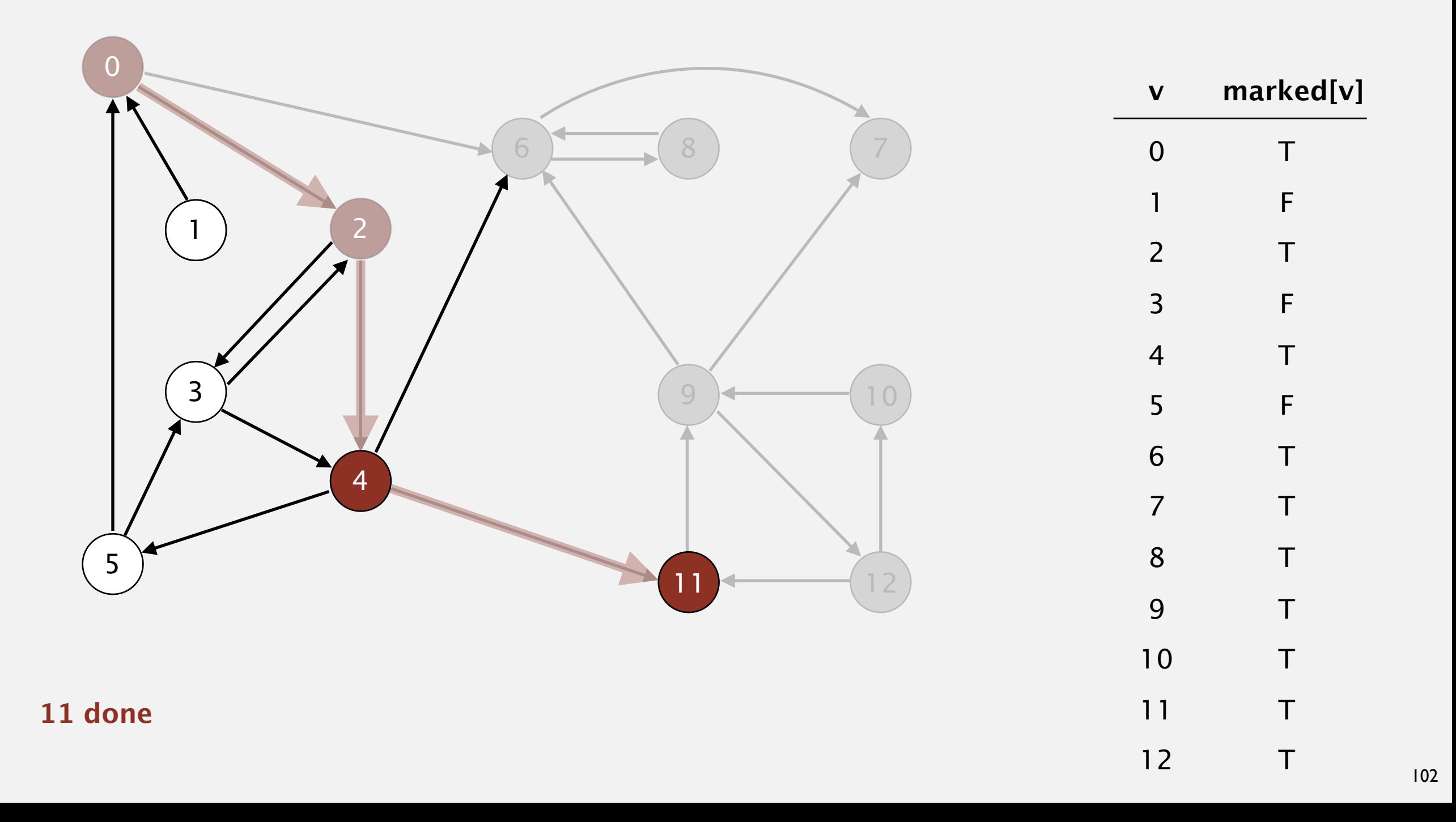

Phase 1. Compute reverse postorder in *GR*.

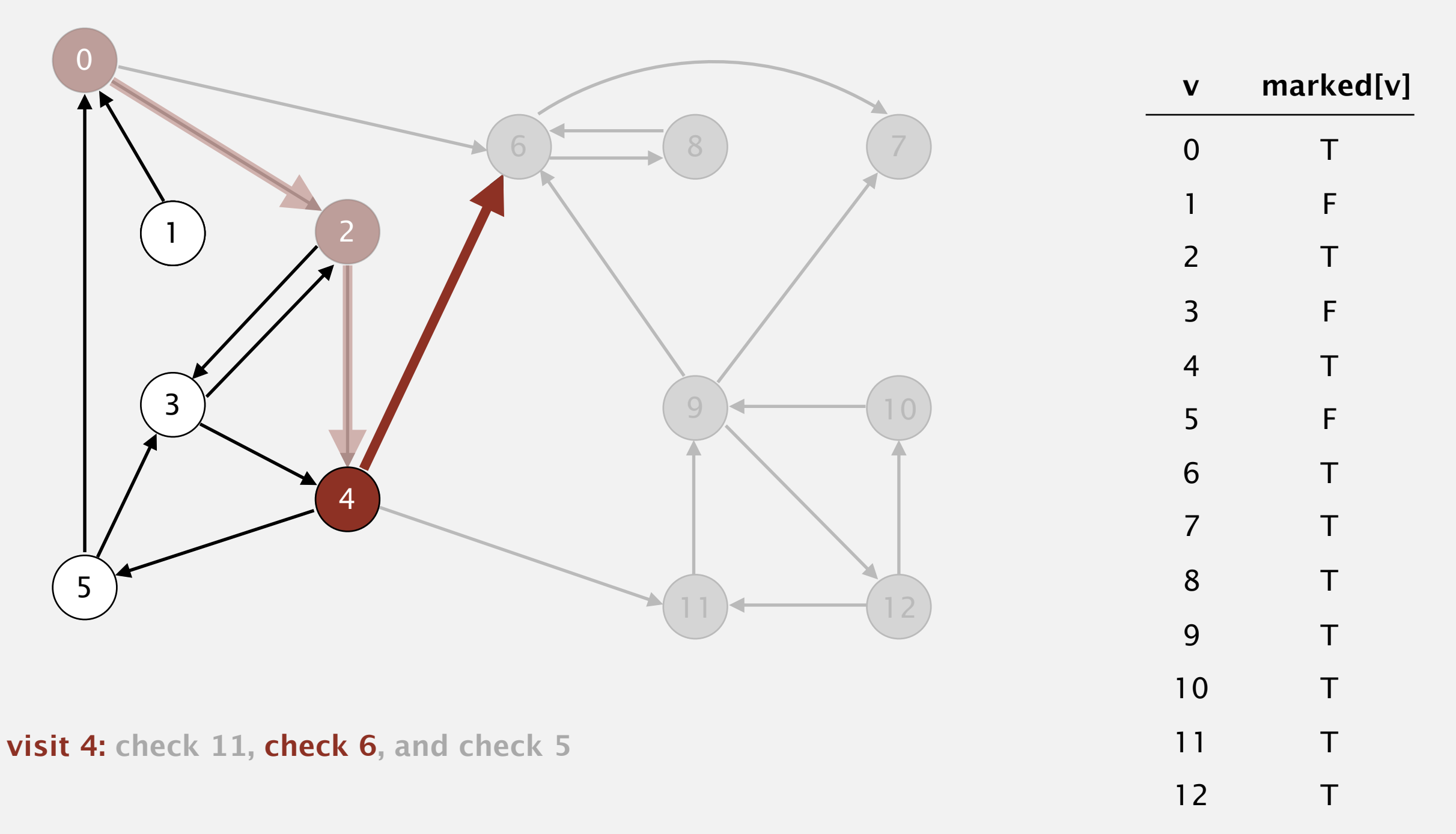

Phase 1. Compute reverse postorder in *GR*.

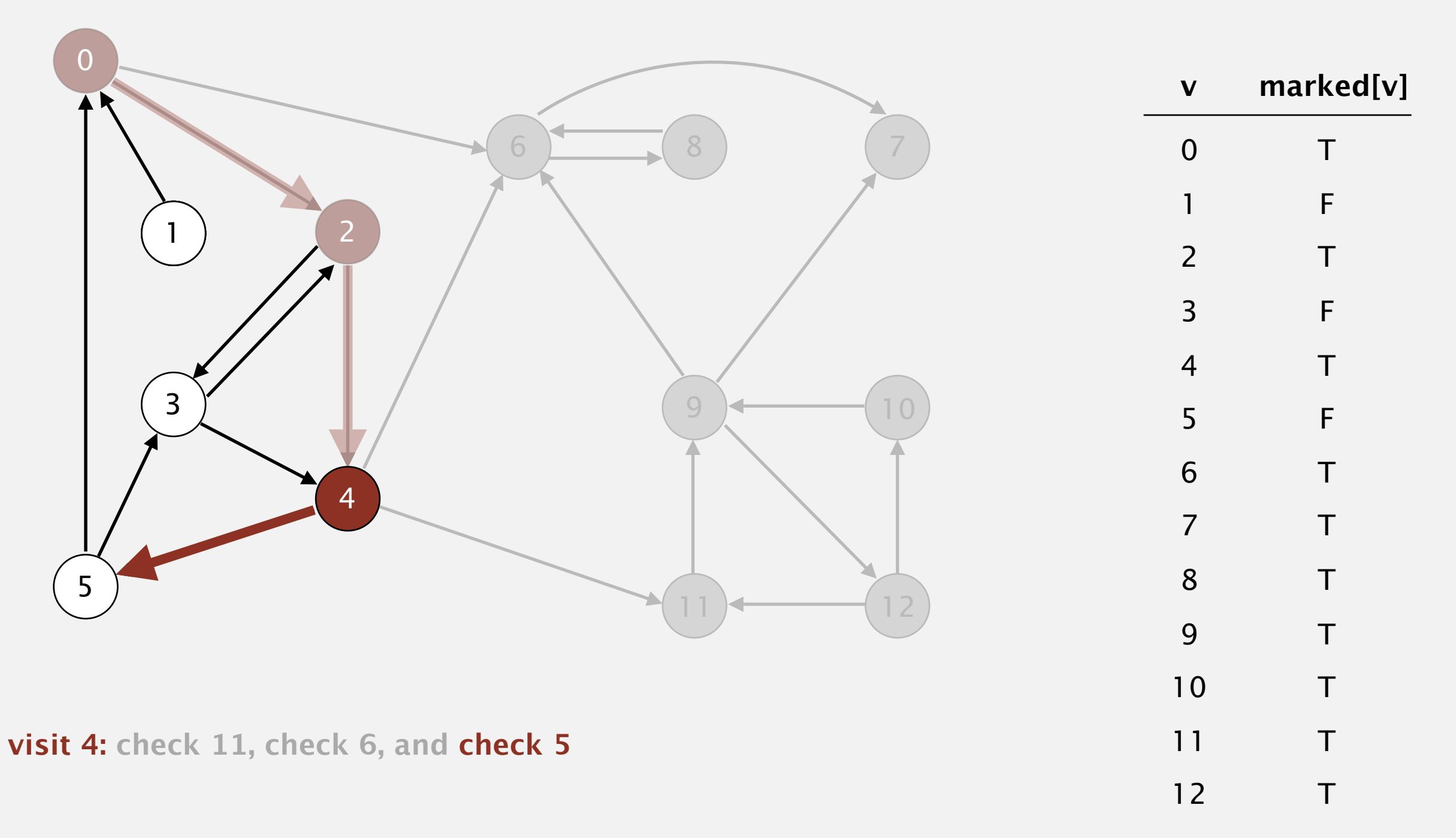

Phase 1. Compute reverse postorder in *GR*.

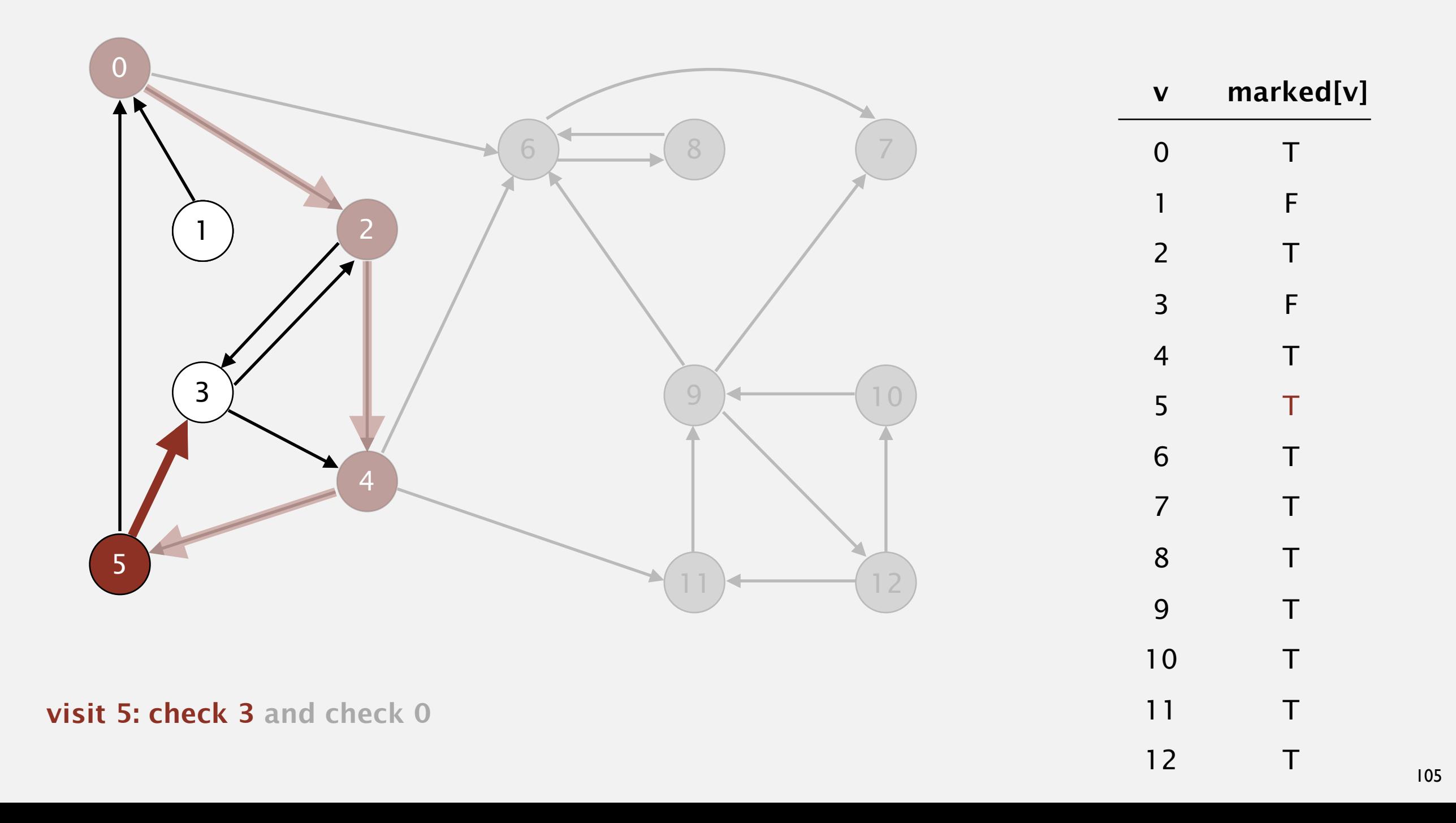

Phase 1. Compute reverse postorder in *GR*.

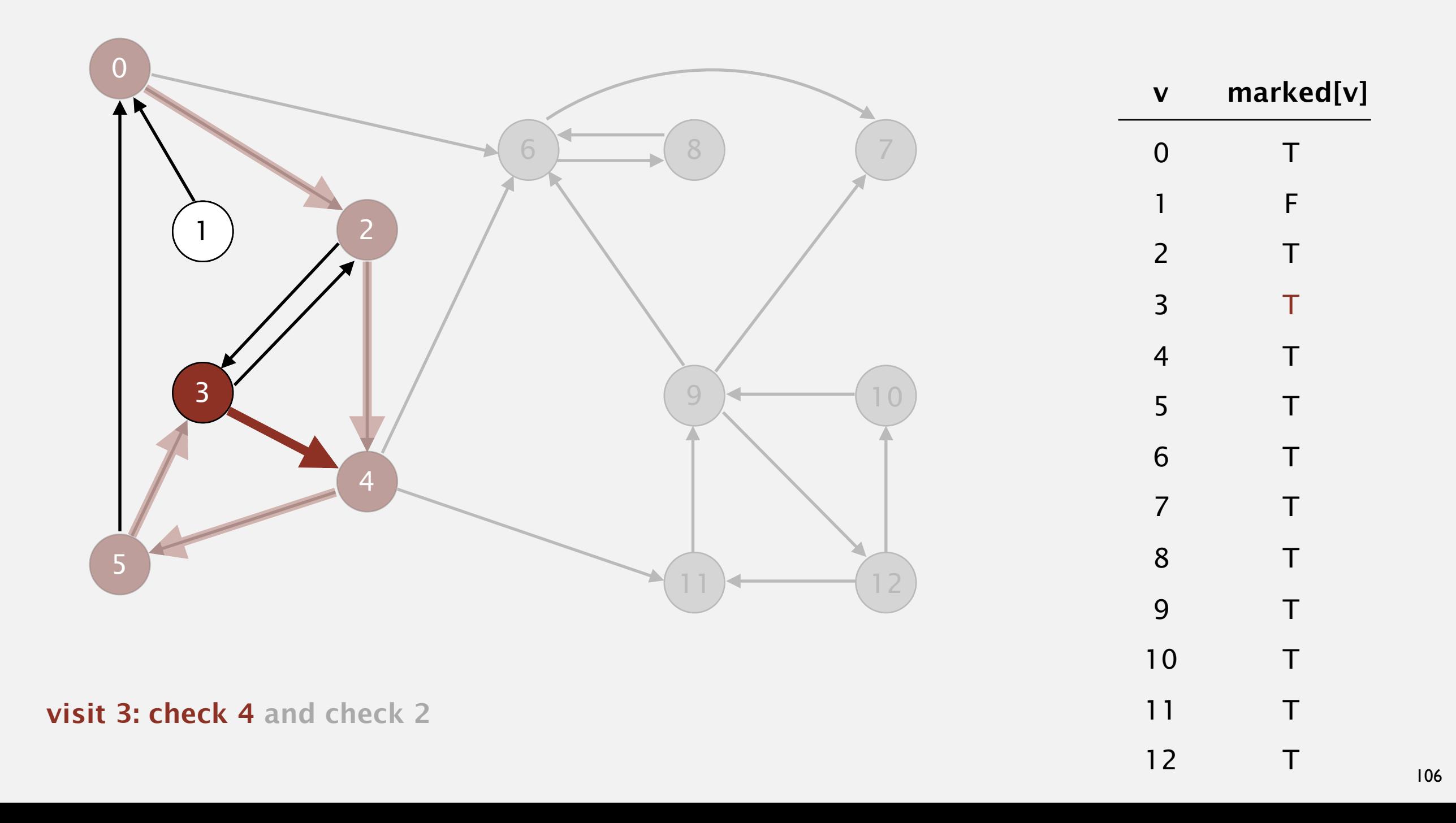

Phase 1. Compute reverse postorder in *GR*.

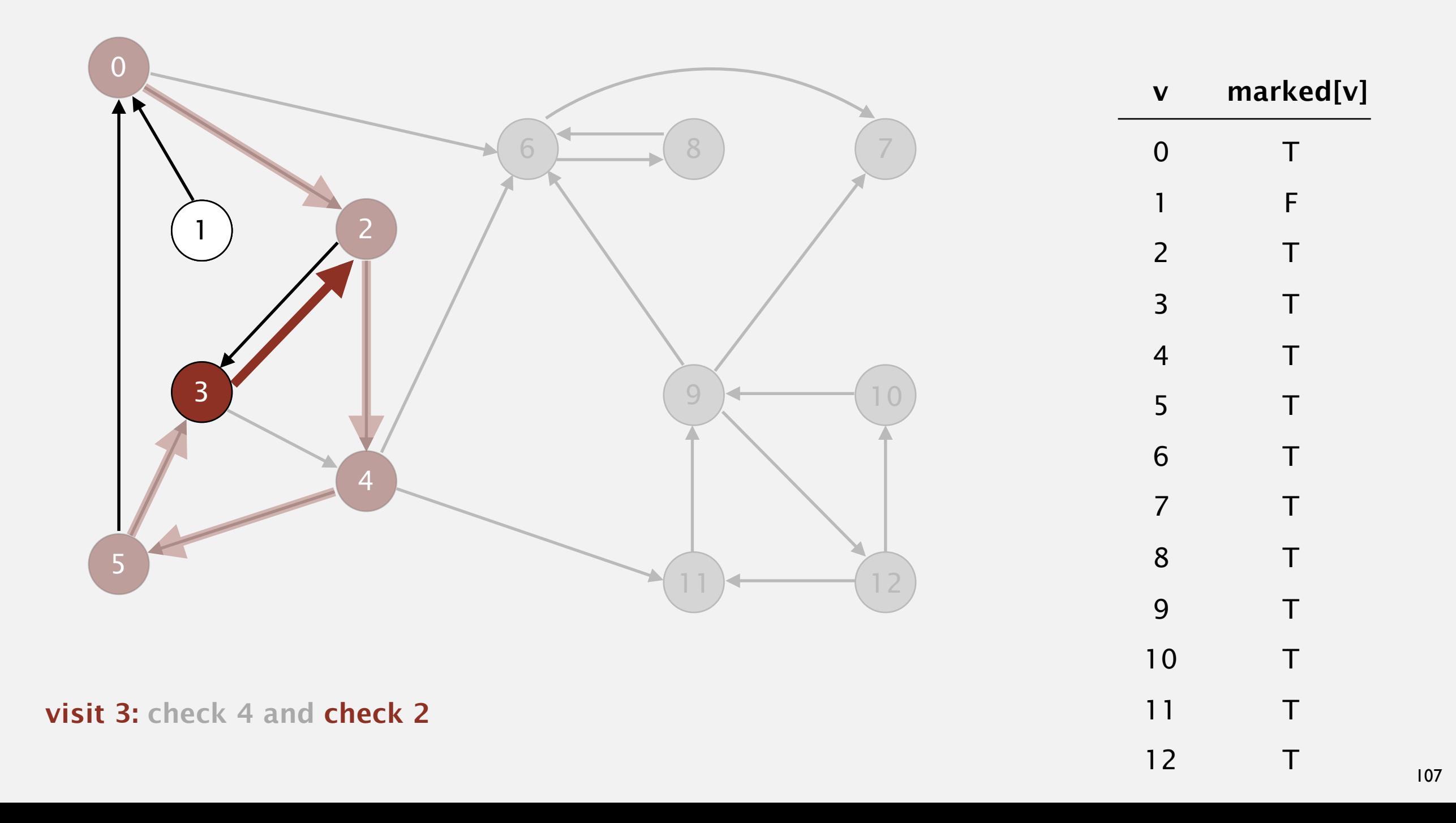

Phase 1. Compute reverse postorder in *GR*. **3 11 9 12 10 6 7 8**

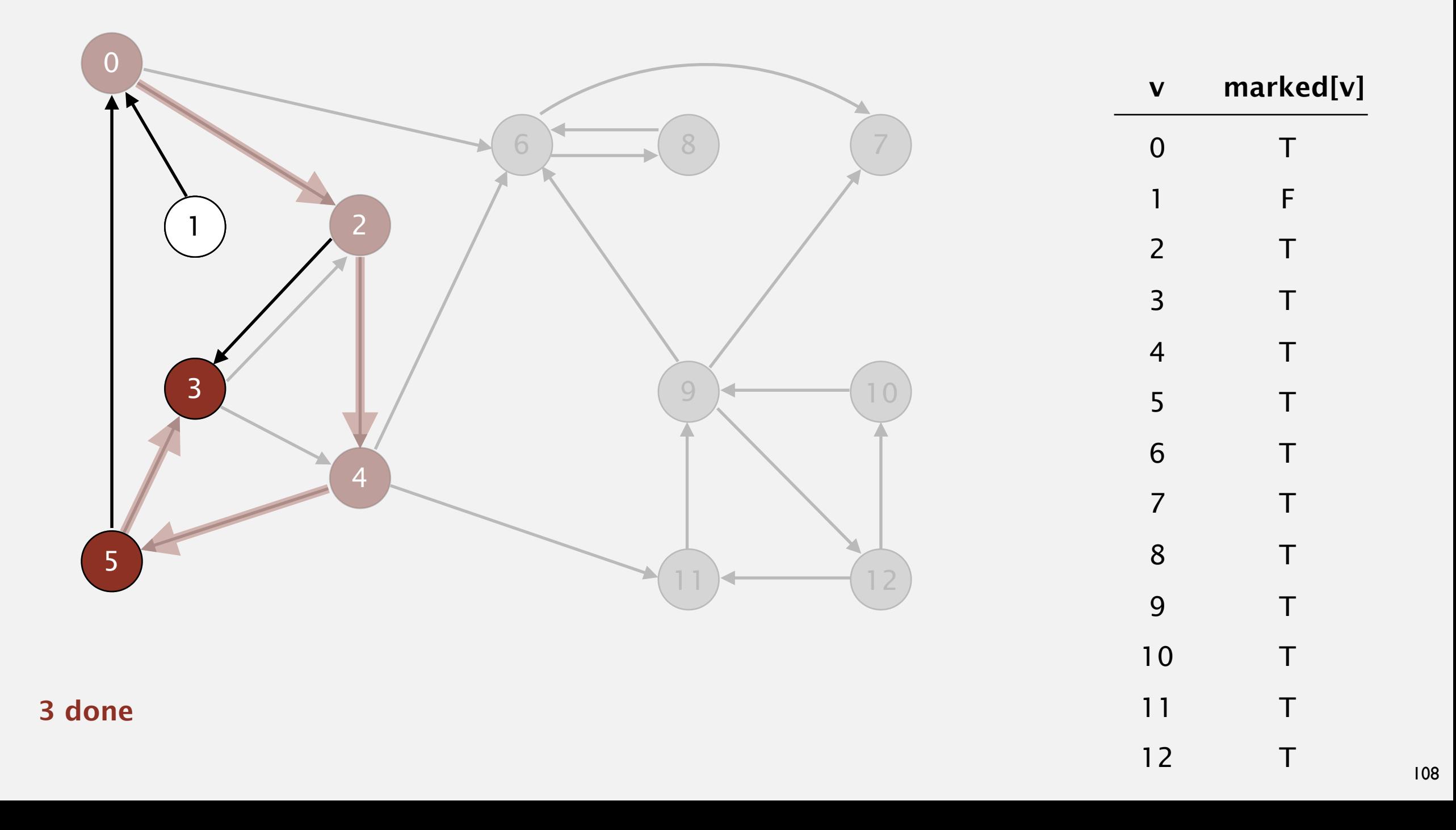
Phase 1. Compute reverse postorder in *GR*.

**3 11 9 12 10 6 7 8**

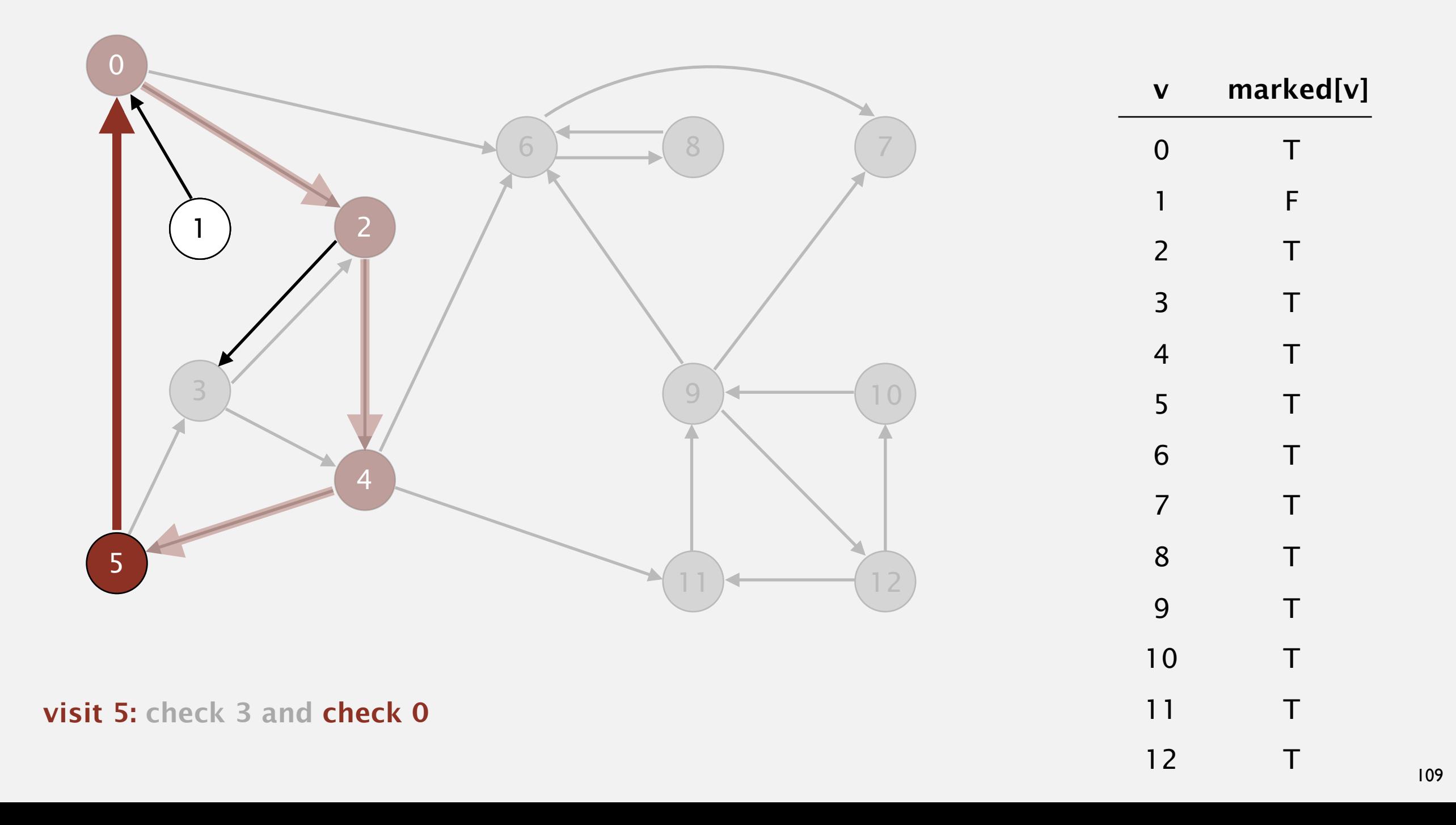

Phase 1. Compute reverse postorder in *GR*.

**5 3 11 9 12 10 6 7 8**

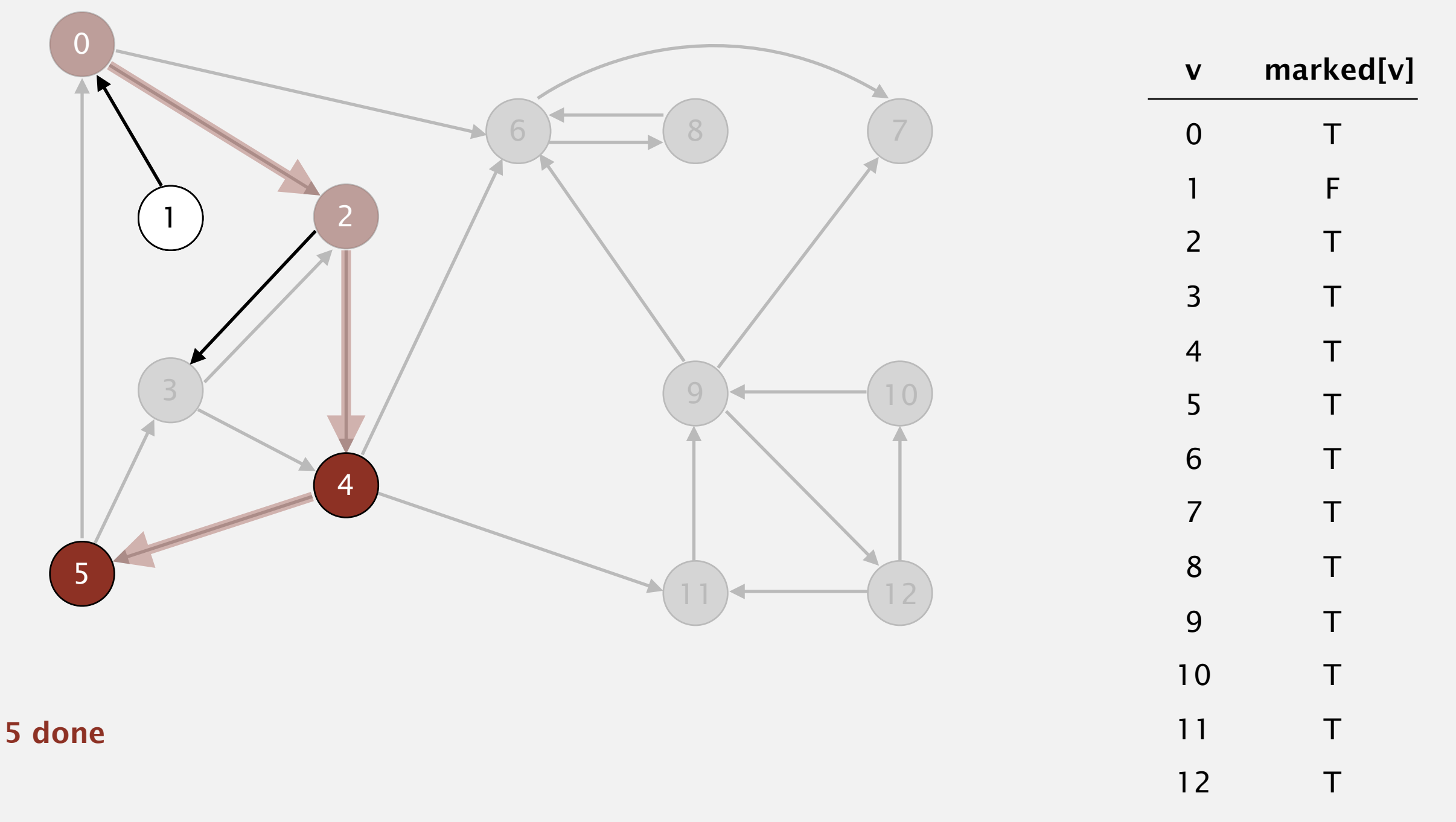

Phase 1. Compute reverse postorder in *GR*. **4 5 3 11 9 12 10 6 7 8**

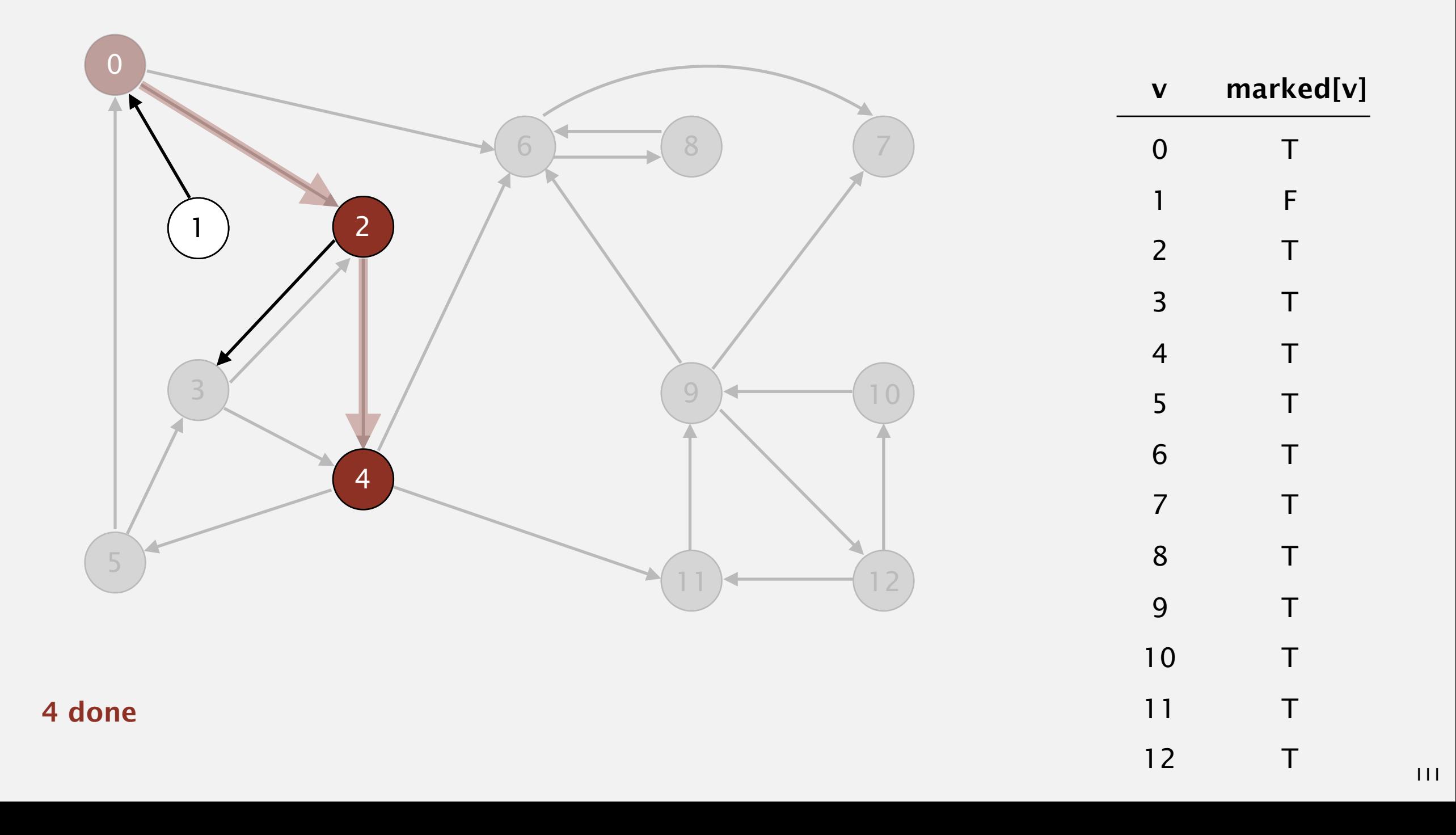

Phase 1. Compute reverse postorder in *GR*.

 **4 5 3 11 9 12 10 6 7 8**

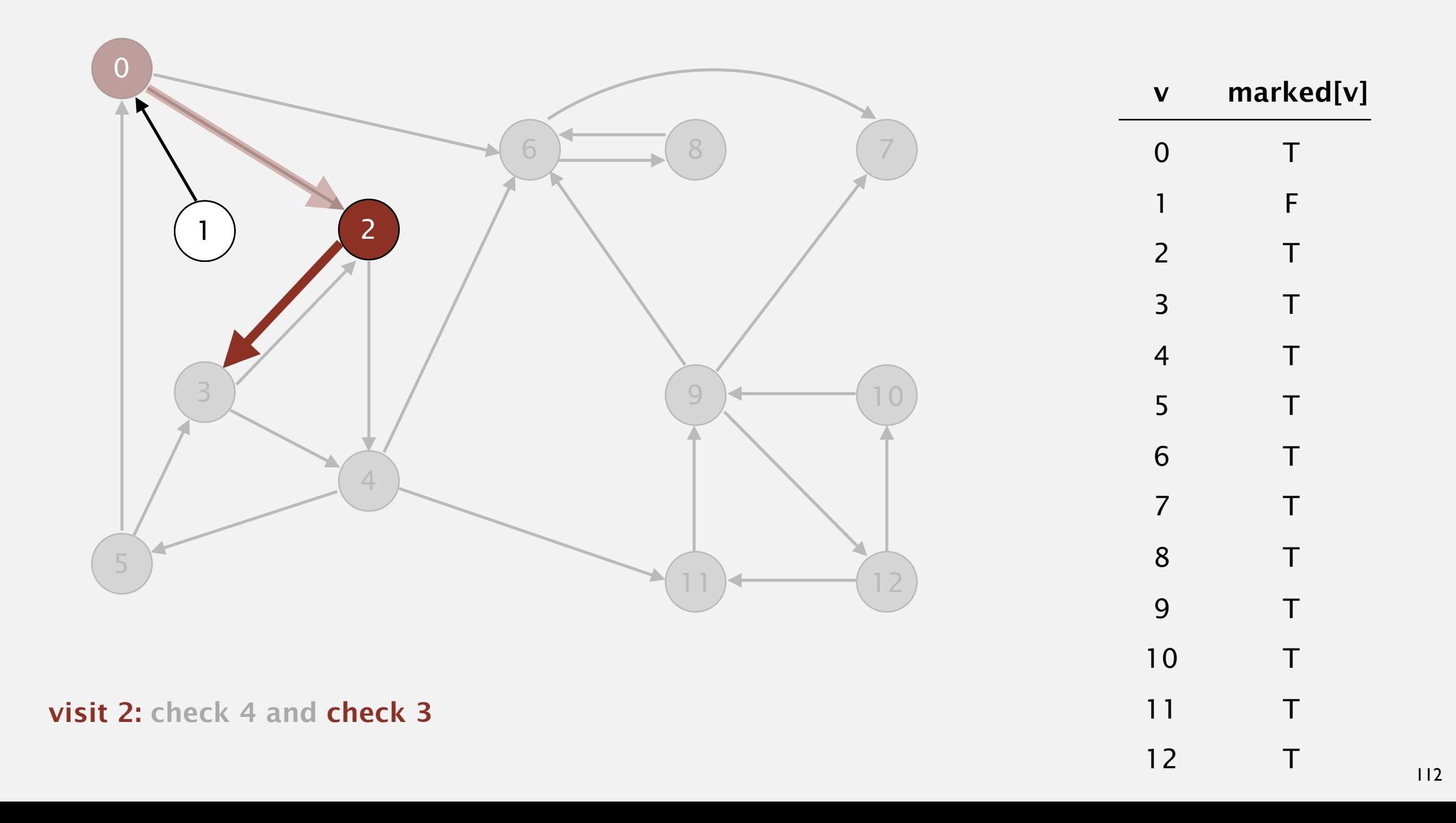

Phase 1. Compute reverse postorder in *GR*. **2 4 5 3 11 9 12 10 6 7 8**

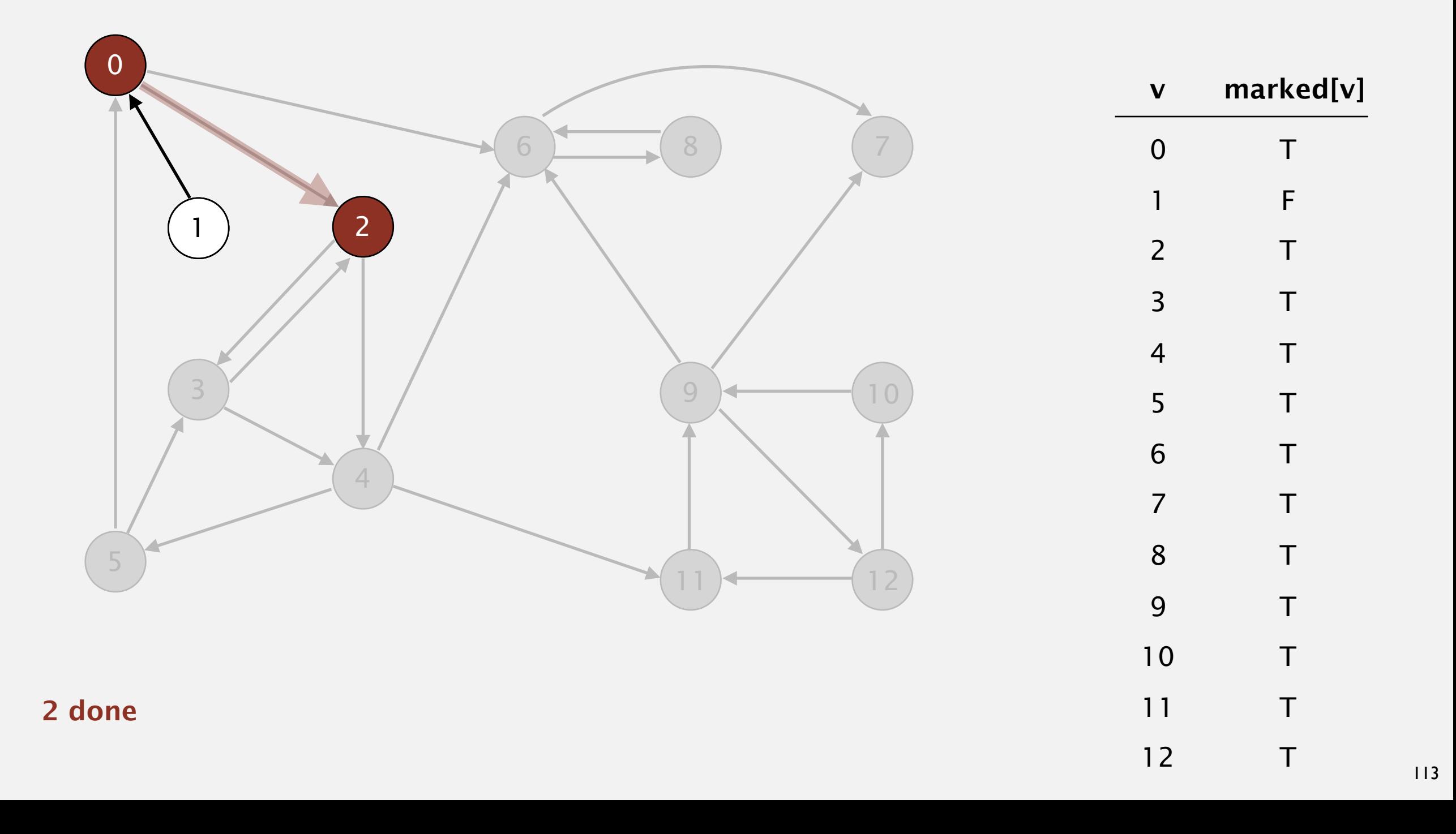

Phase 1. Compute reverse postorder in *GR*. **0 2 4 5 3 11 9 12 10 6 7 8**

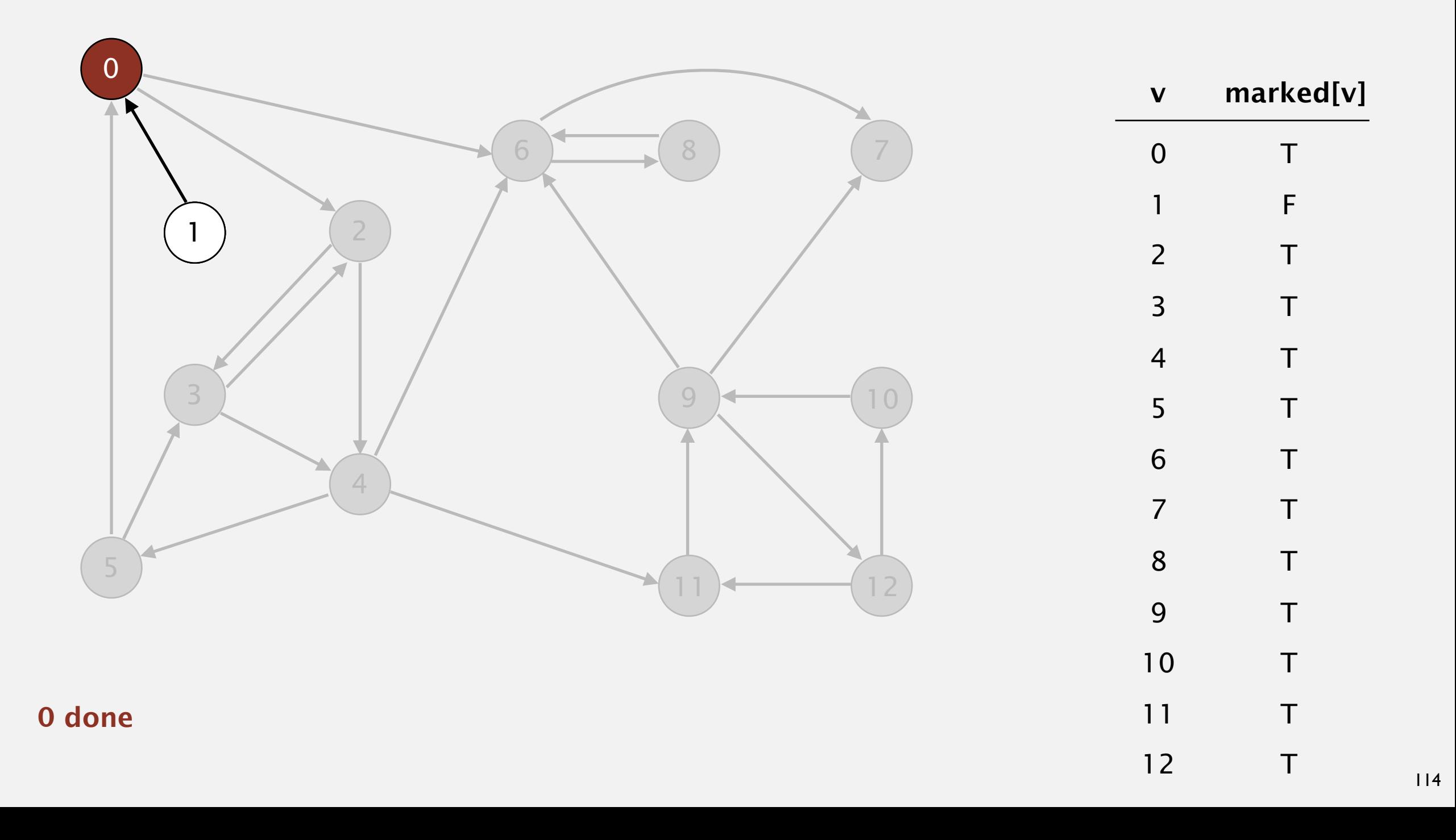

Phase 1. Compute reverse postorder in *GR*.

**0 2 4 5 3 11 9 12 10 6 7 8**

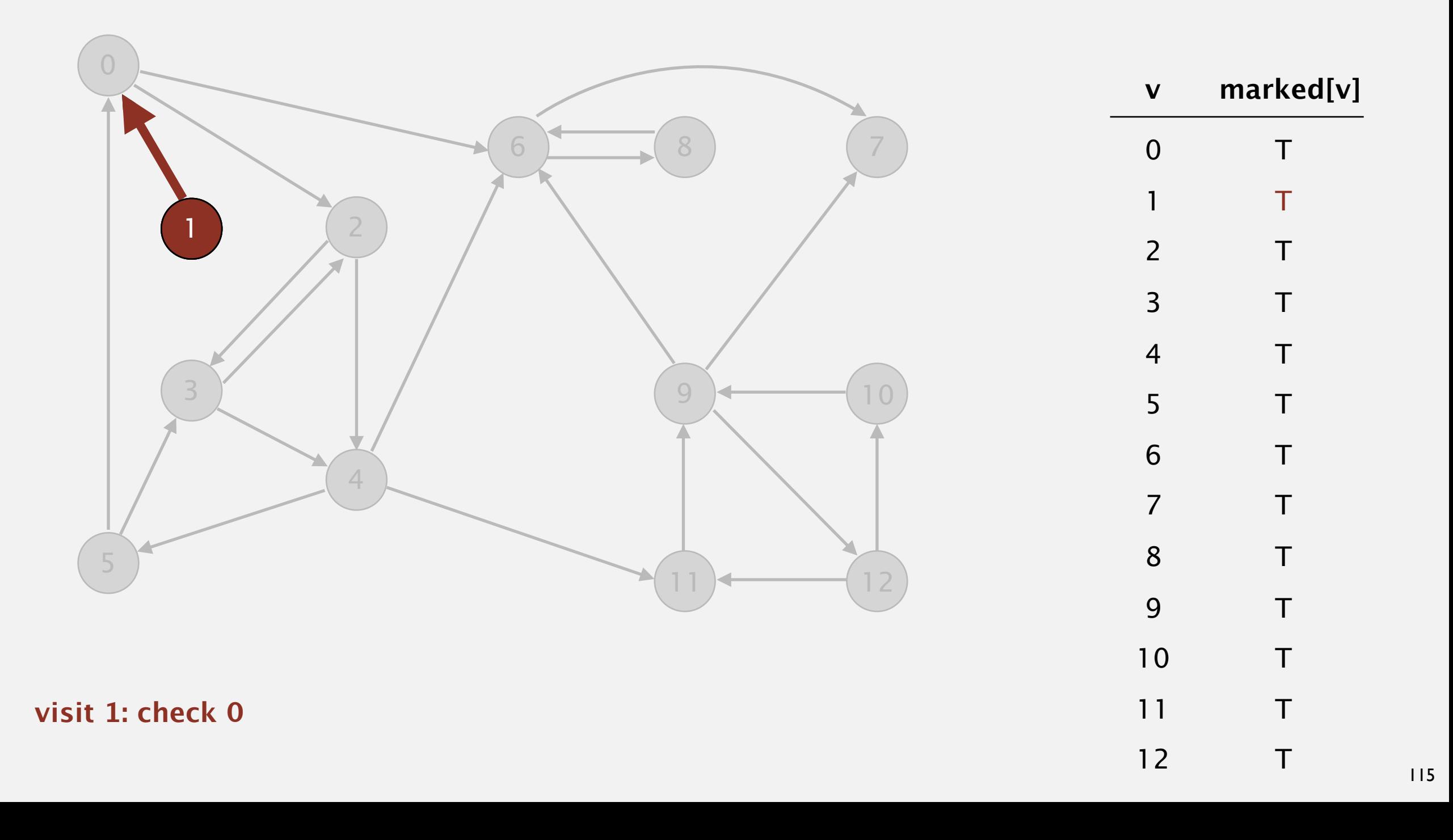

Phase 1. Compute reverse postorder in *GR*.

**1 0 2 4 5 3 11 9 12 10 6 7 8**

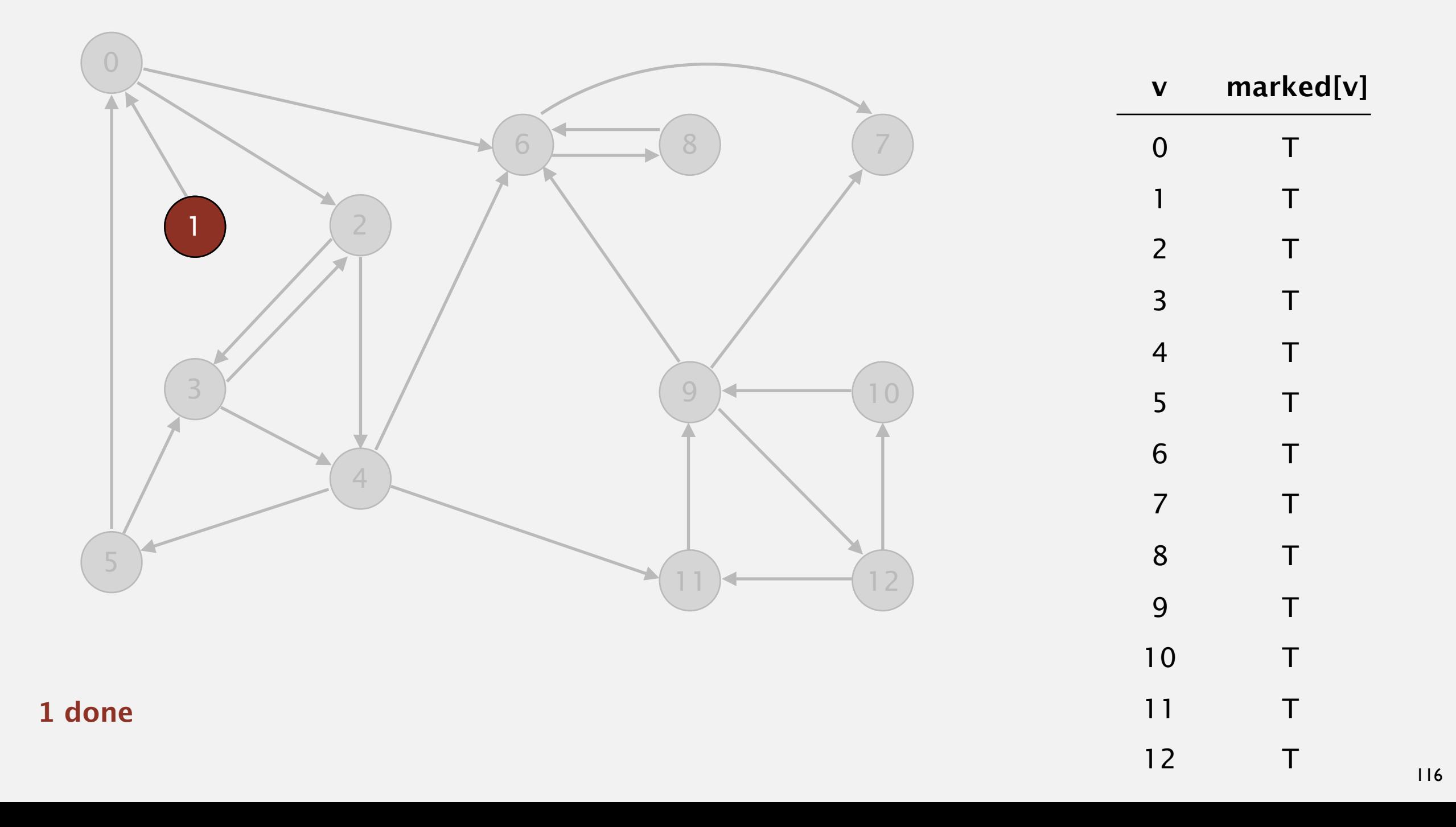

Phase 1. Compute reverse postorder in *GR*.

**1 0 2 4 5 3 11 9 12 10 6 7 8**

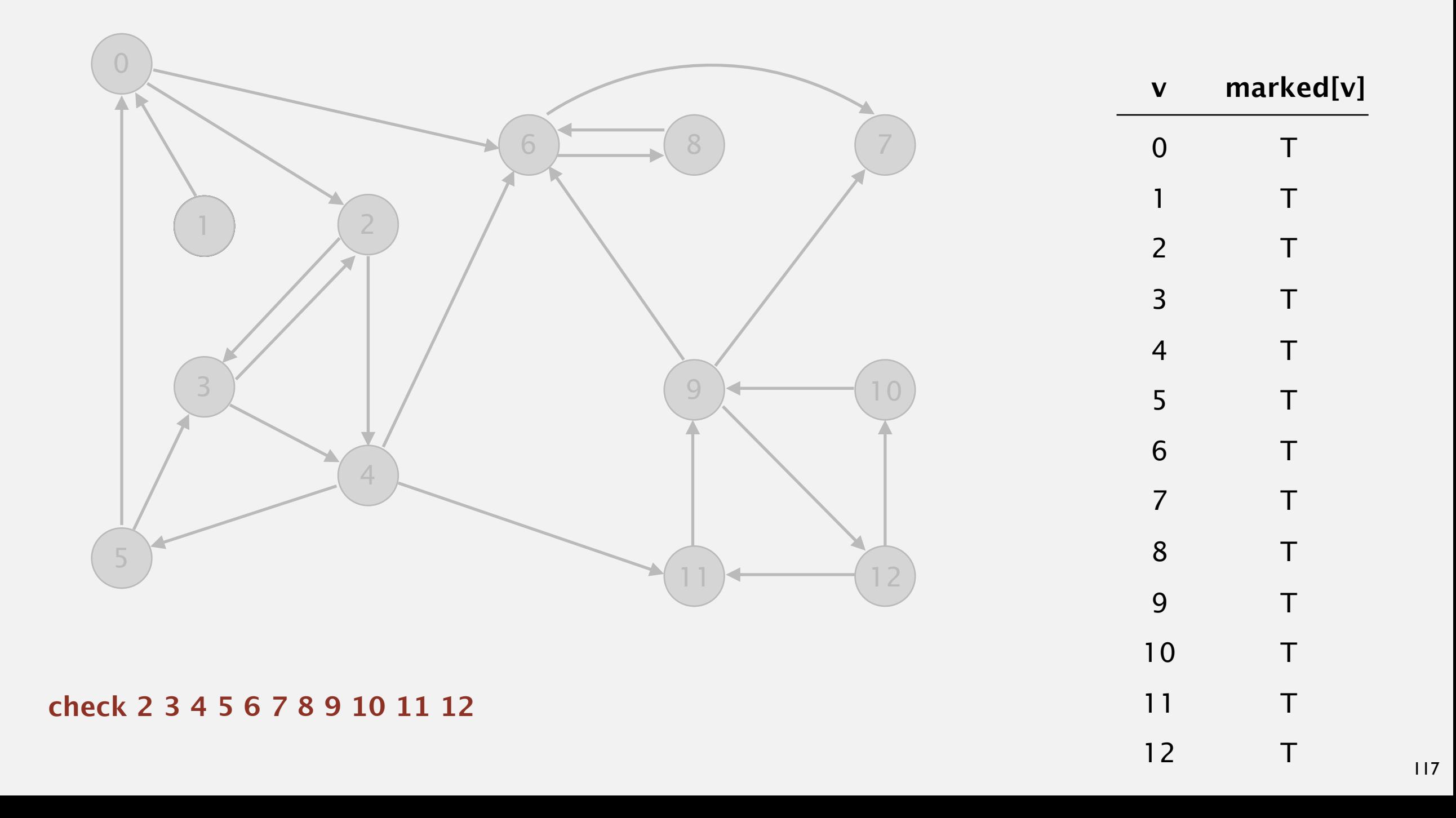

Phase 1. Compute reverse postorder in *GR*.

**1 0 2 4 5 3 11 9 12 10 6 7 8**

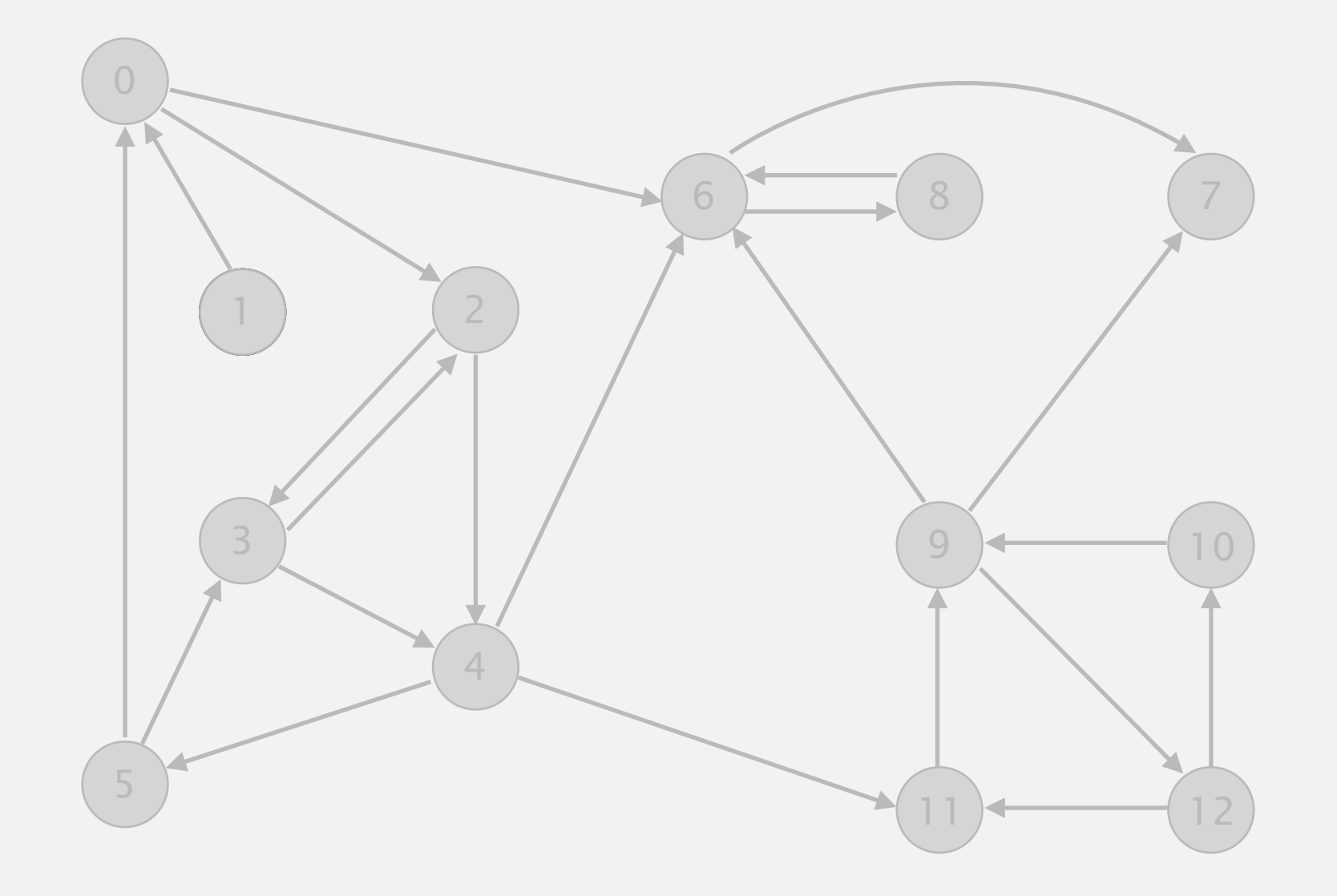

#### **reverse digraph GR**

# **Kosaraju's algorithm**

Simple (but mysterious) algorithm for computing strong components.

- Run DFS on *GR* to compute reverse postorder.
- Run DFS on *G*, considering vertices in order given by first DFS.

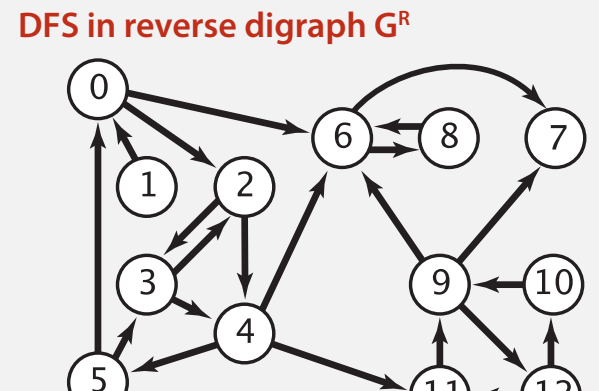

*check unmarked vertices in the order* 0 1 2 3 4 5 6 7 8 9 10 11 12

 $\left(5\right)$  $\overline{7}$  $\overline{3}$ 6

*reverse postorder for use in second dfs()* 1 0 2 4 5 3 11 9 12 10 6 7 8

> ... 9 done  $dfs(0)$  $dfs(6)$  $dfs(8)$  check 6 8 done  $dfs(7)$  7 done 6 done  $dfs(2)$  $dfs(4)$  dfs(11)  $dfs(9)$  $dfs(12)$  check 11 dfs(10) check 9 10 done 12 done check 7 check 6

# **KOSARAJU'S ALGORITHM**

- ‣ **DFS in reverse graph**
- ‣ **DFS in original graph**

Phase 2. Run DFS in *G*, visiting unmarked vertices in reverse postorder of *GR*. **1 0 2 4 5 3 11 9 12 10 6 7 8**

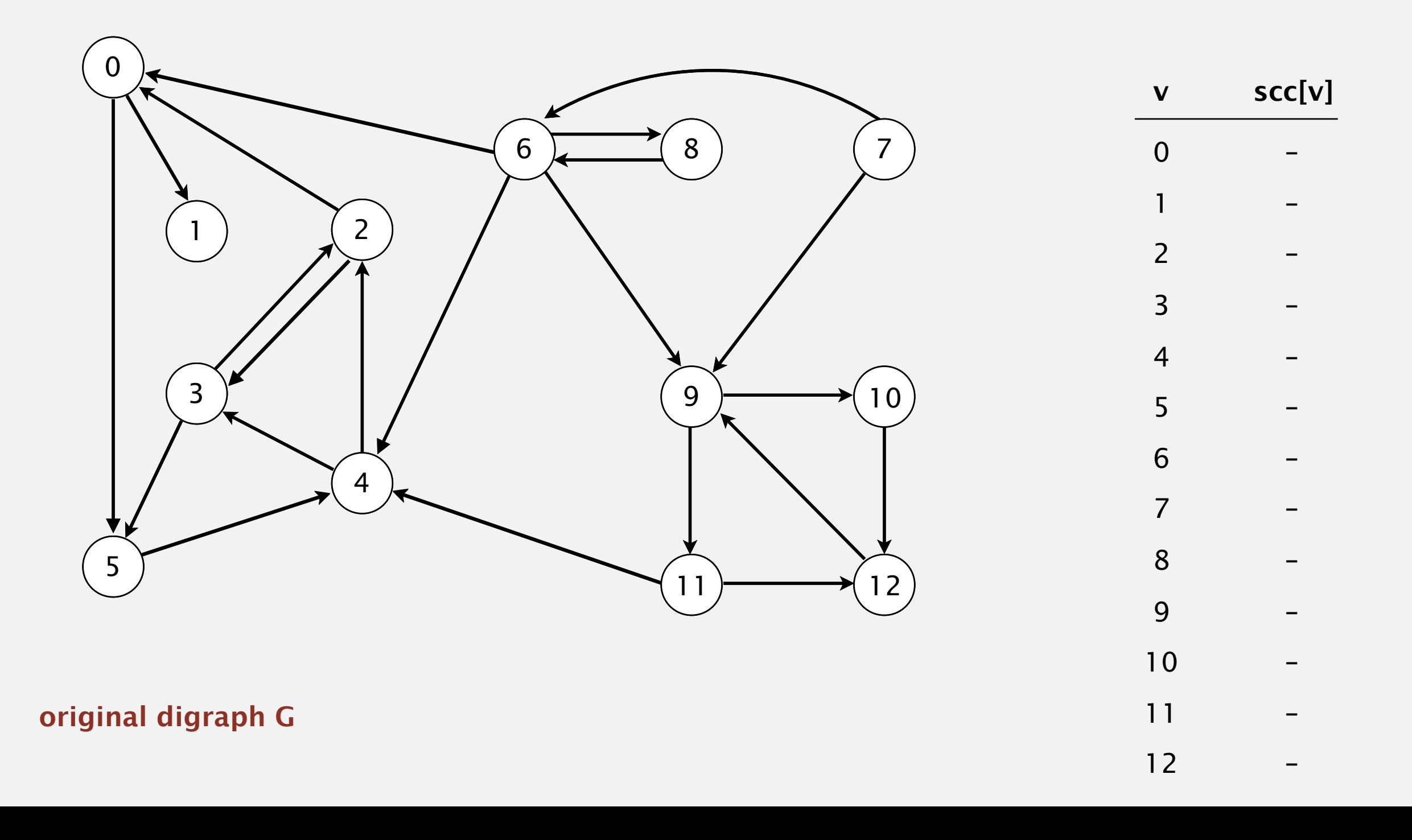

Phase 2. Run DFS in *G*, visiting unmarked vertices in reverse postorder of  $G^R$ .  $\widehat{1}$  0 2 4 5 3 11 9 12 10 6 7 8

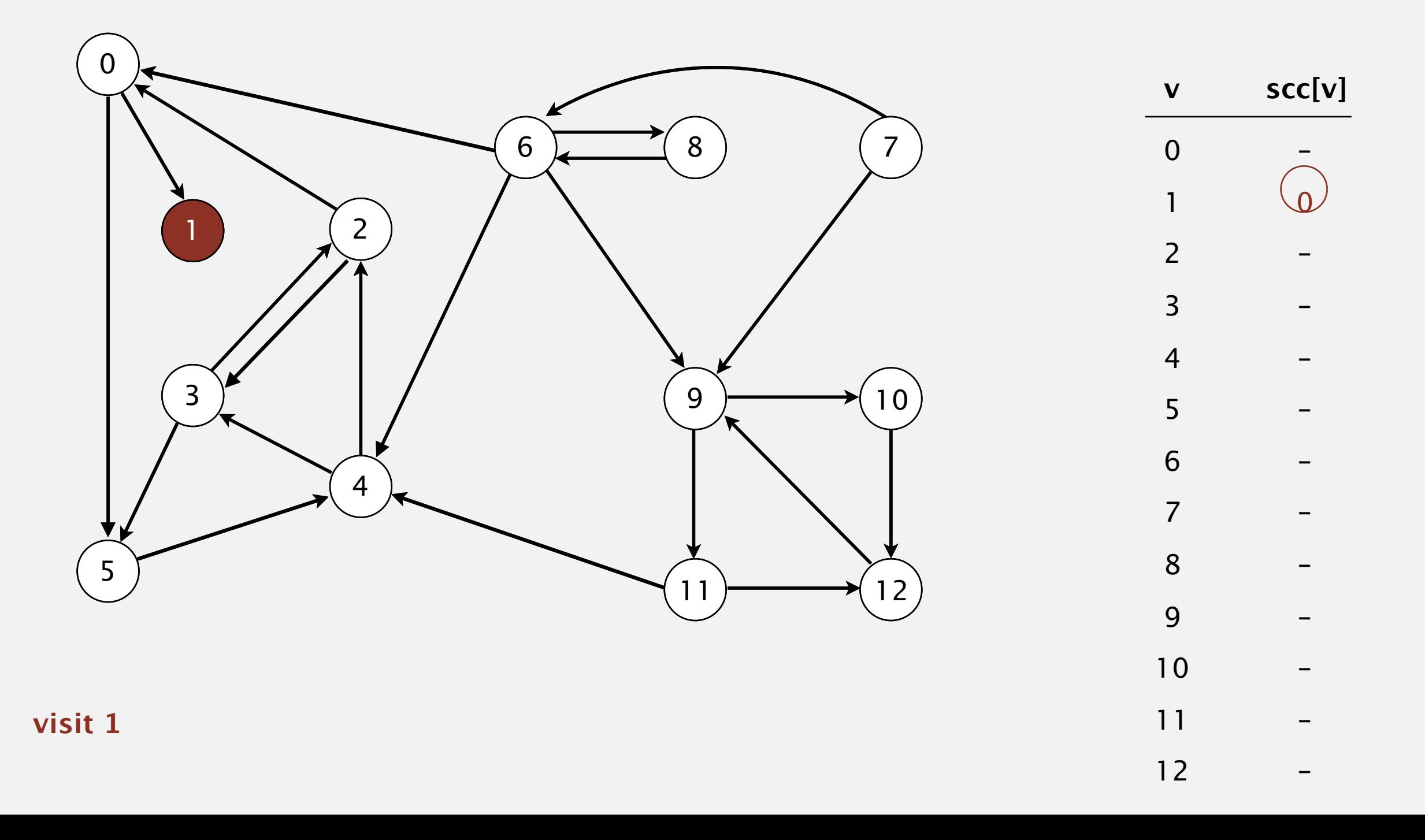

Phase 2. Run DFS in *G*, visiting unmarked vertices in reverse postorder of *GR*. **1 0 2 4 5 3 11 9 12 10 6 7 8**

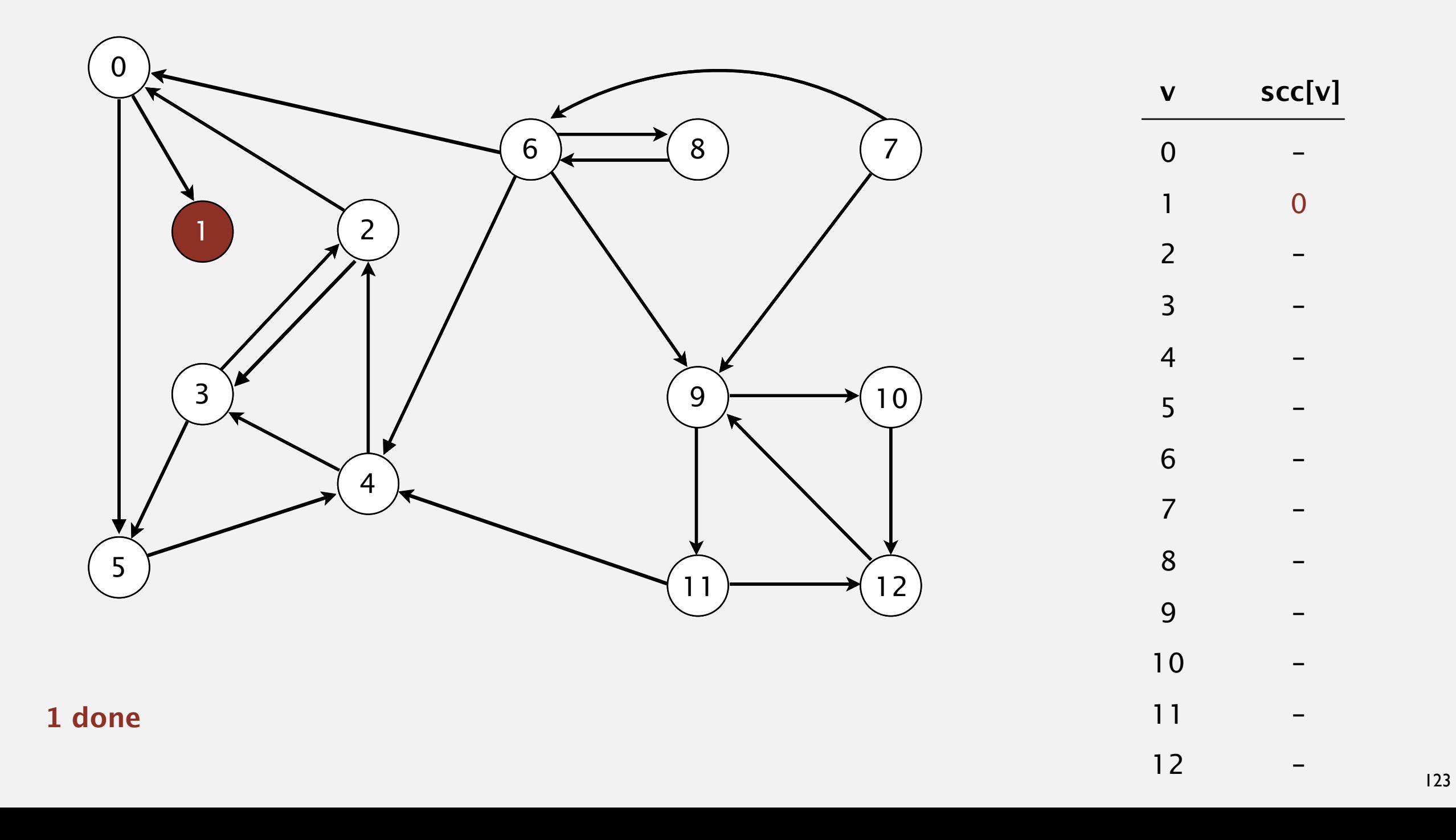

Phase 2. Run DFS in *G*, visiting unmarked vertices in reverse postorder of *GR*. **1 0 2 4 5 3 11 9 12 10 6 7 8**

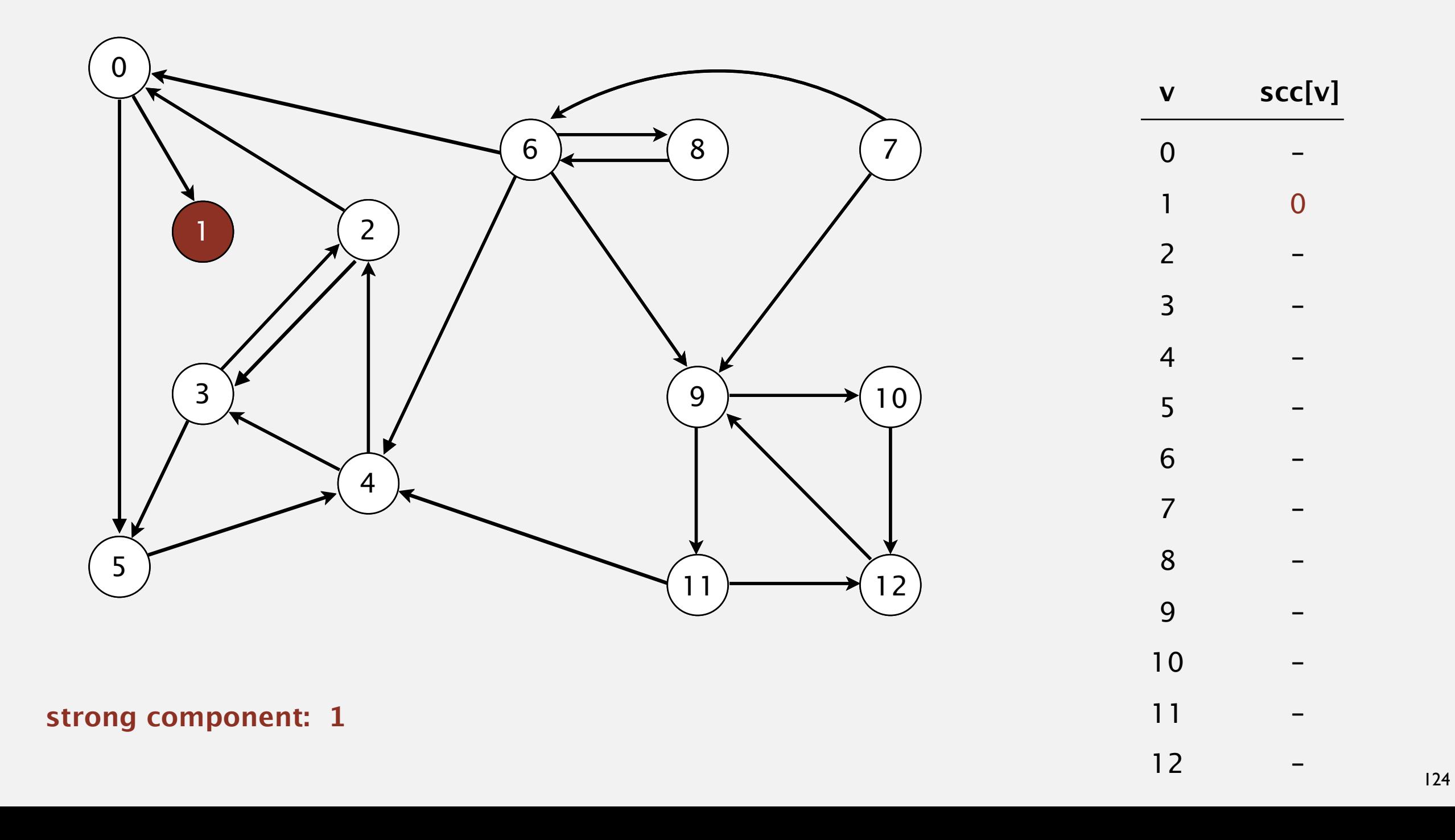

Phase 2. Run DFS in *G*, visiting unmarked vertices in reverse postorder of  $G^R$ .  $1$  (0) 2 4 5 3 11 9 12 10 6 7 8

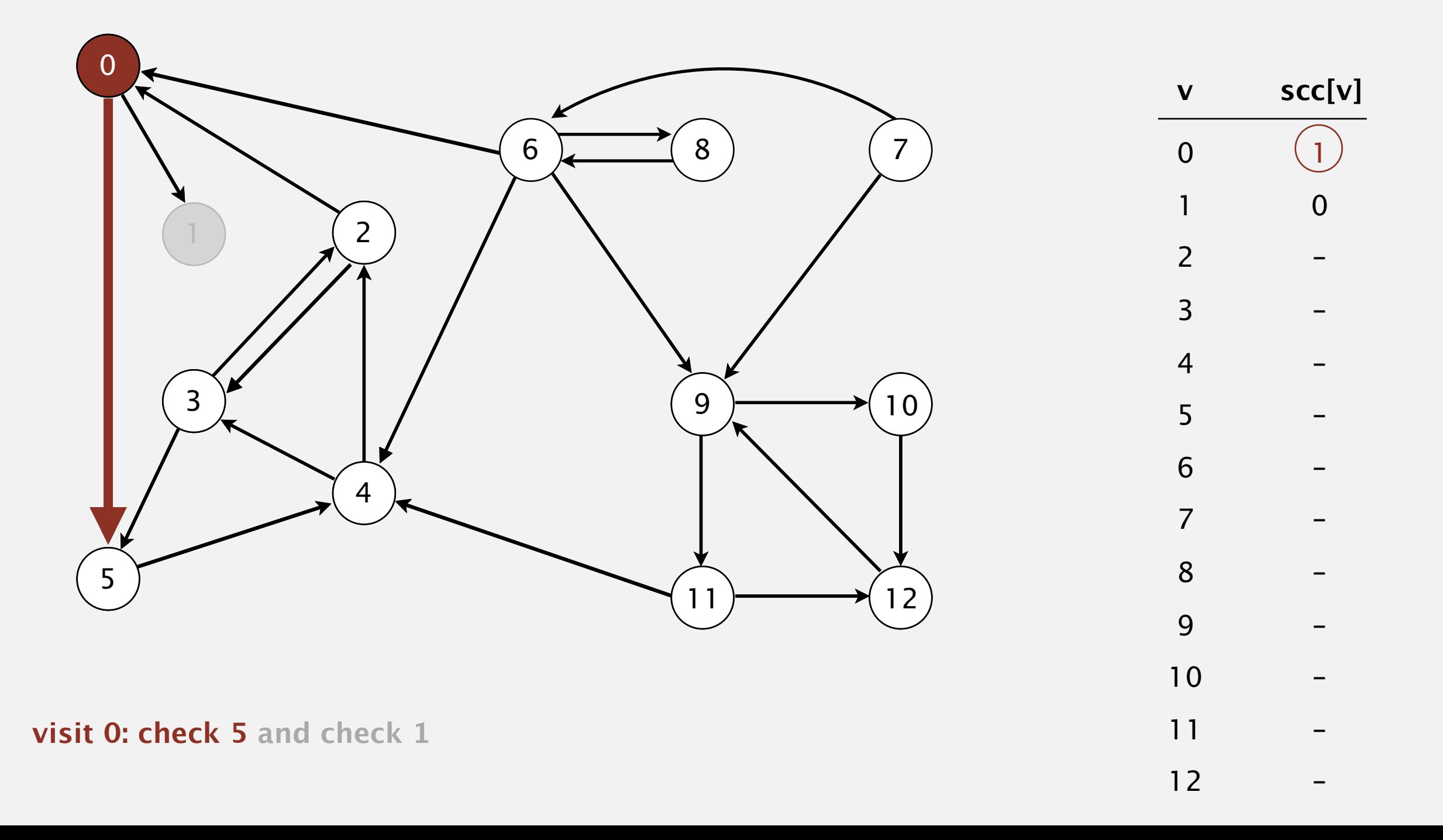

Phase 2. Run DFS in *G*, visiting unmarked vertices in reverse postorder of  $G^R$ .  $1$  (0) 2 4 5 3 11 9 12 10 6 7 8

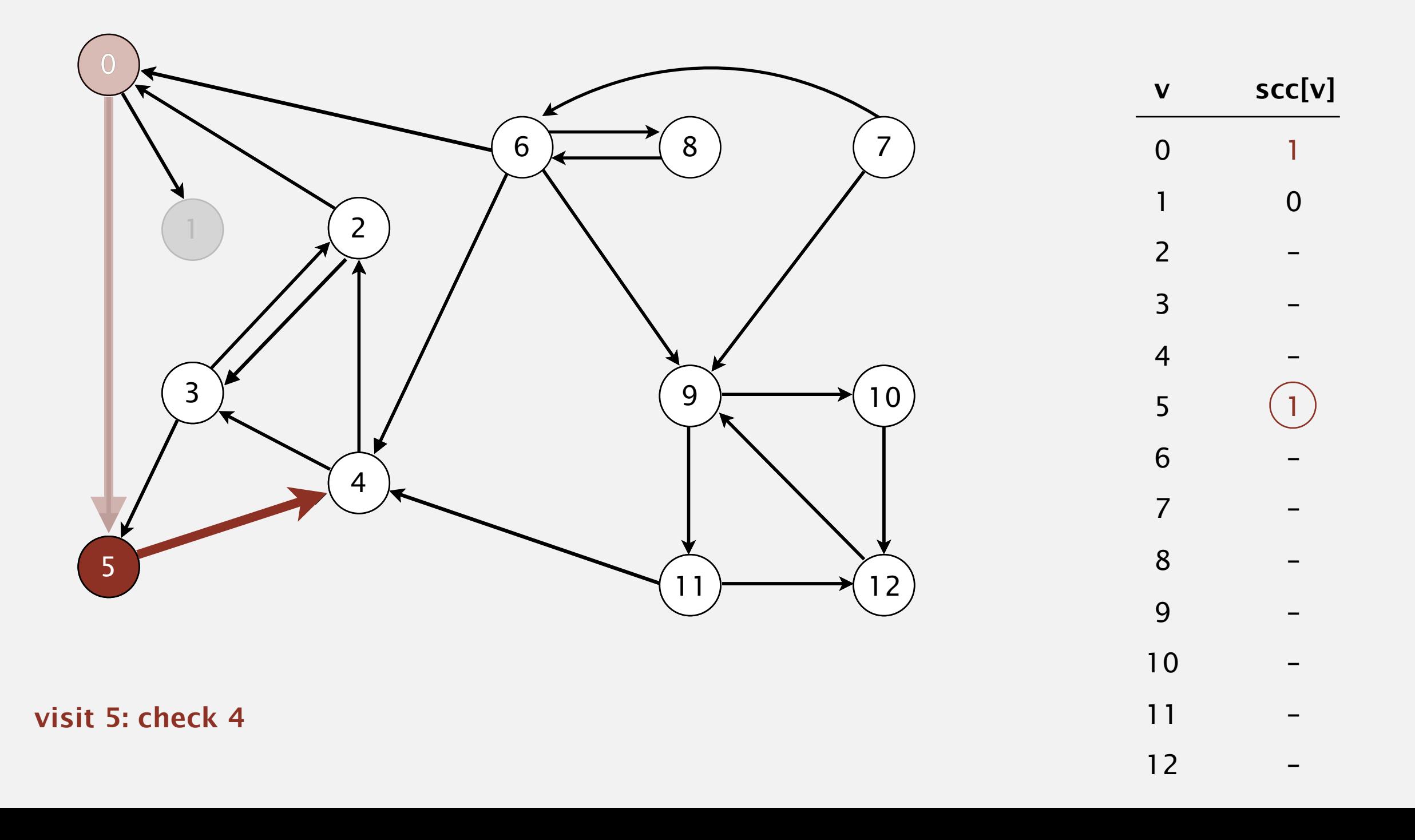

Phase 2. Run DFS in *G*, visiting unmarked vertices in reverse postorder of  $G^R$ .  $1$  (0) 2 4 5 3 11 9 12 10 6 7 8

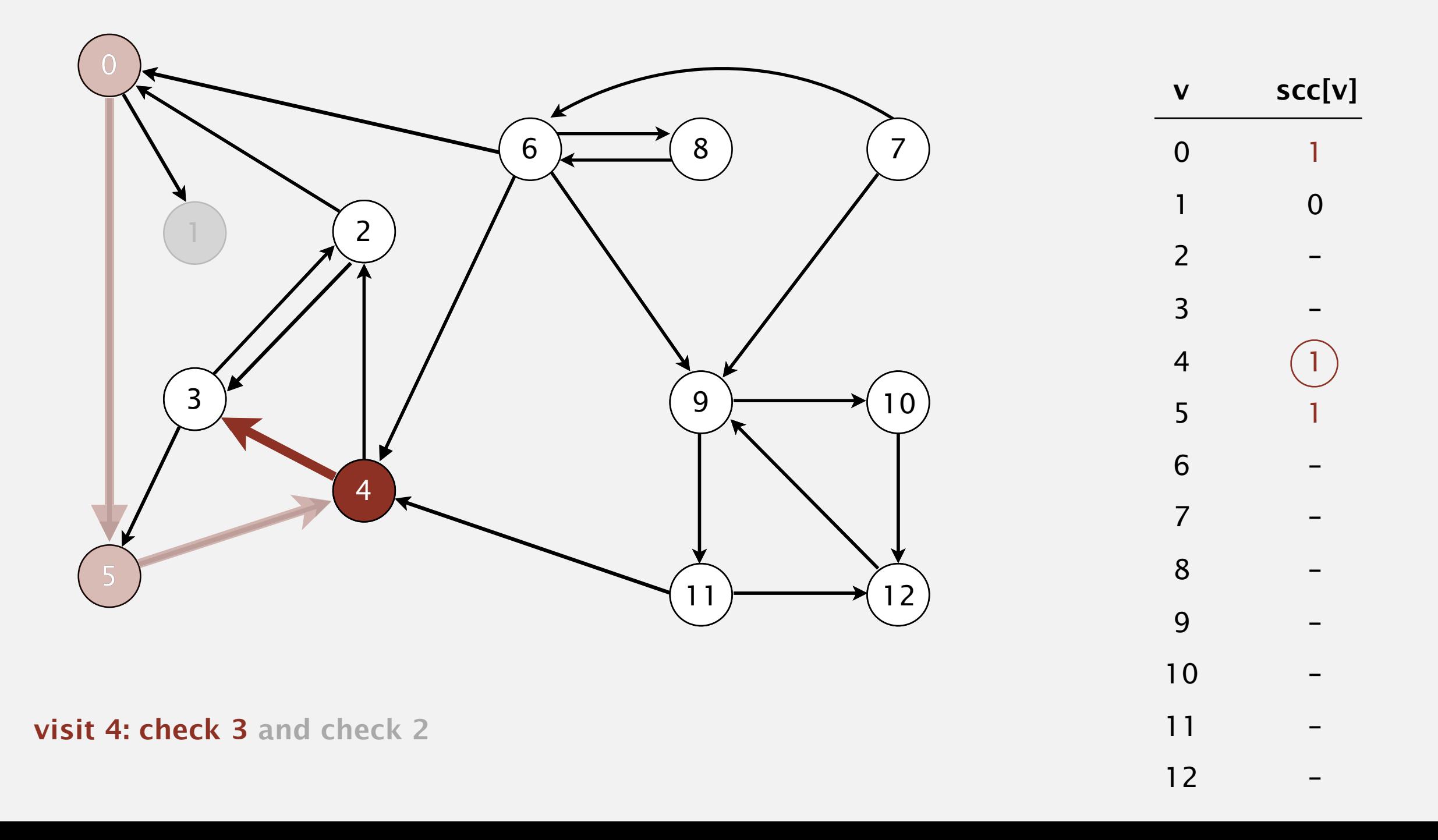

Phase 2. Run DFS in *G*, visiting unmarked vertices in reverse postorder of  $G^R$ .  $1$  (0) 2 4 5 3 11 9 12 10 6 7 8

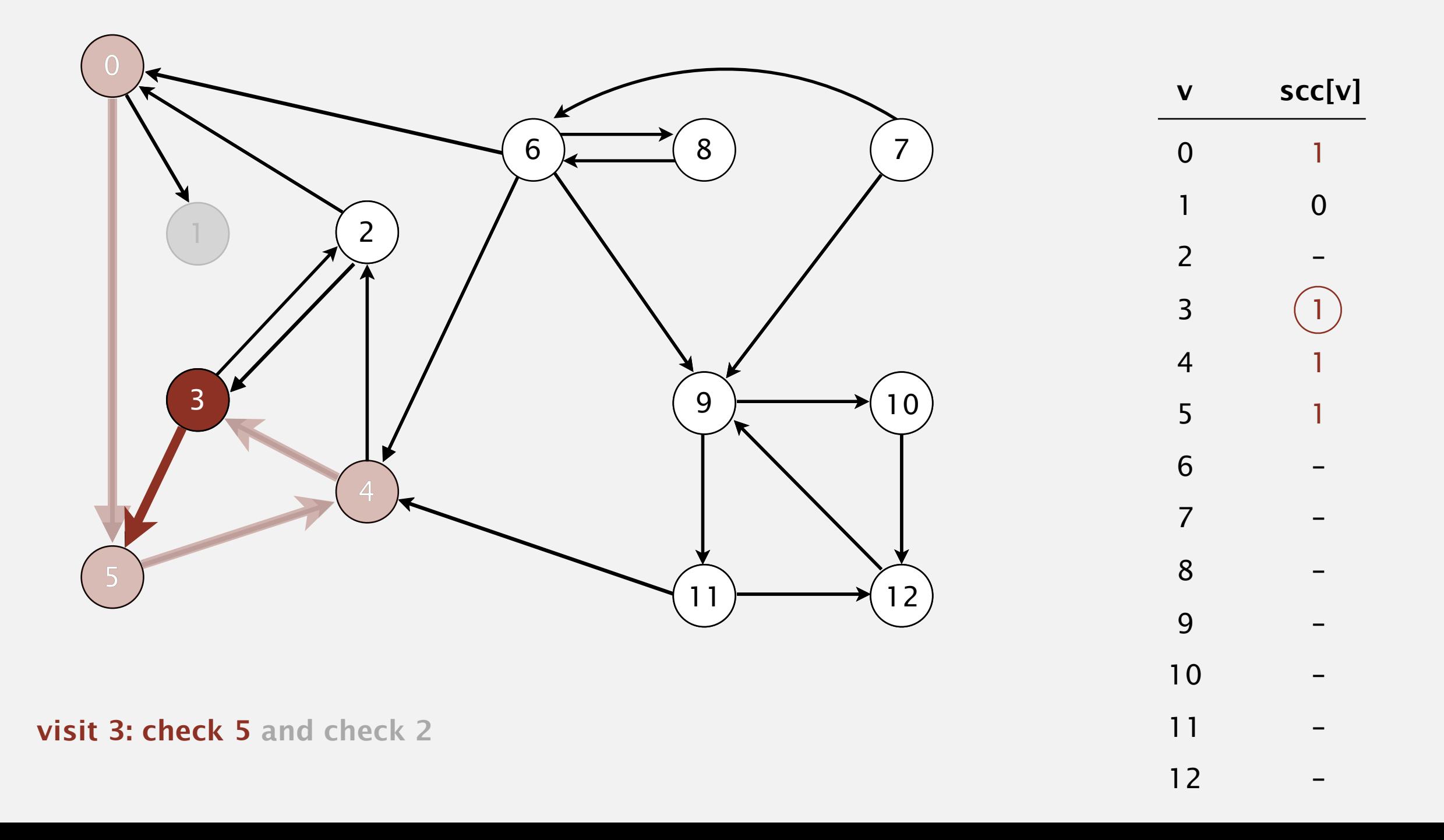

Phase 2. Run DFS in *G*, visiting unmarked vertices in reverse postorder of  $G^R$ .  $1$  (0) 2 4 5 3 11 9 12 10 6 7 8

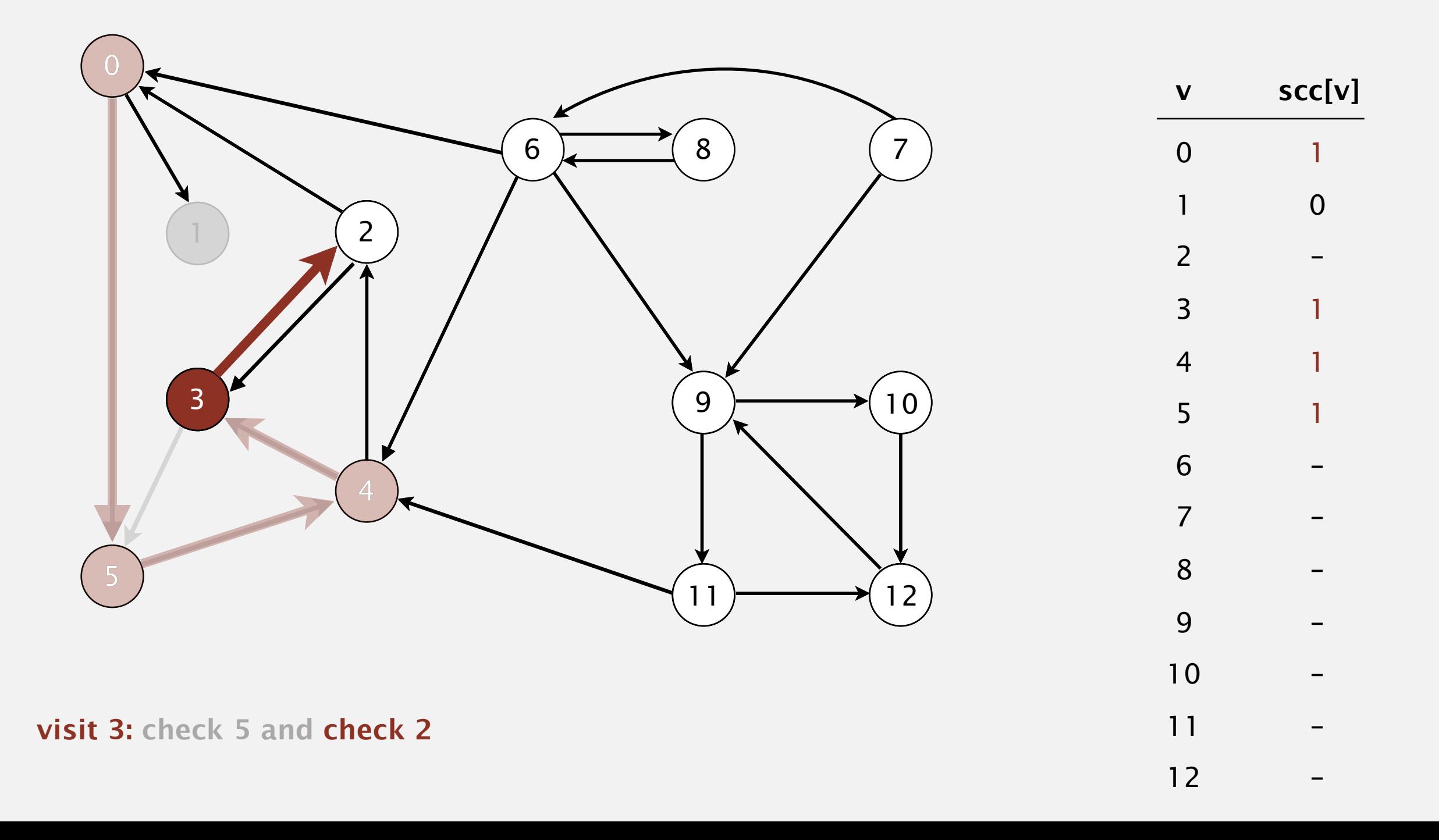

Phase 2. Run DFS in *G*, visiting unmarked vertices in reverse postorder of  $G^R$ .  $1$  (0) 2 4 5 3 11 9 12 10 6 7 8

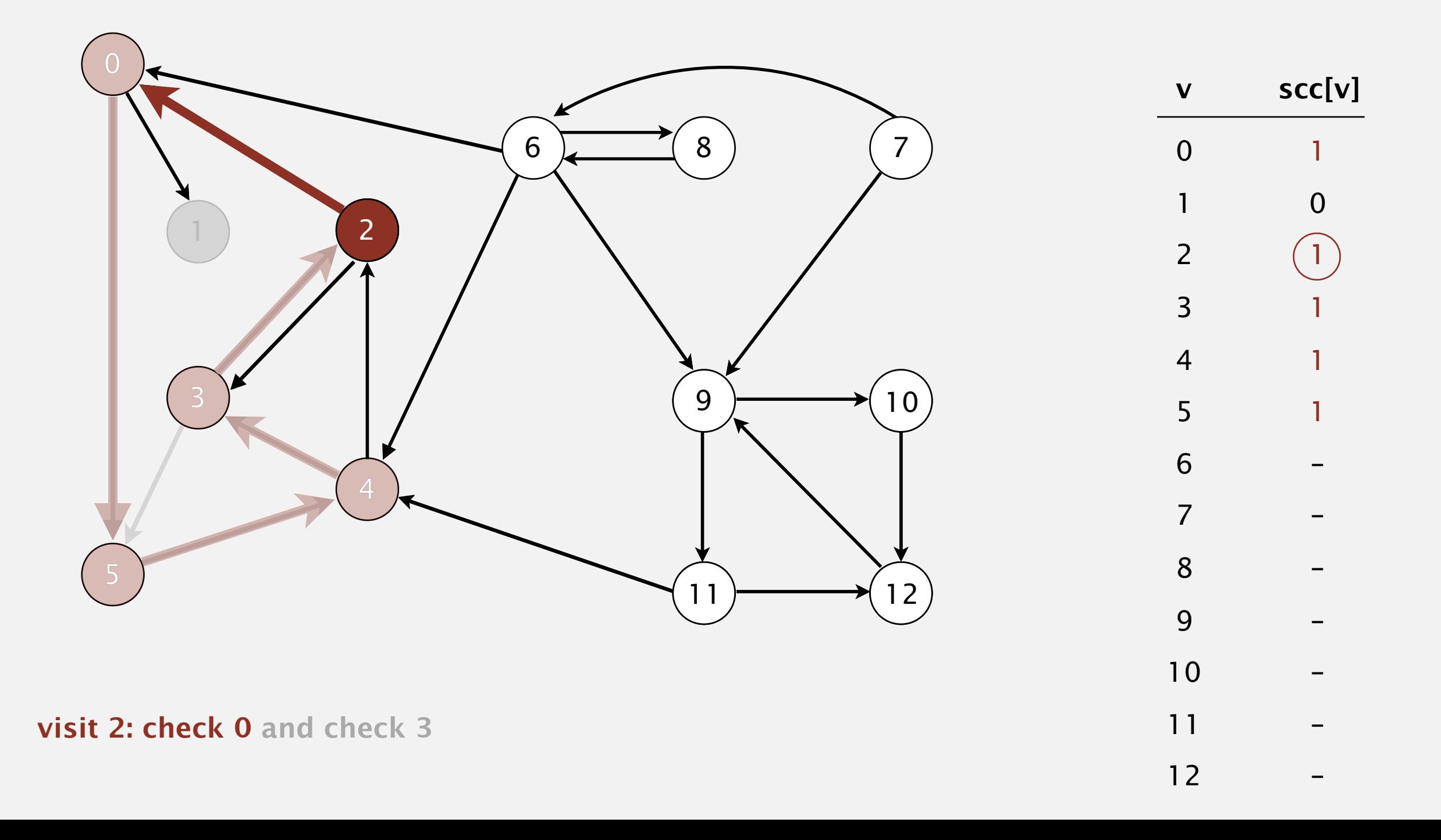

Phase 2. Run DFS in *G*, visiting unmarked vertices in reverse postorder of  $G^R$ .  $1$  (0) 2 4 5 3 11 9 12 10 6 7 8

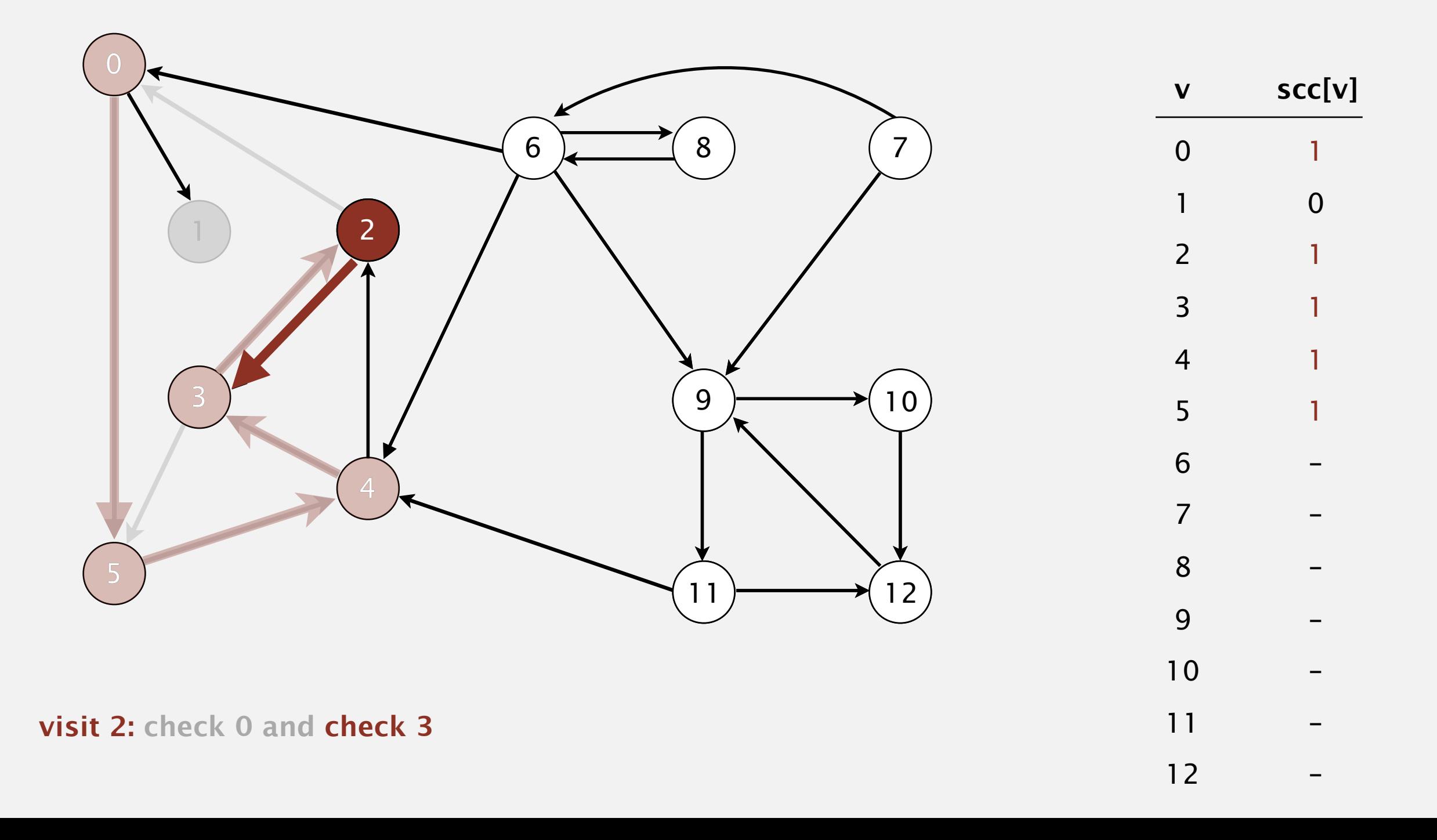

Phase 2. Run DFS in *G*, visiting unmarked vertices in reverse postorder of  $G^R$ .  $1$  (0) 2 4 5 3 11 9 12 10 6 7 8

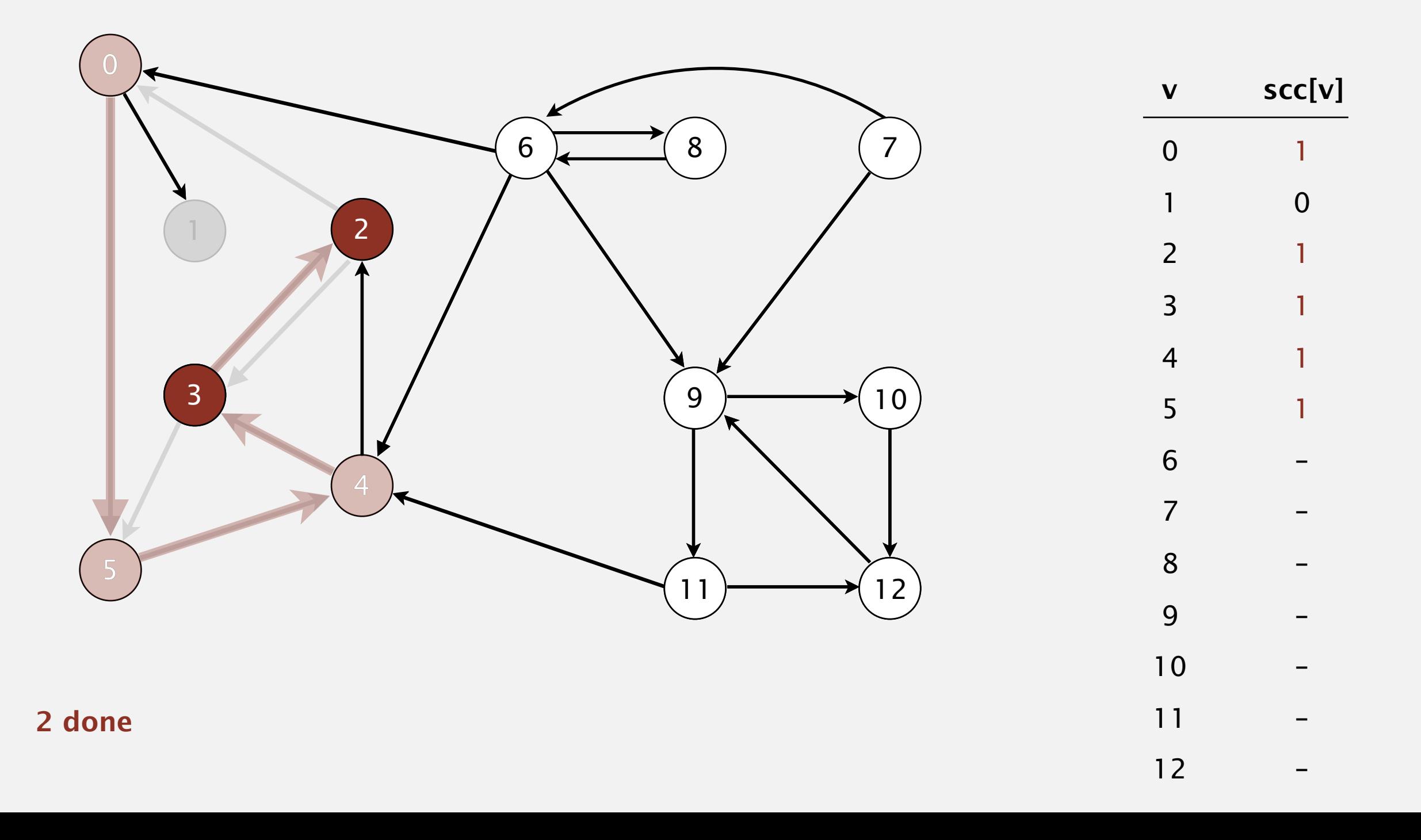

Phase 2. Run DFS in *G*, visiting unmarked vertices in reverse postorder of  $G^R$ .  $1$  (0) 2 4 5 3 11 9 12 10 6 7 8

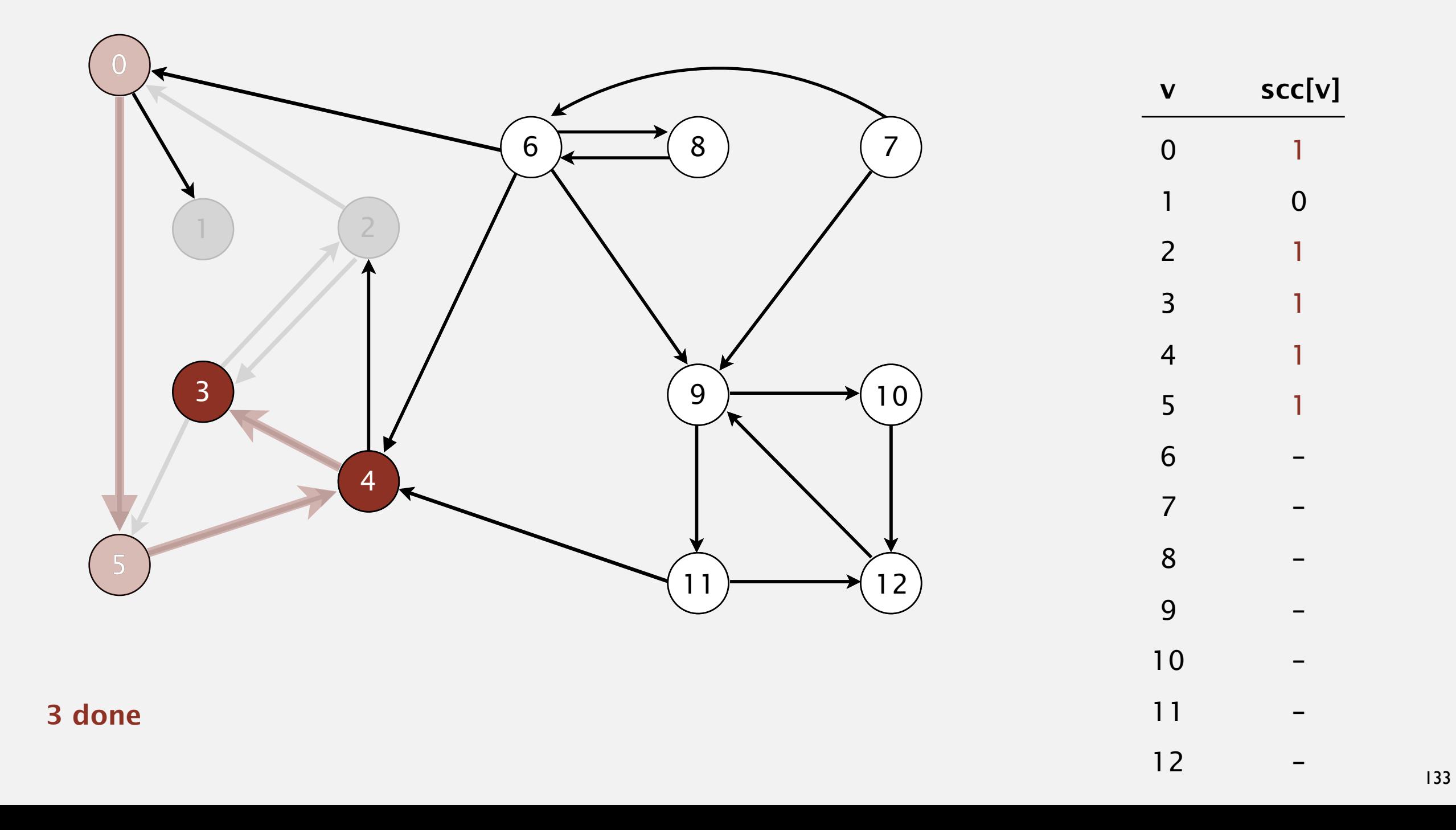

Phase 2. Run DFS in *G*, visiting unmarked vertices in reverse postorder of  $G^R$ .  $1$  (0) 2 4 5 3 11 9 12 10 6 7 8

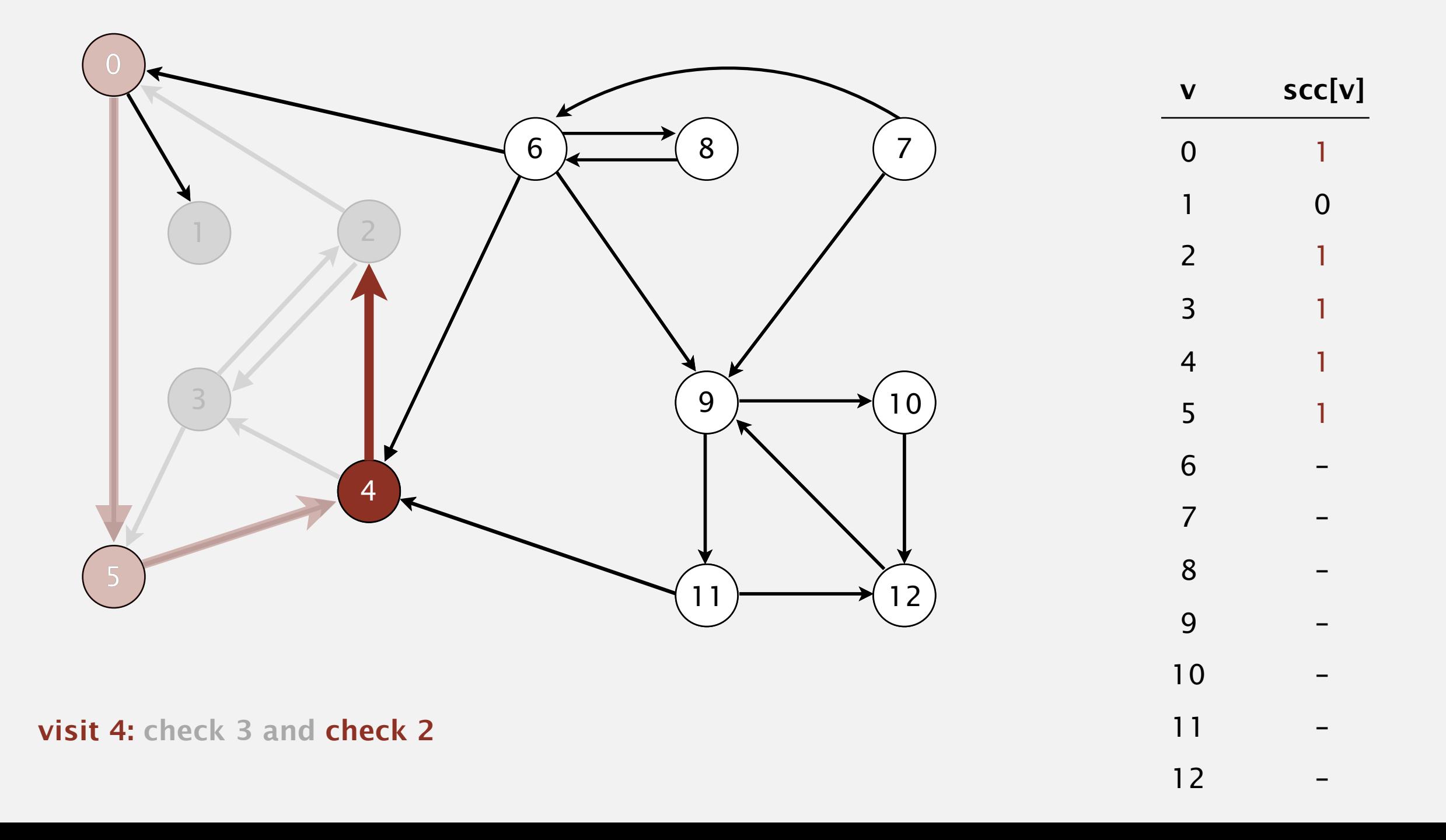

Phase 2. Run DFS in *G*, visiting unmarked vertices in reverse postorder of  $G^R$ .  $1$  (0) 2 4 5 3 11 9 12 10 6 7 8

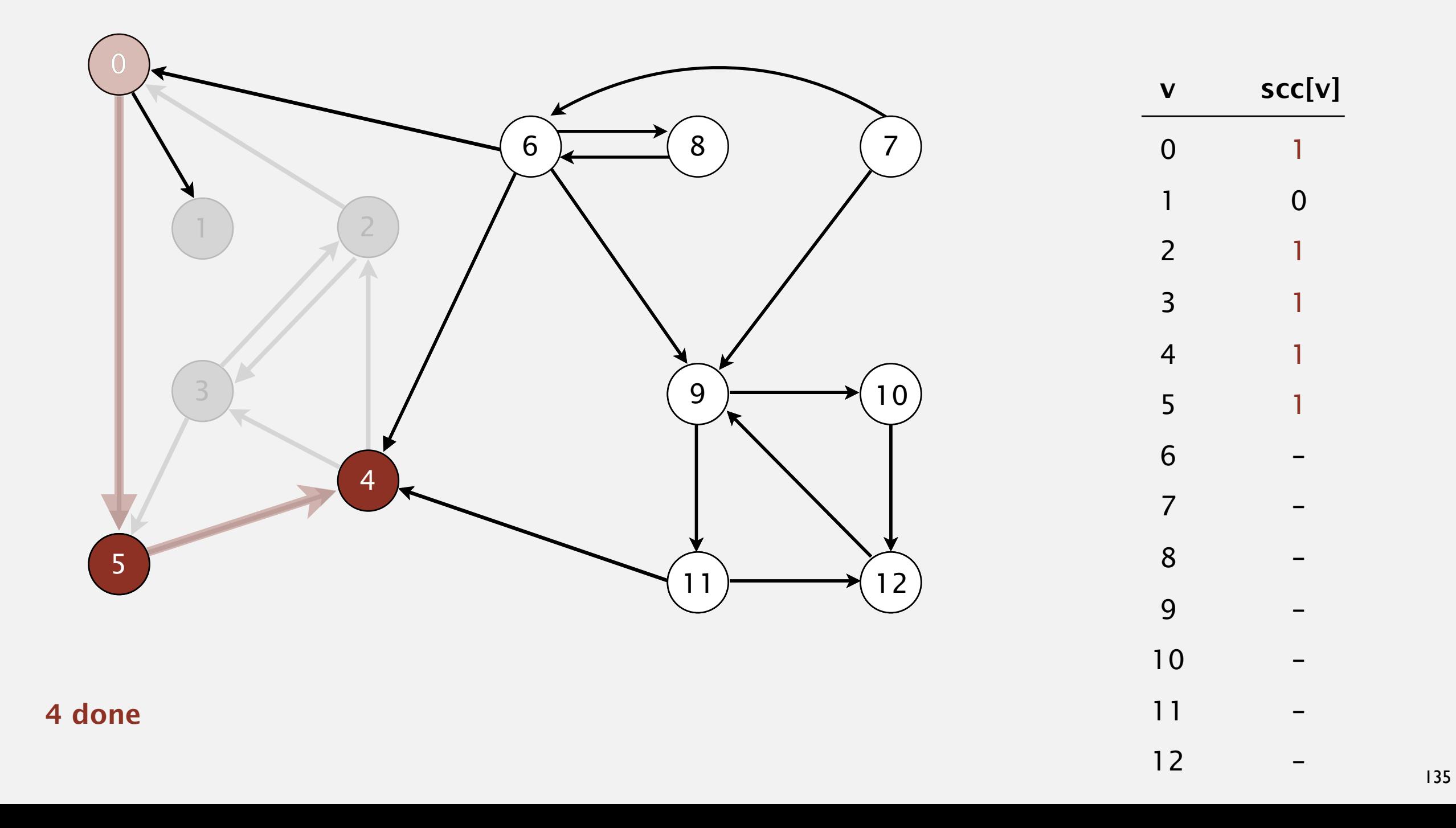

Phase 2. Run DFS in *G*, visiting unmarked vertices in reverse postorder of  $G^R$ .  $1$  (0) 2 4 5 3 11 9 12 10 6 7 8

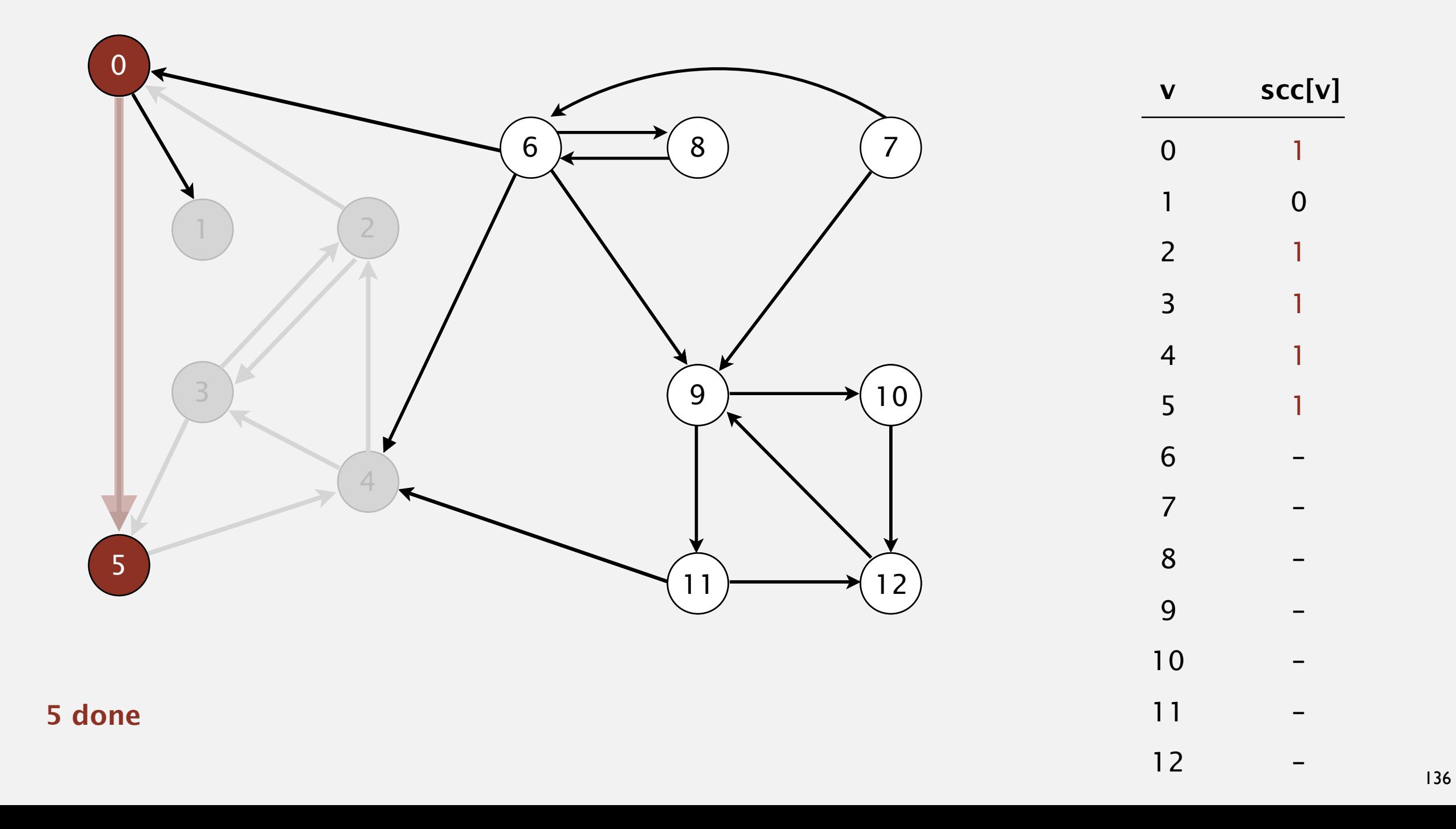

Phase 2. Run DFS in *G*, visiting unmarked vertices in reverse postorder of  $G^R$ .  $1$  (0) 2 4 5 3 11 9 12 10 6 7 8

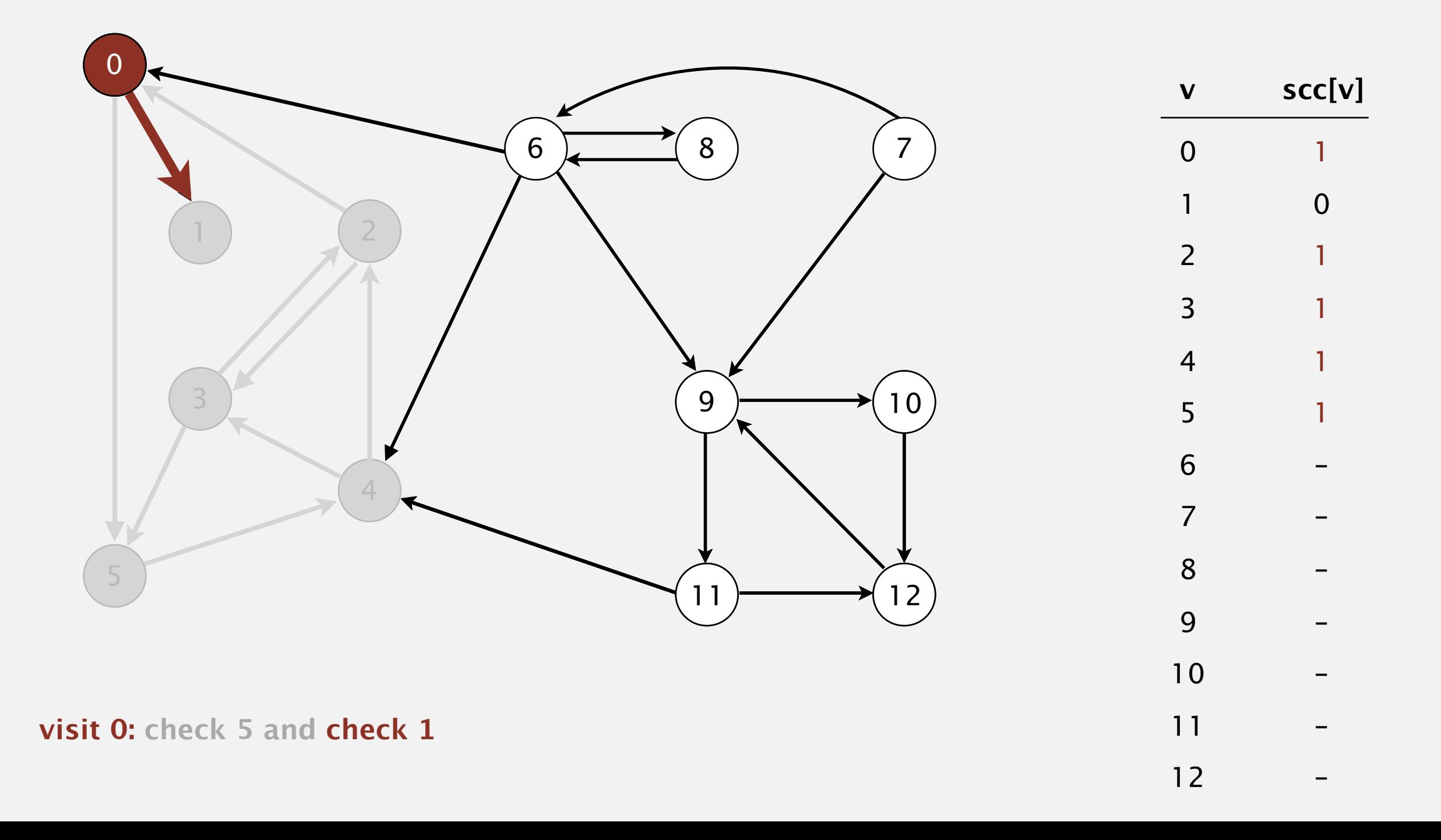

Phase 2. Run DFS in *G*, visiting unmarked vertices in reverse postorder of  $G^R$ .  $1$  (0) 2 4 5 3 11 9 12 10 6 7 8

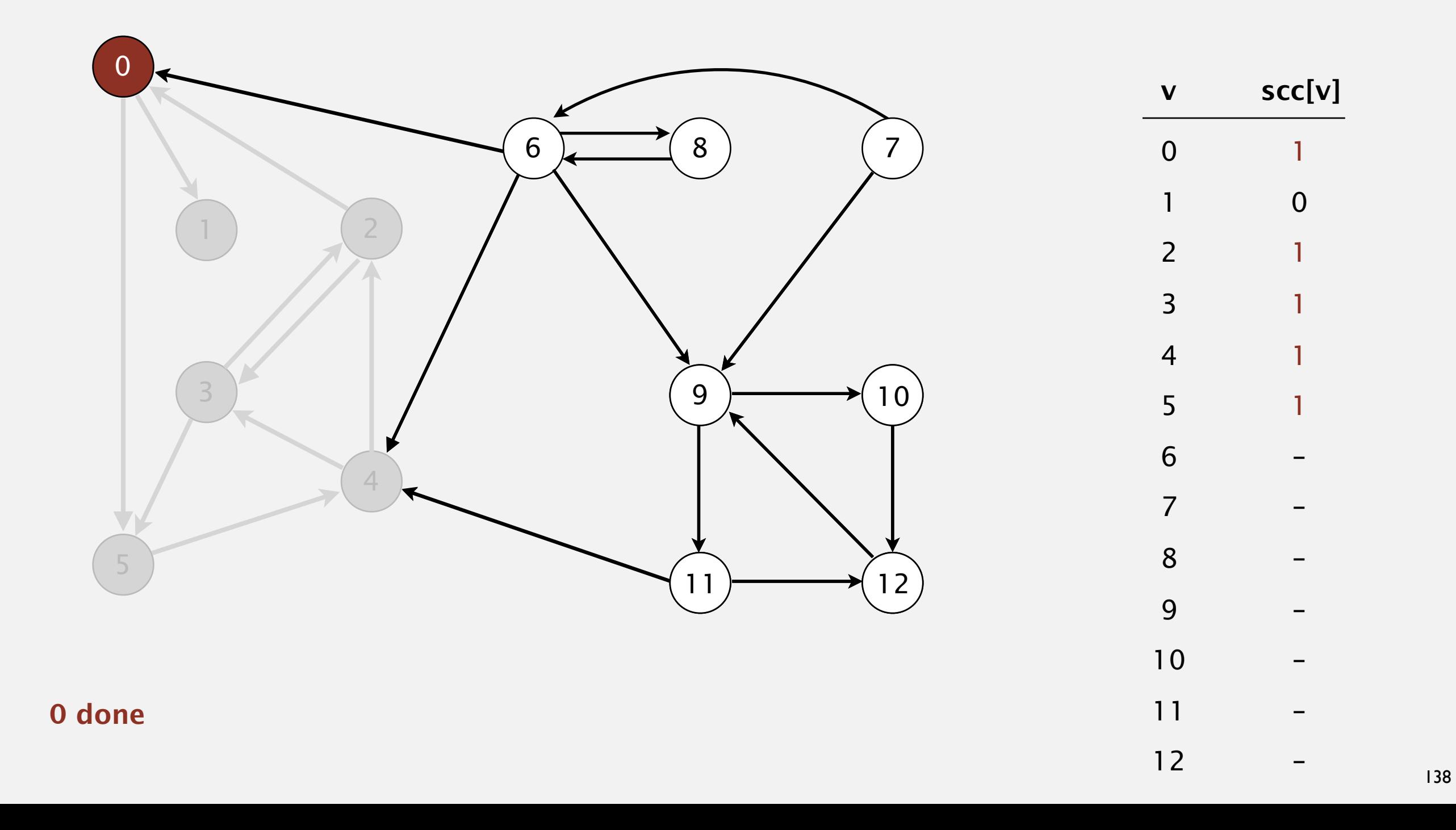

Phase 2. Run DFS in *G*, visiting unmarked vertices in reverse postorder of  $G^R$ .  $1$  (0) 2 4 5 3 11 9 12 10 6 7 8

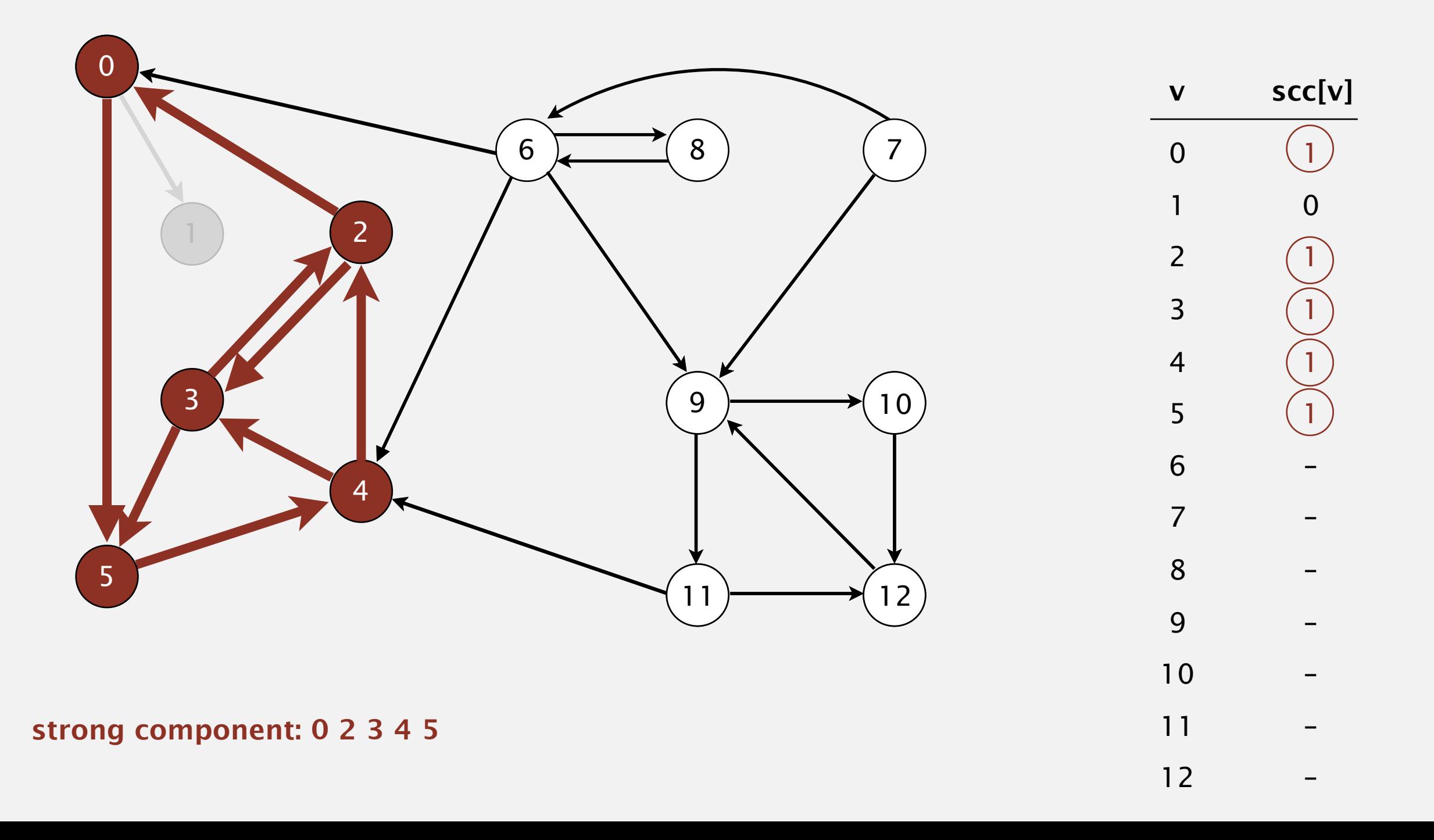

Phase 2. Run DFS in *G*, visiting unmarked vertices in reverse postorder of  $G^R$ . 1 0  $(2)$  4 5 3 11 9 12 10 6 7 8

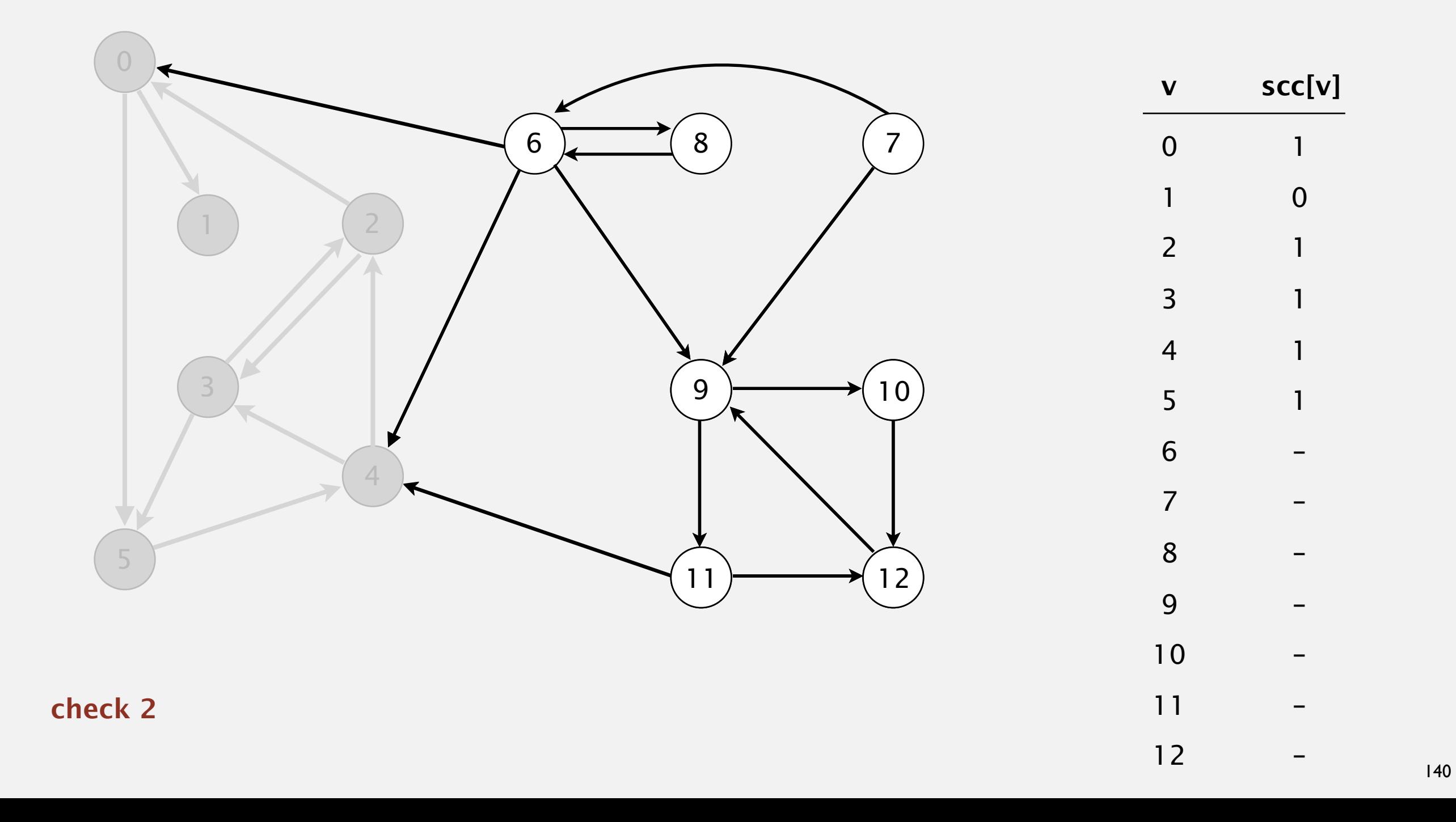

Phase 2. Run DFS in *G*, visiting unmarked vertices in reverse postorder of  $G^R$ . 1 0 2 (4) 5 3 11 9 12 10 6 7 8

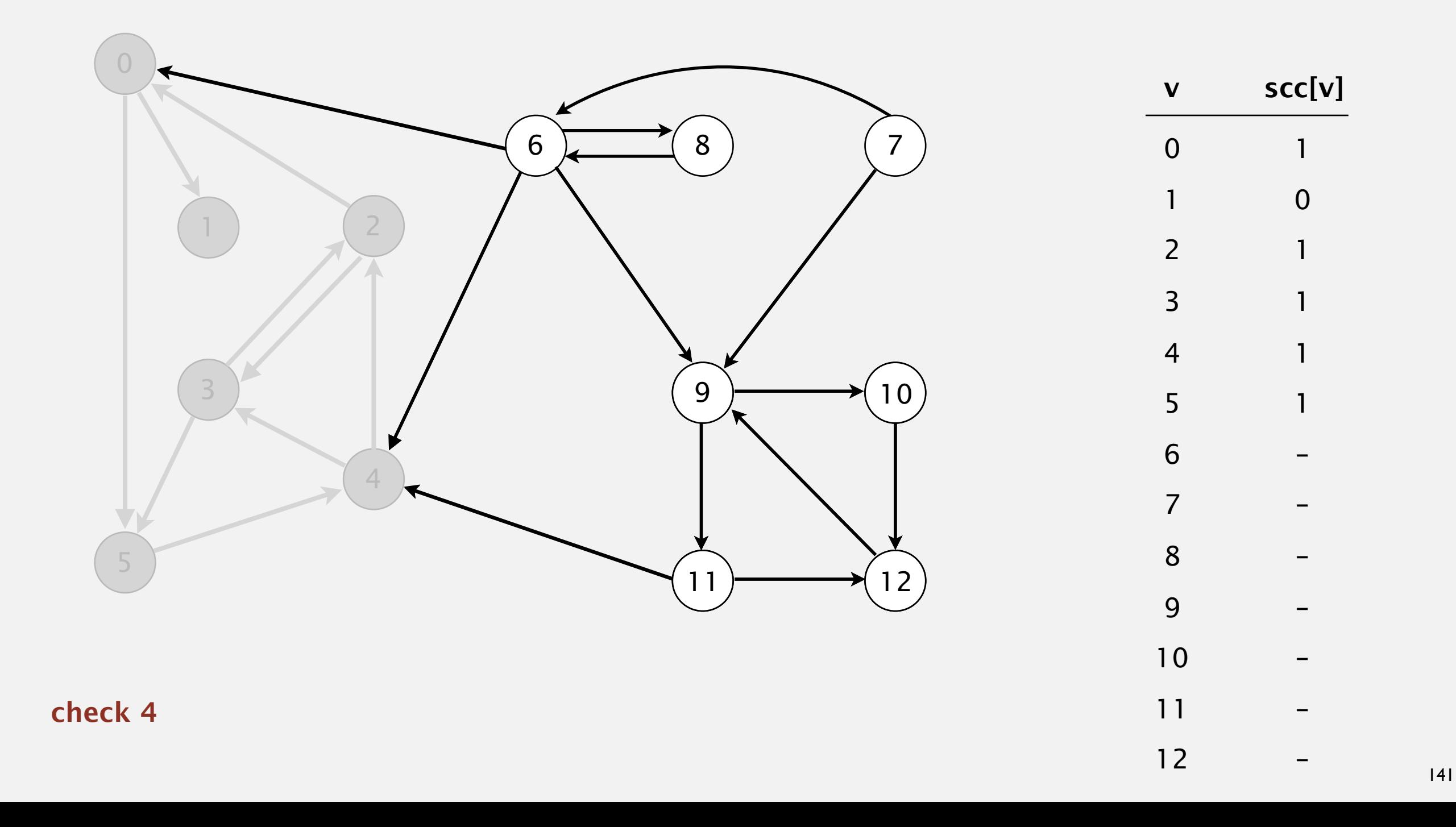

Phase 2. Run DFS in *G*, visiting unmarked vertices in reverse postorder of  $G^R$ . 1 0 2 4 (5) 3 11 9 12 10 6 7 8

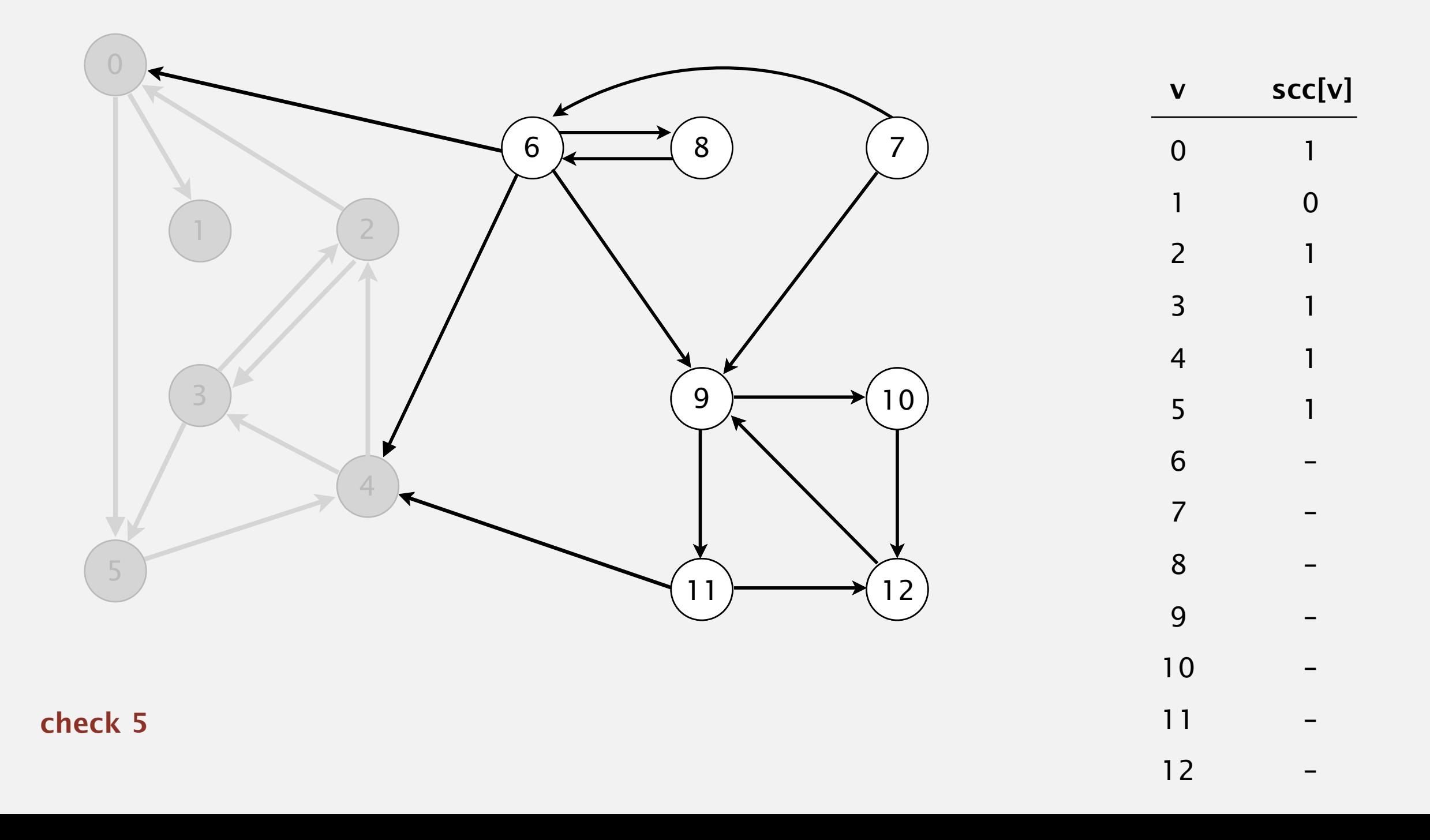

Phase 2. Run DFS in *G*, visiting unmarked vertices in reverse postorder of  $G^R$ . 1 0 2 4 5 (3) 11 9 12 10 6 7 8

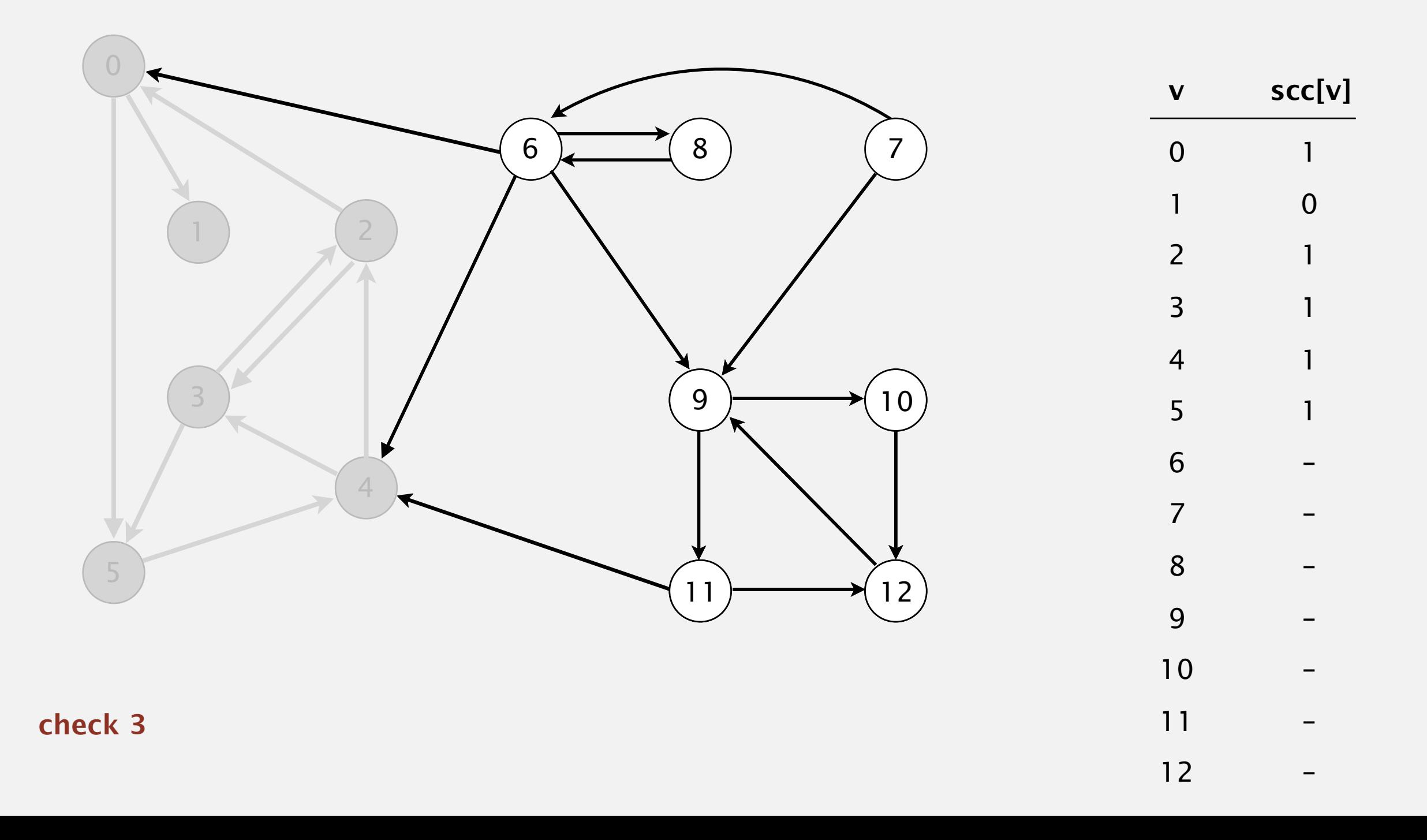

Phase 2. Run DFS in *G*, visiting unmarked vertices in reverse postorder of  $G^R$ . 1 0 2 4 5 3  $(11)$  9 12 10 6 7 8

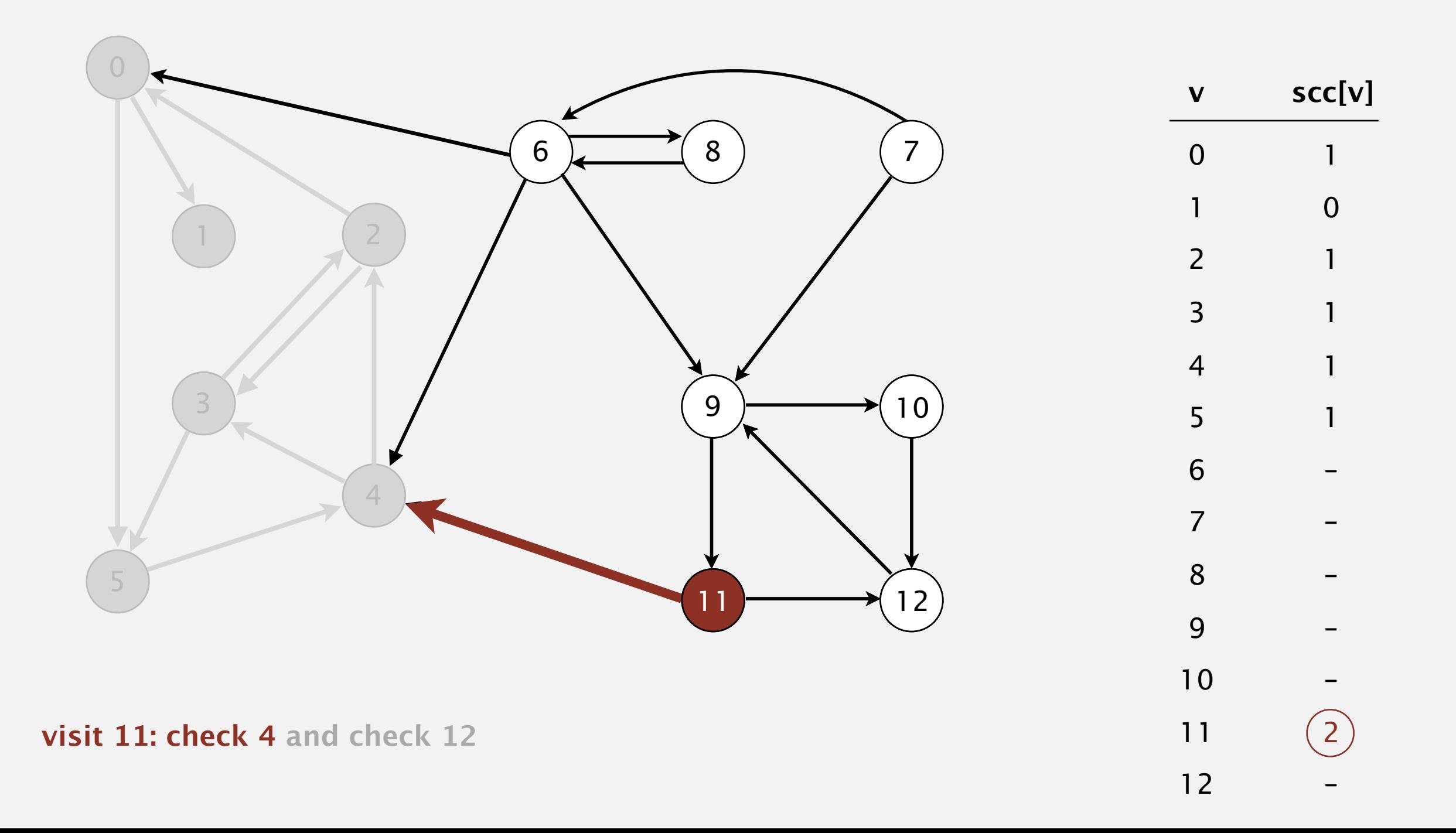
Phase 2. Run DFS in *G*, visiting unmarked vertices in reverse postorder of  $G^R$ . 1 0 2 4 5 3  $(11)$  9 12 10 6 7 8

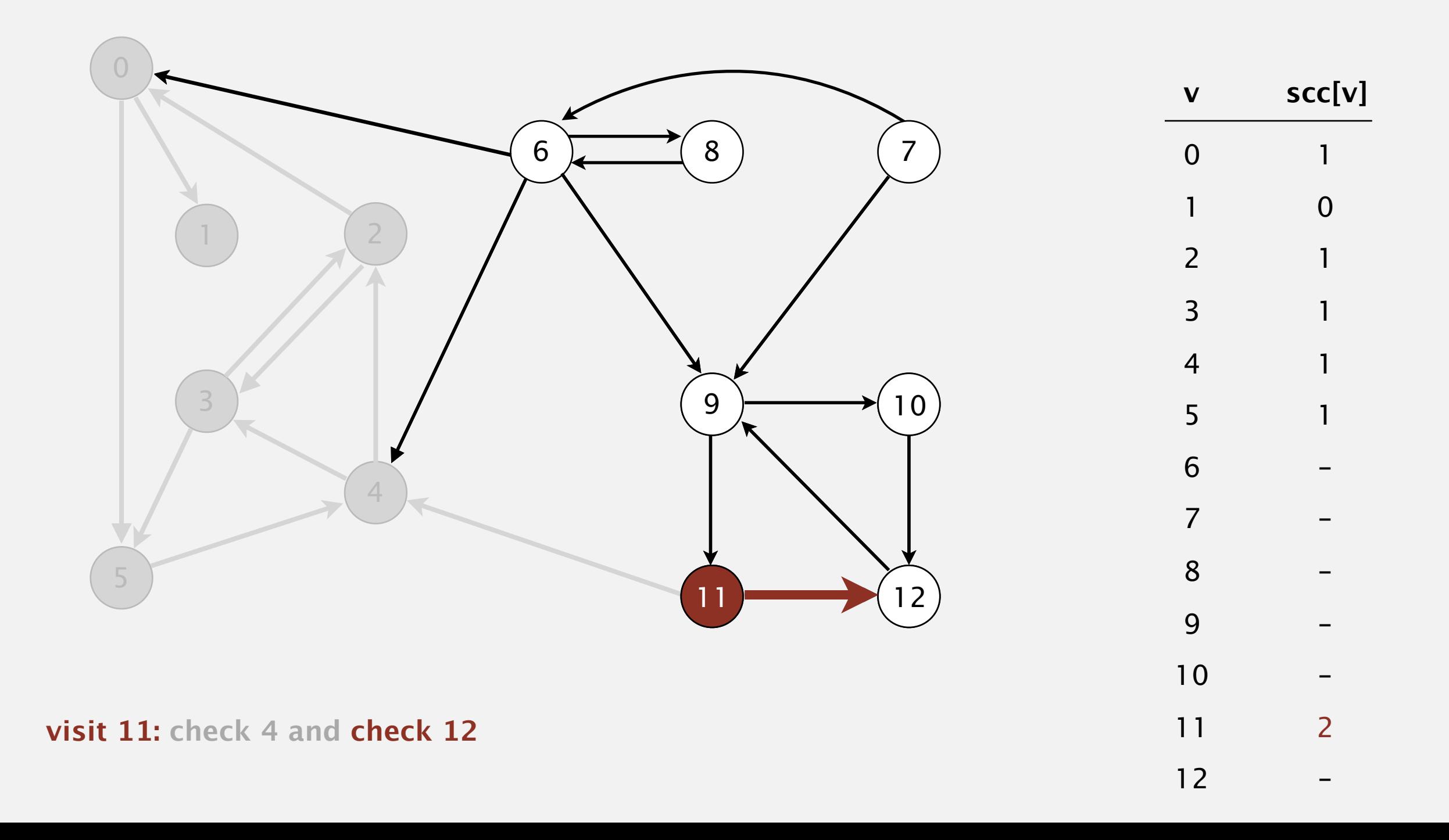

Phase 2. Run DFS in *G*, visiting unmarked vertices in reverse postorder of  $G^R$ . 1 0 2 4 5 3  $(11)$  9 12 10 6 7 8

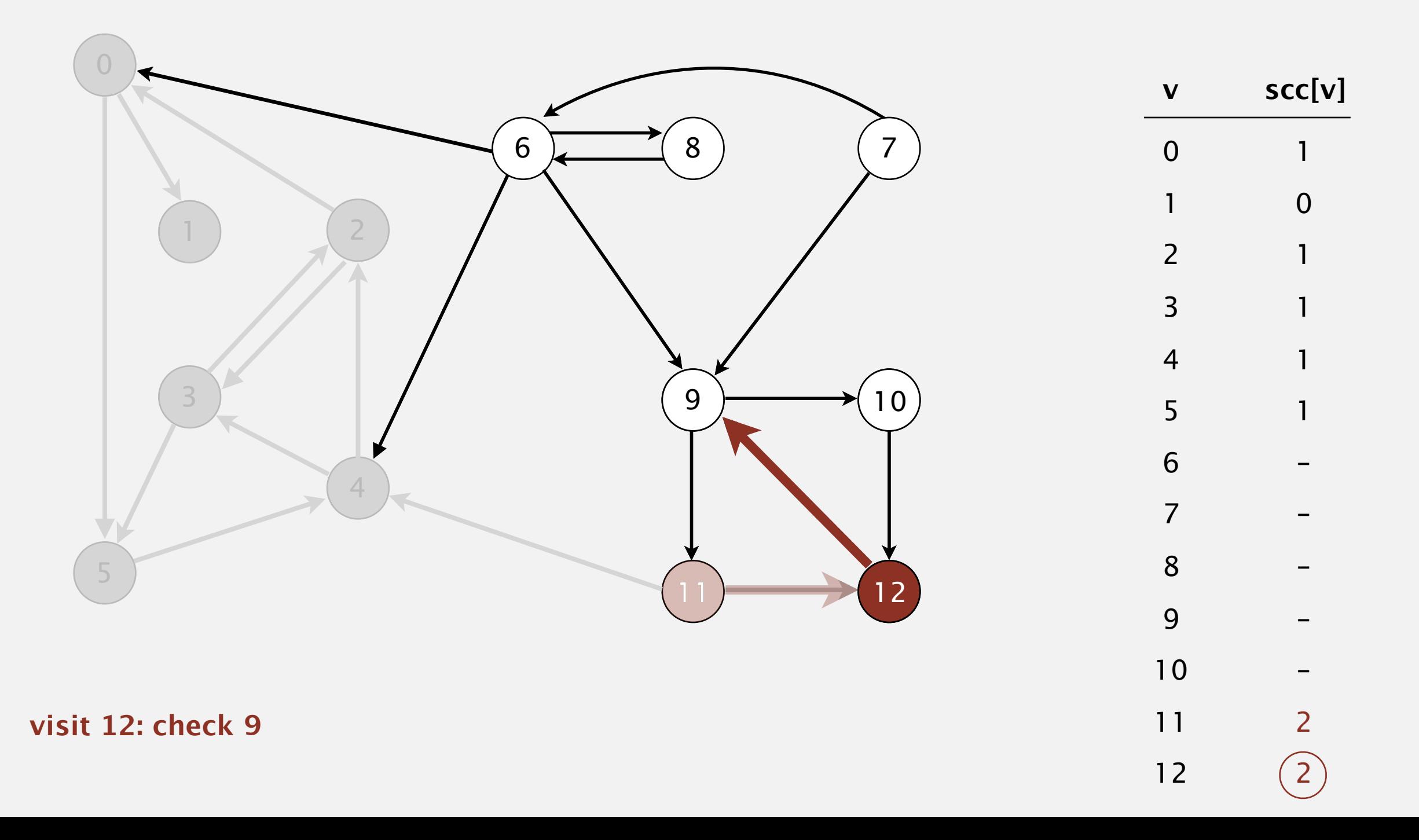

Phase 2. Run DFS in *G*, visiting unmarked vertices in reverse postorder of  $G^R$ . 1 0 2 4 5 3  $(11)$  9 12 10 6 7 8

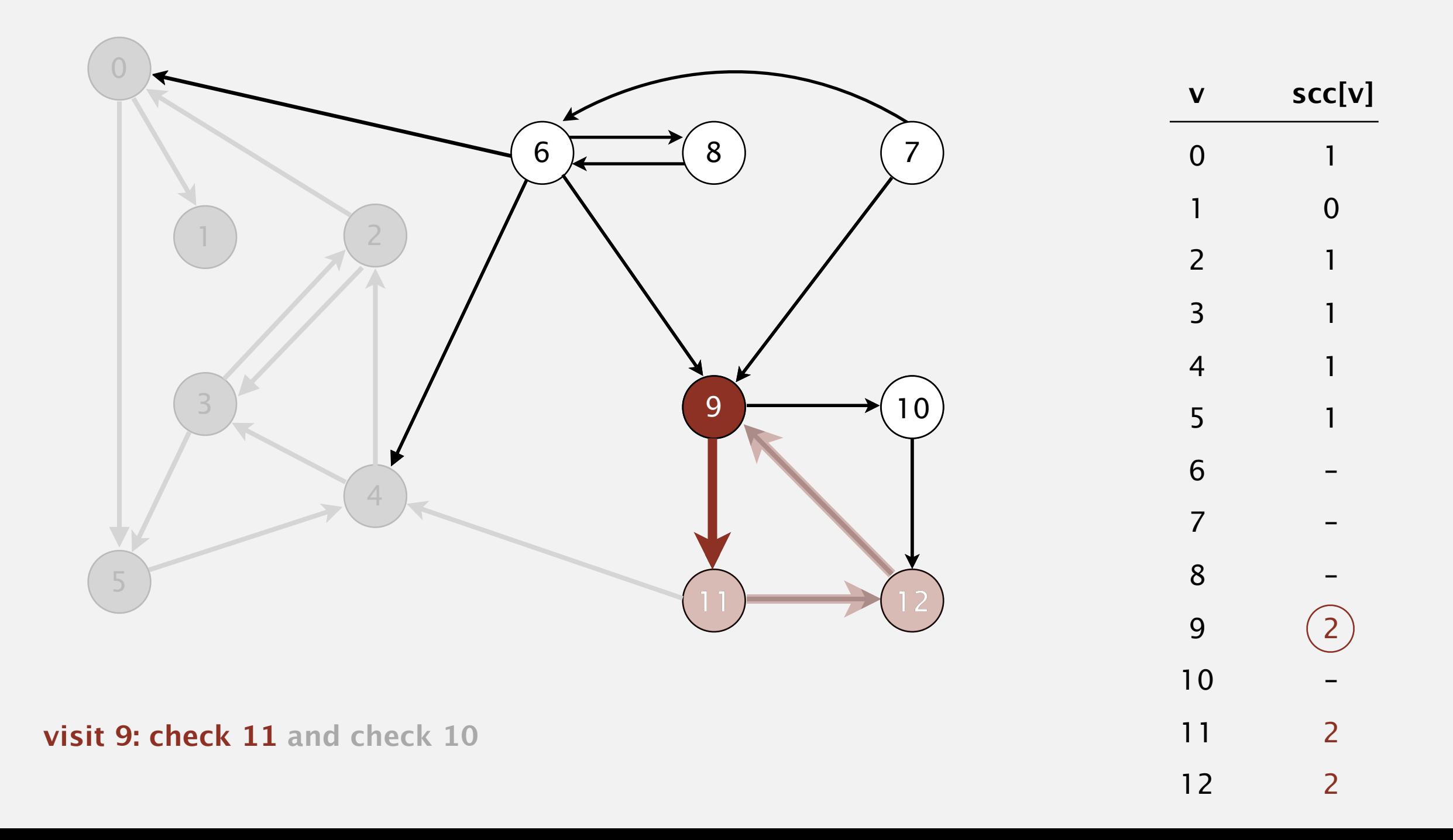

Phase 2. Run DFS in *G*, visiting unmarked vertices in reverse postorder of  $G^R$ . 1 0 2 4 5 3  $(11)$  9 12 10 6 7 8

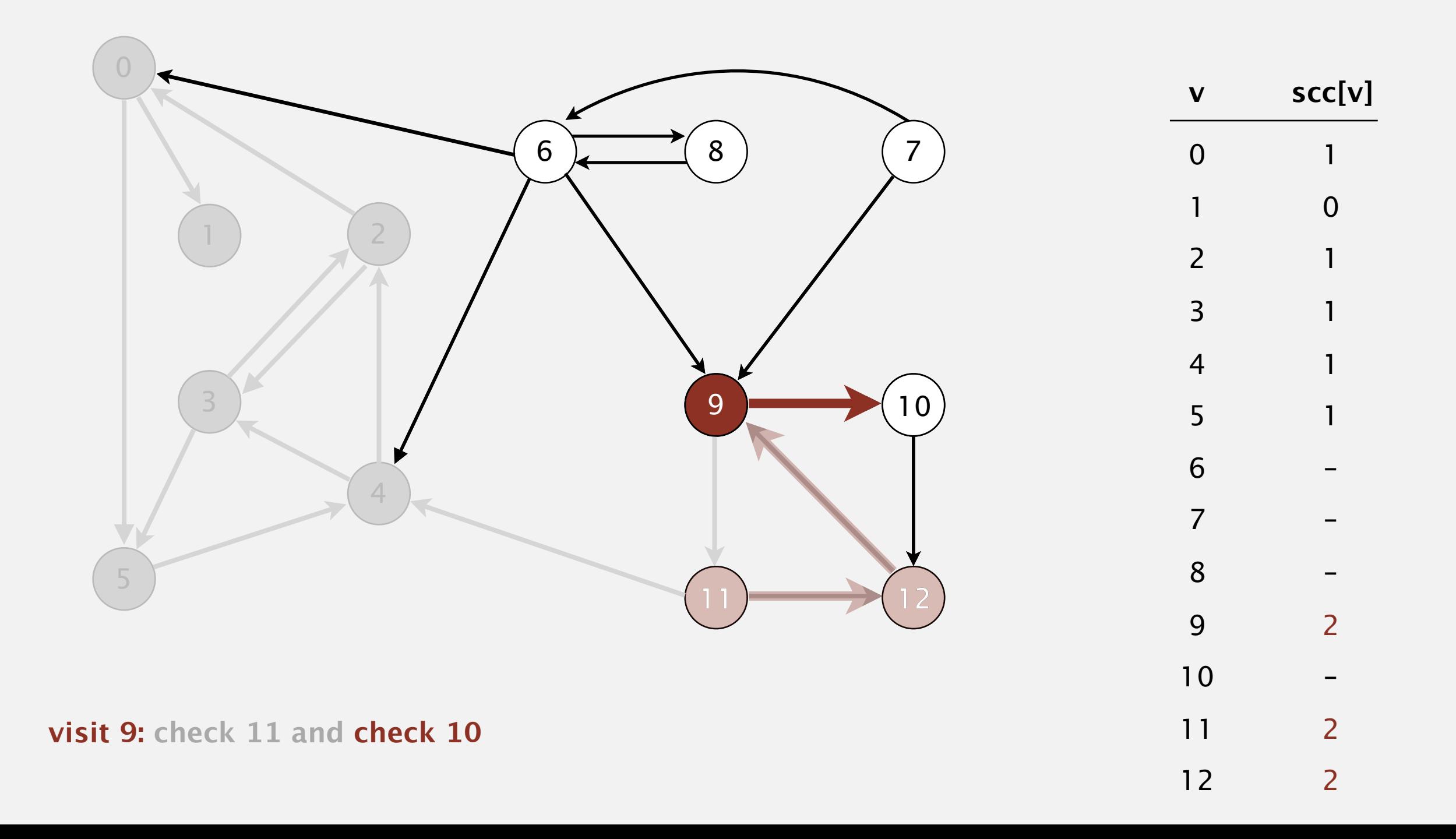

Phase 2. Run DFS in *G*, visiting unmarked vertices in reverse postorder of  $G^R$ . 1 0 2 4 5 3  $(11)$  9 12 10 6 7 8

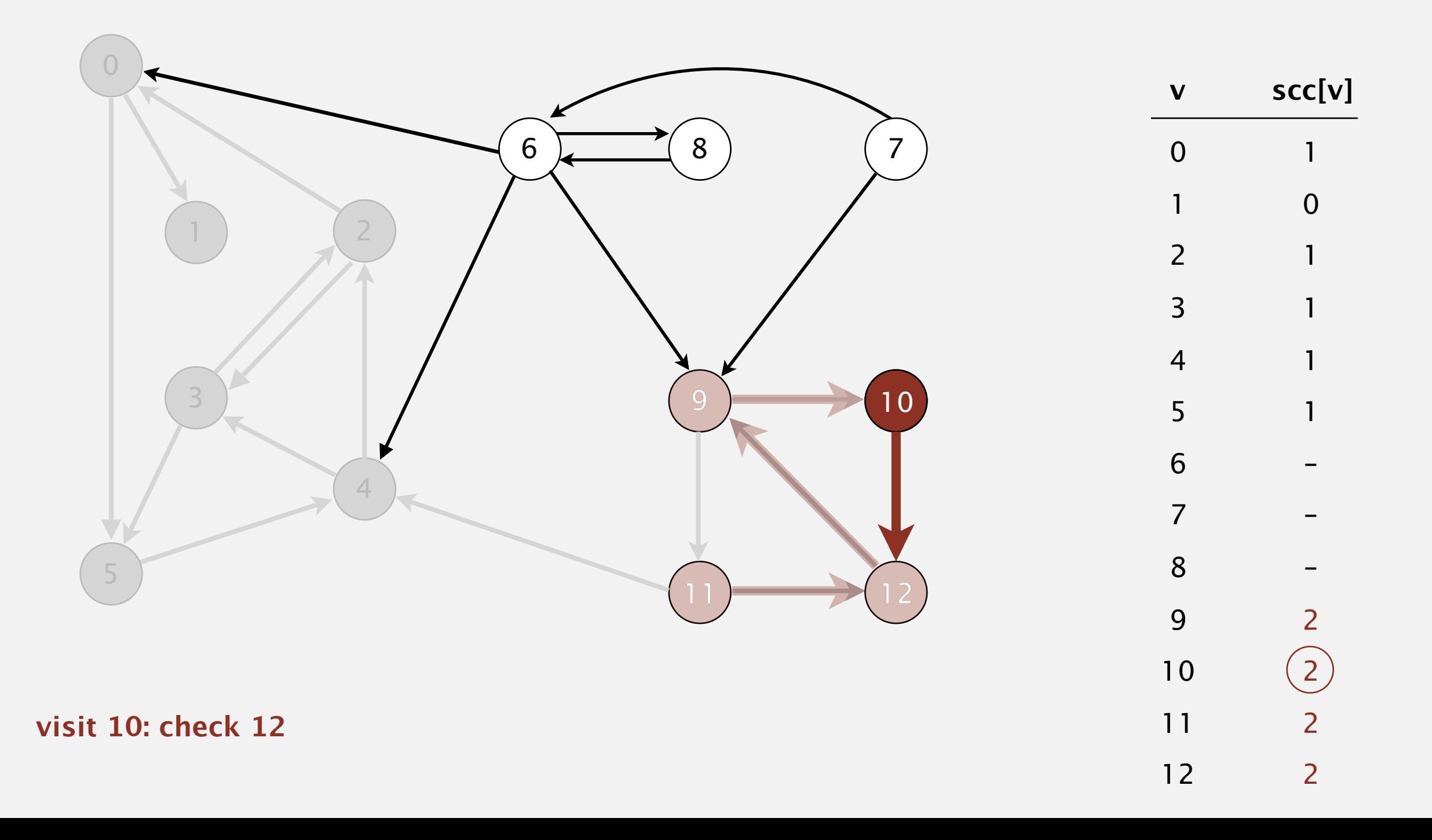

Phase 2. Run DFS in *G*, visiting unmarked vertices in reverse postorder of  $G^R$ . 1 0 2 4 5 3 (11) 9 12 10 6 7 8

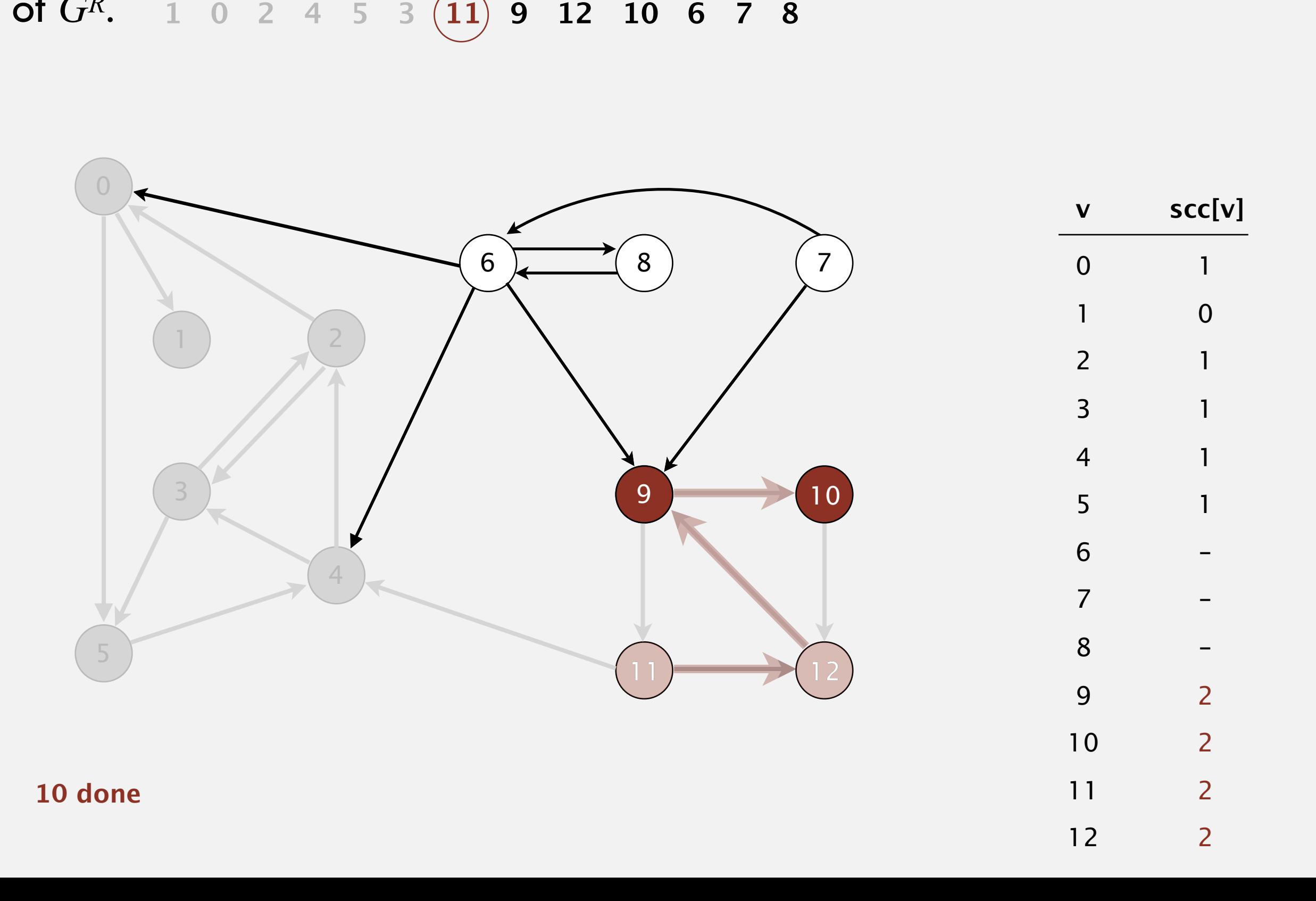

Phase 2. Run DFS in *G*, visiting unmarked vertices in reverse postorder of  $G^R$ . 1 0 2 4 5 3  $(11)$  9 12 10 6 7 8

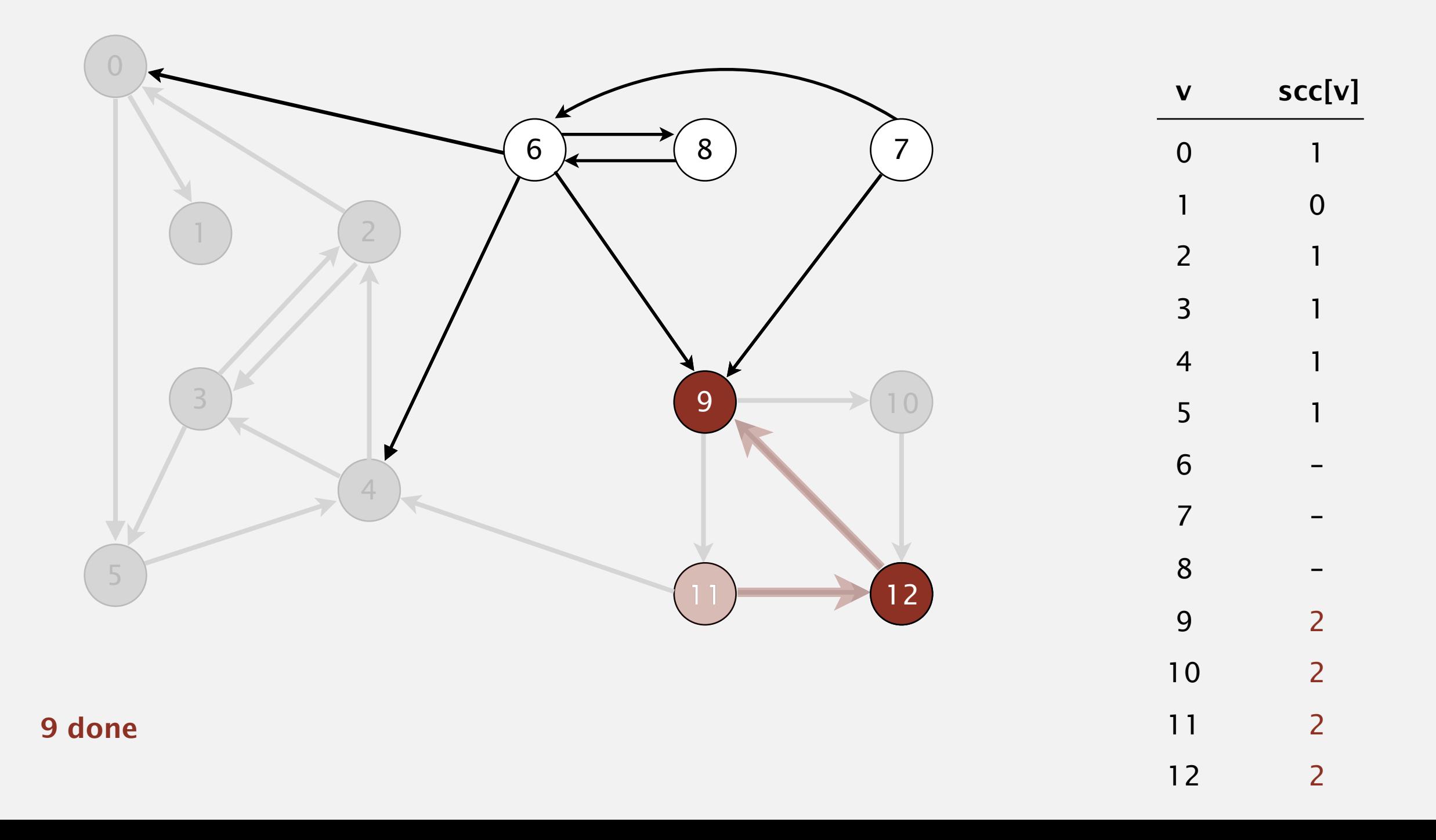

Phase 2. Run DFS in *G*, visiting unmarked vertices in reverse postorder of  $G^R$ . 1 0 2 4 5 3  $(11)$  9 12 10 6 7 8

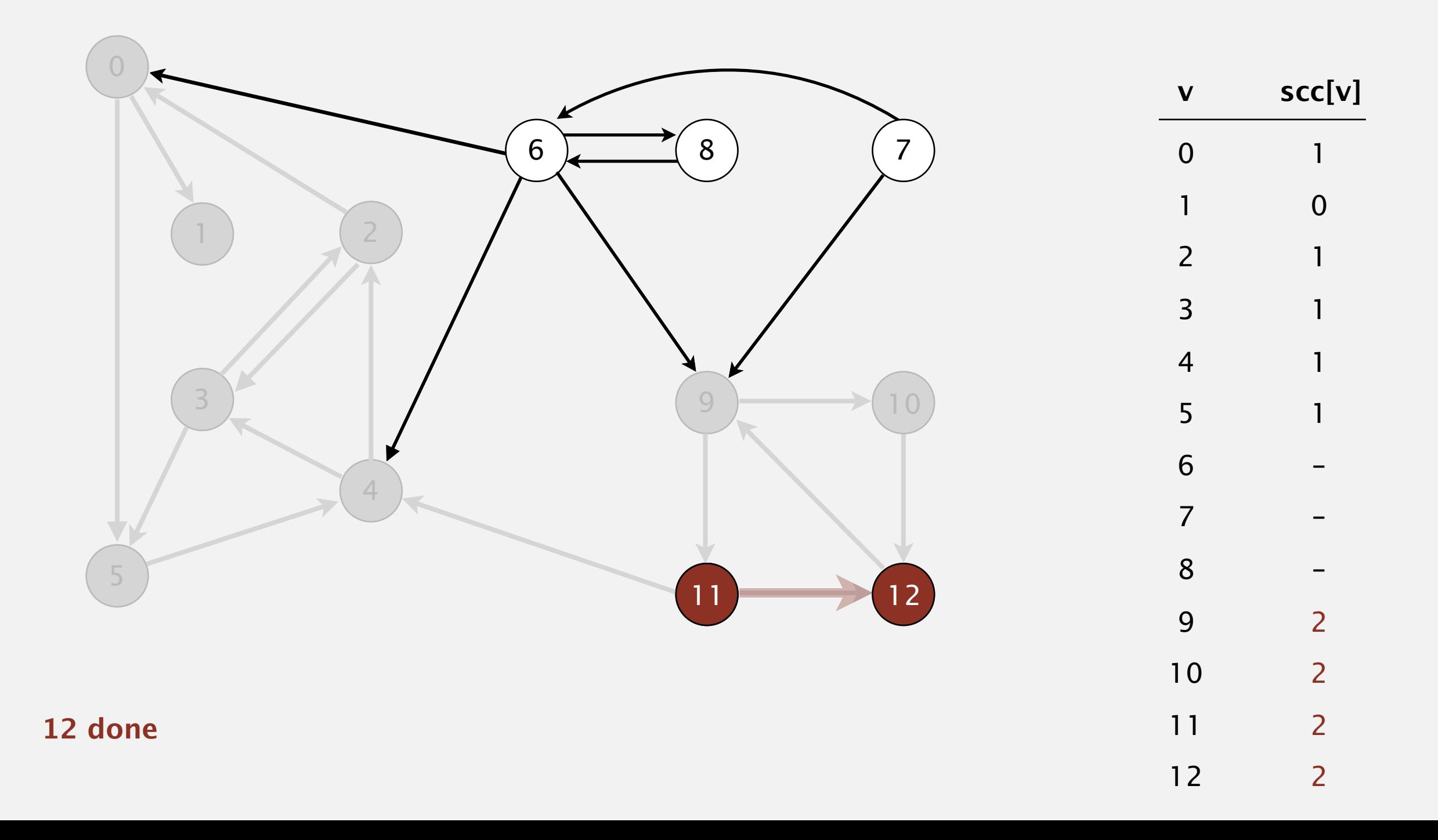

Phase 2. Run DFS in *G*, visiting unmarked vertices in reverse postorder of  $G^R$ . 1 0 2 4 5 3  $(11)$  9 12 10 6 7 8

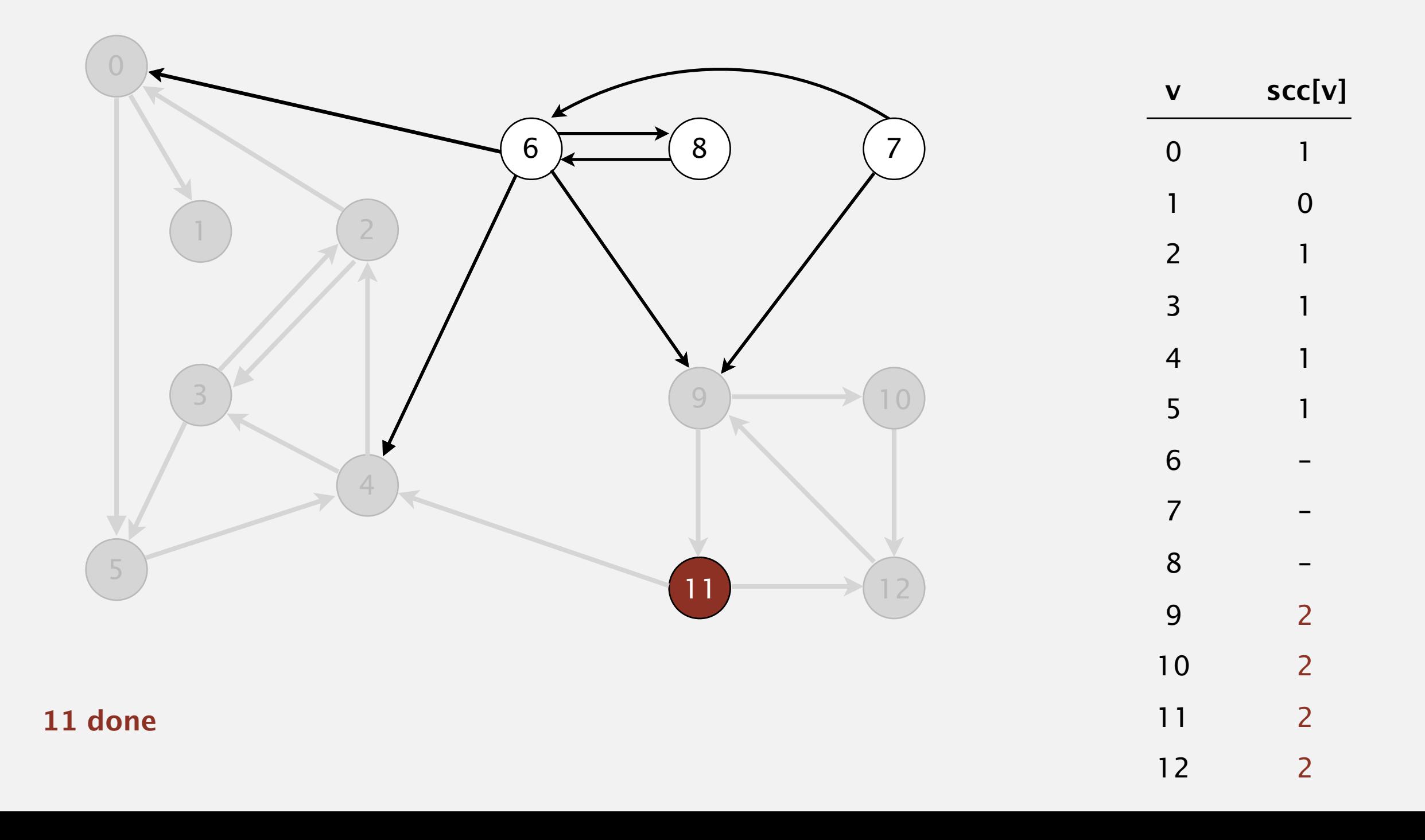

Phase 2. Run DFS in *G*, visiting unmarked vertices in reverse postorder of  $G^R$ . 1 0 2 4 5 3  $(11)$  9 12 10 6 7 8

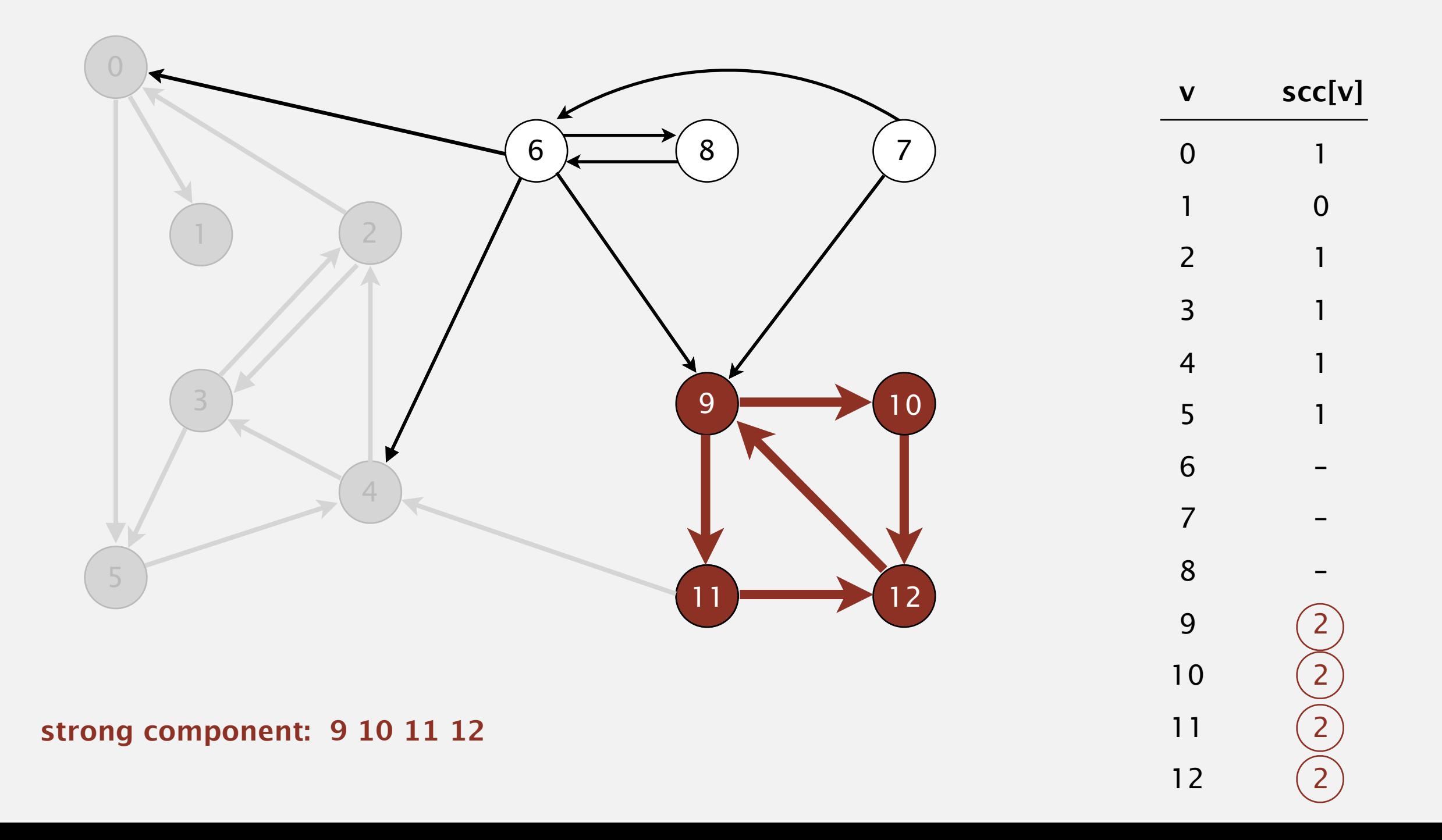

Phase 2. Run DFS in *G*, visiting unmarked vertices in reverse postorder of  $G^R$ . 1 0 2 4 5 3 11 **9 12 10 6 7 8** 

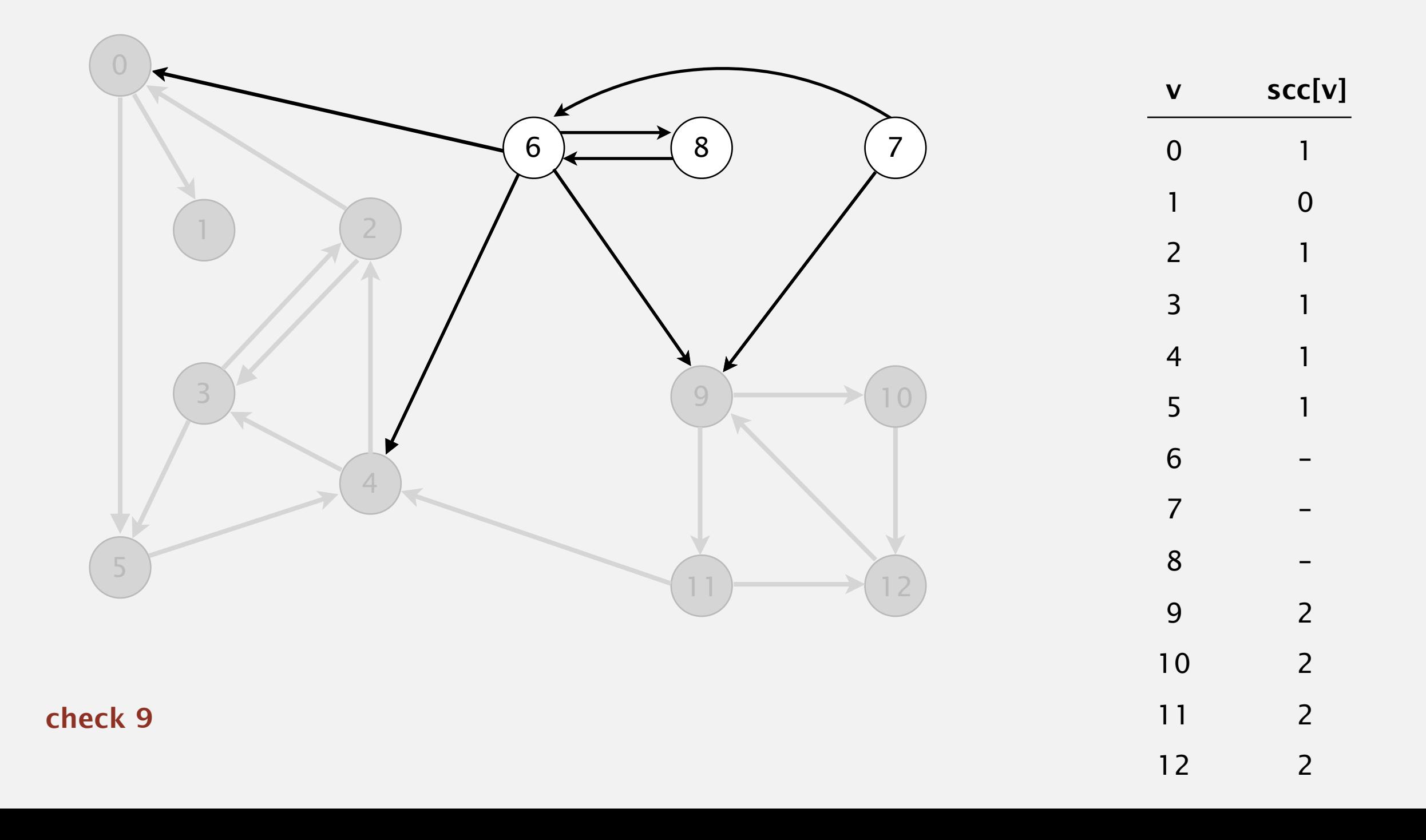

Phase 2. Run DFS in *G*, visiting unmarked vertices in reverse postorder of  $G^R$ . 1 0 2 4 5 3 11 9  $(12)$  10 6 7 8

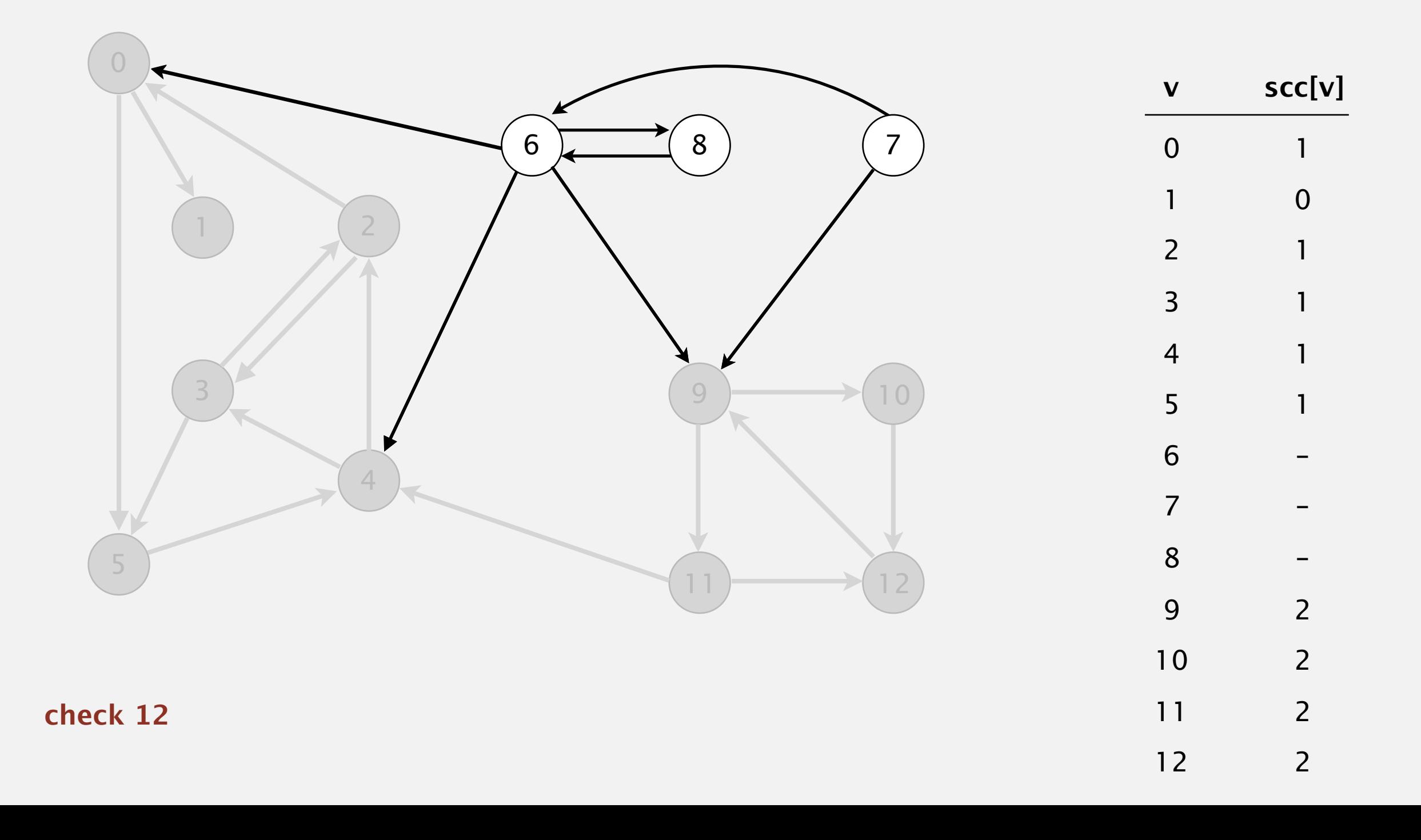

Phase 2. Run DFS in *G*, visiting unmarked vertices in reverse postorder of  $G^R$ . 1 0 2 4 5 3 11 9 12  $\widehat{(10)}$  6 7 8

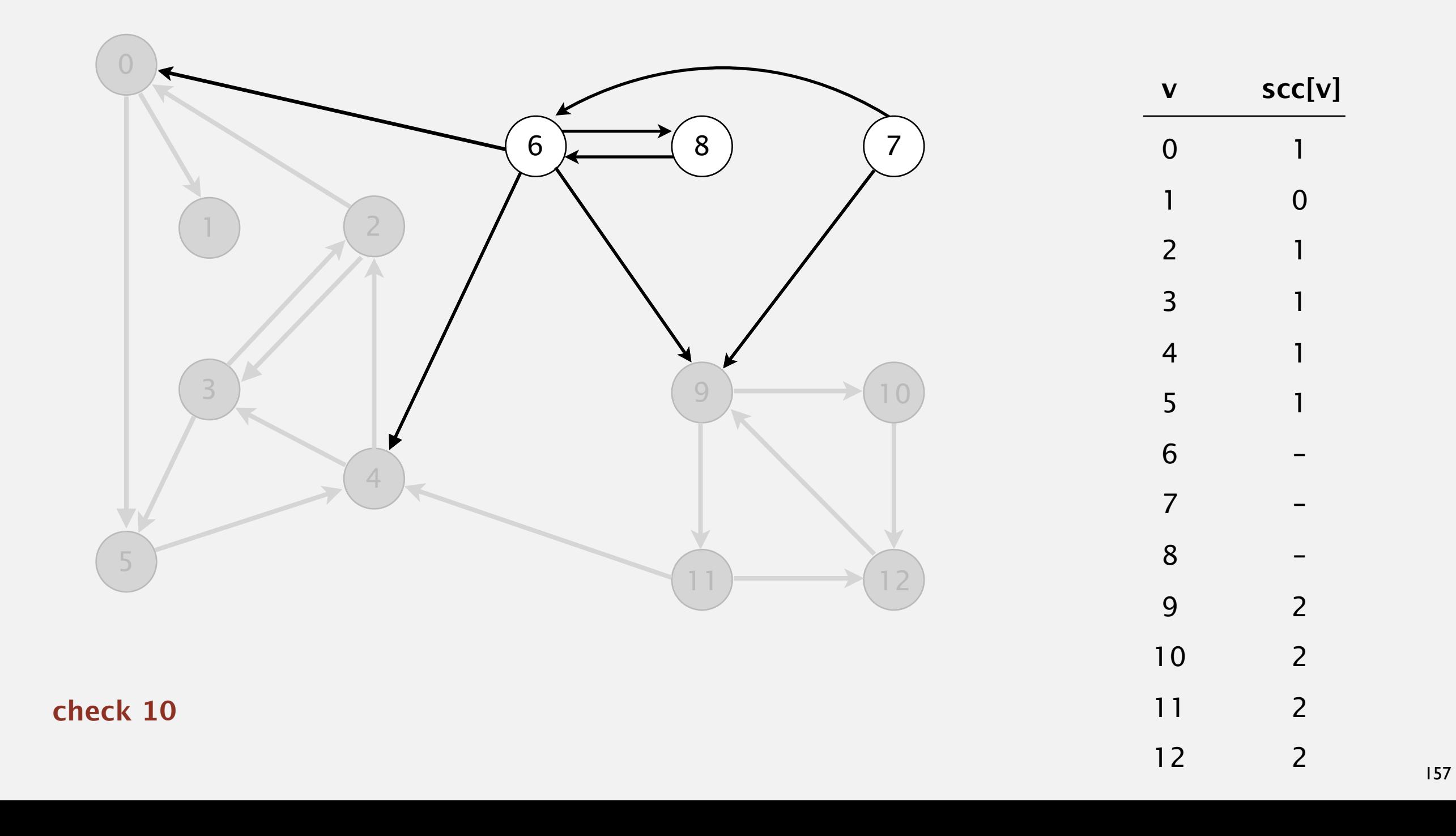

Phase 2. Run DFS in *G*, visiting unmarked vertices in reverse postorder  $of G$ R. 1 0 2 4 5 3 11 9 12 10 6 7 8

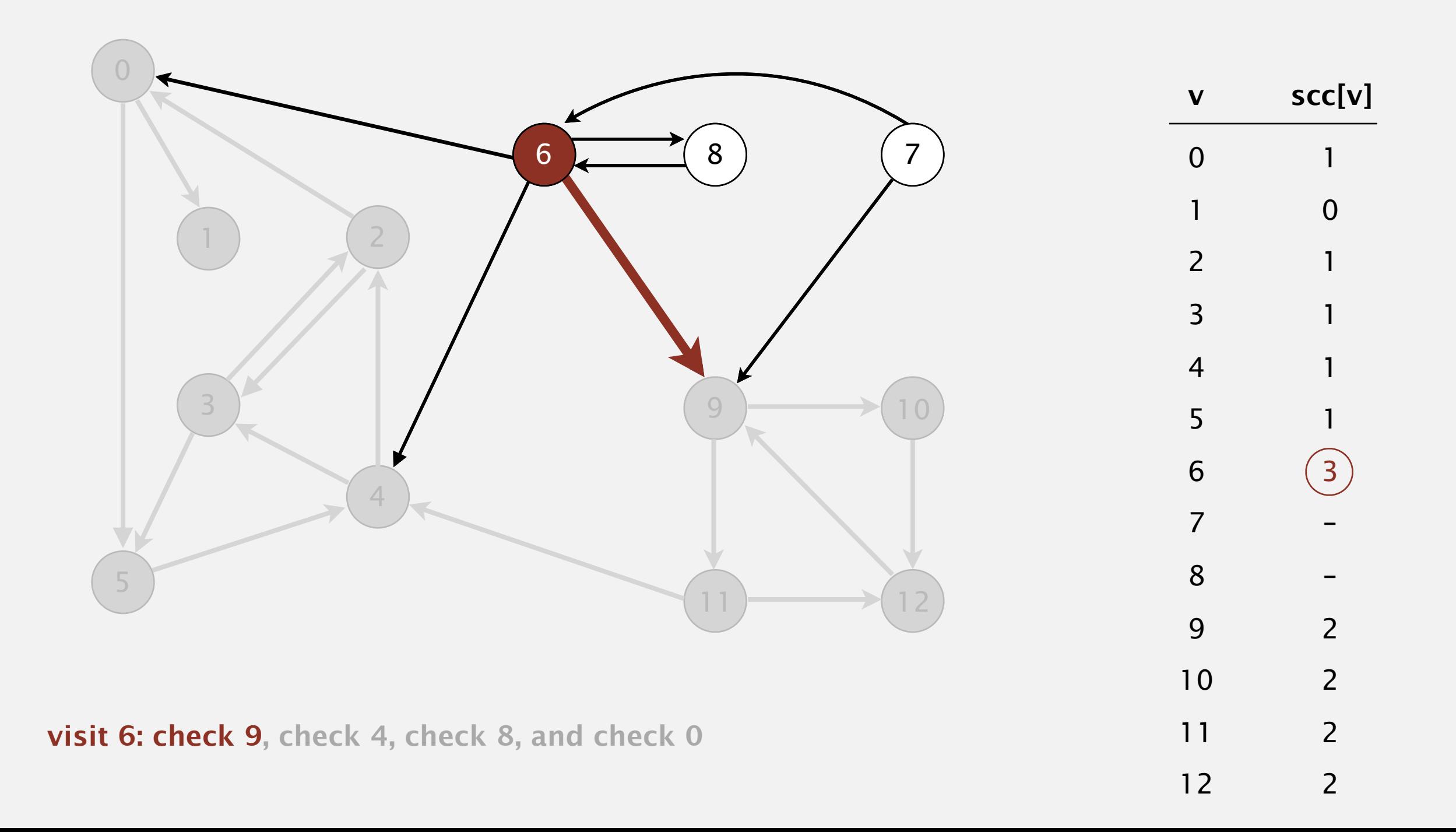

Phase 2. Run DFS in *G*, visiting unmarked vertices in reverse postorder  $of G$ R. 1 0 2 4 5 3 11 9 12 10 6 7 8

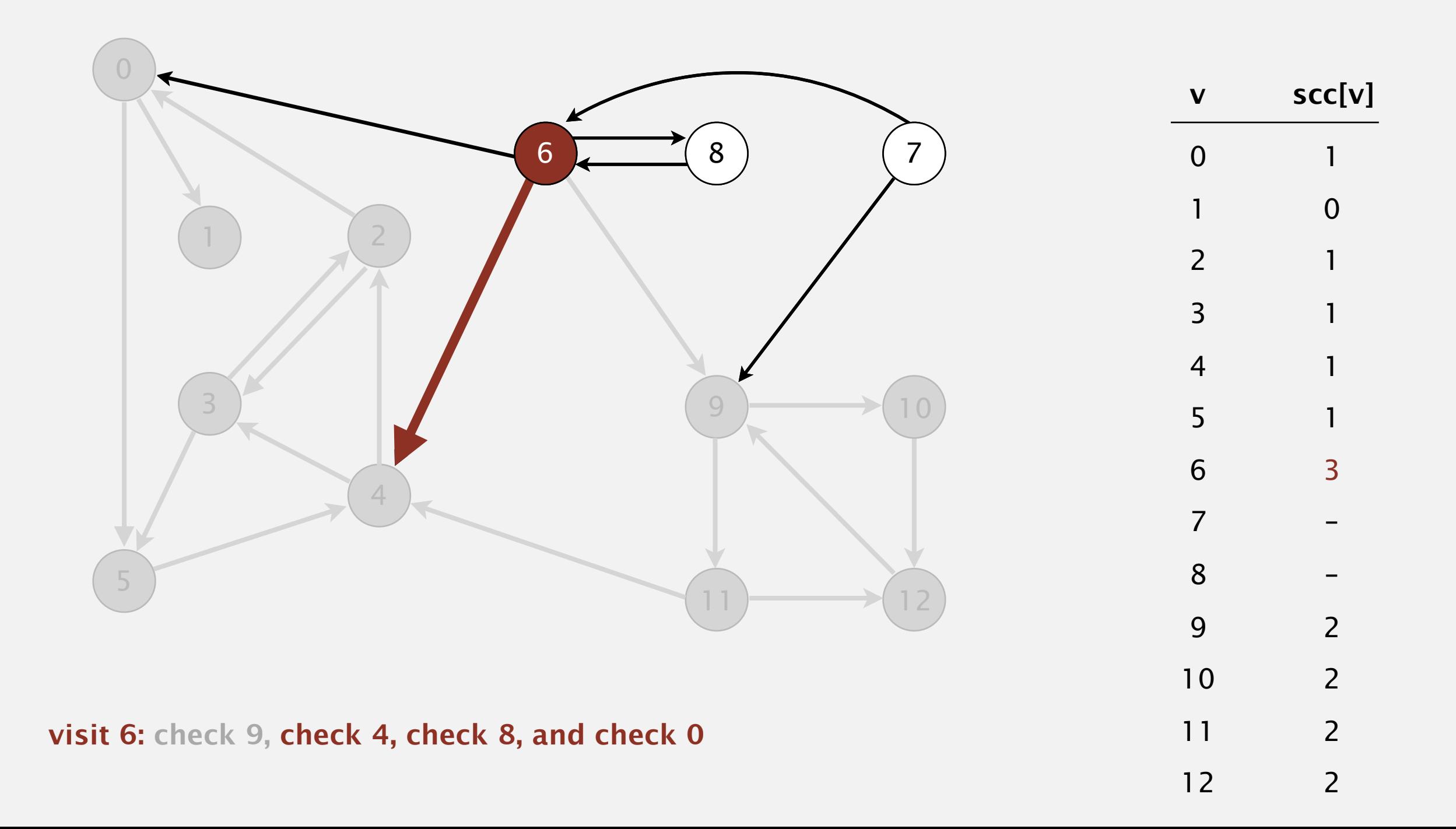

Phase 2. Run DFS in *G*, visiting unmarked vertices in reverse postorder  $of G$ R. 1 0 2 4 5 3 11 9 12 10 6 7 8

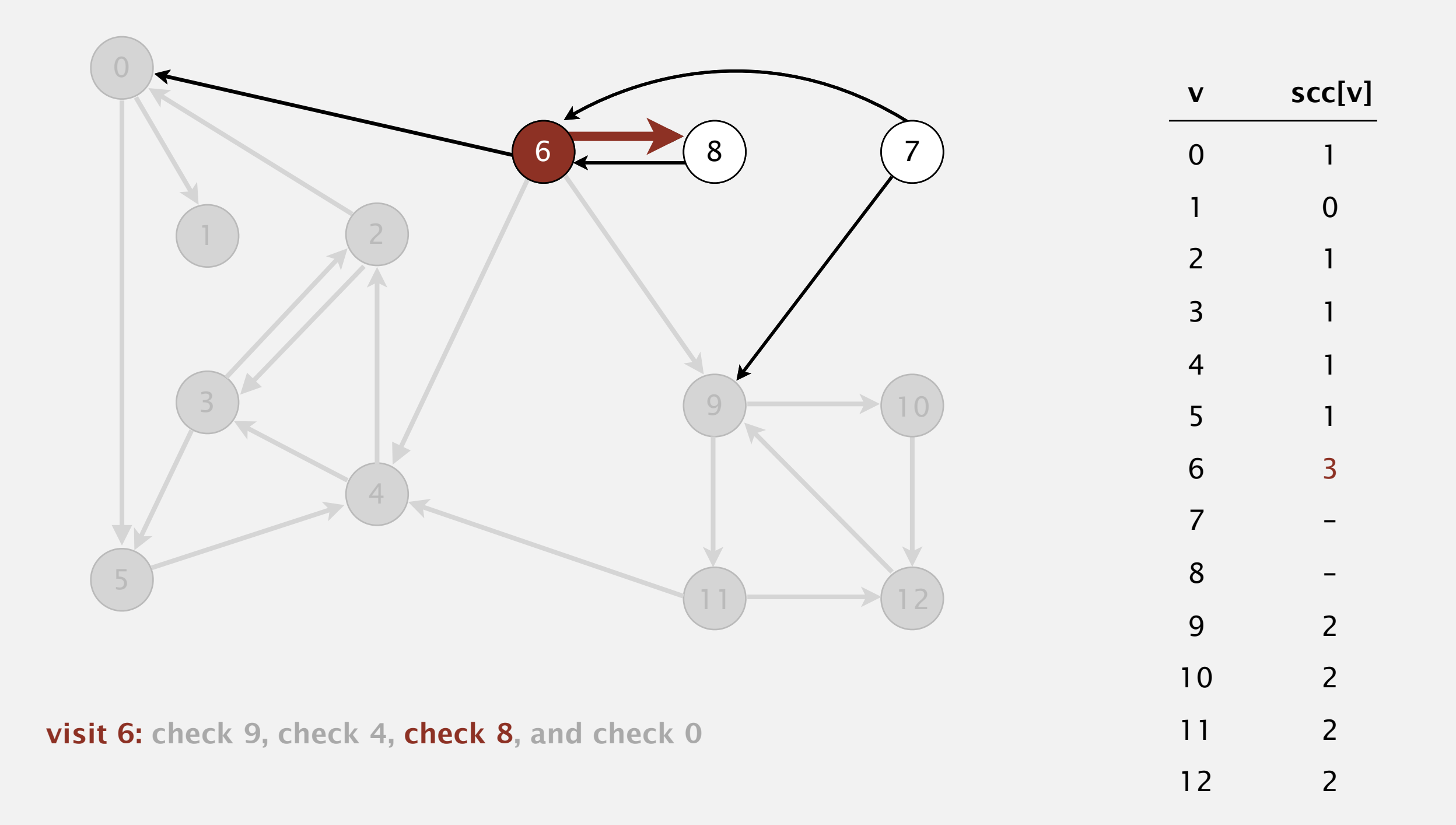

Phase 2. Run DFS in *G*, visiting unmarked vertices in reverse postorder  $of G$ R. 1 0 2 4 5 3 11 9 12 10 6 7 8

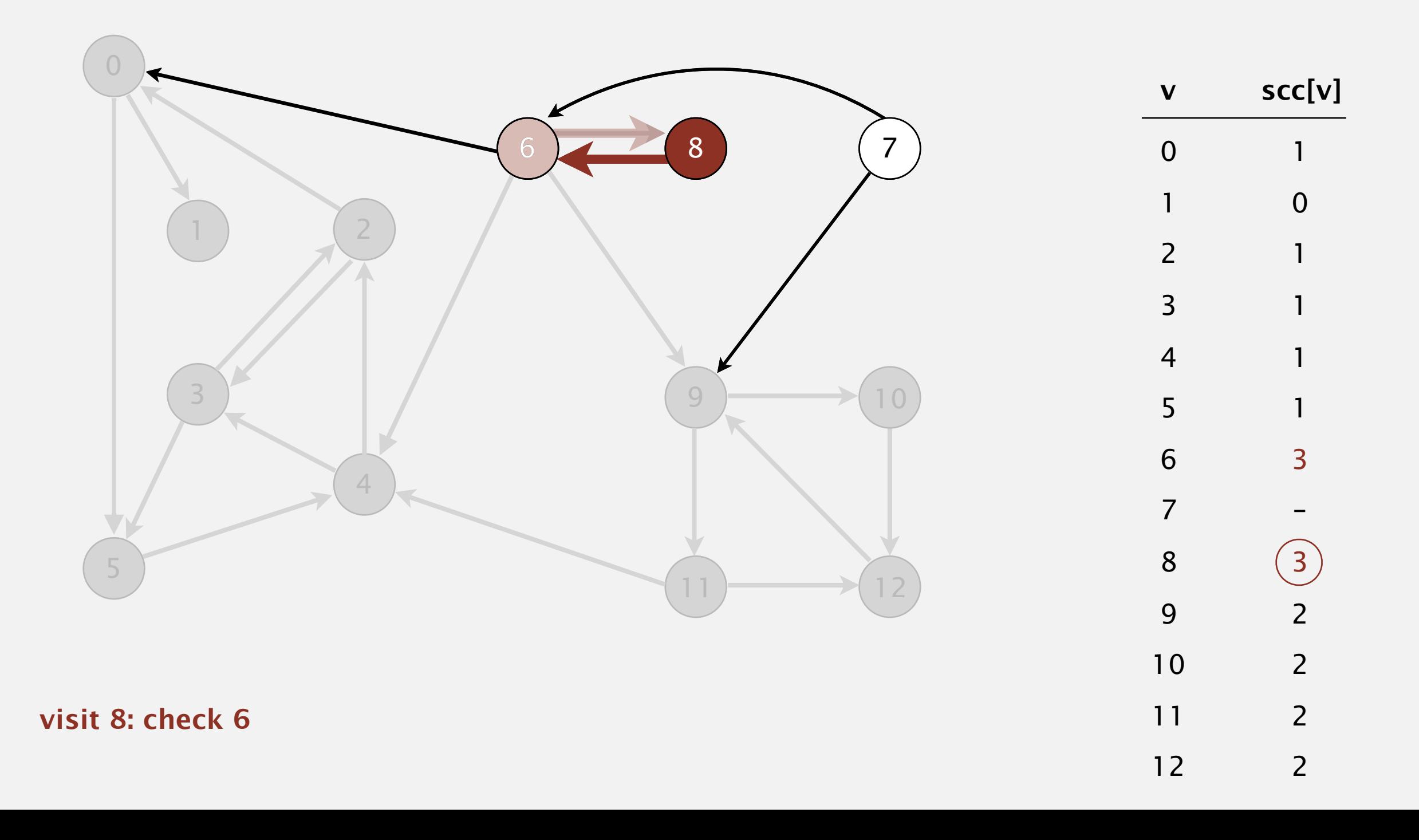

Phase 2. Run DFS in *G*, visiting unmarked vertices in reverse postorder of *GR*.

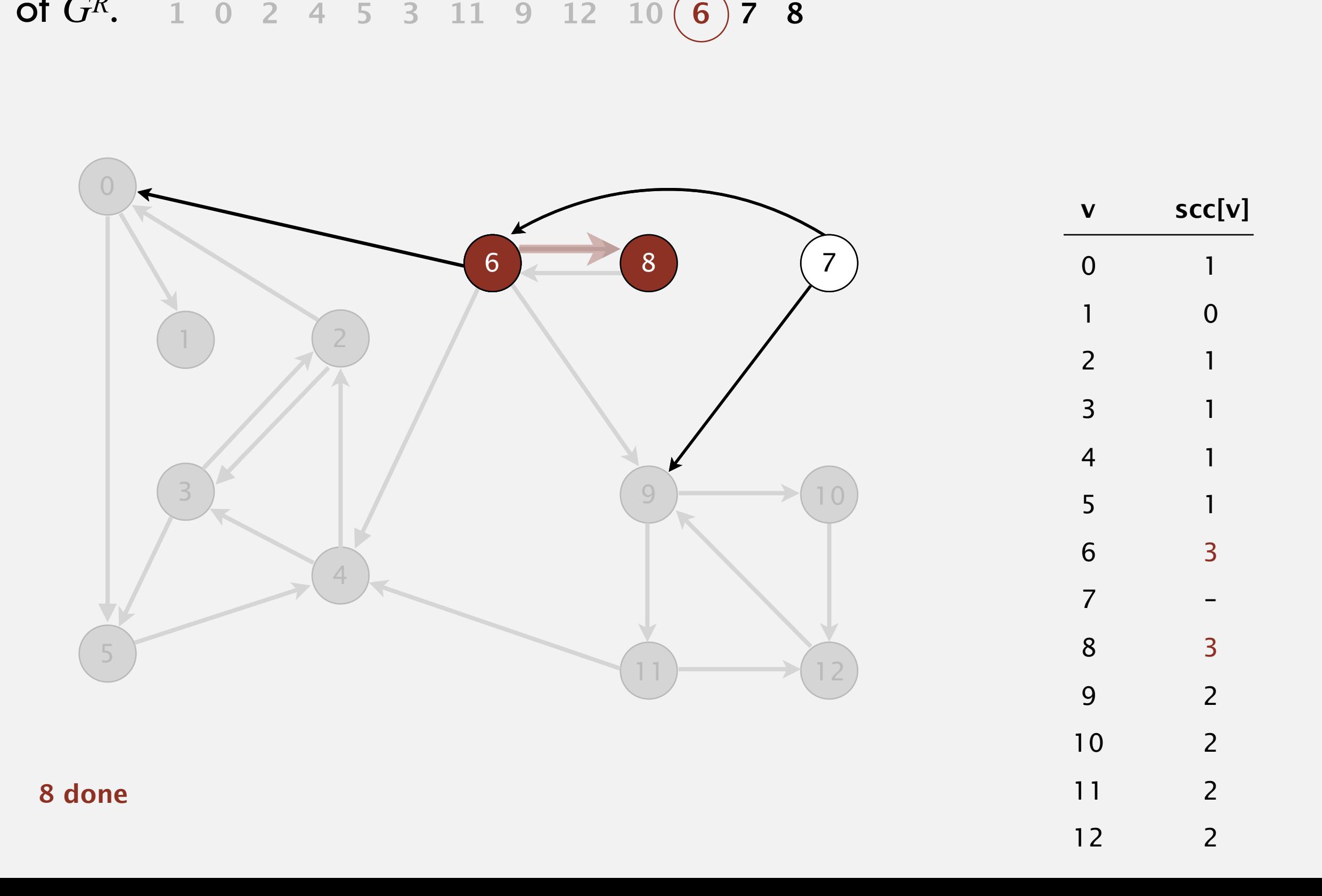

Phase 2. Run DFS in *G*, visiting unmarked vertices in reverse postorder  $of G$ R. 1 0 2 4 5 3 11 9 12 10 6 7 8

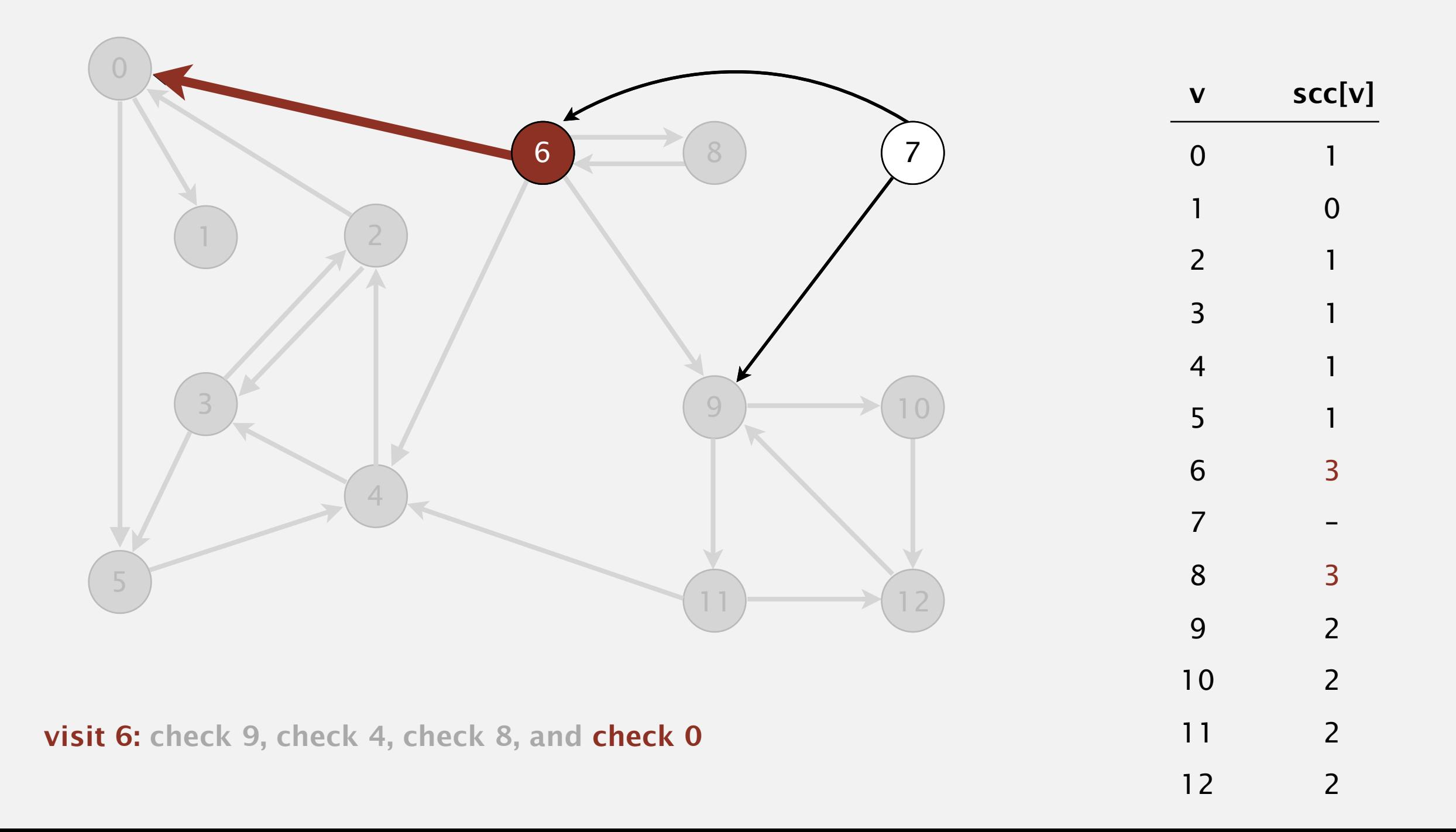

Phase 2. Run DFS in *G*, visiting unmarked vertices in reverse postorder  $of G$ R. 1 0 2 4 5 3 11 9 12 10 6 7 8

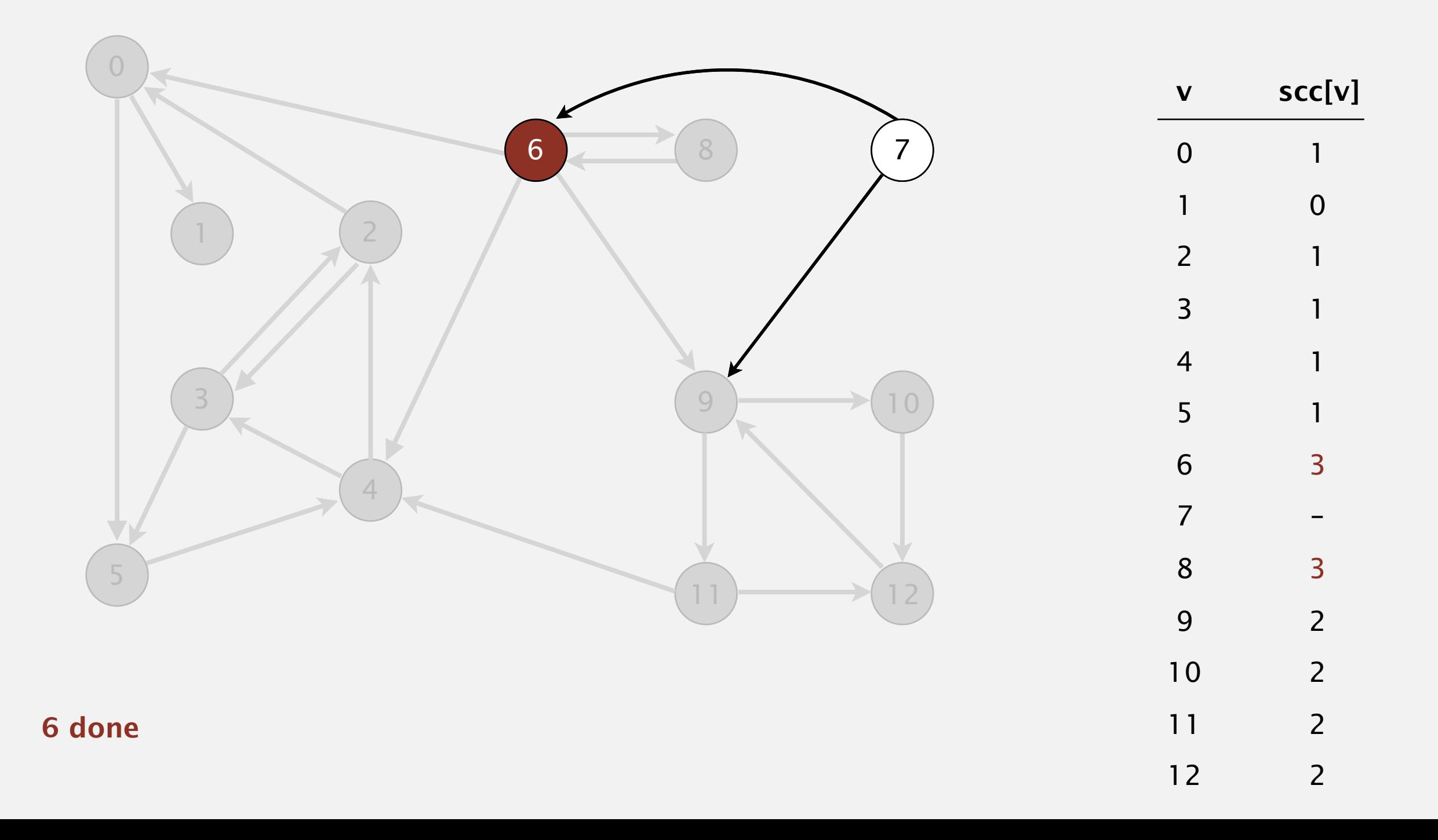

Phase 2. Run DFS in *G*, visiting unmarked vertices in reverse postorder  $of G$ R. 1 0 2 4 5 3 11 9 12 10 6 7 8

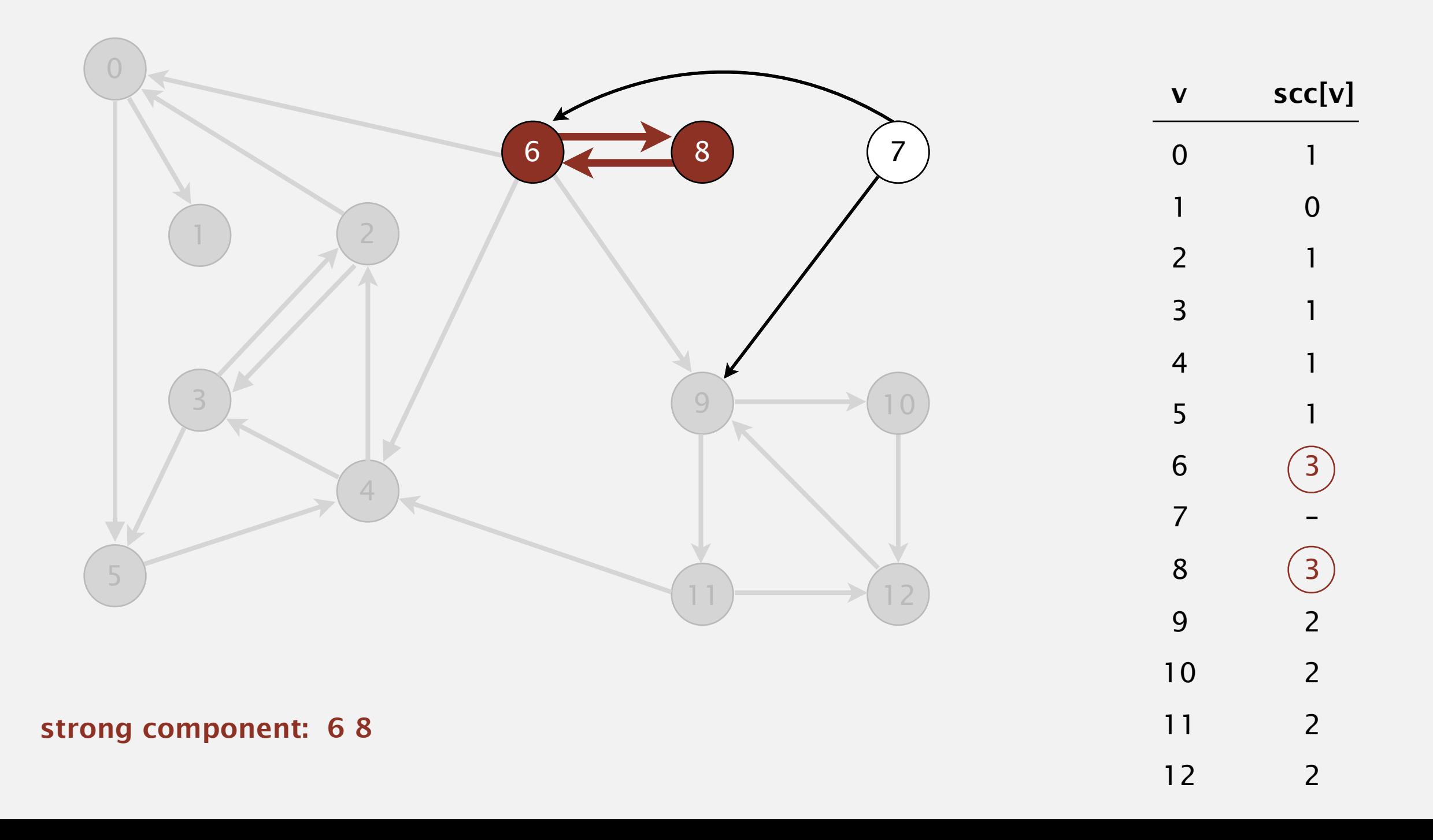

Phase 2. Run DFS in *G*, visiting unmarked vertices in reverse postorder  $of G$ R. 1 0 2 4 5 3 11 9 12 10 6 (7) 8

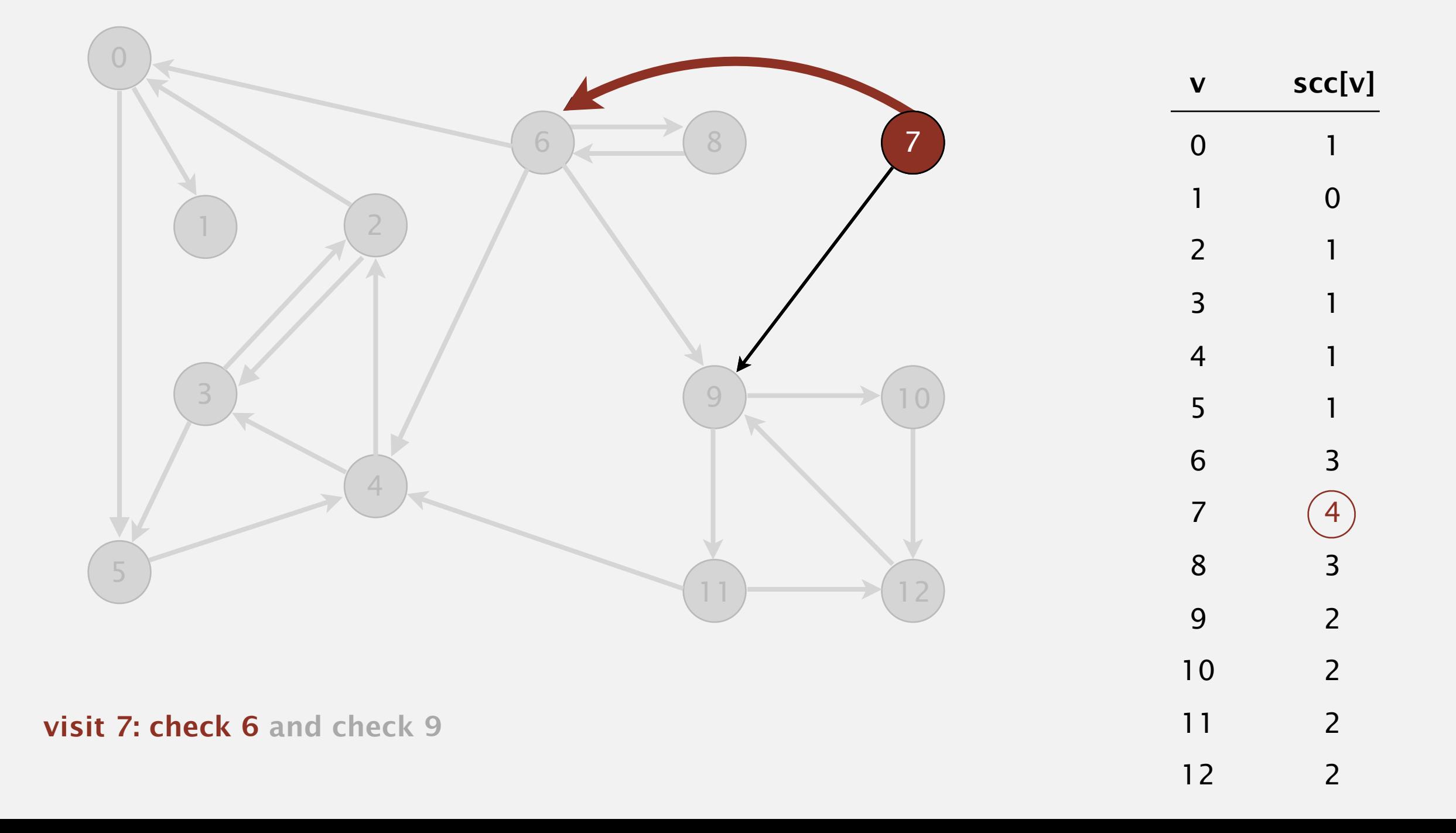

Phase 2. Run DFS in *G*, visiting unmarked vertices in reverse postorder  $of G$ R. 1 0 2 4 5 3 11 9 12 10 6 (7) 8

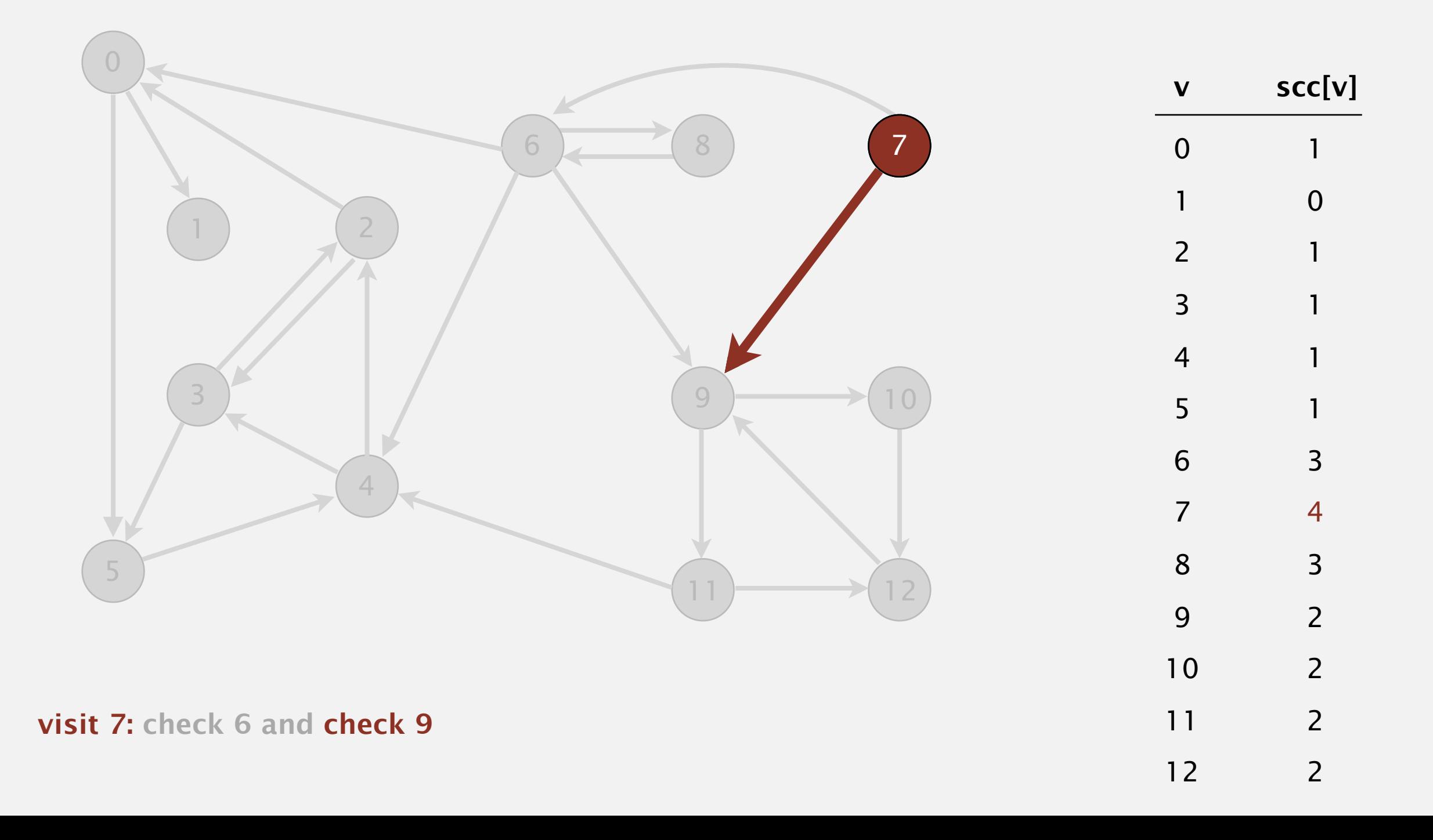

Phase 2. Run DFS in *G*, visiting unmarked vertices in reverse postorder  $of G$ R. 1 0 2 4 5 3 11 9 12 10 6 (7) 8

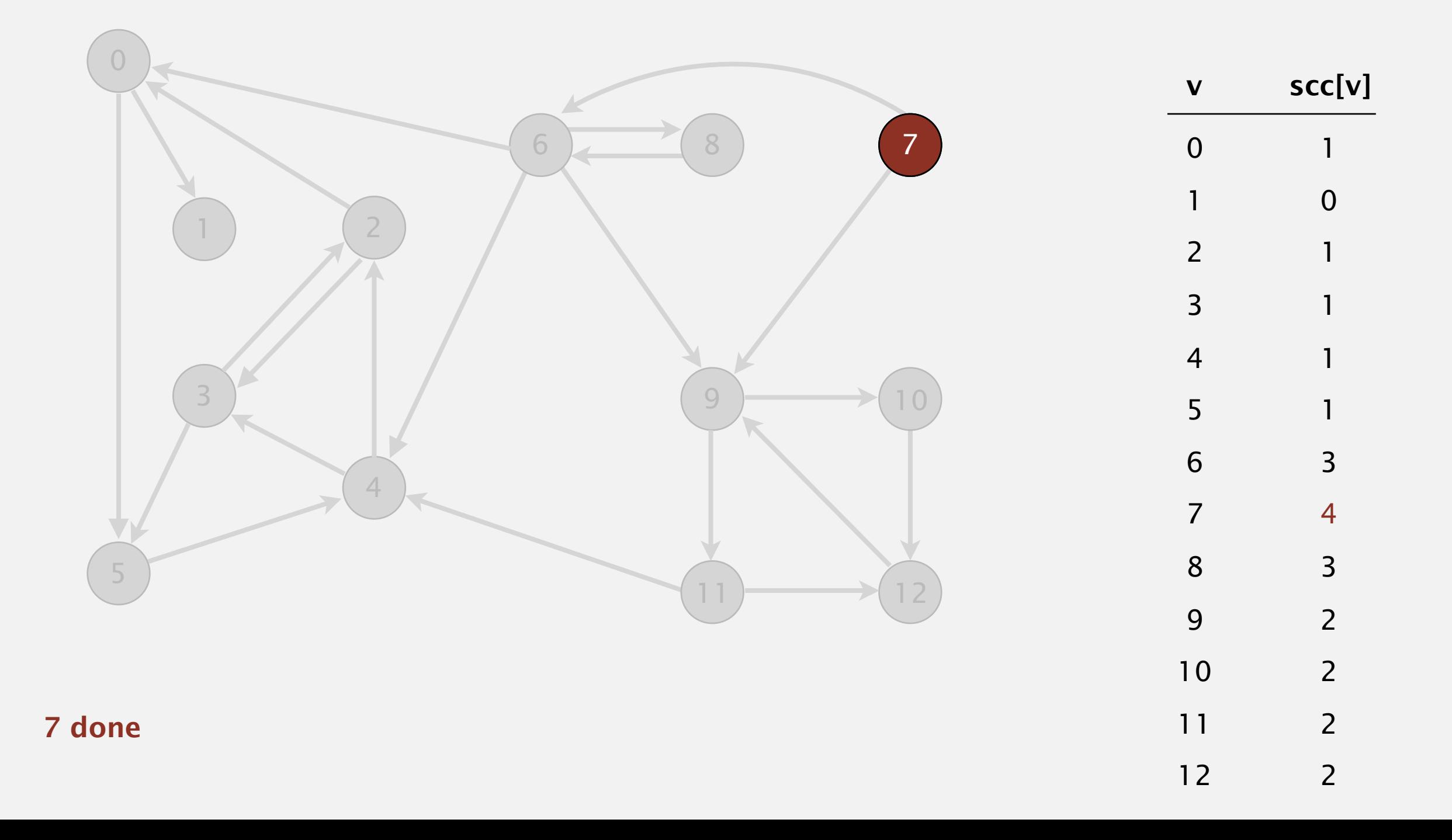

Phase 2. Run DFS in *G*, visiting unmarked vertices in reverse postorder  $of G$ R. 1 0 2 4 5 3 11 9 12 10 6 (7) 8

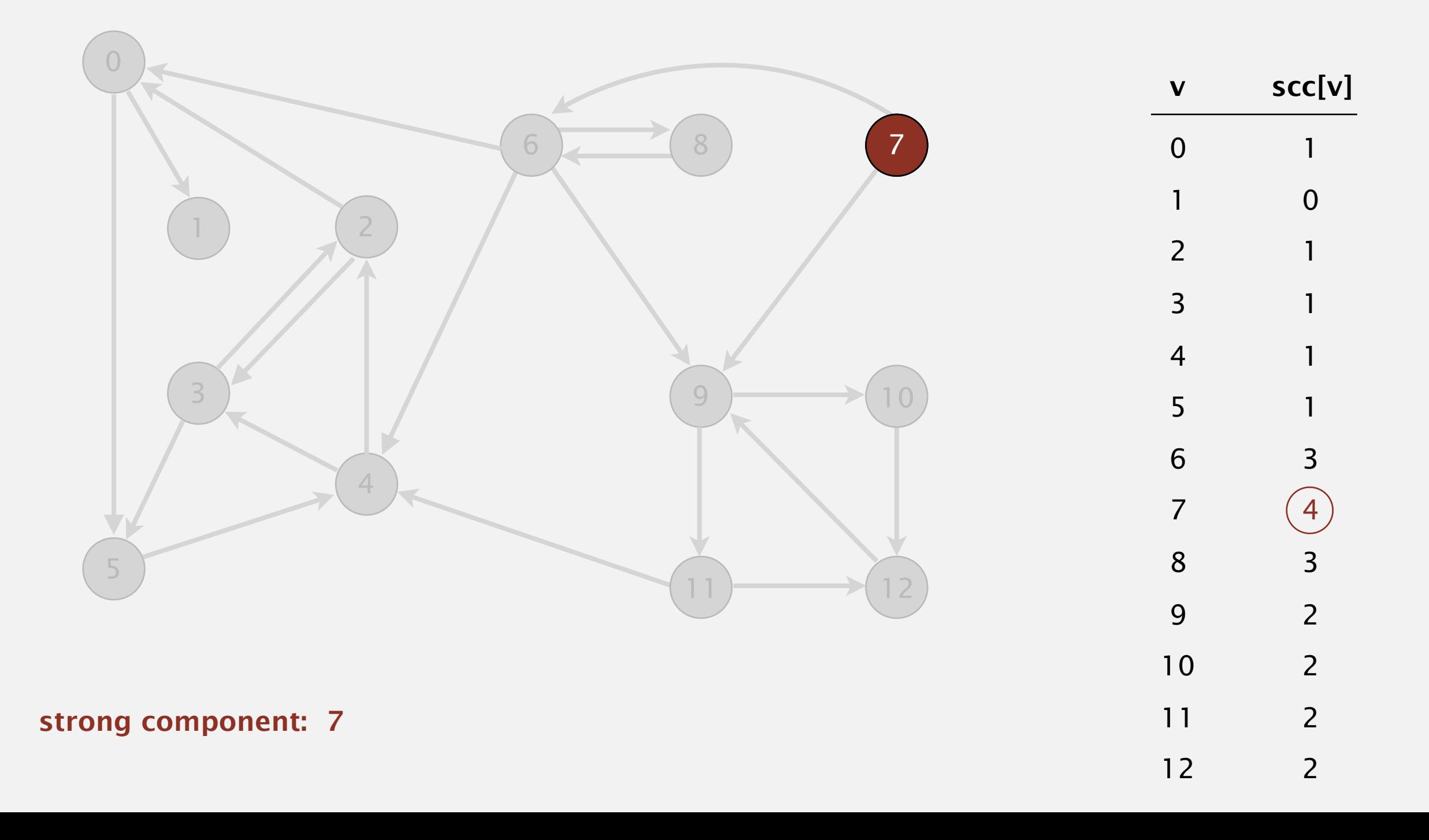

Phase 2. Run DFS in *G*, visiting unmarked vertices in reverse postorder  $of G$ R. 1 0 2 4 5 3 11 9 12 10 6 7  $\boxed{8}$ 

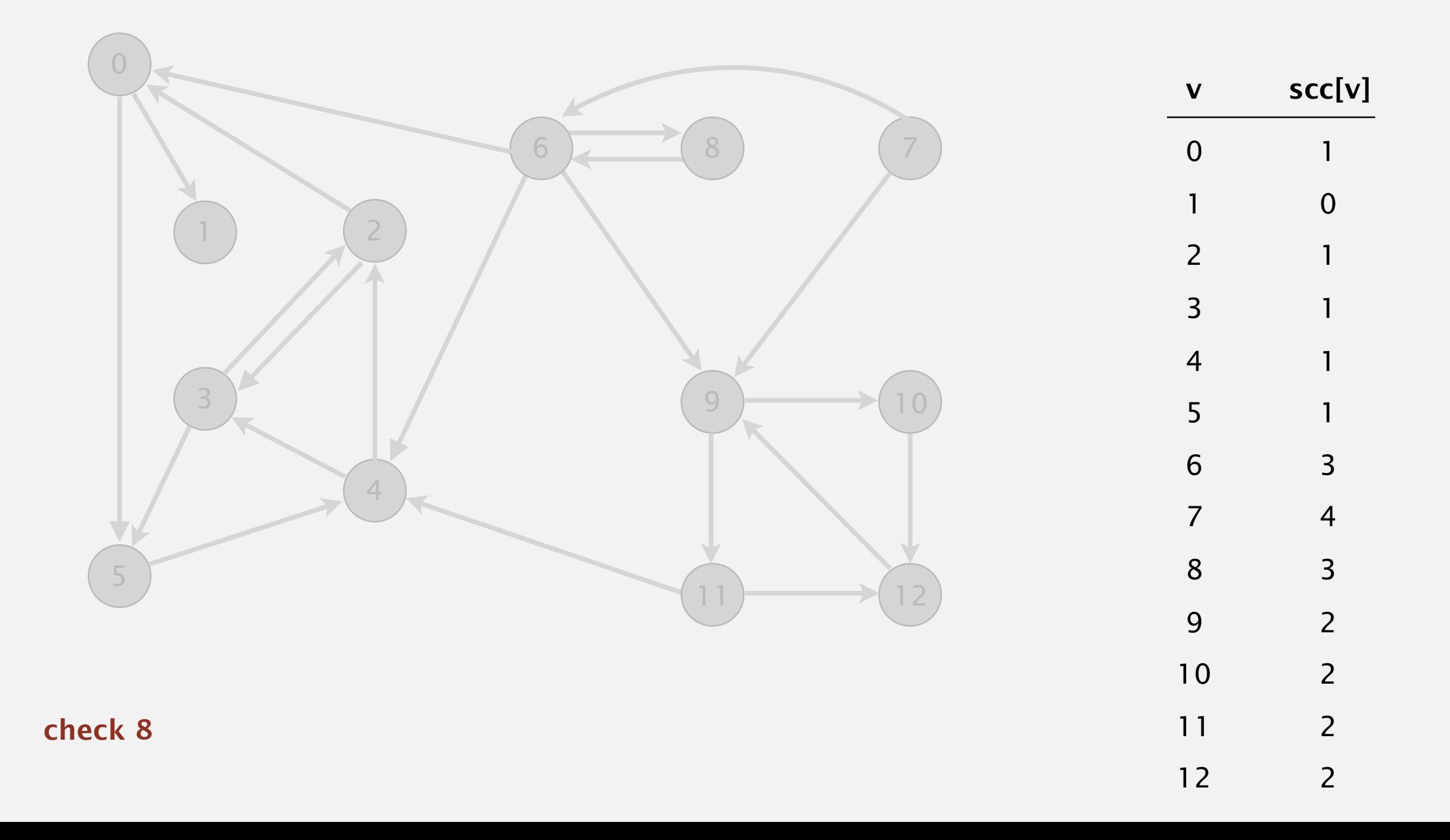

Phase 2. Run DFS in *G*, visiting unmarked vertices in reverse postorder of *GR*. **1 0 2 4 5 3 11 9 12 10 6 7 8**

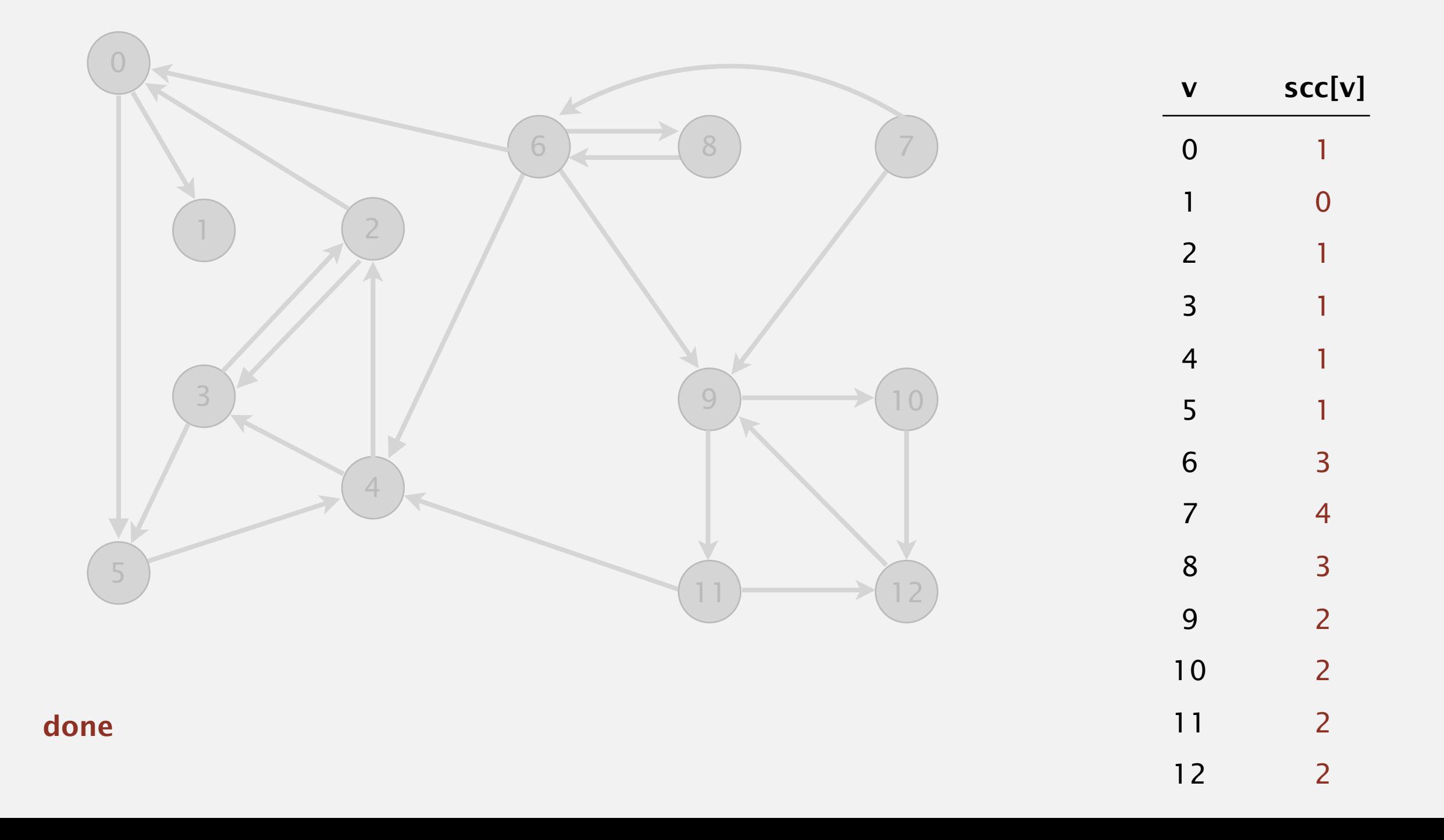

# **Kosaraju's algorithm**

Simple (but mysterious) algorithm for computing strong components.

- Run DFS on  $G<sup>R</sup>$  to compute reverse postorder.
- Run DFS on *G*, considering vertices in order given by first DFS.

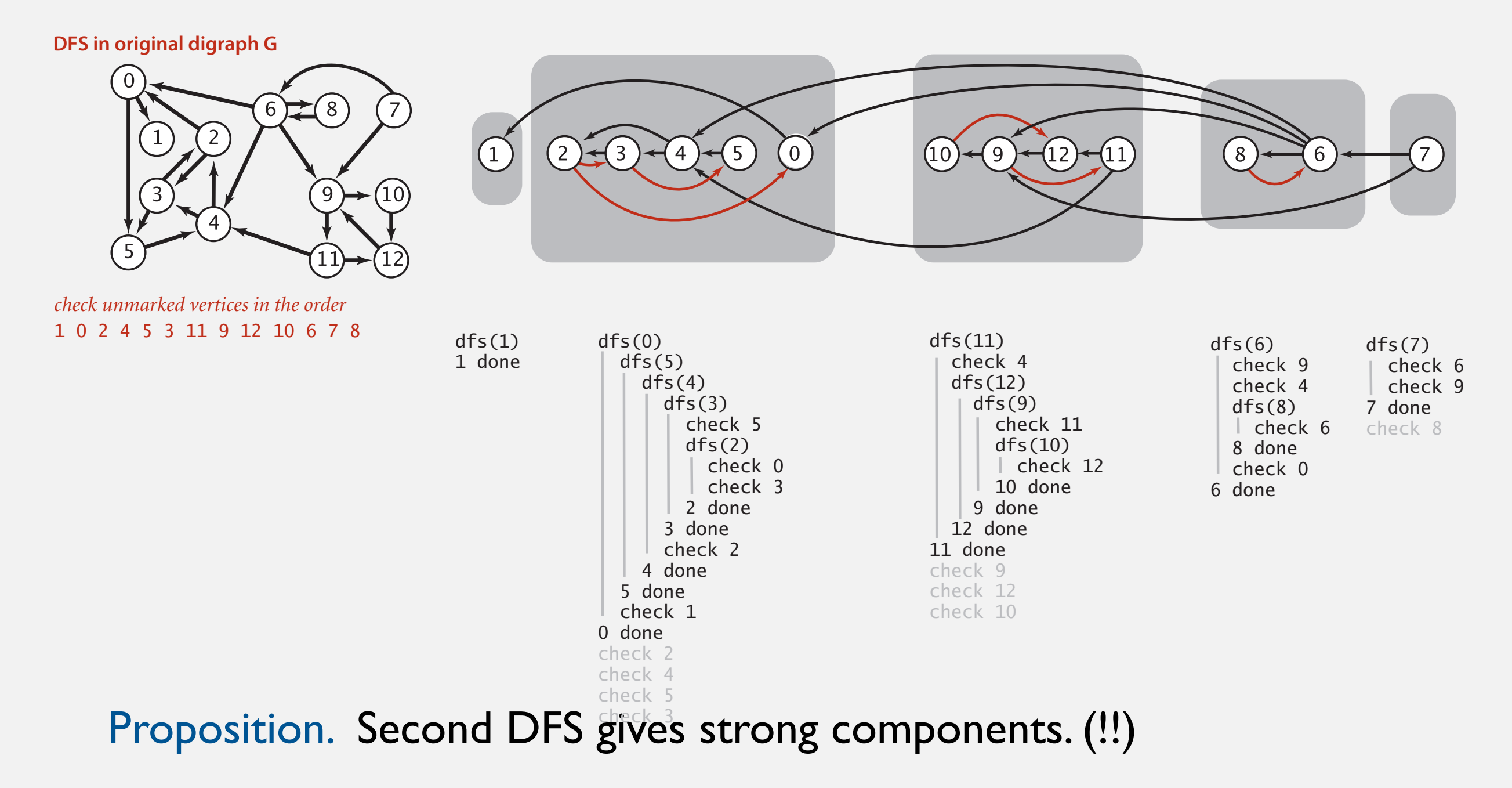

#### **Connected components in an undirected graph (with DFS)**

```
public class CC 
{ 
    private boolean marked[]; 
    private int[] id; 
    private int count; 
    public CC(Graph G) 
    { 
       marked = new boolean[G.V()]; 
      id = new int[G.V() ];for (int v = 0; v < G.V(); v++)
       { 
          if (!marked[v]) 
<b> <i>f
              dfs(G, v); 
              count++; 
 } 
 } 
    } 
    private void dfs(Graph G, int v) 
    { 
       marked[v] = true; 
      id[v] = count; for (int w : G.adj(v)) 
           if (!marked[w]) 
              dfs(G, w); 
    } 
    public boolean connected(int v, int w) 
   { return id[v] == id[w] ; }
}
```
# **Strong components in a digraph (with two DFSs)**

```
public class KosarajuSCC
{ 
    private boolean marked[]; 
    private int[] id; 
    private int count; 
    public KosarajuSCC(Digraph G) 
    { 
       marked = new boolean[G.V()]; 
       id = new int[G.V()]; 
       DepthFirstOrder dfs = new DepthFirstOrder(G.reverse()); 
       for (int v : dfs.reversePost()) 
        { 
           if (!marked[v]) 
<b> <i>f
              dfs(G, v); 
              count++; 
 } 
 } 
    } 
    private void dfs(Digraph G, int v) 
    { 
       marked[v] = true; 
      id[v] = count; for (int w : G.adj(v)) 
           if (!marked[w]) 
              dfs(G, w); 
    } 
    public boolean stronglyConnected(int v, int w) 
   { return id[v] == id[w] ; }
}
```
# **Digraph-processing summary: algorithms of the day**

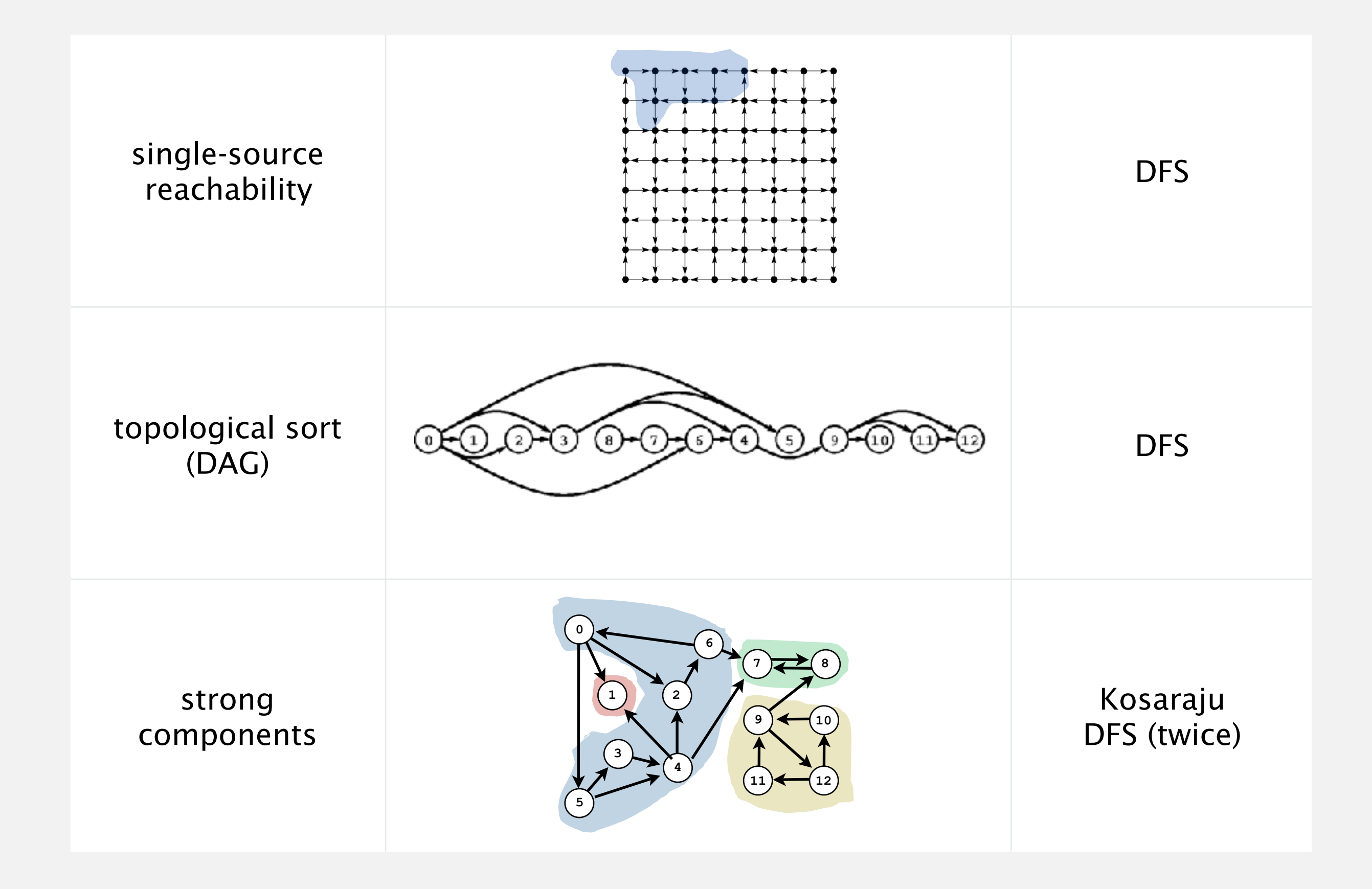